# Sound Pound of the Future

# BY PAUL C. SCHUYTEMA

Not only can computers talk, but they can listen, play a fugue, or blurt out a hot sax riff at the click of a mouse button.

Sound on the computer has truly entered the mainstream, and the acceptance of this capability has led to a rapid development of sound technology. Now, a PC-sound addict can record an aria in 44-kHz, 16-bit, CD-quality audio (more about this later) and paste it into a memo to his boss.

Sound is one of those computer features you only abstractly miss until you have actually experienced it. Take it from a former nonbeliever: When you plug sound—real sound—into your PC, you will never go back.

Sound can transform the output of your computer. A computer without sound relies entirely on vision, which is reasonable because vision is a human's most important sense. But close behind sight is hearing. Having both sight and sound adds a completeness to the computer experience.

# **Hearing Is Believing**

But what good is a talking computer? What do we really need sound for? Answering that question could be arbitrarily complex, but let's look at the

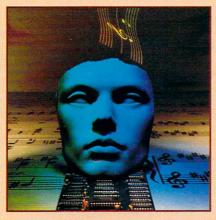

YOUR COMPUTER'S SMART. BUT CAN IT TALK?

beast in simple terms. In terms of your PC, sound comes in two "flavors": digital sound and music.

Digital sound is real-world sound that has been sampled (captured live or off tape) by the computer and represented as binary data. The sounds of glass breaking and the swing of a golf club are examples of digital sound.

Music is played back differently. Sound devices often employ integrated FM synthesizers to create a wide array of musical sounds, from the whining of an oboe to the beeps and boops associated with early electronic synthesizers. PC music comes in

two species as well, manufacturer-specific music and MIDI (Musical Instrument Device Interface). While any manufacturer could create its own proprietary music interface, the industry standard is MIDI, a data format that allows a wide range of devices (from computers to the electronic drum sets in your favorite MTV video) to share musical data.

Now that we know a little more about PC sound, the question remains: What good is sound? The answers are many. Sounds can make computer entertainment and education programs come alive. PC users can record their own sounds to augment applications or leave voice notes on spreadsheet files. Sound can be an aural cue to swap disks or enter another record of data into a database. And sound is essential to the growing field of PC multimedia. In multimedia, visual images are combined with sounds to create interactive experiences (such as encyclopedias, training programs, and reference materials) which the user can control and explore at his or her own rate and level of interest. For ideas about the uses of sound, just flip through the pages of COMPUTE, and you'll see that sound for the PC is everywhere.

What follows is a sampling of sound devices available for personal computers. An exhaustive list would be prohibitively long because so many manufacturers are offering

sound equipment now.

The most common type of sound device is a sound card. The sound card is an internal circuit board you would install in your computer's expansion bus. Sound cards generally provide access to sampling, MIDI, and manufacturer-specific synthesis. We'll also talk about several portable devices, such as external peripherals which include sound cards as well as an integrated amplifier and speaker.

How do you decide what type of sound device is best for you? There are several things to consider: cost, compatibility, and purpose. If the card is only for entertainment, a simple 8-bit card would probably do fine, but if you're interested in speech or recording your own music-or if you have an audiophile's ear for sound-look into the new generation of 16-bit cards. If MIDI is your game and you want the features of a full-fledged synthesizer, look into cards like the Roland SCC-1.

# ATI Stereo-F/X

The ATI Stereo-F/X is an 8-bit stereo card which allows you to record at either 11 kHz or 22 kHz in stereo (provided you have a stereo microphone or line input). You can record in 11 kHz, 22 kHz, or 44 kHz in mono.

The ATI card installs easily with no jumpers to configure, and the card holds the current settings in memory, allowing you to software-select the volume to a comfortable level and change it only when you need to (it remains constant even after power-down).

The Stereo-F/X comes with the usual assortment of software: drivers, DOS and Windows digital sampling software, a library of sounds and songs, and a program that allows you

to synchronize sound and graphics. The software also gives access to the most intricate parts of the card, and the manual provides clear documentation on how to take advantage of the card in your own programming.

The ATI card allows connection to MIDI devices via an optional connector box, but the card has its own 11-voice FM synthesizer that allows it to play MIDI files without any extra equipment. It also sports a joystick port which is software selectable to provide smooth performance on even the fastest computers (a godsend for those of us with 486s). The Stereo-F/X is fully compatible with Sound Blaster and Ad Lib (and doesn't require any memory-resident programs for compatibility), and it simulates stereo when playing mono Sound Blaster files.

The Stereo-F/X is bundled with a pair of small, card-powered speakers, and the card has a built-in eight-watt amplifier (the most powerful I've seen on a card) that delivers plenty of power to the speakers. Setting the card up for Windows is a bit of a chore, since it requires tracking down the information in a cluttered READ.ME file. The READ ME file gives the wrong location for the Windows drivers, so I had to hunt for them. Once I slogged through the cryptic process (hindered by the less-than-intuitive manner sound is set up in Windows), everything worked fine.

In the included Windows sampling software, the version I received was a newer version than the software manual referred to, and a small additional sheet notified me of this. The newer version of the software separates the mixer program from the recording program, which is at once an improvement and a drawback. It's a nuisance because I had to move from window to window to adjust the volume and the stereo balance. But this proved to be a good idea when I used other software, such as Windows' own Sound Recorder or media player. It allowed me to use a third-party program easily while controlling the ATI card.

# Ad Lib Gold 1000

The newly designed Ad Lib Gold 1000 card boasts an impressive array of features. The card provides 20 independent FM channels (16-bit stereo with 96 dB of dynamic range) and 2 digital channels. It also offers 12-bit stereo sampling and the ability to accept either 8-, 12-, or 16-bit data. It can sample at rates from 44 kHz down to 5.5 kHz (the higher the sample rate, the better the sound quality).

The card has a self-contained 1.2-

watt amplifier, which was weaker than those of the other cards for powering speakers. Headphones or self-powered speakers worked fine, however.

The Gold 1000 comes bundled with a DOS and Windows mixer program, a music player (jukebox), and a DOSbased voice recorder, as well as other utilities. The card is difficult to install because of its numerous jumpers and cryptic instructions (the instructions label the jumpers according to a diagram and not according to the numbers printed on the card). The dual joystick jumper is especially difficult to adjust. The instructions are also a little foggy about setting up the IRQs and DMAs, never explaining them clearly (although conflict warnings abound).

When it comes to audio quality, the Gold 1000 sounds great (with self-powered speakers). However, at this time it suffers from compatibility problems. The card supports previous Ad Lib formats, but there aren't nearly enough software titles that take advantage of the new capabilities to make this card even as compatible as some of those smaller, compatible-only cards.

By far the best feature of this card is its sound quality, and it looks as if it won't be long before the software catches up to its capabilities. The Gold 1000 is also user upgradable, and it can support a CD-ROM interface and a Surround Sound module as well as a telephone-answering system.

# Sound Master II

The Covox Sound Master II is an 8-bit mono audio board that performs well and comes supplied with an interesting array of software. The board sports a four-watt, built-in amplifier.

While the card isn't fully Sound Blaster compatible, it does include a memory-resident program that can emulate Sound Blaster sounds (not Sound Blaster MIDI or voices).

The card comes bundled with a solid package of software, including PC-Lyra, a visual MIDI music composition program.

The most unique feature of the Sound Master II is the voice recognition software. Voice Master allows you, through the included headset microphone, to create DOS macro files that will activate at your spoken word. You simply train the software to recognize your command and edit the macro. Then, when you're running the soft-

ware, you tap a hot key and speak your command.

I found that the recognition works very well. When you're training the software, you record each command three times, and the software averages

Cwww.commodore.ca

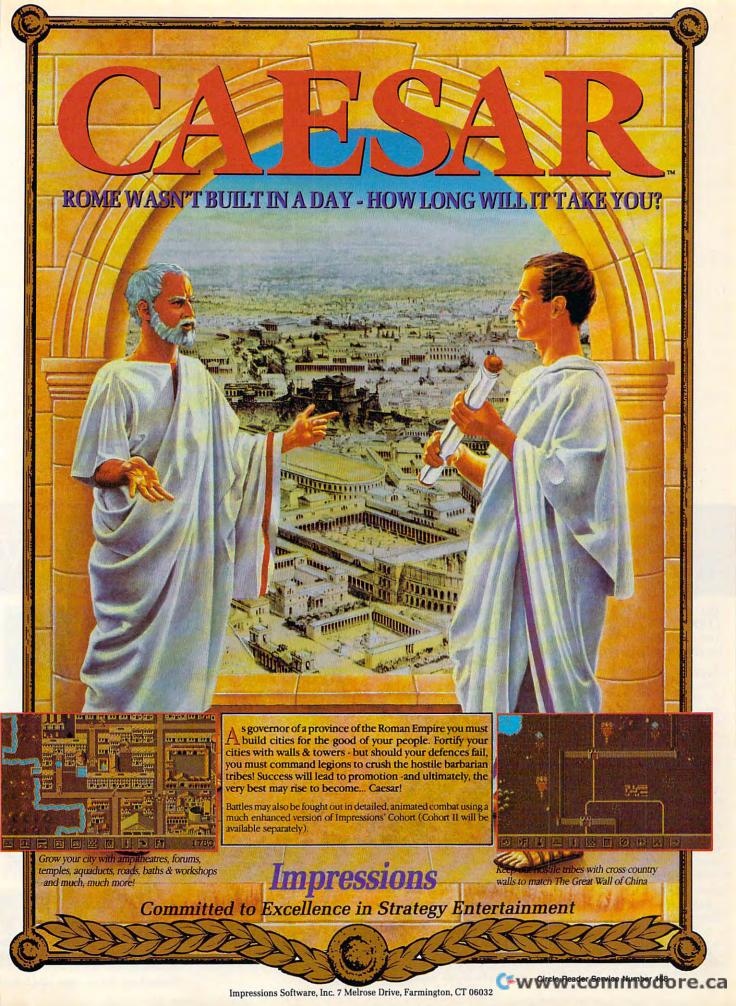

them all together, to allow the widest possible range of recognition.

The Sound Master includes two speakers, a headset microphone, and MIDI cables, but no joystick port.

While the Sound Master is very impressive in its varied uses, setting the card up is difficult because of its awkward documentation (some is outdated) and clunky IRQ and DMA setups. It took a while to get the Windows multimedia drivers to find the card, even though it was "visible" in DOS.

# **Pro AudioSpectrum 16**

Media Vision's Pro AudioSpectrum 16 is one of the new generation of 16-bit cards that adds another level of realism to the sound quality. By doubling the resolution of digital samples, the quality of a 16-bit card's sound approaches that of a CD's.

Installing the Pro AudioSpectrum 16 is a breeze, the DOS installation works well with the defaults (no manual jumpers on the card to set), and installing the Windows drivers is as easy as running an installation program and restarting Windows. The installation program even lets you know every addition and modification it makes to your SYSTEM.INI and WIN.INI files.

The Pro AudioSpectrum 16 is supplied with the graphically impressive TrackBlaster Pro DOS-based, fourtrack recording "studio" as well as a customized version of Voyetra's sequencer program. The Windowsbased Pocket Recorder and Pocket Mixer programs take a little while to get used to, since there are so many things that you're able to control. During recording, the Pocket Recorder provides a VU meter reminiscent of a tape deck, and the Pocket Mixer allows you to adjust recording (and playback) levels for each form of input and output. The mixer also provides controls for volume, balance, bass, and treble. The Pocket Recorder doesn't allow any cut-and-paste editing for digital samples, but it does offer a wide array of interesting effects.

While the Pro AudioSpectrum 16 claims full Ad Lib and Sound Blaster capability, you must load the PAS program into memory to make the board behave like them. When you're using an extremely memory-hungry software program, the PAS program might eat up enough memory so that your program won't load.

The Pro AudioSpectrum 16 also comes with an interesting text-to-speech TSR program for DOS that

allows the card to "read" any selected text in a male robotlike voice. While I'm a little skeptical about the usefulness of this program, it's very interesting to play with. You invoke it with a hot key when the text you want it to read is on the screen and then highlight the text and press Enter. The program is very limited, since you have to select the text, and it will not work with Windows. I am, however, excited by any program (or person) that can pronounce my last name correctly.

The Pro AudioSpectrum 16 is a true 16-bit stereo card, and it records extremely clean sound. It also contains a SCSI port that allows the connection of a CD-ROM drive. (Media Vision also makes a complete multimedia kit.)

# SCC-1

If digital samples and games aren't your forte but you have an interest in MIDI, the SCC-1 from Roland is a great card. Basically, the SCC-1 is a preset synthesizer on a card. I use the term preset because you can't alter the waveforms and filters of a particular sound; the SCC-1 sounds are built in.

This isn't really a problem (for a desktop computer user) because the SCC-1 contains 127 instrument sounds (from a French horn to a jazz

# Links 386 Rivaled only

This all new LINKS 386 Pro version of our award-winning LINKS golf game offers many dramatic improvements that make playing LINKS 386 Pro more enjoyable – and gives you exciting new golfing possibilities!

# Super VGA Graphics and 386 Power!

The new LINKS 386 Pro, featuring Harbour Town Golf Links, is the first golf game specifically designed for the graphic capabilties and computing power of your personal 386/486 computer system. SUPER VGA 256-color graphics at 640x400 resolution display breathtaking views of LINKS Championship Courses. Your friends won't believe that your computer looks so good!

# A lot of listening went into LINKS 386 Pro.

Many of the new features and improvements were added in response to direct requests from LINKS users like you! An exciting new feature is our Unique Computer Opponent. Play a round of golf and save your game. The new LINKS 386 Pro recorded every shot you made. Send your game off to your buddy and he can play against you right on the screen, shot for shot, as if you were right there next to him! We've also included pre-recorded games from worthy opponents, statistics, a variety of game play modes and much, much more.

Texturing of fairways, rough, sand, and other surfaces adds an extra level of

Male and female golfers.

You can use any of the 7 existing LINKS courses or upgrade your favorite course to the Super VGA version.

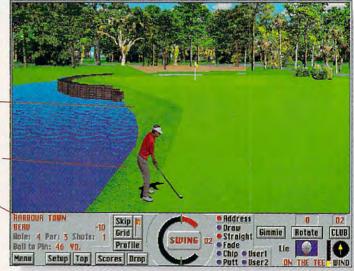

# Over 345 combinations of Viewing Windows.

With the new LINKS 386 Pro you're not stuck with just one standard viewing window. With a few clicks of your mouse you can split the screen giving you a real-time reverse view of your shot to

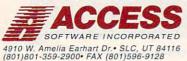

the green or add a scaleable top-view that displays the flight of your ball. Scorecard, club distance chart, terrain profile and other panels give you the flexibility to display what you want to view while playing and you can change your viewing setup at anytime!

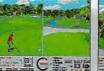

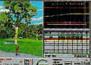

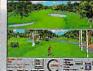

Cwww.demiffodore.ca

guitar) and many of the sounds are variable, meaning that the card can create 317 instrument sounds. Beyond that, the card boasts nine complete drum sets as well as a library of special sound effects.

Roland has been in the electronic music business for a long time. The quality of the sounds of the Roland synthesizer is the best I've heard on a PC card. The demo songs that come with the card are so realistic that I found myself thinking that they must have been sampled. I could hardly believe they were just a MIDI file.

This card has limited uses, however. It's not a game card (but it does emulate the Roland LAPC-1's music with breathtaking quality, though digitized sounds and effects are absent), nor can it use programs like Windows' Sound Recorder to sample digital sounds. This is a MIDI synthesizer card, pure and simple, and while this card follows the MIDI standard, it also follows the more stringent GS sound format. The best environment for this card exists when you have a MIDI device (like a keyboard) connected for input and a sequencer program (such as Passport Design's Master Tracks Pro) loaded into your computer.

One of the advantages of the SCC-

1 card is that its low computer overhead and unobtrusive presence mean it can be paired with another sound card. Put an SCC-1 into a computer a 16-bit card like Pro AudioSpectrum 16 or Sound Blaster 16 ASP, and you have an unbeatable combination of talent.

# **Sound Blaster Pro**

Look at nearly any game that supports sound, and you'll see that it supports the Sound Blaster card. When you're looking at a third-party card, Sound Blaster capability is a big draw. So how well does the Sound Blaster Pro card itself perform?

All things considered, it's the industry standard, and it lives up to its reputation. The Sound Blaster Pro is an 8bit card, so the sampling isn't as crisp as that of a 16-bit card, but it's very good, and you can boost the sampling rate to 44 kHz for superior sound.

What keeps the original Sound Blaster Pro ahead of the competition is the fact that it is the original. When you install the card, you aren't forced to use a pile of memory-resident programs to emulate the Sound Blaster (some emulation programs take up so much memory that you can't run certain programs).

The Sound Blaster Pro card (and 100-percent compatibles) can synthesize speech, which is an important consideration with many of the newer games and multimedia programs. The Sound Blaster Pro also sports a CD-ROM interface and the software to play CD audio through the card.

The Sound Blaster Pro comes with a healthy array of bundled software, including Voyetra's Sequencer Plus Pro MIDI sequencing software (cables included). You also get text-to-voice utilities and a digital recording editor. Ironically, the Sound Blaster Pro is a little weak in its Windows support (you get drivers, a mixer, and a jukebox). You don't get a customized wave recorder, so you must use the one supplied with Windows, which doesn't give you the options you'll want to have when making recordings.

# Sound Blaster 16 ASP

Creative Labs has moved beyond the Sound Blaster Pro and has recently released the 16 ASP. This stereo sound card is a 16-bit board that employs an advanced signal processor to do realtime, on-the-fly compression of digital sound data. With multimedia coming into its own, the demand for processor power is becoming more of a premium,

# the game itself.

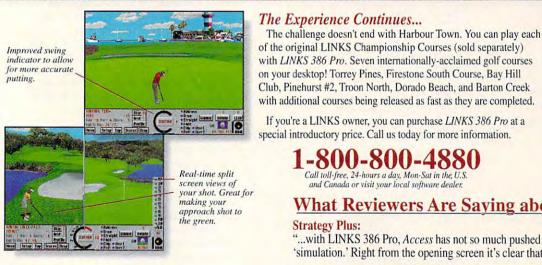

Call toll-free, 24-hours a day, Mon-Sat in the U.S. and Canada or visit your local software dealer.

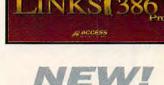

# What Reviewers Are Saying about LINKS 386 Pro:

Strategy Plus:

"...with LINKS 386 Pro, Access has not so much pushed back the 'envelope' as redefined the term 'simulation.' Right from the opening screen it's clear that something special is happening here."

"...represents a new generation of computer game. Just play it and love it."

# PC Entertainment:

- "...for sheer, unadulterated realism, no golf simulation equals the performance of LINKS 386 Pro."
- "...if you're serious about golf simulations, treat yourself to LINKS 386 Pro. And if you don't own a 386 to run it on, youi've finally got a real good reason to lay out the money for an upgrade."

# Computer Gaming World:

- ...if you have a fast 386 or 486, think of LINKS 386 Pro as a Ferrari or a Corvette."

# New Features for Links 386 Pro!

 Seven different viewing windows, with over 345 different combinations. Improved club selection feature. • Wide, panoramic views giving you a better feel for the course. . Statistics recorded for each player, game and course, with optional print out. . A "Saved Shot" feature. . Scaleable "Top View". • "Profile View" which shows changes in elevation between the ball and the pin. • All new sounds! Supports SoundBlaster, SoundBlaster Pro, Adlib and other compatible sound cards & RealSound. • Improved swing indicator for more realistic putting. • Male or female golfers, with 10 different shirt colors to choose from. • Spectacular texturing of fairways, rough, sand, water not offered in other golf games.

and Creative Labs designed the 16 ASP to be a sleeker, more nimble sound card, especially in the Windows environment.

The Sound Blaster 16 ASP installs easily, but the manual warns that there may be compatibility problems when trying to get the 16-bit addressing to work. The card features a healthy selection of Windows-specific bundled software. The most notable accessories are the Creative WaveStudio and Monologue. Creative WaveStudio is a high-powered wave editor that goes far beyond the tiny Windows Sound Recorder. Monologue is a little Windows application that can read and speak the contents of the Clipboard (and provides powerful capabilities when included within a macro).

The 16 ASP also includes HSC's InterActive, a Windows multimedia authoring program.

Like the Pro, the 16 ASP has a CD-ROM interface. The 16 ASP also has an optional Wave Blaster daughter board that uses sophisticated sampling technology to provide nearly flawless MIDI instrument sounds. The basic instrument sounds are created by digital samples that are tweaked to fit the par-

ticular MIDI tone (as opposed to a traditional synthesized instrument which is created by a blending of sound waves and filters). The 16 ASP is also GS MIDI compatible.

The 16 ASP records very cleanly and can reach resolutions up to 16 bits at 44 kHz. The ASP compression makes a noticeable difference in the amount of memory the samples gobble up (less than expected), and the sound quality is as good as it gets.

# **External Sound Devices**

While sound cards can be great, installing a card into the computer might not be practical. The slots may be full, or you may wish to use sound with a laptop for presentations. One of the most popular and easiest-to-use external sound products is Disney's Sound Source. This inexpensive external device connects to the computer's parallel port. The Sound Source runs on one nine-volt battery and is extremely lightweight. It features an integrated amplifier and speaker with a front-mounted volume control and a headphone jack. While the Sound Source isn't a sound-recording device, it can play back wave digital files created by other cards through Windows' Sound Recorder application. The Sound Source is compatible with a wide variety of applications and comes with a substantial library of voice clips and sound effects.

AudioMan is an external, Windows-specific sound device from Logitech which allows both playback and recording of Windows' WAV files. The AudioMan contains an integrated speaker and microphone as well as a headphone jack. It also plugs into the computer's parallel port and provides a pass-through connection for the printer. The AudioMan is ruggedly constructed, making it a good choice for on-the-road use. It's powered by either AA batteries or AC current.

Digispeech has recently released its Port-Able Sound external sound device. Port-Able Sound is an external system which is compatible not only with Windows but with internal sound cards such as Sound Blaster Pro and Pro AudioSpectrum. The device plugs into the computer's parallel port and also allows printer data to pass through. The Port-Able Sound device features a built-in microphone and speaker, stereo sound, and both linein and line-out jacks. The device can record both 8-bit and 16-bit sound. It's powered by either six AA batteries or an included AC adapter.

Media Vision has created the Audio Port, a pint-sized external device that plugs into the computer's parallel port. The Audio Port is a self-contained unit: There are no cables, and its parallel plug, speaker, and amplifier are all contained in a unit just a little bigger than a pack of cards. The unit runs on either four AAA batteries, a six-volt battery eliminator, or an included AC adapter. The card records at 8 bits through its microphone jack and comes with software to allow it to emulate Ad Lib and Sound Blaster.

# MA-12 Micro Monitor

Smaller speakers might be all you ever need to generate your PC sound. But if you're a professional, an enthusiast, or someone who just likes your sound loud and rich, take a look at the MA-12 Micro Monitor from Roland. The MA-12 is a self-powered (ten-watt) four-inch speaker system with the capacity to blow you off your desk chair.

# The Sound Experience

Sound cards can give your computer the gift of music as well as the gift of gab. Once you've heard what a sound-savvy computer can do, you'll never settle for a mute desk companion again.

# Manufacturers' Prices and Addresses

Ad Lib Gold 1000 \$299.95 Ad Lib Multimedia 220 Grand-Allee E, Ste. 850 Québec, PQ Canada G1R 2J1 (800) 463-2686

ATI Stereo-F/X \$149.00 ATI Technologies 3761 Victoria Park Ave. Scarborough, ON Canada M1W 3S2 (416) 756-0718

Sound Master II \$229.95 Covox 675 Conger St. Eugene, OR 97402 (503) 342-1271

Sound Blaster Pro \$299.95 Sound Blaster 16 ASP \$349.95 Creative Labs 1901 McCarthy Blvd. Milpitas, CA 95035 (800) 998-5227 Port-Able Sound \$198.95 Digispeech 550 Main St., Ste. J Placerville, CA 95667 (916) 621-2093

AudioMan \$179,00 Logitech 6505 Kaiser Dr. Fremont, CA 94555 (510) 795-8500

Pro AudioSpectrum 16 \$299.00 Audio Port \$199.00 Media Vision 47221 Fremont Blvd. Fremont, CA 94538 (800) 845-5870

SCC-1 \$499.00 MA-12 Micro Monitor \$145.00 per speaker Roland U.S. 7200 Dominion Cir. Los Angeles, CA 90040 (213) 685-5141

Sound Source \$49.95 Walt Disney Computer Software 500 S. Buena Vista St. Burbank, CA 91521 (800) 688-1520

# 64/128 VIEW

The lone programmer of the northern plains keeps cranking out 64 software.

Tom Netsel

eaders who type in Gazette programs will undoubtedly recognize Daniel C. Lightner's name. He lives in Sidney, Montana, a town of about 5500 people in the eastern part of the state near the North Dakota border. Sidney may not be a hotbed of Commodore activity, but it doesn't dampen Lightner's enthusiasm for the 64. Here are portions of a letter he sent me that demonstrate the spirit and dedication he shares with many 64 users.

"I have a program that I sent to Accolade in March of 1991. They sent it to a developer in New York who kept it for more than a year. Accolade finally wrote me saying that they had decided to no longer support 64 software. So after much thought, my spouse and I have decided to take a stab at marketing it ourselves.

"We have tried to tabulate the cost requirements and equipment that would be involved, where to buy supplies, and things like that. We have been conferring with small business representatives and have recently established a base from which to operate. It's called MicroStorm Software.

"At present, we have one product. The program is called Risers and Sliders. I've had several friends and family members learn to play it, and they all seem to enjoy it. It's an addicting game, and I believe people will get many hours of enjoyment from it. I realize it isn't Super Mario Brothers, but I believe it has a place alongside programs such as Boulder Dash and Qbert.

"After reading your editori-

al (requesting new software), I've decided to send the program to you for review. That will help us decide on a course of action. We have every intention of expanding, especially in the 64 area.'

People who are active in user groups benefit from sharing ideas with other 64 owners. Lightner, however, doesn't have that luxury.

"There were only three other people in this area that I knew who owned 64s. Two of them have gone to the PC and no longer turn on the fun one. The other was my computer pal, and he moved to Washington three years ago. I feel like the Lone Ranger. I was on Q-Link, but there weren't any local access numbers within 250 miles. I had to call Bismark. North Dakota, to access it. That cost me about \$20 every time I called.

"I've been trying to come up with some programs that you might want to publish. but this Micro nightmare has been pigging most of my time. When I do, I'll send them in. Winter is the best time for programming. The children are in school, and it's too cold to be out of doors. It gets down to 30 below 0 around here, averaging about 10 below at night. I can't think of anything more rewarding than being published in Gazette.'

Thanks for sharing your programs with our readers. We'll be looking forward to seeing more type-ins as you and Montana start to thaw. Risers and Sliders arrived and is out for review. I hope you and other 64 enthusiasts will keep us informed of your activities.

# **GAZETTE**

# 64/128 VIEW

G-1

Some Gazette contributors keep cranking out programs.

# By Tom Netsel.

G-2

BEYOND STATE OF THE ART The newest computer isn't always the best one when it comes to exercising the brain. By Don Radler.

# REVIEWS

G-8

Western Heritage and Draw-Print in Color.

# FEEDBACK

G-12

Questions, answers, and comments.

# **BEGINNER BASIC**

G-16

Examine the STEP parameter in FOR-NEXT loops. By Larry Cotton.

# MACHINE LANGUAGE

G-18

Encrypt messages with your 64. By Jim Butterfield.

# PROGRAMMER'S PAGE

G-20

Unformat a disk and other tips from readers. By Randy Thompson.

# GEOS

G-22

Hot GEOS programs on QuantumLink. By Steve Vander Ark.

# **D'IVERSIONS**

G-24

Teachers turn raw ingredients into multimedia stew. By Fred D'Ignazio.

# PROGRAMS

| Drop-Down Macros (64)              | G-25 |
|------------------------------------|------|
| Baffles (64)                       | G-28 |
| Large Number Calculator (64)       | G-31 |
| File Index 128                     | G-33 |
| Memory Flexer (64)                 | G-34 |
| IRA Minimum Distribution (64)      | G-35 |
| Snakey (64)                        | G-37 |
| The Automatic Proofreader (64/128) | G-40 |

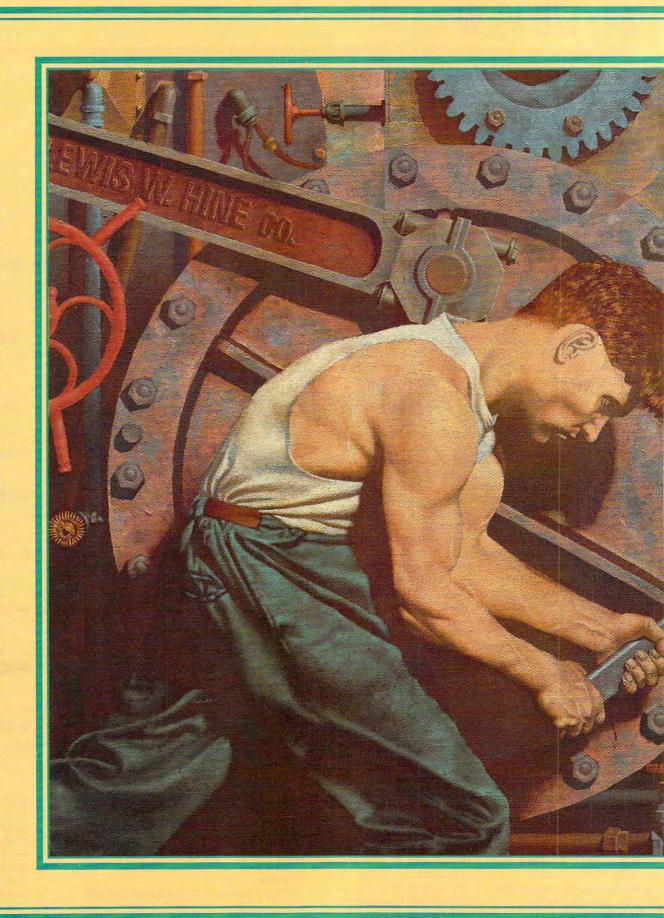

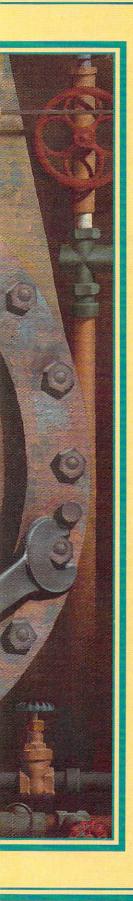

# BEYOND MACHINES CONTINUE STATE OF TO HOLD OUT PROMISE THE ART

BY DON RADLER

A recent peek into the world of PCs made me give new thought to what our Commodores really do for us. I was called upon by a couple of friends and relatives to help them with their new PCs. I wasn't much help—I don't know any computer like I do my 64, but I try.

As I was trying, I noticed something striking. Since most computer users point and click to make their machines do things, they don't seem to learn what's behind that user-friendly graphical interface or what's inside the black box itself. And they don't care. Their computer becomes just like a television or washing machine. It's just another home appliance.

For manufacturers to sell home computers by the millions, that's exactly what they have to be: tools that are easy to use. They don't have to be understood, they don't have to be used at anywhere near their potential, and they certainly don't have to enhance their owners' intellectual grasp. From

the manufacturers' point of view, they simply have to be purchased.

Mimicking the way cars are sold, PC manufacturers stress their machines' speed and power. Then they throw in an "automatic transmission" to make them easy to drive—the user-friendly interface. In the words of one computer industry analyst reacting to the latest home PC offerings, "Customers are paying for the no-brain nature of the machine."

The graphical user interface (or GUI, pronounced "goo-ey") is the feature that lets people use computers without taxing their brains. A GUI replaces the command line interface with which Commodore users give their machines instructions in words and numbers that both the computer and the operator understand. (It's not a big leap from the simple disk-operating commands of the command line interface to actual programming, which is computing's most demanding-and most reward-

**ILLUSTRATION BY RENÉ MILOT** 

ing—activity. That's why a large percentage of Commodore users program more than PC owners do.)

The Macintosh, whose look and feel launched GUIs in the first place, was described by Joel Shurkin in Engines of the Mind as "a machine that requires almost no knowledge of computers... The user does not have to learn operating system commands. All that is required is moving the mouse to the right picture and clicking a button, and the machine does the rest."

In December 1990, Robert Bixby, writing in the PC section of COM-PUTE, said this about GUIs: "Users like graphical interfaces, find them easy to work with, and can even develop an affection for them—three statements that could never be made about the command line interface."

Then, in the July 1992 issue, William Harrel described many PC owners' feelings about programming: "The word programming brings to mind never-ending lines of confusing and unforgiving computer code complete with bugs and a lot of trial and error. Who needs it? Let the programmers program. Just give me software that does what it's supposed to."

Those quotes pretty well cover the attitude of most non-Commodore computer users I've talked with. It's an attitude considerably different from that of the loving owners and fans of the Commodore 64 and 128. The difference was presaged way back in January 1986 when Fred D'Ignazio wrote a column in COMPUTE!'s Gazette about software then on the drawing boards known as "smart power tools." Fred wrote: "In less than five years, computer tools' power, complexity, and richness will be completely masked from the user. The tools will edit our prose, reshape our ideas, organize our information, and manipulate our numbers, all with almost no supervision by us. Microcomputer companies will have satisfied their critics at last.'

We may be satisfied, but as D'Ignazio points out, "we will have sacrificed something even greater—control. To be so easy to use, smart power tools will have to take control over the problems we want solved. The human's job will be reduced to pushing buttons."

D'Ignazio warned that computers "as easy to use as a TV" could become a threat to our thinking skills. Most people would simply accept the machines' answers, never wondering if the answers were right or wrong and never caring how they were derived. When that article appeared, it read like science fiction. Today, as we all know, it's the state of the art.

A Mindless Approach

This mindless approach is fostered by many schools once they install computers. Look into what they call computer literacy, and you'll see that they're simply teaching how to use the computer as an appliance. Typically, most schools have kids load userfriendly programs and then instruct them to follow the prompts, pointing and clicking away. Does this help kids learn anything beyond just pushing another button?

You would assume that any kind of computer literacy is better than none at all. But the way computers are used in most schools won't attract the best and brightest into computer science. And it won't help America compete with other nations in the Information Age.

If you think this isn't already a serious problem, look at the cover story in the September 28, 1992, issue of Business Week about how Japan's Hitachi is threatening to become the world's premier technology company. In that article the author said that Hitachi holds the largest portfolio of Japanese patents and has topped America's list of patent earners for most of the last decade.

It seems to me that 64/128 users have been blessed with some special protection against the trend toward computer unwittingness that stems from PC owners' love affair with user-friendly design.

Walk into a store like Babbage's and look at the shelf space allotted to software for the 64 and 128. It's way down from your last visit, isn't it? Read the ads for new software and see how few titles are issued for the 64 or 128 in comparison to Amiga, Mac, and IBM. Pretty sad, as many letter writers have noted.

Or is it?

A Little Help

Obviously, the big boys are supporting the Commodore market less and less. But the little guys who started it all in the first place, the hackers and inventors who really wanted to know what made their machines tick—those guys are still there. They develop hardware like CMD's RAMDrive and software like Ron Hackley's Fun Graphics Machine. They find new things for old machines to do, many of them things that are done no better by the whiz-bang state-of-the-art platforms. And they share their knowledge, expertise, and products with

the Commodore community.

In the Amiga, Mac, and PC worlds—the hotbeds of today's computer development—state-of-the-art means more power, more speed, and more storage capacity. But above all, it means more ease of use. That's where the action is. And that's where the 64/128 user is being left out.

Is that bad? Maybe not.

Most home PCs are used the way most Commodores are used: for word processing, recordkeeping, home finances, and for playing games. For these purposes, the bigger PCs simply don't need all the speed and power they have.

# **An Educational Process**

Meanwhile, our 8-bit Commodores, with much less speed and power, successfully handle all of these activities and much more. Because we have to think about them and figure how to get the most from them, we tend to learn from them. The process of using our machines remains an educational process. This is true, at least in part, because we use words and numbers to communicate with our computers and don't just mindlessly point and click.

Cultures that have not yet learned to read and write interact without symbolic words and numbers. By relying on verbal forms of communication, people in these cultures handle abstract ideas poorly. Their language skills remain stunted; as a result, their social progress is retarded. It's arguable that pointing and clicking in place of communicating with words and numbers is, indeed, a regressive move toward such a preliterate culture.

A New Dark Age

In the Information Age, the GUI may well be the harbinger of both computer and general illiteracy. The mouse might turn out to be a mole, the leader of a lemminglike rush into a faster and more powerful Dark Age. Once again, we might find ourselves the victims of thoughtless application of the technology we invent in an attempt to make our lives better. In his *Briefer Psychology*, way back in 1890, William James wrote that "the more other facts a fact is associated with in the mind, the better possession of it our memory retains."

In contrast, simply pointing and clicking at some icon leaves the facts and the relationships between them hidden within the machine, giving little exercise to the human brain.

Alan C. Kay was the original designer of the Macintosh GUI. In a

Cwww.commodore.ca

# SOFTWARE SUPPORT

# INTERNATIONAL C-64/128 Specialists For Over Six Years

Thousands of Commodore Owners Choose Us As Their One Stop Supplier . Here's Why!

# \* Great Selection of Front Line Software.

We stock most major Commodore titles that are still in Production.

# \* Hardware & Peripherals.

Although we can't get keyboards and disk drives any longer, we can offer disks, modems, cables, interfaces, and much more.

# \* Closeouts & Bargains.

We're constantly seeking out those hard to get gems, and offering them at prices that would make Scrooge grin.

# \* Used Software Trade In Program.

A Software Support exclusive. It takes a bit of extra work, but we don't mind. Another commitment to personalized service.

# \* Un-Advertised Specials.

Our regular customers enjoy VIP service and great bargains that are hard to pass up.

# \* Expert Technical Support.

As a regular Software Support customer, you have access to the most knowledgeable Commodore technical departments in the country. Of this, we're darn proud.

# \* Friendly & Courteous Order Takers.

You'll have a hard time finding order takers as anxious to help you as Sandy, Ann and Connie.

# \* Fast Order Processing.

Thanks to our automated computer system, huge inventory and effecient shipping staff, most orders are processed the same day.

# \* Walk In Sales Department.

We welcome visitors to our warehouse outlet. The same great deals are available and best of all, no shipping charges.

# \* Worldwide Distributor Of Major Products.

Ever hear of Maverick, Super Snapshot, Super 1750 Clone, and the 1581 Toolkit? We've been actively involved in the ground up production and world-wide distribution of these and many other fine Commodore products.

# \* Purchase From Us With Confidence.

We were very pleased when the Better Business Bureau came to us and told us that our outstanding reputation qualified us as members in their organization. We're here to stay, not a fly by night, here today and gone tomorrow outfit.

# \* Extensive Catalog.

Our contacts at other mail order companies have told us that producing a catalog such as ours is too time consuming and worst of all too expensive. We say it's the least we can do for our customers, and wouldn't have it any other way. Simply call or write for your free copy.

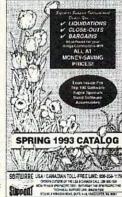

Circle Reader Service Number 190

# Check Out These Examples...

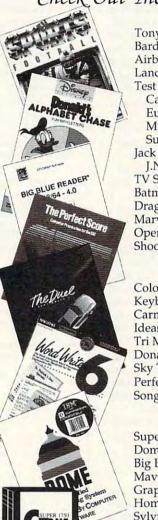

| GAMES                  |         |
|------------------------|---------|
| Tony LaRussa Baseball  | \$9.97  |
| Bard's Tale 3          |         |
| Airborne Ranger        |         |
| Land, Sea, & Air       | \$19.97 |
| Test Drive 2           |         |
| California Challenge   |         |
| European Challenge     |         |
| Muscle Cars            | \$8.97  |
| Super Cars             |         |
| Jack Nicklaus Golf     |         |
| J.N. Courses 2, 3 or 4 |         |
| TV Sports Football     |         |
| Batman(Arcade Ver)     |         |
| Dragons of Flame       |         |
| Marvel Comics Trilogy  |         |
| Operation Wolf         |         |
| Shoot'Em Up Const      | \$9.97  |

# **EDUCATIONAL**

| Color Me            | \$9.97 |
|---------------------|--------|
| Keyboard Cadet      |        |
| Carmen Time         |        |
| Ideas for C-64 Book |        |
| Tri Math            |        |
| Donald's Alphabet   |        |
| Sky Travel          |        |
| Perfect Score SAT   |        |
| Songwriter          |        |

# PRODUCTIVITY

| INCOCCITI              |         |
|------------------------|---------|
| Super 1750 Clone       | \$99.95 |
| Dome Accounting        |         |
| Big Blue Reader 64/128 |         |
| Maverick 64            |         |
| Graphic Label Wizard   | \$14.97 |
| Home Designer 128      |         |
| Sylvia Porter 128      | \$19.97 |
| Mastertype/Writer      |         |
| Printshop              |         |
| Word Writer 6          |         |
| Paperclip Publisher    | \$29.97 |

Items Listed Above Do Not Include Shipping. Call Or Write For Your Free Catalog Listing Hundreds Of Products And Special Offers For Your Computer. Our Order Takers Are On Duty 6:00 a.m. - 5:00 p.m. M - F and 7:00 a.m. - 3:00 p.m. Sat. - Pacific Time.

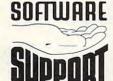

Software Support Int. 2700 N.E. Andresen Rd. Suite A-10 Vancouver, Wa 98661 (206) 695-1393

CALL TOLL FREE TODAY!

1-800-356-1179

Major Credit Cards Accepted.

special issue of *Scientific American* on "Communications, Computers and Networks" (September 1991), he expressed some thoughts and concerns about ideas versus the representation of those ideas.

"In the near future, all the representations that human beings have invented will be instantly accessible anywhere in the world on intimate, notebook-size computers. But will we be able to get from the menu to the food? Or will we no longer understand the difference between the two? Worse, will we lose even the ability to read the menu and be satisfied just to recognize that it is one?"

Thanks to the early Commodore years without GUIs and other userfriendly software and thanks even more to computer magazine writers and editors, I pretty much know what goes on inside my machine. Name a memory address, and I probably know what function it controls and what values I can poke in to get the result I'm looking for. Judging from their letters in "Feedback" and by the fact that most of them have had their machines for nearly five years, so do many other Commodore users. (I don't exclude GEOS users. Most of them became familiar with their machines before GEOS came along.)

Now that the big boys have turned away from the Commodore and are devoting their time to making no-think software for the state-of-the-art platforms, I'm convinced that most 64 and 128 owners will continue out of necessity to learn more about their machines.

# **Get to Work**

If you're an active 64 or 128 user, you may be doing many or all of the things in the following list. For those readers who aren't, however, here are some intriguing activities to pursue with a Commodore.

 Transfer your personal records to disk using SpeedFile from Gazette, or build a file of magazine articles of interest to you using a modified version of the swift and powerful Gazette

● Try word processing with SpeedScript. Use one or more of Gazette's many accessory programs to modify SpeedScript to your needs.

• Take a crack at desktop publishing with a program like Newsroom from Springboard, or try sketching or cartooning with Blazing Paddles from Baudville or with Doodle from Crystal Rose. The Fun Graphics Machine from the FGM Connection is another good choice. For an even easier bit of artis-

tic expression, see what you can do with the graphics characters right on your keyboard along the lines described in an article that I wrote in Gazette (June 1991).

 Get into music with Basically Music from Gazette, the simplest way I've ever seen to control all three voices of the powerful SID chip.

● Try some programming in BASIC, which is as easy a language as there is. Programming will hone your logic and planning skills like nothing else. If something you write in BASIC runs too slowly for you, get hold of a compiler like Blitz! from Skyles Electric Works or BASIC 64 from Abacus.

 Teach yourself another computer language such as Logo, C, or Forth, or even try machine language.
 Gazette provides plenty of help for the latter in every column that Jim Butterfield writes.

Type in a RAM disk program from the several that have been featured in Gazette through the years. This software enhancement acts like a superfast disk drive, calling up programs as quickly as you can enter the command.

If you don't yet have one, get a

cartridge that speeds up loading programs, such as the Epyx FastLoad that I use. Most of these cartridges include several utilities, such as disk and file copiers. They start at quite reasonable prices.

Buy a modem and start to telecommunicate with other Commodore users. You can do this one-on-one over a local telephone line, through a bulletin board service (BBS), or on a large online network such as QuantumLink.

 Join a Commodore user group and meet with others who share your interest in computers.

However forsaken your Commodore computer may be by its manufacturer and now by most of the big software producers, there's still plenty of life in the 8-bit world. You can see proof of that every month in COMPUTE's Gazette and at user group meetings all over the world. Continue to approach the Commodore as something you enjoy because you think about it, not because you can use it without thinking at all.

Feel bad because the state of the computing art is passing you by? You really shouldn't. In fact, maybe you should feel thankful.

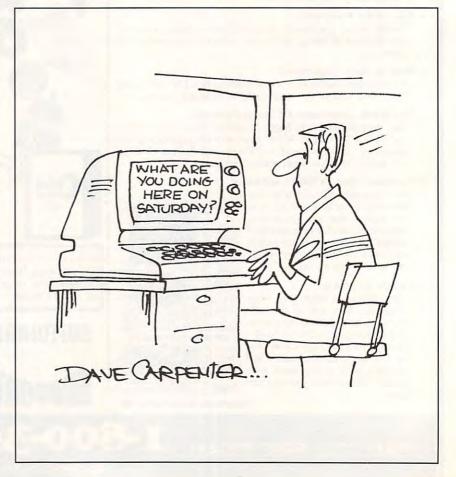

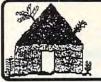

# Software Hut

Folcroft East Business Park 313 Henderson Dr Sharon Hill, PA 19079

Commodore AMIGA

Info FAX 215-586-5701 215-586-5706 rders 800-932-6442

Hours: Mon-Fri 9 to 6 Sat 9 to 5 - Eastern

We do not publish a catalog. Please call if you don't see what you want.

- One of the East Coast's largest Authorized Commodore dealers
- Full line of Hardware, Software, & Peripherals... IN STOCK

| Games & Closeou                    |         |
|------------------------------------|---------|
| Arachnophobia                      | \$22.00 |
| Back To The Future 3               | 14.95   |
| Blues Brothers                     | 29.00   |
| Bridge 5.0                         | 22.00   |
| Champions of Krynn                 | 16.00   |
| Curse of the Azure Bonds           | 14.00   |
| Death Knights of Krynn             | 14.00   |
| Dr. Doom's Revenge                 | 12.00   |
| Donald's Alphabet Chase            | 13.00   |
| Duck Tales                         | 22.00   |
| Elvira, Mistress of the Dark       | 34.00   |
| Gateway to the Savage Frontier     | 14.00   |
| Catterburg The Turning Point       |         |
| Gettysburg, The Turning Point      | 42.00   |
| Goofy's Railway Express            | 13.00   |
| Linkword (Specify)                 | 20.00   |
| Mickey's Runaway Zoo               | 13.00   |
| Microleague Baseball 2             | 28.00   |
| Microleague Football               | 29.00   |
| Neuromancer                        | 17.00   |
| Payday                             | 7.00    |
| Pirates                            | 35.00   |
| Pool of Radiance                   | 14.00   |
| President Elect                    | 19.00   |
| Rambo 2                            | 6.00    |
| Scrabble or Monopoly or Risk       | 17.00   |
| Secrets of the Silver Blades       | 14.00   |
| Sim City                           | 22.00   |
| Simpsons Arcade                    | 29.00   |
| Skate Wars                         | 10.00   |
| Star Control                       | 29.00   |
| Steel Thunder                      | 16.00   |
| Sticky Bear (Specify)              | 18,00   |
| Strike Aces                        | 17.00   |
| Strip Poker                        | 22.00   |
| Summer Games 2                     | 18.00   |
| Teenage Turtles Arcade             | 29.00   |
| Test Drive 2 - The Duel            | 28.00   |
| Tetris                             | 13.00   |
| Tony LaRussa Baseball              | 12.00   |
|                                    | 19.00   |
| Typhoon of Steel<br>Ultima 6       | 48.00   |
|                                    |         |
| Weird Dreams                       | 11.00   |
| Where (Specify) is Carmen S. Diego | 27.00   |
| Win, Lose or Draw                  | 10.00   |

# 1541-2 DRIVE

Refurbished \$79.00 Cabling & Power Supply Add \$20.00

Each drive has been individually tested by CBM and is of consistent high quality!

# MINDSCAPE **ERPLAYERS**

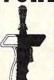

Xenophobe

JOYSTICK

10.00

- Microswitches
- Steel shaft
- Ball-bearing pivot
- Pistol grip
- Large trigger
- Originally \$34.95

One for \$8.95 - Two for \$8.50 each

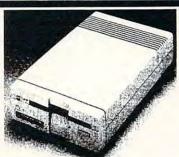

Brand New 3.5" 1581 Floppy Drive

# **Software Hut Delivers a Commodore EXCLUSIVE!**

A BRAND NEW production run of 1581s, by Commodore, has been made available to Software Hut EXCLUSIVELY! These drives come with Commodore's full 90 Day Warranty. The drives are complete with all Cabling & Software. Call for special quantity pricing for Dealers and Users Groups.

We offer these drives at a SUPER NEW Low Price of

\$109.95

# Hardware

| 5 or 8 pin Composite Cable        | \$8.95 |
|-----------------------------------|--------|
| 1541-2 Disk Drive NEW             | 164.95 |
| C128 to Magnavox/1084 (Specify)   | 14.95  |
| Computer/Disk Drive Cable - 6 ft. | 12.95  |
| Disk Notcher                      | 4.95   |
| Ergo Joystick                     | 18.00  |
| G Wiz Printer Interface           | 40.00  |
| IconTroller                       | 15.95  |
| JVC Disks 3.5" - 10 Pack          | 8.00   |
| JVC Disks 5.25* - 10 Pack         | 7.00   |
| Kraft Triple Trackball            | 40.00  |
| Ribbons (Specify)                 | 7.00   |
| SpeedKing Joystick                | 15.00  |
| Super Snapshot                    | 58.00  |
| Super Graphix Jr                  | 36.95  |
| Surge Protector w/EMI (6 Outlet ) | 14.00  |
|                                   | 0.000  |

# **UPGRADING?**

# AMIGA

A600 \$379. A600 w/40HD \$599. A600 w/85HD \$679. 1084S Color Monitor \$279.95

We carry over 800 AMIGA software titles! Call for additional information and pricing on our complete line of AMIGA computers, from the A500 through the A4000.

# **CHIPS CHIPS CHIPS**

| IC 6526A                    | \$9.00 |
|-----------------------------|--------|
| IC 6567 40 COL IC VIC       | 14.00  |
| IC 6581 R4                  | 14.00  |
| IC 7700-00 PLA 82S100       | 14.00  |
| IC 8701 Clock Gen           | 5.00   |
| IC 8701 FG                  | 5.00   |
| IC LSI 8564 VIC Rev 5CA     | 22.00  |
| IC PLA 8721 R3              | 14.00  |
| IC ROM 2332 Character       | 9.00   |
| IC ROM 2364 Basic or Kernel | 9.00   |

# **1802 MONITORS**

These REFURBISHED composite Monitors are individually tested & Warranted by Commodore for 90 days.

\$139,00

# 1750 CLONE

- From Chip Level Design This REU has 512K RAM
- Compatible w/CBM 1750 Units
- Works w/ALL 64 & 128 models

\$115.00

# PARTS

Many of the following CBM parts are in SHORT SUPPLY. Except as noted, all are NEW & w/90 Day Warranty.

- 1541/1541C Internal Drive \$85.00
- 1571 Interanal Drive \$85.00
- 64 P. Supply \$19. C128 Keyboard 36.00

- C128D Keyboard \$22. C128D Int. P. Supply \$38. C128 Ext. P. Supply Refurb \$34. P. S. for 1541-2 1571-2 1581 \$26.

# **MICE & MODEMS**

1351 Mouse Refurbished \$22.00 NEW \$32.00

CBM 1670 - 1200 Baud \$29.00

Aprotek 2400 w/software \$89.95

Supra 2400 - \$87.00

Peak Modem Interface for non-CBM units - \$29.00

| Productivity                        |       |
|-------------------------------------|-------|
| 1541/1571 Drive Alignment           | 29.00 |
| 1541/1571 Physical Exam             | 29.00 |
| 1581 ToolKit                        | 22.00 |
| Algeblaster                         | 22.00 |
| Big Blue Reader 4                   | 35.00 |
| CAD 3D                              | 29.00 |
| Data Manager 2 (64)                 | 16.00 |
| Dome Home Accounting                | 44.00 |
| Elementary Grade Builder            | 22.00 |
| Family Tree 2.x                     | 42.00 |
| Fast Load                           | 28.00 |
| GEOS (64)                           | 39.00 |
| GEOS 128 V2                         | 45.00 |
| GEOS International Fonts            | 25.00 |
| Jr. High Grade Builder              | 22.00 |
| Maverick V5                         | 29.00 |
| Math Blaster or Spell It            | 22.00 |
| Pocket Writer                       | 22.00 |
| Pocket Writer 2                     | 42.00 |
| Pocket Writer 3                     | 49.00 |
| Pocket Writer Dictionary            | 17.00 |
| Pocket Filer 2                      | 22.00 |
| Pocket Planner 2                    | 22.00 |
| PrintShop                           | 30.00 |
| Print Shop Companion                | 27.00 |
| Speed Reader                        | 22.00 |
| SwiftCalc (64)                      | 16.00 |
| Super 81 Utilities 64-128 (Specify) | 14.00 |
| WordWriter 6                        | 34.00 |
|                                     |       |

# **OUR POLICIES**

No waiting for your orders to ship. Orders in by 2PM go out the same day. Second Day & Overnight shipping is available. International orders are shipped by Air Parcel Post or DHL. Domestic orders are shipped UPS.

All orders are subject to credit card verification

· All prices subject to change ·

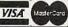

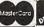

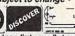

Supplies are limited and on a first-come first-serve basis. We accept Visa, Master Card, and Discovery We also ship COD, accepting Cash, Certified Check, or Money Order. Software and accessories shipping is \$4.00. Hardware shipping is \$5.00 minimum COD order is \$40.00. COD add \$5.00. Minimum COD order is \$40.00. Canadian, APO, & International orders are welcome. We will bill only for actual shipping charges & insurance at time of order. 15% re-stocking fee on all returns not exchanged.

W. Com Harrison Commence

# WESTERN HERITAGE

You don't have to be a city slicker like Billy Crystal to enjoy a taste of the Old West. Now, you can experience it in the comfort of your own home with a new graphics library from Horse Feathers Graphics. Called Western Heritage, this software is a creative collection of 90 graphics, 42 borders, and 11 fonts (including one that's a secret code of Indian symbols). This program is perfect for horse lovers everywhere, but there's more to Western Heritage than its name implies.

First of all, the name is misleading. Granted, the majority of borders and graphics in this library are Wild West related—cowboys-and-Indians stuff-but it also contains borders and graphics for a variety of equestrian activities. Such items as English saddles, miniature steeplechasers, boots, hunt caps, and riding crops make up seven of the borders. The artwork includes graphics for polo, horse racing, jumping, and veterinary medicine, as well as a blueribbon graphic for certificates and awards. So if you're planning a barbecue, a hayride, a horse show, or even a polo match, you'll be able to find the perfect graphics for your posters, invitations, and decorations in Western Heritage.

Kids will especially enjoy using the Indian Symbol font. This unusual font converts the standard keyboard characters into 57 authentic Indian symbols. A handy reference card lists the Indian meaning of each symbol as well as the keyboard letter or number that creates it. Using the card, kids can cre-

ate secret messages by either replacing letters with symbols or, for a more authentic exercise, using the Indian translations of the symbols to create messages.

Press the T key, for example, to print a thunderbird. This can be used with the symbols from other letters to form a word. However, in Indian picture writing, the thunderbird means happy. So kids could use the thunderbird in a message to wish a friend a happy birthday. As a mother who has raised three children, I know the Indian Symbol font has a lot of potential as a rainy day activity for young children.

According to the manufacturer. Western Heritage reguires The Print Shop 2.0 or 1.0 with The Print Shop Companion or The Graphics Library Holiday Edition. I experimented using just version 1.0 of The Print Shop and found that you can still incorporate graphics from the Western Heritage disk into cards, posters, and so on. If you want to use the Western Heritage borders and fonts, however, you have to use The Print Shop Companion. You'll also need the Companion package if you want to modify any of the borders and fonts. Western Heritage works with both sides of The Print Shop disks, with 7- and 9-pin printers.

GEOS users who don't have The Print Shop can experiment with simple conversion programs and change the graphics into ones that are usable with geoPaint. This will allow you to use the graphics with GEOS without using The Print Shop at all.

The Western Heritage collection is well worth checking into because it isn't the sketchy outline graphics that you sometimes see in clip art kits. These are unique and detailed designs. The set includes portraits of several notorious outlaws (Jesse James, Butch Cassidy, William Bonney) as well as good guys like Daniel Boone. The portraits look like they were adapted from woodcuts of the 1800s.

In addition to portraits, there are generic drawings of cowboys, wranglers, miners, square dancers, and Indians. Several whimsical cartoons complete the portrait group, making this a very versatile graphics program.

Then there are typical Western graphics: wagon wheels, brands, rope, cattle, and six different types of carriages and wagons. But what good is a wagon without a horse? The program offers a choice of 24 different varieties, including such favorites as Appaloosa, Morgan, Arabian, show horse, race horse, Clydesdale, and wild bronco. There's even a picture of Santa's sleigh being pulled by a pony.

Some of the graphics are wonderfully detailed. My favorites are the Indian chief, rain dancer, bull rider, and pony heart. This last one is an intricate combination of a heart and a pony's head. These designs aren't just rehashes of other graphics; they're all original art created by Donna C. Mason.

The Western Heritage fonts remind me of Wild West wanted posters and old saloon signs. You can almost hear spurs jingling when you look at them. The kit also has fonts called sticks, twine, and rope that look like letters created from those materials. An unusual part of the kit is a rather ornate font called Very English. At first, its curlicues and curves seemed out of place in this Western package. Later, I wondered if the designers weren't poking subtle fun at the greenhorns and dandies on their English saddles who were also a part of the Old West.

Western Heritage is packaged in a handsome, shrinkwrapped three-ring notebook, with the disk safely tucked into an inside pocket. The reference manual is filled with tips and suggestions. To get you started, Horse Feathers has included several ideas for posters, letterheads, and cards. Your imagination will suggest hundreds of others. With these graphics, it'll be easy to design your own unique invitations for that Western party I mentioned earlier. You can make decorations and posters for the event, too. Print time varies. depending on the printer you own, but it took me approximately an hour to design and print a dozen invitations. If you decide on a border, graphics, and font ahead of time, you can do it even faster.

You can also make replicas of Old West wanted posters. There are step-by-step directions for this in the reference manual. More advanced users can use geo-Paint or scanner programs to incorporate pictures of their friends into posters of wanted desperadoes.

All in all, I think you'll find Western Heritage offers great graphics and is easy enough for most kids to use. It makes a great addition to your graphics library.

MARTI PAULIN

Commodore 64 or 128, The Print Shop 1.0 or 2.0, The Print Shop Companion or The Graphics Library Holiday Edition—\$24.95

HORSE FEATHERS GRAPHICS N. 27310 Short Rd. Deer Park, WA 99006-9712 (509) 276-6928

Circle Reader Service Number 414

143 Western Designs for Print Shop, FGM, and Compatible Programs for the C64/128 Commodore Computers

WESTERN HERITAGE

\$24.95 plus \$/H us \$4.00 canada \$6.00 APO, PPO \$6.00 WA Res Tax ...\$1.92

We take Visa or Master Card 509-276-6928

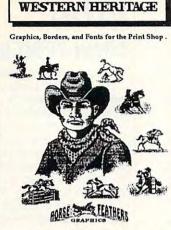

Version for the Commodore 64 Includes 9 Pin and 7 Pin Printers.

Requires Print Shop

or Print Shop V1 & Companion

Print Shop VI & Holiday Edition \*\*\*
NOW uses the same printer as

Print Shop Side A or Side B

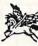

Print Shop, Companion, and Holiday Edition are Trademarks of Broderbund

Create a Total Western Environment with 143 designs 90 Graphics, 42 Borders and 11 Fonts for the Print Shop.

- \* All New Western Designs by Professional Artists.
- \* Instructions to make 10 Gunfighters of the Old West, Wanted Posters.
- \* Authentic Indian Symbols Font, designed for secret messages.
- \*Matching Fonts, Borders, and Graphics, for a Professional look.
- \*Comes in a Beautiful Collectors Notebook, to Organize your Creations.
- ⋆ Old Ranch Brands, Wagons, Horse Shoes, Cattle, English Riders, Gunfighters, Indians, Cowboys, Ropes, Hats, Boots, Saddles, and more.

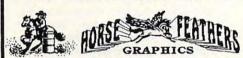

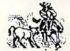

Horse Feathers Graphics, N. 27310 Short Road, Deer Park, WA. 99006-9712

Circle Reader Service Number 234

# Bible Search 3.2

- 1. The entire Old & New Testament text on 4-1541/71 disks.
- An Exhaustive English Concordance on 2-1541/71 disks.
   Indexes every word in the entire Bible; 700,000+ references.
- 3. Incredible five (5) second look-up time, per/word, per/disk.
- 4. Instant, automatic spell checking of more than 12,800 words.
- 5. Wildcard and boolean AND, OR & NOT search options.
- 6. Search the entire Bible in 5 seconds with 1581 or HD (v 3.52).
- 7. Money back guaranteed!

# KJV \$49.95 | NIV \$59.95 | KJV & NIV \$90

Includes: C64 & C128 programs; screen, printer and disk output; users guide, disk case. Available on 7-1541/71, or 4-1581 disks.

Any questions? Call or write for more information.

Also available! Amiga, Bible Search

# Big Blue Reader 128/64 - 4.0

Transfers word processing, text, ASCII, and binary files between C64/128 and IBM PC compatible 360K 5.25\* and 720K 3.5\* disks.

New Version 4.0 features: Transfers ASCII, PET ASCII and Screen Code files including: WordWriter, PocketWriter, SpeedScript, PaperClip, WriteStuff, GEOS, EasyScript, Fleet System and most others.

Supports drives # 8-30. New Backup (C128) and Format (1571/1581) programs. Reads MS-DOS sub-directories, uses joystick, and more. Includes C128 & C64 programs. Requires 1571 or 1581 Disk Drive.

Big Blue Reader 128/64 - 4.0 only \$44.95

Version 4.0 upgrade, send original BBR disk plus \$18.

Order by check, money order, or COD. US funds only.

FREE book rate shipping in US. No Credit Card orders.

Canada & Mexico add \$4 S/H, Overseas add \$10 S/H (\$5 BBR)

SOGWAP Software \$(219)724-3900

115 Bellmont Road; Decatur, Indiana 46733

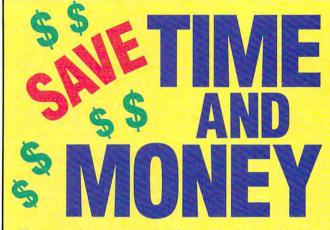

Yes, save time and money! Subscribe to the Gazette Disk and get all the exciting, fun-filled Gazette programs for your Commodore 64 or 128—already on disk!

Subscribe today, and month after month you'll get all the latest, most challenging, and fascinating programs published in the corresponding issue of COMPUTE.

New on the Gazette Disk! In addition to the programs that appear in the magazine, you'll also get outstanding bonus programs. These programs, which are often too large to offer as type-ins, are available only on disk—they appear nowhere else.

As another Gazette Disk extra, check out

"Gazette Gallery," where each month we present the very best in original 64 and 128 artwork.

So don't waste another moment. Subscribe today to *COMPUTE's Gazette Disk* and get 12 issues for only \$49.95. You save almost 60% off the singleissue price. Clip or photocopy and mail completed coupon today.

Individual issues of the disk are available for \$9.95 (plus \$2.00 shipping and handling) by writing to COMPUTE, 324 West Wendover Avenue, Suite 200, Greensboro, North Carolina 27408.

| VECI        | and the second second s |
|-------------|----------------------------------------------------------------------------------------------------|
| I E9:       | Start my one-year subscription                                                                                                    |
| to COMPL    | ITE's Gazette Disk right away                                                                                                    |
| for only \$ | 49.95.*                                                                                                    |

|                                                                                                    | \$49.95.*       | colle Blok fight away |
|----------------------------------------------------------------------------------------------------|-----------------|-----------------------|
| ☐ Payment                                                                                                    | enclosed (check | or money order)       |
| ☐ Charge                                                                                                    | ☐ MasterCard    | □ Visa                |
| Acct. No                                                                                                    |                 | Exp. Date             |
| The same of the same of the sa |                 | (Required)            |
| Address                                                                                                    |                 |                       |
| City<br>State/<br>Province                                                                                                    |                 | ZIP/<br>Postal Code   |

Mail to COMPUTE's Gazette Disk, P.O. Box 3250, Harlan, IA 51593-2430

\*Residents of NC and NY, please add appropriate sales tax for your area. Canadian orders, add 7% goods and services tax www.commodore.ca

## KASARA MICRO SYSTEMS 1-800-248-2983 1-803-681-5515 Mention this ad and receive a 1541/C64 Diagnostician (a \$6.95 value) FREE with any \$30.00 parts/repair order on MONTHLY SPECIALS and 90 DAY WARRANTY on all Parts SAVE MONEY and/or Repairs on EXTENSIVE INVENTORY of Commodore ICs. PSs. PC Bds... LOW PRICES and Accessories at GUARANTEED below suggested retail with quantity discount-QUALITY SERVICE ed prices your RELIABLE SOURCE for Amiga, CBM, and now PC Product FOR 10 YEARS

RECORD FILER I START YOUR OWN HOME MAIL LABEL BUSINESS

WA

RFI the 3 in 1 Program DISK for the C-64 Mail Check or M.O.

QENTERPRISES SOFTWARE P.O. BOX 77123 NATIONAL CAPITAL STATION WASHINGTON, DC 20013

\*Record Keeper = 202 characters per record. Disk record capacity 1541=540; 1571=745. \*\* Record Printout I or 2 columns. \*\*\*Mail Label Printout I, 2, or 3 columns. NO SET.UP.BOOK/MANUAL NEEDED BUILT-IN INSTRUCTIONS-ALL YOU DO IS TYPE. Write-Read-Edit-List-Print-Delete; Fast Search by 4 methods/6 types + 'Unique' Search searches and/or print from any set of unique letters in record. CORRECTION Routine restores files/limited power safeguard. PRINTOUT BY DATA FROM ANY OF 9 FIELDS. FIELD/CHARAC-TER SIZE: Name/32 Address/32 City/25 State/20 Zip/10 S.S or 1.D/11 Phone #/12 Remark 1/30 Remark 2/30 total 202 Characters

Weekday Hours 9:00 AM-6:00 PM EST

Frone #/12 Remark 1/30 Remark 2/30 total 202 Characters
Screen for Color or Black and White.
NOTHING HIDES FROM RFI - RELAX - LET RFI DO THE WORK
FOR YOU!! BUILD A LIBRARY OF LIST DISKS WITH RFI.
Cost = \$39.95 + \$4 \$f H USA; Canada and Mexico + \$6 \$f H; Overseas
+ \$10 \$f H. Check or Money Order Only! 2 to 5 weeks delivery.

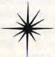

# Space . . . The C-128 Frontier Travel through the galaxy visiting 18 star systems.

strategic and tactical features.

PIRATES
Buy, sell and loot precious cargo for profit. Avoid the Federation Space Police, pirates and ION storms. Navigate the Asteroids of Orion, seeking their hidden

Line ICs

MICRO DESIGNS P.O. Box 1235 Manassas, VA 22110

\$19.95 each or \$29.95 for both.

STARSHIP Command a Starship from 22 classes in 5 Empires. BATTLES Colorful Hi-Res Graphics. Dynamic sound effects. Cloaking Devices plus many game customizing features in this tactical simulation.

pleasure' planet. Hi-Res graphics, sound effects,

Check or Money Order

The classic best-selling Commodore 64 reference guide. Mapping the Commodore 64 and 64C is a comprehensive memory

guide for beginning and advanced programmers.

To order your copy send \$18.95 plus \$2.50 for shipping and handling (U.S., \$4 to Canada and \$6 other) to COMPUTE Books, c/o CCC, 2500 McClellan Ave. Pennsauken, NJ 08109. (Residents of NC, NJ, and NY please add appropriate tax; Canadian orders add 7% Goods and Services Tax.) All orders must be paid in U.S. funds drawn on a U.S. bank. Orders will be shipped via UPS Ground Service. Offer good while supplies last.

# MAPPING Commodore 64 & 64C

A comprehensive memory guide for beginning and advanced programmers of the Commodare 64 and 64C personal computers, including a complete memory map of GEOS

# REVIEWS

# DRAW-PRINT IN COLOR

As a new owner of a Star Micronics NX-1000C Rainbow printer, I soon discovered that there wasn't a whole lot of software that supported its color printing capabilities. As a matter of fact, there wasn't any except geoPaint. So when I discovered a program that would allow me to create and print color graphics with my printer, that piece of software was a blessing. That program is G. P. Software's Draw-Print in Color paint program for the NX-1000C and a 64 or 128.

This program comes with a very comprehensive manual and two function key overlays: one for the 64 and the other for the 128. A two-step loading process is required to boot this program. which is not copy-protected. From there, you're prompted to select either text mode or bitmap mode, both of which are available.

With Draw-Print in Color, you draw and color your own graphics on a 320 × 200 bitmapped screen. The drawing pencil or crayon can be controlled from the keyboard or mouse. The program does not support joysticks. (For this review, I'll call the drawing implement a crayon.) There are several crayon aspects that you can adjust to suit your own preferences.

You control the crayon's three modes-Color, Move, and Erasewith the right mouse button or the 1 key on the keyboard. With the number keys 2-9, you can adjust the size of the crayon's tip from one to eight pixels in width for drawing, coloring, or erasing. The left mouse button changes the crayon's color. You can also use the up arrow or space bar to achieve the same function from the keyboard. I found the up arrow to be the best selector of the three, taking me through the range of colors one color at a time. The space bar and mouse button cycle so quickly through the colors that it's difficult to stop on the desired

When I used the large-crayon setting to color, the tip skipped and jumped erratically in the direction the crayon was moving. When I tried to color a large area of the screen, the crayon would jump into an area of the drawing that I didn't want colored. Erasing had similar results.

Drawing with the mouse was smooth and fluid, but if I moved it too quickly, the line I was drawing would skip. I found that I could use the keyboard for detailed placement of the crayon in eight directions, and I could draw continuous lines with the curso keys in their respective directions.

With this program, you have the ability to create detailed graphics in the drawing area. Draw-Print assigns the function keys to turn a coordinate display on or off, switch between bitmap and text modes, erase the screen, and invert the position of the crayon. Inverting the crayon, however, also changes the crayon's mode of operation, which I found objectionable.

The coordinate display in the lower right corner of the screen, used to read the crayon's position on the screen, becomes important when making accurate horizontal or vertical mirror images of portions of the screen. After you flip the screen, your graphic image may lose some of its color information due to the 8- x 8-pixel limitation of hi-res bitmapped graphics. This should happen only with a full screen rotation, however.

A method for stamping or pasting images is also described in the manual. The background and border colors will not appear on the final printed document. This feature is here only to permit you to view your drawing against different color contrasts. If you select a white background, that will give you an idea of how your graphic will look when printed on paper.

You must enter text mode to save or print your finished drawing. From this mode you can also load previously created graphics. Should you have a problem with the loading or saving process, the drive's error channel is displayed in the lower left corner after each disk function. This section of the program is very straightforward and easy to use. To abort any of the functions, just press the Run/Stop key. Specific error messages generated by the program are also described in the manual.

I think you'll find that Draw-Print in Color is the only program that you'll need to start drawing graphics and printing them in color on your Rainbow printer. The only feature missing that I would like to see here is the ability to load other graphic formats. But for those of us who have color printing capabilities and want to put them to use, Draw-Print in Color is just the program we need. I think this would be a good program for Star to package with its Rainbow printers, just as Commodore did with GEOS and the 64. KENNETH MURCHISON

Commodore 64 or 128, Star Micronics NX-1000C Rainbow printer-\$14

G. P. SOFTWARE P.O. Box 571 W. Long Branch, NJ 07764 Circle Reader Service Number 415

# C64/128 PUBLIC DOMAIN SOFTWARE

REQUEST FREE CATALOG or send \$2 for sample disk and catalog (RE-FUNDABLE). Categories include education, utilities, games, business, PRINT SHOP graphics, pre-tested programs and more. Rent for 75¢ or buy as low as \$1.00 per disk side or for 80¢ for 70 or more. \$20 order gets 4 free disks of your choice.

**NEXT DAY SHIPPING!** 

**SINCE 1986** 

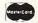

CALOKE INDUSTRIES (Dept. GK) PO BOX 18477, RAYTOWN, MO 64133

VISA

Circle Reader Service Number 181

# DISK MAGAZINES FOR 64 & 128

Great Programs & Articles From Both Sides of the Atlantic! C64 ALIVE! is U.S. produced. LIGHT DISK and clubLIGHT are UK produced. C64 ALIVE! Sample disk \$3: 5 issues ending 12/92 \$20; 6 issues starting 1/93 \$25 clubLIGHT Single issue \$5

LIGHT DISK (only 4 issues) 8 Disks \$30 LIGHT DISK and clubLIGHT are for 64/128 - C64 ALIVE! is 64 only

- FOR DELIVERY -IN U.S.: Jack Vander White, C64 ALIVE!, P.O. Box 232115, Sacramento, CA 95823 Outside North America write for prices.

Circle Reader Service Number 229

# DEPENDABLE SERVICE FOR YOUR COMMODORE!

C-64, 1541, C-128, or 1571: FAST TURNAROUND!

\$25.00 PLUS PARTS
Send computer\* or drive with name, address, phone, & describe problem. We'll call with parts estimate, then repair and return to you insured by UPS. Payment can be COD or VISA, M/C. Minimum charge, estimate only is \$20. \* Include power supply.

AUTHORIZED COMMODORE SERVICE CENTER 90 DAY WARRANTY ON ALL REPAIRS

TYCOM Inc.

503 East St. Dept. C Pittsfield, MA 01201

(413) 442-9771

Circle Reader Service Number 242

# THE WINGS OF CIRCE A TALE OF MYTH AND LEGEND

C-64 or C-128 in 64 mode ARCADE/ROLE PLAYING GAME Assume the role of Circe and Pegasus! Battle wizards and dragons! \$19.95 Check or Money Order

CREATIVE PIXELS LTD. P.O. BOX 592, LIBRARY, PA 15129

Circle Reader Service Number 113

## Page | Page | Page | Page | Page | Page |

## Page | Page | Page | Page | Page | Page |

## Page | Page | Page | Page | Page | Page |

## Page | Page | Page | Page | Page |

## Page | Page | Page | Page | Page |

## Page | Page | Page | Page |

## Page | Page | Page | Page |

## Page | Page | Page |

## Page | Page | Page |

## Page | Page | Page |

## Page | Page | Page |

## Page | Page |

## Page | Page |

## Page | Page |

## Page | Page |

## Page | Page |

## Page |

## Page |

## Page |

## Page |

## Page |

## Page |

## Page |

## Page |

## Page |

## Page |

## Page |

## Page |

## Page |

## Page |

## Page |

## Page |

## Page |

## Page |

## Page |

## Page |

## Page |

## Page |

## Page |

## Page |

## Page |

## Page |

## Page |

## Page |

## Page |

## Page |

## Page |

## Page |

## Page |

## Page |

## Page |

## Page |

## Page |

## Page |

## Page |

## Page |

## Page |

## Page |

## Page |

## Page |

## Page |

## Page |

## Page |

## Page |

## Page |

## Page |

## Page |

## Page |

## Page |

## Page |

## Page |

## Page |

## Page |

## Page |

## Page |

## Page |

## Page |

## Page |

## Page |

## Page |

## Page |

## Page |

## Page |

## Page |

## Page |

## Page |

## Page |

## Page |

## Page |

## Page |

## Page |

## Page |

## Page |

## Page |

## Page |

## Page |

## Page |

## Page |

## Page |

## Page |

## Page |

## Page |

## Page |

## Page |

## Page |

## Page |

## Page |

## Page |

## Page |

## Page |

## Page |

## Page |

## Page |

## Page |

## Page |

## Page |

## Page |

## Page |

## Page |

## Page |

## Page |

## Page |

## Page |

## Page |

## Page |

## Page |

## Page |

## Page |

## Page |

## Page |

## Page |

## Page |

## Page |

## Page |

## Page |

## Page |

## Page |

## Page |

## Page |

## Page |

## Page |

## Page |

## Page |

## Page |

## Page |

## Page |

## Page |

## Page |

## Page |

## Page |

## Page |

## Page |

## Page |

## Page |

## Page |

## Page |

## Page |

## Page |

## Page |

##

# FEEDBACK

**Bug-Swatter** 

After the January issue was printed, we noticed that two lines of type in John Elliott's feature, "Thanks for the Memory," were lost at the printers. Here's what you missed.

The top of page G-4 should read "Since it installs internally in the 64 and 128 and their drives."

And the article ends on page G-6 with "to the point that you can challenge the capabilities of machines costing thousands more."

Although there wasn't much text left out, the omissions certainly made for confusing reading.

The mailing address listed in the review of Invoice Writer II (December 1992) is incorrect. To order this program, send \$10 to Maurice Randall, P.O. Box 606, Charlotte, Michigan 48813. We regret printing the old address.

Herbert Bradle of Bethpage, New York, had trouble with line 0979 of Sub Attack II (August 1992). MLX would not accept it. We found that a printing imperfection caused the F in the last value to look like an E. Line 0979 should read as follows.

0979:25 A9 1C 47 09 18 A9 80 FC

Save Before Quitting

When entering a program from Gazette, I often am interrupted before I can enter the entire program. When this happens, I turn off the peripherals but leave the computer on until I can resume typing. On occasion, several days elapse before I can return to the program. How can I save the portion of the program already typed in? This happens in BA-SIC, and with MLX, escape is impossible. Retyping the entire program from the beginning is very frustrating. JACK CHRISTLAW

LIVONIA, MI

Many Gazette program listings are quite long, and typing them in at one sitting is often impractical if not impossible. It's not necessary, however, to leave your computer on with the program in memory until you can enter the entire listing. It's quite easy to work on incomplete programs, adding to them whenever it's convenient.

When you're typing in a BA-SIC program from Gazette and you have to quit before you've entered the entire listing, simply save what you've entered so far. Give it a filename and save it with the usual SAVE command. When vou're ready to resume work on it, load the file-but don't try to run it-and simply resume typing where you left off. If you can't remember which was the last line you entered, list the program to find out. The last line in the listing will be where you left off.

You can repeat this process any number of times until the entire program has been entered. Just be sure to save the current version with a unique filename. You may want to add a number to each filename to identify the latest version: PROGRAM1, PROGRAM2, and so on. If you like, you can scratch earlier versions to clear them from your disk. Just be sure to save your final version before you attempt to run it. Your program could contain syntax errors and more serious problems that could cause it to crash.

When entering a machine language program with MLX, our machine language entry program, the process is handled by means of a menu. When you run MLX, a Command menu appears before you start work. It presents options to enter data, display data, load a file, save a file, and in a program, you enter the starting and ending addresses and then the data itself. Should you decide to quit during a session, press Return at the beginning of a line, and the menu will reappear. Note the address where you stop since you'll need it when you begin work again. Select the Save option from the menu and enter a filename with which to save the data that vou've entered so far.

When you're ready to resume work, load and run MLX again, using the same starting and ending addresses that are listed in the magazine. Select the Load File option from the menu and load your incomplete program. After the program loads, the menu will reappear. Select the Enter Data option, but this time use the address where you left off to resume entering data. If you want to check what you've entered so far, use the Display Data option to see it.

For more complete information about using MLX, read the instructions that are printed with its listing. MLX is printed in Gazette several times a year. You may also write to Typing Aids" in care of our Greensboro office for a free copy of MLX and The Automatic Proofreader.

Above the Border

I have tried and tried to figure out how software programmers make graphics appear over the border. Could you explain how to do this and how to utilize it in my own programs?

MATT PAKES PLANO, TX

Graphics that appear in the border areas are normally sprites. These are the most easily implementable objects not constrained by border diquit. When you begin typing I mensions. Although sprites

Missing text. saving partially entered programs, border graphics. and more

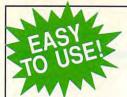

Everything's included! Features, games, reviews, education/home applications, programming, bugswatter, feedback, and columns!

A superb interface includes pulldown menus, help screens, and keyboard, joystick, or mouse control. Features include super-fast searching and sorting capabilities. An options screen allows you to choose text colors, drive number, and input device. And there's full documentation on disk.

Choose from three modes of operation-browse for quick scanning, view for detailed information and descriptions, and edit for adding items from upcoming issues-and print to any printer. There's even a turbo-load option for maximum disk-access speed.

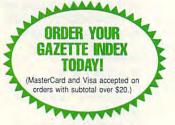

To order, send \$7.95 per disk, the quantity of disks ordered, check or money order,\* your name and complete street address:

Gazette Index 324 West Wendover Avenue Suite 200 Greensboro, NC 27408

\* Please add \$2 shipping & handling (\$5 foreign) for each disk (residents of NC, NJ, NY please add applicable sales tax; Canadian orders, add 7% goods

All payments must be in U.S. funds. Please allow 4 weeks for delivery.

# The GRAPEVINE GROUP COMMODORE UPGRADES

# 512K RAM EXPANDERS

By special arrangement with Commodore, we have purchased. 512K 1750 RAM expander units for your C64 or C128 computer. These have been factory upgraded from 1764. Now keep up with the latest technology. Upgrade to 512K with a simple plug-in module. Completely compatible and comes with software. If you have a C64 you will need a heavier power supply (4.3 amp), which we will give you for \$31.00. C128 users do not need this power supply. This is the original Commodore 

# **SPECIALS**

 COMPUTER SAVER: This C-64 Protection System saves you costly repairs. Over 52% of C-64 failures are caused by malfunctioning power supplies that destroy your computer. Installs in seconds between power supply & C-64. No soldering. 2 yr. wty. An absolute must and great seller..\$17.95 PRINTER PORT ADAPTER by Omnitronix. Avoid obsolescence. Allows you to use any Commodore (C-64) printer on any PC compatible or clone. Does not work with Amiga....\$34.95

# COMMODORE DIAGNOSTICIAN II

Originally developed as a software package, then converted to a readable format, the Diagnostician has become a fantastic seller. With over 38,000 sold worldwide, Diagnostician II utilizes sophisticated cross-reference grids to locate faulty components (ICs) on all C-64 and C1541 computers (C-128/64 mode). Save money and downtime by promptly locating what chip(s) have failed. (No equipment of any kind needed.) Success rate from diagnosis-to-repair is 98%. Includes (Available for Amiga computers with 31/2" disk at \$14.95). basic schematic.....\$6.95

# **NEW POWER SUPPLIES**

 A super-heavy, repairable, "not sealed" C-64 power supply with an output of 4.3 amps (that's over 3x as powerful as the original). Featuring 1 yr. wty., ext. fuse, schematics, UL approved... \$37.95 (Includes bonus Commodore Diagnostician II (valued @ \$6.95)

 Our Biggest Seller
 1.8 amp repairable heavy duty supply for C-64, (Over 120,000 sold)..\$24.95 A500 45 watt (heavy duty) Standard replacement \$67.50
 200 Watt "Big Foot" A500 Universal Switching Power Supply with fan and external cabling for hard disks, etc. An absolute must for those adding on more memory/peripherals (e.g. Prima) Works in all countries worldwide. A natural replacement...........\$86.95 

# REPLACEMENT/UPGRADE CHIPS & PARTS

| 6510 CPU                                           |         |
|----------------------------------------------------|---------|
| 6526 CIA                                           |         |
| . 6581 SID                                         |         |
| 6567 Video                                         | - VU UN |
| 6581 SID                                           | WJ.JJ   |
| All 901/225-6-7-9                                  |         |
| 4164 (C-64/RAM)                                    |         |
| C-128 ROMs Upgrade (set 3)                         |         |
| C1571 ROM Upgrade (310654-05)                      |         |
| C-64 Keyboard (new)                                | \$19.95 |
| C64 Cabinet (new)                                  | \$49.95 |
| Interface Cables: #690 C64 to 1541/1571 disk drive | \$12.95 |
| #693 C64 to 3 pin RCA (eg. 1084)                   |         |
| 1541/1571 Drive Alignment                          | \$21.95 |
| Super Graphics by Xetec                            |         |
| Service Manuals for C64, C128, 1802, 1084SP, 1541  |         |

# EMERGENCY STARTUP KITS

Save a lot of time and money by repairing your own Commodore or Amiga computer. All chips are direct socket plug-ins (no soldering). Each kit includes all you need to "start up"/revive your broken computer. Originally blister packed for the government PXs worldwide, this series is now available to you. Total cost savings per kit far exceeds purchasing chips on an individual basis.

# KIT #3 (Part #DIA 15) for C64

Symptoms: No power up • Screen lock up • Flashing colors • Game cartridge problems
Contains: ICs #PLA/82S100/906114, 6526, Commodore Diagnositician, Fuse, Chip Puller, 8 RAMs, Schematic, Utility Cartridge & special diagnostic test diskette with 9 programs An \$87.50 value for only \$29.95

# KIT #4 (Part #DIA 16) for C64

Symptoms: Control Port • Sound • Keyboard • Serial device problems
Contains: ICs #6526, 6581, 8 RAMs, Commodore Diagnostician, Fuse, Chip Puller, Basic Schematic, Utility Cartridge & special diagnostic test diskette with 9 programs A \$79.80 value for only \$29.95

KIT #5 (Part #DIA 17) for 1541/1571
Symptoms: Drive runs continuously • Motor won't stop • Read errors • No power up
Contains: ICs #6502, 6522, Fuse Chip Puller, Basic Schematic, Commodore Diagnostician & special
diagnostic test diskette with 9 programs

An \$70.10 value for only \$29.95

# KIT #1 (Part #DIA 14) for Amiga 500/2000

.....\$109.95

A \$79.80 value for only \$29.95

# Send For Free Catalog

3 CHESTNUT ST., SUFFERN, NY 10901 • ORDER LINE 1-800-292-7445 FAX 914-357-6243 CUSTOMER SERVICE: 914-368-4242 • INTERNATIONAL ORDER LINE: 914-357-2424 We Ship Worldwide • Prices subject to change • 15% Restocking Charge Holiday Hours: 9-7 E.T. M-F; 10-2 E.T. Sat.

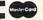

Tell a friend you've heard it through the Grapevine.

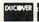

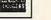

Changing the disk drive number via the hardware method. and enhancements to **File Logger** 

can occupy positions beyond | the border, they're not normally visible because the border has a higher priority than the sprites. In other words, the border is the last thing drawn.

The way to actually display sprites over the border involves fooling the VIC display chip into not knowing where the border is supposed to start. This is done with the vertical fine-scrolling function. By setting the SCROLY register at location 53265 (\$D011) to 25-row mode and then switching to 24-row mode in the last line of text (by using a raster interrupt), the VIC chip never realizes that it should begin displaying the border. The top and bottom portions of the border disappear.

To learn the details of raster interrupts and how to use them for border graphics, you might try reading Commodore 64 Programmer's Reference Guide from Commodore and Mapping the 64 from COM-PUTE Books.

**Cutting Jumpers** 

I have two 1541 disk drives and want to change the address of one of them via the hardware method. I followed the instructions in the owner's manual but can't tell which wires are the jumpers in question. Please help.

M. A. BROWN GREENSBORO, NC

The "jumpers" referred to in the instruction manual are actually two round disks of solder, each about 1/4 inch in diameter. Each disk is separated into semicircles, with a thin strand of solder connecting each half.

Unplug the power cord from the wall and open the disk drive following the instructions in the user's manual. The jumpers are found near the center of the circuit board, toward the front. Jump-

er 1 is nearest the front.

Changing the device numbers is accomplished by taking a sharp, pointed object and scratching away the thin strand of solder connecting the two halves on one or both of the jumpers. Do this very carefully so you don't damage the circuit board or any other components.

Here's a chart showing which device numbers are produced when you cut various jumpers in your drive.

| Jumper  | New Device |
|---------|------------|
| Cut     | Number     |
| None    | 8          |
| 1       | 9          |
| 2       | 10         |
| 1 and 2 | 11         |

Changing the disk drive number via the hardware method is permanent unless you're handy with a soldering iron; so don't do so unless you have to. If you're unsure about exactly what you're doing, have your local Commodore dealer do the modifications for you.

# File Logger Update

I've just finished loading and testing Roger Bachelder's File Logger program (June 1992). It's a good program, but I've come up with an enhancement. The following lines can be added.

# 425 IF ASC(K\$)>191 THEN K=ASC(K\$+CHR\$(0))-192: **GOTO 440**

This code will allow the program to handle locked files, those that are protected from being scratched.

Also, whenever the original version comes across a file that has been scratched, it lists the file type as XXX. If you don't want scratched files to be listed at all, then add the following line to the program.

375 IF K\$=" " THEN 520

DONALD KLICH MT. PROSPECT, IL

# Rename Disk

In order to keep track of my programs in an orderly fashion, I'd like to change the disk name to something more meaningful that would correspond to the disk's contents. Without formatting and naming a new disk and copying the files to it, is there a simple way to change a disk's name?

JIM MASTRANGELO LAWRENCE, KS

Here's a short program that should do the trick. It asks for the new disk name; pads its length to the required 16 characters; opens disk and direct access channels 15 and 8: reads track 18, sector 0 into a buffer; moves the buffer pointer to the first byte of the disk name; puts the new name in the channel 8 buffer, replacing the old name; writes the buffer and name to the disk; and then closes the channels.

10 INPUT"NEW DISK NAME":NN\$ 20 IF LEN(NN\$)<16 THEN NN\$ =NN\$+CHR\$(160):GOTO20

30 IF LEN(NN\$)>16 THEN NN\$=LEFT\$(NN\$,16)

40 OPEN15,8,15,"I" 50 OPEN8,8,8,"#"

60 PRINT#15, "U1:"8;0;18;0 70 PRINT#15, "B-P:"8;144

80 PRINT#8, NN\$:

90 PRINT#15, "U2:"8;0;18;0 100 CLOSE8:CLOSE15

Note that this program doesn't affect the disk's twocharacter ID; it changes the name only. Keep a separate ID for each disk.

Send your questions and comments to Gazette Feedback. COMPUTE Publications, 324 West Wendover Avenue, Suite 200, Greensboro, North Carolina 27408.

# YOUR PRODUCTIVITY!

Harness the potential of your 64 and 128 with these powerful programs.

Get more work out of your 64 and 128 with these two new disk products from COMPUTE's Gazette – the 1992 Best of Gazette Utilities, and the Gazette Graphics Grab Bag!

# The 1992 Best of Gazette Utilities

Seize control of your operating system and your world!

Here's what's on it—MetaBASIC 64, MetaBASIC 128, Quick, Sprint II, Ultrafont+, RAMDisk 64, RAMDisk 128, BASSEM, SciCalc 64, List Formatter, MegaSqueeze. The Gazette Graphics
Grab Bag

Do it all with Commodore graphics!

Here's what's on it— Starburst Graphics, Screen Designer 128, 128 Graphics Compactor, 64 Animator, VDC Graphics, Dissolve 128, Super Slideshow, 128 Animator, 1526 PrintScreen, Supratechnic, Medium-Resolution Graphics, Screen Maker, GAS!64— Special Edition, GAS!128—Special

> ORDER THEM TODAY!

# **Extend Your Computer Power With This Powerful Software!**

| YES I want to pump up my productivity! Please send me the disks checked below at \$11.95 each.                                     | Check or Money Order MasterCard VISA Credit Card No Exp. Date                                         |
|----------------------------------------------------------------------------------------------------|----------------------------------------------------------------------------------------------------|
| The 1992 Best of Gazette Utilities                                                                                                 | Signature (Required)                                                                                  |
| The Gazette Graphics Grab Bag                                                                                                    | Daytime Telephone No                                                                                  |
| Subtotal                                                                                                    | Name                                                                                                  |
| Sales Tax (Residents of NC and NY please add appropriate sales tax for your area. Canadian orders, add 7% goods and services tax.) | Address                                                                                               |
| Shipping and Handling (\$2.00 U.S. and Canada, \$3.00 surface mail, \$5.00 airmail per disk.)                                      | City                                                                                                  |
| Total Enclosed                                                                                                    | State/ProvinceZIP/Postal Code                                                                         |
| MasterCard and VISA accepted on orders with subtotal over \$20.                                                                    | Mail this coupon to COMPUTE's 1991 Utilities, 324 West Wendover Ave., Ste. 200, Greensboro, NC 27408. |

# **BEGINNER BASIC**

Larry Cotton

# THROUGH A LOOP IN STEPS

Continuing with our look at FOR-NEXT loops, this month we'll examine STEP, an optional BASIC keyword used inside these loops. Whenever STEP is omitted, the counter inside a FOR-NEXT loop increases in increments or steps of 1. If we assign a number to STEP, it increases—or decreases if it's a negative number-in increments of that number. Here's an example that prints the odd numbers from 1 to 10.

STEP lets your 64 count in increments greater than or less than 1.

# 10 FOR T=1 TO 10 STEP 2 20 PRINT T 30 NEXT

To print the even numbers. use FOR T=2 TO 10 STEP 2. STEP can be either positive or negative. The following will count down from 10 to 1.

# 10 FOR T=10 TO 1 STEP -1 20 PRINT T 30 NEXT

STEP can also have a decimal value.

# 10 FOR T=1 TO 10 STEP .5 20 PRINT T 30 NEXT

Run this, and it will spit out a column of numbers from 1 to 10 in steps of .5: 1, 1.5, 2, 2.5, 3, and so on.

Here's a short program that makes use of a couple of machine language routines to plot a sine wave on the 64 or 128's high-resolution screen. You can see how various values of STEP influence how fast and completely the sine wave is drawn.

```
SB 10 FORT=49152T049327:READA:
POKET, A: NEXT

JP 20 POKE820, 14: REM SCREEN CO
```

PF 50 REM MAX X=255!

```
CG 60 FORX=0T0255STEP.5
DF 70 Y=INT (A+B*SIN(X/C))
XX 80 GOSUB100: NEXT
JK 90 GOTO90
PA 100 POKEXL, X: POKEYL, Y: SYSM:
RETURN
SG 1000 DATA169,0,133,254,56,1
            69,199,237,62,3,72,41,
248,10,38,254,10,38,25
4,10,38
PK 1010 DATA254,72,141,64,3,16
            5,254,141,65,3,104,10,
38,254,10,38,254,109,6
            4,3,133
QM 1020 DATA253,165,254,109,65
,3,133,254,173,60,3,41
,248,101,253,133,253,1
73,61,3
CP 1030 DATA101,254,133,254,10
            4,41,7,101,253,133,253
,165,254,105,32,133,25
4,173,60
CC 1040 DATA3,41,7,170,189,101
            ,192,141,63,3,160,0,17
7,253,13,63,3,145,253,
            96,128
FB 1050 DATA64,32,16,8,4,2,1,8
0,169,8,13,24,208,141,
24,208,169,32,13,17,20
8,141,17
PR 1060 DATA208,169,63,133,216
,169,0,133,215,168,145
            ,215,160,63,162,32,145
,215,136
HM 1070 DATA208, 251, 198, 216, 20
            2,208,246,169,4,133,23 2,169,0,133,231,168,17
            3.52.3
GS 1080 DATA162,4,145,231,200,
            208,251,230,232,202,20
            8.246.96
```

STEP appears in line 60. Try changing its value and note the effect when you run the program again. Even if you don't understand what's happening in this program, you can see the immediate value of STEP in a FOR-NEXT loop. Incidentally, to restore a normal BASIC screen, hold the Run/Stop key and tap the Restore key.

Another valuable use for STEP is to create interesting sounds. Here's a short program that plays a truly funky sound.

```
GF 10 FORL=54272T054295: POKEL,
      0:NEXT:POKE54296.15
FQ 20 FORD=1TO500:NEXT
KS 30 POKE54278,255
HA 40 POKE54287.4
XM 50 POKE54276,23
HH 60 FORA=1TO130STEP.3
DP 70 POKE54273.A
```

Again, STEP is in line 60. The decimal parts of the values aren't actually poked to 54273 in line 70, but the STEP size slows the program | It was "BASIC Corner."

DA 90 POKE54278,0

just enough to enhance the sound. Changing the STEP size and other values in the program creates an infinite variety of otherworldly sounds that you may want to try.

Right now I'm going to depart from my usual column and include a few paragraphs that you might expect to read in "World View." I was in Germany late last year and picked up a copy of 64'er (das Magazin für Computer Fans). The machine is definitely alive and kicking on the other side of the Atlantic. Here are some of the highlights of this German publication for 64 and 128 users.

The 64 was prominently featured in many ads at around 233 Deutsche marks (about \$150). Other items offered in ads were 1541 disk drives (about \$160); a mouse; the Final Cartridge; scanners; digitizers; and, of course, viele Spiele (many games).

Speaking of games, the "64'er Hit Parade" contained a list of the ten hottest sellers in Germany: Turrican 2 (Rainbow Arts), Zak McKracken (Lucasfilm Games), Turrican (Rainbow Arts), Pirates (Micro-Prose), Maniac Mansion (Lucasfilm Games), Grand Prix Circuit (Accolade), Last Ninja 3 (System 3), Oil Imperium (Reline). Creatures 2 (Thalamus). and Tetris (Mirrorsoft).

The articles are in German. but if you read that language. you could enjoy articles on copy protection schemes, a program of the month (submitted by readers), fast loaders. MIDI, 3-D high-resolution images, and readers' games that would fit in 2K.

Regular columns include "Assembler Corner," "Profi Corner" (a disk control program in ML), and "Software Corner." One column attracted my attention so that I felt compelled to translate completely.

LOR MC 30 K=256:XL=828:YL=830:M=49

<sup>152:</sup>A=90:B=40:C=20 PR 40 SYS49262: REM COLOR/CLEAR

# **ESCAPE ROUTE**

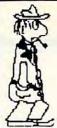

# The Adventures of

Eric Hawthorne, P.I.

C-64 or C-128 in 64 MODE
ACTION/STRATEGY/BOARD GAME
Catch the infamous ICELADY before she crosses the border!
Fun for all ages!
\$19.95 Check or Money Order
CREATIVE PIXELS LTD.
PO Box 592, Library, PA 15129

Circle Reader Service Number 113

# COMPUTER REPAIR

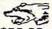

**C-64:** \$40.00 **1541:** \$54.95 **1541-II:** \$64.95 **C128:** \$64.95

215-336-5295

64C: \$50.00 C128D: \$74.95

1581: \$64.95 ETC.....

WE ALSO REPAIR IBM Clones, Sega, Genesis, Nintendo

For more info call: BEAR TECHNOLOGIES

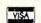

Computer Sales, Service & Repair 1005 McKean Street, Philiadelphia, PA 19148

1-800-640-7400

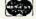

Circle Reader Service Number 152

# RISERS AND SLIDERS

FAST ACTION ARCADE STYLE GAME FOR THE COMMODORE 64/128+1541 \$24.95 PLUS \$3.00 SHIPPING AND HANDLING IN THE U.S.A.

S/H IN CANADA \$5.00 AND \$10.00 FOR ALL OTHERS.

AMERICAN CURRENCY ONLY

SEND CHECK OR MONEY ORDER TO:

MICROSTORM SOFTWARE

BOX 1086 SIDNEY MT. 59270

Circle Reader Service Number 289

# KeyDOS ROM Version 2 is here!

The KeyDOS ROM is a chip for the empty socket inside your C128 that adds more than 40 powerful features. KeyDOS is available instantly as soon as you switch on your 128!

KeyDOS is loaded with useful tools to simplify file access on multiple drive systems without typing file names—all major DOS functions included. Select multiple files for copying, viewing, printing, renaming or scratching. ASCII/CBM/Screen code converter. Full support for 1581 subdirectories. Built-in RAMDOS for REUs up to 2MB. New GEOS SupeRBoot.

Alarm clock. Disk editor. Powerful debugger.

Only \$32.50. Satisfaction Guaranteed! Write for more information. Enhance your system with the speed and convenience that KeyDOS provides!

Antigrav Toolkit, PO Box 1074, Cambridge, MA 02142

Shipping outside of US, Canada and Mexico add \$3

Circle Reader Service Number 244

NEW! COMPANION FS-4 ultimate upgrade for Fleet System 4, and Fleet Filers 64/128. Transfer Fleet Software to any 15XX or hard drive, CMD's RAM LINK or RAM DRIVE. Max speed and productivity! Filers 64/128 access up to four drives, set screen colors, function keys re-programed, plus many other improvements. Templates, help files, spiral bound manual plus much more. C-128/80 col. 524.95+53.00 S&H

SEC CHECK REGISTER 128, V2.0 fast efficient personal or small business checking. Fast data entry, bank transactions predefined. Unlimited payees. 750 active file transactions. History files. 999 reference (account) numbers. Easy editing. Reports, Outstanding Trans.#, Trans.#, Ref.# Ref.# & Date, Date & Random Ref.#, or Payee. Print personal or form feed checks. Supports all drives. Custom video fonts. S/B manual and much more. C-128/80 col. 524.95+\$3.00 S&H
ORDERTODAY: Check or Money Order. Missouri Res. add 6.225 % sales tax.

SPARKS ELECTRONICS, 5316 So. 9th, St. Joseph, MO 64504-1802 Trademarks of respective manufacturers/publishers acknowledged

Circle Reader Service Number 252

10% OFF ALL ITEM PRICES BELOW! C-64 \*\* C-128 --ends 04/30/93 (S & H excluded.) Plus/4 \* C-16

PSG=PrntShp Grphcs-- Sd/sides--G/games--M/math S/science--E/English--ED/educ.--GE/geog. UT/util.--PR/productivity--TE/telcommunication Note PSG--A/3 Blk/non-C= & B/2 Blk/C= Printer!

Available-JIM HEHL COLLECTION +/4 \* C-16 \* C-64
JH-80--Bible-Time +/4-64-25+ Relig. Prgs 3/6+1
JH-81--Plus/4 6 Pack-Has 150 plus games 19/38+5
JH-82--T-Pack +/4--Terminal prgs & Fierm 4/9+1
JH-83--C-16 Combo-50+ Prgs. Runs on +/4! 2/4+1
JH-83--Ha-L. (upd)-Assmblr+4 -Spdscrpt+4 4/9+1
JH-85--H.A.L. (upd)-Assmblr+4 -Spdscrpt+4 4/9+1
JH-80--UT+/4--Prnth (A/FI)=-C64 v +4 SWR RUN 2/5+2
Send 'SASE' for more information on above items.

Reg. \$/dsk side: \$3 ->\$1.50 +\$&H \$2/@ 10 Sd Flat CATALOGS: C64/128-47p [\$2+2] Plus/4-18p [\$2+1] PYMT-M0/CK(US\$)-Ca.Res.+8.25% tax/item total No COO's-Foreign/International Rates S&H PROCESSING: BnkChk/MO-First # Chk when cleared.

TO: Kenneth Franklin (KF-PD SOFTWARE) \*\*\* POB 478464 \* Los Angeles, Ca. 90847-0464 Mainly, we have the PD Select Commodore Library! THANKS FOR HELPING US INTO OUR 'THIRD' YEAR!!

Circle Reader Service Number 240

# This publication is available in microform from UMI.

800-521-0600 toll-free 313-761-4700 collect from Alaska and Michigan 800-343-5299 toll-free from Canada

# DISKS O'PLENTY INC

8362 PINES BLVD. SUITE 270A PEMBROKE PINES FL 33024 (305) 963-7750

Call or write for free descriptive catalog of C64/128 Public Domain & Shareware Choose from over 900 Disks Adult list of over 50 Disks available to those 18 or over.

021MU SID MUSIC UTILITIES 019GR PRINTSHOP UTILITIES \$5.00 019ED JR HIGH EDUCATION 062ED HIGH SCHOOL EDUC. for 033ED TYPING / SPANISH 031ED COMPUTER SCIENCE 9 010UT PIRATES TOOLBOX 119GA FOREIGN ARCADE 022GA CASINO-BOARD GAMES 021GE GEOS FONTS 002MS LOTTERY PROGRAMS 003MS COLLECTORS CORNER

Circle Reader Service Number 253

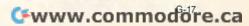

# MACHINE LANGUAGE

Jim Butterfield

# ENCRYPTION

There's no security in substitution ciphers, but there are a number of simple encryption methods that cannot be broken too easily. A simple example is the Vignère method of encryption, which uses a keyword to encode each letter of the message individually.

Another simple encryption technique called a Caesar cipher adds a fixed value to each letter. If we add 3 to each letter, A becomes D, B becomes E, C becomes F, and so on. (At the top of the alphabet, letters wrap around, so that Z becomes C.) To decode, we would subtract 3. The Vignère cipher, in contrast, adds a different value to each letter: these values are taken from a keyword.

Suppose our Vignère key is the word COMPUTE. The first letter, C, is the third letter of the alphabet, so we could offset the first character of our secret message by 3. The 15th letter is O, and the 13th is M. So the second and third characters of our message would be offset by 15 and 13, respectively. In this way, a simple message such as FEED ME would be ciphered to read ITRT HY. Note that the three Es in the original text become three different letters in the cipher text. To decrypt the message, you would need the key, and you would subtract the offset.

Let's write a simple Vignère ciphering program using the word COMPUTE as our key. It will encode only unshifted alphabetic characters. The code starts at hex address 2000, decimal 8192; at that point, we reset our pointer to the start of the keyword.

2000 A2 00 LDX #\$00

Then we get the next character from our key string. At the end of our key, we'll reset | is printed, and we go back to

X and do it again. After we get our key character, we move X to the next position.

2002 BD 3F 20 LDA \$203F.X 2005 FO F9 BEQ \$2000 2007 E8 INX

Reduce the key character to a number in the range 0-31 and store it. A valid alpha character will be in the range 1-26. If we are encoding. we'll add this value; if decoding, we'll subtract.

2008 29 3F AND #\$3F 200A 8D 01 21 STA \$2101

Time to input from the keyboard. Save the X register, get the input key, and restore the register. If there's no key pressed, do it all again.

200D 8E 00 21 STX \$2100 2010 20 E4 FF JSR \$FFE4 2013 AE 00 21 LDX \$2100 2016 A8 TAY 2017 FO F4 **BEQ \$200D** 

If the input is not in the range A-Z, skip the enciphering.

2019 C9 41 CMP #\$41 201B 90 1A BCC \$2037 201D C9 5B CMP #\$5B 201F BO 16 BCS \$2037

We encipher by adding the key value. On the other hand, if we are deciphering, the next two bytes will be changed to read \$38, \$ED (SEC, SBC) so as to subtract the value.

2021 18 CLC 2022 6D 01 21 ADC \$2101

We'll skip over some code that adjusts the character if the math takes it above or below the A-Z range. The adjustment basically adds or subtracts 26, the number of letters in the alphabet.

The enciphered character

get another key value.

2031 20 D2 FF JSR \$FFD2 2034 4C 02 20 JMP \$2002

If the input character was not in the cipher range, we print it. If it's a Return, we guit.

2037 20 D2 FF JSR \$FFD2 203A C9 OD CMP #\$0D 203C DO CF **BNE \$200D** 203E 60 RTS

Tacked onto the end is the cipher key. There's plenty of room for your own key here; it may be longer. Don't forget to put a binary 0 at the end.

# 203F 43 4F 4D 50 55 54 45 00 :COMPUTE

The BASIC program is straightforward. It's set for encoding: to decode, change lines 130 and 240 to the values in the REM statements.

To encrypt a multiline message, call SYS 8192 for the first line and SYS 8194 for the remainder. That way, the key won't be reset for each line, and your code will be harder to break.

100 DATA 162,0,189,63,32,240, 249,232,41,63

110 DATA 141,1,33,142,0,33,32, 228,255,174,0,33,168

120 DATA 240,244,201,65,144,26, 201.91.176.22

130 DATA 24,109: REM 56,237

140 DATA1,33,201,91,144,2, 233,26,201,65,176,2,105,26

150 DATA 32,210,255,76,2,32,32, 210,255,201,13,208,207,96

160 DATA 67,79,77,80,85,84,69,0 170 REM THE ENCRYPTION KEY

SPELLS COMPUTE

200 FOR J=8192 TO 8262

210 READ X:T=T+X

220 POKE J,X

230 NEXT J

240 IF T<>7730 THEN STOP: **RFM 7890** 

300 PRINT "ENTER LINE OF TEXT:"

310 SYS 8192

**Encrypt and decrypt** secret messages using a keyword and vour 64.

The Gazette Productivity Manager Harness the productivity power of your 64 or 128! Turn your Commodore into a powerful workhorse, keep track of finances, generate reports in a snap, manage your redits money in minutesall with the Gazette Productivity Manager! Look at all your 64/128 Productivity Manager disk contains. GemCalc 64 & 128-A complete, powerful, userfriendly spreadsheet with all the features you'd expect in an expensive commercial package (separate 64 and 128 versions are included).

Most commands can be performed with a single keypress!

Memo Card—Unleashes the power of a full-blown database without the fuss! Nothing's easier—it's a truly simple computerized address file. Just type in your data on any one of the index cards. Need to edit? Just use the standard Commodore editing keys. Finished? Just save the data to floppy. What could be easier?

Financial Planner—Answers all of those questions concerning interest, investments, and money management that financial analysts charge big bucks for! You can plan for your children's education and know exactly how much it will cost and how much you need to save every month to reach your goal. Or, decide whether to buy or lease a new car. Use the compound interest and savings function to arrive at accurate estimates of how your money will work for you. Compute the answer at the click of a key!

ON'T MISS OUT ON THIS OWERFUL WORKHORSE!

(MasterCard and Visa accepted on orders with subtotal over \$20).

| ☐ YES! Please send                                                                                | me Productivity Manager disk(s)                                                              |
|---------------------------------------------------------------------------------------------------|----------------------------------------------------------------------------------------------|
| (\$14.95 each).                                                                                   | A                                                                                            |
| Subtotal                                                                                          |                                                                                              |
|                                                                                                   | dents of NC and NY please add appro-<br>for your area. Canadian orders, add<br>ervices tax.) |
|                                                                                                   | andling (\$2.00 U.S. and Canada, \$3.00 5.00 airmail per disk.)                              |
| TANK TO STREET STREET                                                                             | 5.00 an man per disk.)                                                                       |
| Total Enclosed                                                                                    |                                                                                              |
| Total Enclosed                                                                                    | ler MasterCard VISA                                                                          |
| Total Enclosed                                                                                    | ler MasterCard VISA                                                                          |
| Total Enclosed<br>Check or Money Ord<br>Credit Card No.                                           | ler MasterCard VISA                                                                          |
| Total Enclosed Check or Money Ord                                                                 | ler MasterCard VISA                                                                          |
| Total Enclosed<br>Check or Money Ord<br>Credit Card No.                                           | lerMasterCardVISA                                                                            |
| Total Enclosed Check or Money Ord Credit Card No Signature Daytime Telephone No                   | ler MasterCard VISA                                                                          |
| Total Enclosed Check or Money Ord                                                                 | ler MasterCard VISA                                                                          |
| Total Enclosed Check or Money Ord Credit Card No Signature Daytime Telephone No Name Address City | ler MasterCard VISA                                                                          |

324 W. Wendover Ave., Ste. 200, Greensboro, NC 27408.

# PROGRAMMER'S PAGE

Randy Thompson

# PROGRAMS FROM READERS

Here are some more interesting, useful, and amusing tips submitted by our readers. If you have a good programming tip, I'd like to see it.

# Disk Unformatter

A reformatted disk still holds your old data—just the disk's directory and BAM (Bit Allocation Map) are actually erased. In fact, any hacker with a disk editor could resurrect most if not all of your data. If you want absolute data security or if you're just plain paranoid, use the following program to erase a disk completely. WARNING: Be sure you don't have any important data on the disk in your drive when you run this program.

UNFORM

Destroy data,

print SEQ

speak pig Latin,

files, and more.

CS 10 A\$="M-E"+CHR\$(5)+CHR\$(2)
:FOR I=0 TO 33:READ A:A\$
=A\$-CHR\$(A):NEXT
RQ 20 OPEN 15,8,15:PRINT#15,A\$
:CLOSE 15
MD 30 DATA 162,1,32,26,2,120,1
69,206,32,21,254,88,166,6,232,224,41,208,239,162
PM 40 DATA 18,134,6,169,246,13
3,0,36,0,48,252,76,0,254

This program essentially destroys the disk's DOS formatting—thus the name Disk Unformatter. If you want to use the disk, you'll have to format it once again.

HONG PHAM ANTIGONISH, NS CANADA

Habla Iq-Pay Atin-Lay?

Here's an amusing program that translates English (or anything else you throw its way) into the ever-popular language known as pig Latin.

# PIG LATIN

XJ 100 PRINT:INPUT "ENTER WORD
 ";A\$:IF A\$="" THEN END
EM 110 X=1:M\$=MID\$(A\$,2,1):IF
 {SPACE}M\$="H" OR M\$="L"
 OR M\$="R" THEN X=2

MQ 120 PRINT MID\$(A\$,1+X);"-";
 MID\$(A\$,1,X)+"AY"
EG 130 PRINT:PRINT "ANOTHER WO

# Persistent Colors

Run this program to set your screen's colors, and they'll stick around—even after you press Run/Stop-Restore.

# COLORS

```
HM 100 REM COLOR RESTORE
AR 110 FOR I=52992 TO 53042:RE
AD D:POKE I,D:C=C+D:NEX

T
PH 120 IF C<>6705 THEN PRINT "
ERROR IN DATA STATEMENT
S":END

KP 130 INPUT "BORDER COLOR (Ø-
15)";B
EB 140 POKE 53280,B
RH 150 INPUT "BACKGROUND COLOR
(Ø-15)";B
JC 160 POKE 53281,B
AS 170 INPUT "CURSOR COLOR (Ø-
15)";B
DS 180 POKE 646,B
AE 190 SYS 52992
XE 200 DATA 173,134,2,141,160,
207,173,32,208,141,162,
207,173,32,208,141,162,
207,173,32,208,141,162,
207,173,32,208,141,162,
207,173,73,2,208,141,162,
207,173,73,2,208,141,162,
207,173,73,2,208,141,162,
207,173,71,2,208
DS 210 DATA 141,161,207,162,29,
160,207,142,0,3,140,1,
3,96,172
QF 220 DATA 160,207,140,134,2,
172,161,207,140,32,208,
172,162,207,140
HK 230 DATA 33,208,76,139,227,
```

This program is designed to work on the 64 only.

GEZA LUCZ KINIZSI, HUNGARY

Sequential File Printer

Greg Waggoner wrote this program to help a friend set up a BBS. It sends sequential text files to the screen or the printer. While reading or printing a file, you can pause the program by holding down the Shift key or abort the program by pressing the Back Arrow key. When the program reaches the end of a file, it stops and asks you to enter another filename. Just press Return to exit the program.

# FILE PRINT

```
RR 10 PRINT "{CLR}":D=8
XM 20 PRINT:FS="":INPUT "FILEN
AME";FS:IF FS="" THEN EN
D
GP 30 OPEN 15,D,15:OPEN 8,D,8,
"0:"+FS+",S,R":CLOSE 8:I
NPUT#15,E,E$:CLOSE 15
```

XG 40 IF E THEN PRINT ES:GOTO

Ascending Tones

You've probably seen (and heard) programs that produce clicks whenever you press a key, but this program is a little more melodic. When you type or enter code, you'll hear an ascending tone as the cursor moves toward the right side of the screen. Press Return, and the tone returns to where it started.

# TONES

EUGENE, OR

AD D:C=C+D:POKEI,D:NEXT
GS 110 IF C<>9456 THEN PRINT"E
RROR IN DATA STATEMENTS
":STOP
CP 120 SYS49152
PX 130 DATA 120,169,43,162,192
,141,20,3,142,21
RF 140 DATA 3,162,25,169,0,157
,255,211,202,208
GP 150 DATA 250,169,63,141,5,2
12,169,240,141,6
XF 160 DATA 212,169,17,141,4,2
12,169,15,141,24
JD 170 DATA 212,88,96,166,203,
224,64,240,18,169
SJ 180 DATA 17,141,4,212,165,2
11,105,14,141,1
XJ 190 DATA 212,141,0,212,76,4
9,234,169,16,141
DD 200 DATA 4,212,76,49,234,23
,212
R. THOMPSON

BP 100 FOR I=49152 TO 49228:RE

Send your programming tips and tricks to Programmer's Page, COMPUTE's Gazette, 324 West Wendover Avenue, Suite 200, Greensboro, North Carolina 27408. We pay \$25-\$50 for each tip that we publish.

# MAD MAN SOFTWARE Proudly presents. THE COMPRESSION KIT.

The essential backup utility. Don't use a BBS without it!

Power Users:
Increase your disk space by 50% or morel
Compress/Archive a set of PRG/SEG/USR files into
one file.

Compress an entire 1541/1571/1581 disk into one file!
Compress an entire CMD Native Partition into one file.
All our utilities have our super reliable verify option!
Includes The Compression Kit User's Guide.
Supports - 1541/1571/1581/RAMDrive/RAMLink/

Supports - 1541/1501/1601/16MDFive/RAMDIVE/RAMDIVE/RAM

\* Includes The Decomper - an easy to use decompressor

for your users.

Free up more time on your BBS without getting a second phone line.

Get special deals for both you and your users.

Includes The Compression Kit BBS Operator's Guide.

Now accepting orders! 1 (800) 34-MADMAN

> 1 (800) 346-2362 The Messiah is Coming! Are you ready?

Messiah III: Nemesis

Price \$59.95 Invading your home this spring!

Mad Man Software **Enterprise Center** 1400 East College Drive Cheyenne, Wy 82007

1(800) 34-MADMAN 1(800) 346-2362

We support Commodore users!

Circle Reader Service Number 260

# WE WON'T PAY YOUR TAXES!

But TAX MASTER will help you compute them more QUICKLY and EASILY. Be the Master of your Income Taxes with TAX MASTER, now available for your 1992 Federal Income Taxes for the C-64/C-128 with single, twin, or dual disk drive and optional printer.

# **CHECK OUT THESE FEATURES:** NEW Tax laws are covered.

FORMS 1040, 4562, and Schedules A, B, C, D, E, & F.

PERFORMS all arithmetic CORRECTLY.

EASY CHANGE of any entry, with automatic RECALCULATION of the entire form.

TRANSFERS numbers between forms.

CALCULATES your taxes and REFUND. Includes Tax tables.

SAVES all your data to disk for future changes.

PRINTS the data from each form.

CALCULATOR function is built-in.

DISCOUNT coupon toward next year's update is included.

TAX MASTER for 1992......Only \$32

# OTHER MASTER SOFTWARE ITEMS

| 91 | RESET MASTER C-64 (not 64C) reset switch with 2 serial ports          | . \$ | 24 | 95  |
|----|-----------------------------------------------------------------------|------|----|-----|
| 1  | ADEO MASTER 128 provides switchable 40 col. color & 80 col. B&W       | . \$ | 39 | 95  |
| 1  | HELP MASTER 64 provides instant on-line help with BASIC programming . | . 5  | 19 | .95 |
| (  | CHIP SAVER KIT protects computer's chips from static electricity      | 5    | 5  | .95 |
|    | Y-NOT? 6-foot serial Y cable, 1 male & 2 female connectors            | . \$ | 15 | .00 |
| ,  | Y-YES! 6-foot serial Y cable, 3 male connectors                       | . 5  | 15 | .00 |
| 1  | 30 MONO CABLE produces 80 columns monochrome video from C128          | 5    | 9  | .00 |
|    | 6-foot DIN serial cables (specify Male-Male or Male-Female)           | \$   | 5. | 00  |
|    |                                                                       |      |    |     |

# TER ADD \$2.00 per order shipping and handling US and Canada, \$7.00 foreign. All prices in US Dolars. Canadan orders please use Canadian OFTWARE OFTWARE OFTWARE OFTWARE OFTWARE OFTWARE OFTWARE OFTWARE MA TER

6 Hillery Court Randallstown, MD 21133 (410) 922-2962

Our

Tenth

Edition

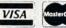

Circle Reader Service Number 137

# JASON-RANHEIM

CARTRIDGE MATERIALS FOR YOUR COMMODORE 64 or 128

> **Quality Products** from the World Leader!

- Promenade C1 EPROM Programmer
- Game Type Cartridges
- Bank Switching Cartridges
- RAM/ROM Combination Cartridges
- Capture Archival Cartridge System
- Cases, EPROMS, Erasers, Etc.

Call or write for complete information!

Call Toll Free from California Tech Support

800-421-7731 916-878-0785 916-878-0785

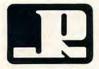

# JASON-RANHEIM

3105 Gayle Lane Auburn, CA USA 95603

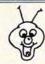

# 8 BIT

PO BOX 542 LINDENHURST NY 11757-0542

# WE NOW CARRY

Additional Shipping Fees !

Call Before Ordering!

KEYBOARD SEELS

BLOCKOUT.

MINDSCAPE POWERPLAYERS Hard Drives & 3.5 inch Drives **JOYSTICK** AT LOWER PRICES THAN THE MANUFACTURERS! WOW 1.6 Megabyte 3.5"..... \$ 215.00 ONLY 100 Megabyte HDD. \$ 750.00 Hardware Items Require \$5.00

QUICK GUNNE

Joystick / Flyingstick DON'T LET YOUR 4 seperate fire buttons COMPUTER SUFFER to assure your comfort! A MELTDOWN (Trigger, Thumb, and Protects your keyboard both left & right base.) even while you type! Hand Contoured Stick C64 or Vic 20.....#VS64 And 4 suction cups on Comm. 64C.....#VS64C the bottom of the base. Comm. 128.....#VS128 for complete control! Save your Commodore! For serious gamers! ONLY\$ 19.00 ONLY\$ 15.00

COMMERCIAL SOFTWARE CLOSEOUTS Original Packages ONLY \$5.00 each! PUFFY'S SAGA, PARADROID,

WE ARE ALWAYS ADDING NEW TITLES TO OUR COMMERCIAL SOFTWARE STOCK! CALL TO SEE WHAT'S NEW THIS MONTH!

CLUBHOUSE SPORTS

**6 PAC SETS** PD & Shareware Sets A BIG HIT AT ONLY \$ 5.00

1: ASST: StarTrek+ 3: EDUCATIONAL 4: GAMES: Tetris +

5: DEMOS/MOVIES 6. PRODUCTIVITY

7: GEOS CLIP ART

8: RECIPES SET 9: UTILITIES SET A: CHRISTMAS

B: ASST: SuperMario C: MUSIC SET

D: ART GALLERY E: GEOS FILES

F. F. G. M.

G: GAMES: Mario 3 H: HACKER PAC I: PSA CLIPART

J: Telecommunications

SIX PAC # 2\$ 10.00 ADULT IMAGES You must be over 18 To receive this 6PAC! Signature Required! Call to request a more descriptive 6 PAC list !

SHIPPING \$2.00 For First Item + \$1.00 cach additional item S. Funds Only! \*SORRY NO C.O.D.'s OR CREDIT CARD ORDERS FOR A FREE COPY OF OUR CATALOG, CALL: (516)-957-1110 MONDAY - FRIDAY 10 am to 5 pm EST

DIEHARD

Steve Vander Ark

# WHAT'S HOT ON QUANTUMLINK

Programs being written these days by people such as Kent Smotherman and Irv Cobb are so clever and interesting that I could almost say we're seeing the golden days of GEOS shareware. The pace may have slowed, but the quality of the work is better than ever.

We've seen a lot of great GEOS programmers over the years. Many of them have moved on to other platforms, but their work survives them in the GEOS libraries on QuantumLink, Here's a brief tour of the latest Q-Link uploads.

One of the recent uploads to Q-Link has done what everyone knows can't be done: change BSW, the GEOS system font. Irv Cobb is the fellow responsible for doing the impossible with his recent file CHANGE-BSW.ARC (uploaded by Irv Cobb).

This little AUTO-EXEC file will change the system font, BSW 9 point, into one of several other 9-point fonts during boot. You heard right: The system font, the untouchable and often unreadable BSW, is no longer out of reach. This file includes four fonts you can use, including a boldface version of BSW. This program runs on the 64 or the 128, but affects only the 40-column system font. Irv is promising a version which will change the 80-column BSW as well.

Kent Smotherman has been pouring out scads of neat little GEOS programs lately. His latest wonders are a chess recordkeeper (CHESSE-CRETARY2, uploaded by Kent LS) and a utility (BOOTIE) that automatically fires up AUTO-EXEC files on any drive other than the one you're booting from.

Those who have gritted their teeth and struggled with

the mouse editor in Preferences will appreciate another of Kent's programs. Mouser allows you to browse through photo albums, find a likely bitmap, and copy it to your pointer. A file called MICE, also uploaded by Kent, is a small album of likely images.

Gateway users in particular will appreciate Kent's directory manager program (DIRMASTER, uploaded by Kent LS). With Directory Master you can sort and rearrange GEOS disk directories to your heart's content. It runs perfectly well under Gateway, a program which has needed a way to organize directories efficiently. Directory Master includes features to make easier the mundane task of keeping everything straight and orderly.

Kent is continually adding to the libraries, so by the time you get there to look around, you might very well discover more treasures with his name on them. All Kent's programs are specifically designed for the 64, but many of them will work just fine on the 128.

There's plenty more. One which I will certainly be using is Diskmaster, uploaded by Steven E. Eyrse. (His onscreen name is ScenicFilm.) This utility changes master disks to regular GEOS disks, which means that you no longer have to move files to the border of your boot disk in order to throw them out. The current version changes the disk status only temporarily, since GEOS changes it back automatically the next time you reboot. A more permanent version has been promised.

Another program from ScenicFilm is Calcmove. The calculator desk accessory is slightly modified by this program to appear at a new, user-specified position. The whole process is as easy as a few mouse clicks, and the result can make the calculator even

more useful by getting it out of the way of your work. Steve's programs are specifically written for the 64.

Take a look in the other libraries of GEOS files, and you'll find more treasures waiting for you. In the font library, for example, you'll find several new LQ fonts to be used with GEOS LQ, the incredible new printer control system found in CMD's Perfect Print collection. Try BLKLETTERS LQ uploaded by Aqua Regia or ITALIQUE LQ by JonS1.

George Wells has uploaded a complete selection of printer drivers to support the Epson-compatible 9- and 24-pin printers. These drivers do everything from printing in multiple passes to printing color documents in shades of gray. Just wander into those libraries, and you'll find his excellent files everywhere.

So, what impossible things will these talented folks think of to do next? You never know. There are still a few applications GEOS lacks. For example, it needs a terminal program to support 2400 bps and an 80-column desktop publishing package. My personal dream is to see a presentation program that will let the user create a script similar to a HyperCard stack on the Macintosh and display screens of information, complete with support for multicolor graphics, geoRAW digitized sounds, and SID music files. The basic concept is straightforward. and the Commodore is certainly capable of doing the job.

What about you? If you have any great ideas for GEOS programs, let me know. I'll keep track of them and, if I get enough good suggestions, I'll publish a wish list in an upcoming column. You can contact me through this magazine, or electronically on Q-Link (SteveV14), or GEnie (S.VANDERARK).

Here are some exciting new programs for GEOS that can be found on Q-Link.

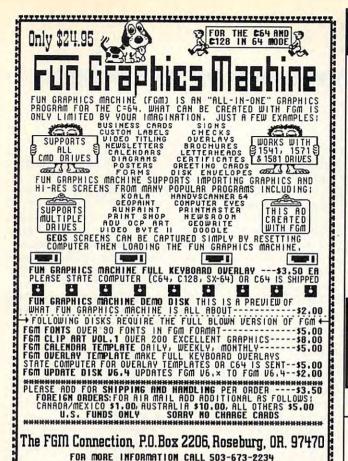

......

# SOFTWARE CLOSEOUTS

STRATEGIC SIMULATIONS...... \$14.50 EACH Curse of Azure Bonds, Hillsfar, B-24, Pool of Radiance, Roadwar 2000, Heroes of the Lance, Dragons of

Flame, or Pro-Tour Golf. MICROPROSE \$14.50 EACH
Destroyer Escort, Netherworld, Rick
Dangerous, Spitfire Ace, Hellcat Ace,
Solo Flight, Stunt Track Racer, F-15

Hardball, Dambusters, Ace of Aces, Fight Night, or Jet Boys.

TAITO PREMIUM TITLES \$9.50 EACH Alcon, Arkanoid, Arkanoid II, Bubble Bobble, Qix, Operation Wolf, Rambo III, Rastan or Renegade.

MINDSCAPE BARGAINS......\$9.50 EACH Mastertype/Writer Bundle, Perfect Score SAT, Gauntlet 2, Bop 'n Rumble, Color Me, Into the Eagle's Nest,Indoor Sports, Boston Computer Diet, Songwriter or Golden Oldies.

ELECTRONIC ZOO 20 GAME PACK \$14.50 WOW!! LESS THAN \$1 PER GAME!!!!!!

Includes: Battlefield, Skatin' USA, Gun Fighting, Cross Fired, Spooky Castle, Death Race, Snowball in Hell, Globe Trotter, Periscope Up, Killing Machine, Super Kid, Hobgoblin, Cave Mania, Zoomerang, Crack Up, Zodia, Survivors, Pro Golf, League Challenge & Super Kid in Space.

WE HAVE LOTS MORE C-64/128 PLUS TONS OF SOFTWARE FOR IBM, APPLE, MAC, AMIGA, ATARI & MORE!

> COMPSULT P.O. BOX 5160 SAN LUIS OBISPO CA 93403-5160

AVALON HILL GAMES ... \$10.00 EACH Under Fire, Ripper!, Tsushima, Stocks & Bonds, Dr. Ruth, Parthian Kings, Jupiter Mission 1999, T.A.C., Maxwell Manor, Statis-ProBaseball, GulfStrike, Guderian, Mission on Thunderhead, Super Sunday, or Panzer Jagd.

INFOCOM BARGAINS......\$5.00 EACH Starcross, Suspended, Zork 2 or 3, Deadline.

MINUSCAPE SPURTS BUNDLE INCLUDES 12 GREAT GAMES!!!

Superstar Ice Hockey, Superstar Soccer, 3-D Pinball, Billiards, Skeeball, Shooting Gallery, Crazy Pool, Foosball, Bowling, Darts, Air Hockey, & Ping-Pong!!! GREAT PACKAGE!!!

THUNDER MOUNTAIN 10-PAK . Ten Great Games for Ten Bucks!! Includes: Mutants, F.I.S.T., Tau Ceti, Uridium, Tai-Pan, Cyrus Chess, Army Moves, Demolition Mission, Doc the Destroyer & Bad Street Brawler.

THREE-SIXTY BARGAINS .....\$5 EACH Warlock, Dark Castle or Thud Ridge. DATA EAST TOP SELLERS...\$9.50 EACH Batman Caped Crusader, Robocop, Batman the Movie, Bad Dudes, or Monday Night Football.

KONAMI PREMIUM TITLES.,\$9.50 EACH Castlevania, Double Dribble or Metal Gear ACCOLADE DEALS.....\$14.50 EACH Heat Wave, Harmony or Steel Thunder.

TO ORDER: Send check or money order, including shipping charges of \$5 for U.S.A., \$6 for Ganada, \$12 all others. California addressesmust include 7.25% sales tax. To receive our complete catalog of over 2,000 thems for all computer types, send \$2 in cash or postage stamps. The catalog is FREE with any order. To check for an item not listed here, call (805) 544-6616.

VISA/MC ORDERS CALL TOLL-FREE 1-800-676-6616 Credit Card Orders Only !!!! (\$25 minimum)

Circle Reader Service Number 220

# NEW PRODUCTS From Makers of RAMDRIVE

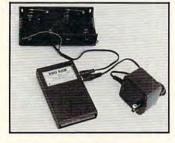

# **BBG RAM**

Battery Back-up Ram Disk for GEOS 2.0 and GEOS 128, 2.0

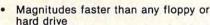

2 MEG model has capacity of TEN 1541's

Includes GEOS application to select one of up to five 1571's

- Reboots GEOS from BBG Ram quickly and quietly
- Supplied with wall mount power supply and battery cable and holder
- Automatically detects power out and switches to back-up mode
- Activity light indicates access
- Battery used only when wall mount AC power supply off

MODEL 512 SCALL

1 MEG SCALL

2 MEG **\$CALL** 

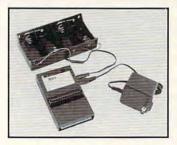

# BBU

Battery Back-up Interface Module for Commodore 17xx REU's and Berkley Softworks' GEORAM 512

Reset button without data loss

Activity indicator light during access

Battery low voltage indicator

- Wall-mounted power supply and battery holder and cable supplied
- GEOS compatible, allows reboot to GEOS
- Automatic battery back-up, no switches to push
- Battery powers unit only when AC power off BBU supplies power to 17xx REU's and GEORAM. Commodore heavy power supply not required

FOR INFORMATION CALL \$5900 1-518-436-0485

Call: 1-800-925-9774

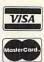

GEOS registered Trademark of Berkley Softworks, Inc.

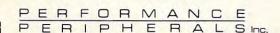

5 Upper Loudon Road Loudonville, New York 12211

Please Add: U.S. \$6.00 S&H Canada \$10.00 S&H \$4.00 C.O.D.

# **D'IVERSIONS**

Fred D'Ignazio

# MULTIMEDIA MULLIGATAWNY

When three science teachers came to my multimedia workshop recently, they brought lots of raw materials to make their own multimedia lessons. They brought pages of leaves from their leaf collections. They brought their bug collections. They also brought their Encyclopedia of Animals videodisc collection from Optical Data. As soon as they arrived at my workshop, the teachers got busy making things.

They propped their bugs on a music stand and used a video camera to scan color images of the insects into the computer. They put pages of leaves facedown in my Howtek personal color scanner and created beautiful, fullcolor computer images of the foliage. They used my color and gray-scale hand scanners from Logitech to capture photographs thev brought from manuals, guidebooks, and personal photo collections.

They captured sounds from audio CDs: surf breaking on the coast in Cape Cod; fierce, crashing waves in a chilling winter storm; soft sounds of water lapping on a creek bed; wind whistling through trees; leaves flapping and crunching in late fall; and bugs humming and buzzing.

The teachers brought these materials from their "teacher drawers" and "teacher closets." They were science specimens and slices of the real world that spiced up children's lessons and brought a tired, dusty curriculum to life.

In my workshop, the teachers learned how to use a computer to stir these ingredients into a rich multimedia stew filled with sounds, captions, still images, video, and background music. Next they took

turns collecting video bites of their colleagues. These were tiny video and audio clips of each teacher explaining key concepts or describing the specimens. We turned these tiny clips into pop-up windows on the computer screen. We wove them into a minitutorial and a pop quiz on invertebrate animals such as the amoeba, the volvox, and the vorticella.

I think of my multimedia classroom as a kitchen for aspiring multimedia chefs. The teachers and students bring a hodgepodge of potluck curriculum materials to my kitchen, and I teach them how to cook up a delicious multimedia dish.

What kinds of ingredients do my multimedia recipes call for? Almost anything will do! Teachers come to my workshops hauling boxes of stuff, including old photos, leaves, bugs, fish, textbooks, crafts, sculptures, paintings, children's pictures, art, souvenirs, fossils, rocks, tree branches, CDs, tapes, videos, musical instruments, library books, buttons, stamps, playing cards, trading cards, and so on.

In my multimedia workshop, I show my apprentice chefs how these ingredients from the real world add sound, color, and moving images to their lessons. I encourage them to take this same cookbook approach back to their classrooms to make their lessons more meaningful and exciting for their students.

In the multimedia kitchen, I stress that the two most important ingredients are your body and your imagination! Recently, I worked with a group of math teachers. What does math have to do with multimedia? A lot, really, when you remember that most children—and most adults—are mathphobic because they can't visualize math concepts and can't

apply math rules and symbols to everyday problems.

I challenged my math chefs to cook up some mathematical concepts using only their bodies and the tables and chairs in our classroom. Over the next hour of the workshop I was amazed at all of the ingenious—and hilarious—concoctions that the chefs dreamed up. Here are a few of their scenarios.

- A human fraction consisting of three math teachers kneeling on top of a table and four kneeling underneath a table
- A moving equation of "sets" consisting of teachers rushing in and out of groups based on their ages, heights, gender, grades taught, and big numbers they wore on their name badges.
- A human graph made up of three teachers of ascending height holding up a fourth (much thinner) teacher demonstrating a line on a graph with a positive slope.

Each time a team of chefs presented a math concept, we captured the concept on video as a still image inside the computer. We entered a computer paint program and added captions and arrows to the image. Then, we digitized a math teacher's voice, and challenged students to identify the concept correctly.

If you were called into the kitchen, what kind of multimedia potluck could you bring together? What kind of multimedia dish would it be fun for you to cook up? What special sights, words, and sounds can you combine that will bring a subject you love to life? You might have the potential to become a gourmet multimedia cook or at least a shortorder chef at a multimedia fast-food restaurant.

Combine a variety of ingredients with a healthy dash of imagination to create a multimedia stew.

# **DROP-DOWN MACROS**

By Richard Penn

There are many utilities for programming the function keys on the 64-many even double the available number with key combinations to 16. The trouble is, the more function key combinations you have, the harder it is to remember what they all do. With 16 key combinations to remember, it isn't exactly obvious what Shift-Ctrl-f5 does.

With Drop-Down Macros you'll never forget which function key combination to press. This utility for the 64 lets you select any of 16 macros from a pull-down menu. Simply highlight your choice with the cursor keys and hit Return to execute the macro. That command then executes as if it were typed on the keyboard. For faster operation, all 16 macros have function key shortcuts too.

You can say good-bye to cumbersome key commands and CHR\$ codes that other programs require for defining function keys. With Drop-Down Macros, programming macros was never easier. You can even incorporate or pick up commands from the screen.

**Getting Started** 

Drop-Down Macros is written entirely in machine language; enter it with MLX, our machine language entry program. See "Typing Aids" elsewhere in this section. When MLX prompts you, respond with the following values.

Starting address: C000 **Ending address: CEFF** 

After you've finished typing in the program, be sure to save a copy to disk with the name Drop-Down Macros.

# Activation

To activate Drop-Down Macros, load the program with the .8.1 extension. type NEW, and then type SYS 49152. Along with a message informing you that Drop-Down Macros has been installed, you'll see several commands to get you started.

Three Ways

Drop-Down Macros is flexible and friendly. It lets you access macros in three ways. You'll probably use the menu most of the time. Press Ctrl-Shift at any time, and the names of all 16 macros appear in a window. You can cursor to any macro and press Return to activate it. If you call the menu and then change your mind, press Run/ Stop to cancel it.

Next to each command is its function key shortcut. Once you've become familiar with a macro, you can bypass the menu and activate the macro by pressing the appropriate keys. You can press f6, for example, to list a

disk's directory.

Keys f1-f8 are printed in one color on the menu since they're the standard function keys. Keys f9-f12 are another color to remind you that they're accessed by holding down the Commodore key in conjunction with one of the four function keys. Similarly, the last four function keys are accessed with the Ctrl key. To prevent key conflicts, the function keys are disabled while a program is running, but the menu still works.

Picking up Macros

Unlike some utilities, Drop-Down Macros makes it very easy to program new macros. Simply press Ctrl-Return, and you'll be prompted for the key to define. Highlight the macro that you want to program from the menu and hit Return or, alternately, press its function key. (As before, press Run/Stop to cancel the menu.)

Next, you'll be asked to type in a name for the macro. This is the fivecharacter name that will appear on the menu; any characters beyond five are truncated. When you've named the macro, you'll be prompted for the command itself. This line of code can be up to 80 characters (two screen lines) in length. Enter commands in the order that they're to be executed and use the back arrow (E) to indicate a Return keypress. Whenever Drop-Down Macros executes a macro in direct mode, it will print a "live" Return for each back arrow.

You can also "pick up" commands already printed on the screen. When prompted to enter a macro, use the cursor keys to move the cursor to the line that you want to pick up and press Return. Drop-Down Macros picks up logical lines, so the cursor can be anywhere on the line when you press Return. Also, remember to add a back arrow to the end of a line if you want the macro to execute automatically.

For example, if you're writing a tricky macro, first test it in direct mode. When it's working correctly, press Ctrl-Return and enter a name. Cursor up to the macro, add a back arrow to the end of it, and hit Return to pick it up.

If you need to list a group of lines often, put the LIST command in a macro that's selected with a single keypress, such as f1, f3, f5, or f7. From then on, pressing that one function key will put you in business.

When defining macros, note that the input routine lets you use all keys (it uses the 64's built-in BASIC editor). This can pose problems. Moving the cursor past the bottom line, for example, will make the screen scroll, and pressing Shift-Clr/Home will clear the screen. These potential problems are tradeoffs for the line-pickup feature.

Saving Macros

If you've defined several macros and want to save them, press Ctrl-D (think D for disk) and enter a filename at the prompt. To cancel the saving process, press Run/Stop-Restore. This will save a new copy of Drop-Down Macros with your special macros included. To reload them, load this file in place of the original program.

# **Built-in Power**

Drop-Down Macros comes with 16 default macros. As you'll see, many of these are rather powerful. It's not practical to type all of these manually, but when they're only a menu away, they're very handy to have. Here's a list of the default macros.

RUN runs the program currently in

ASCII prints a chart of ASCII codes. Press Ctrl to slow the listing or Run/ Stop to halt it at the desired spot.

LIST lists the BASIC program that is

SCREN prints a chart of screen codes. As with the ASCII chart, press Ctrl to slow the listing or Run/Stop to

HARD sends the program listing to the printer without printing the READY prompt at the end of the listing. Make sure your printer is turned on before you select this macro.

DIR loads the disk directory into memory.

BLANK blanks the screen to prevent monitor burn-in when you must leave your monitor turned on but inactive for a while. Press any key to bring back the display.

ERROR displays the disk error when the drive light is blinking.

NEW executes a NEW command to erase the program in memory.

UNNEW recovers a program should you accidentally erase it with the NEW command. Like all similar utilities, it's important to know that making a syntax error or entering a variable before using UNNEW will render your program unrecoverable, so be careful.

UNDEL loads a scratched disk program into memory if no other disk operations have been performed following the scratch. Remember that the file is only loaded into the computer. It's still scratched on disk, so be sure to resave it immediately.

BYTES returns the length of the program in memory.

INIT initializes the disk in the drive.

VALID validates the disk in the drive.

drive.

RESET resets the disk drive as if you turned it off and on again. This process takes a few seconds.

VERFY verifies the most recently saved program.

These macros are defaults in the original program. You can overwrite any or all of these defaults with your own macros at any time.

# **DROP-DOWN MACROS**

C000:A9 37 85 01 A9 ØØ 8D ØE 5B CØØ8:DC 85 5F A9 AØ 85 60 A9 65 85 5A 85 5B 85 58 85 BD CØ10:FF CØ18:59 20 BF A3 AD FF FF 8D 7B CØ20:FF FF A9 01 8D ØE DC A9 EE 04 DC 95 CØ28:95 8D A9 42 8D 9C CØ3Ø:DC A9 ØØ 8D B5 E5 8D BD 81 CØ38:E5 80 3D EB A9 91 80 BA 9D CØ40:E5 A9 CF 80 R6 E5 8D BB 16 8D BE E5 8D 3E 3D CØ48:E5 EB A9 CØ5Ø:FF 80 89 02 A9 EA 80 54 EE 55 E9 78 A9 CØ58:E9 8D SF 8D 92 CØ60:14 Ø3 A9 CØ 8D 15 03 A9 5E 85 01 8D 02 CØ68:35 A9 ED 03 4D CØ70:A9 C6 8D 03 93 A2 E 9 AØ 71 86 CØ78:94 86 33 84 34 37 84 43 CØ8Ø:38 A2 00 BD E9 C8 20 D2 28 CØ88:FF ER C9 aa Da F5 60 AD 4A CØ90:8D 02 CD 96 C9 FØ 1B 8D 52 CØ98:96 C9 C9 ØØ FØ 14 C9 Ø5 81

CØAØ: DØ 1Ø A9 7F 8D ØD DC 2Ø 36 ØD DC CØA8:CF Cl A9 81 8D 4C 76 C5 CD 92 C9 D3 CØBØ: 31 EA A5 92 C9 C9 40 Fa EF COB8: F6 80 CØCØ: AD 8D Ø2 C9 94 D9 69 A5 35 CØC8:C5 C9 91 DØ 95 A9 35 4C CODO:D8 Ca 09 12 DØ 5A A9 37 03 A9 35 8D 97 CF F4 COD8:8D 06 CF COEO: A9 32 8D 08 CF A9 80 8D 03 02 CF A9 CØE8:01 CF A9 53 80 07 94 CØFØ:D9 8D Ø3 \*CF A9 35 80 61 CØF8:CF A9 30 RD 95 CF A9 3A AG CF C100:8D 09 CF A9 52 8D MA CD C108:A9 8D A9 8D 61 45 ØB CF 4D C110:0C CF A9 ØD 80 ØD CF A9 7D 9E 06 86 02 8D SF C118: ØE 85 AD Da C120:C9 21 29 ØF BD BD AD AA C128:DA E8 8D aa CF 4C 31 EA 02 na an A5 CS C130:A5 3A Cq FF 1 A C138:C9 03 90 07 C9 97 ВЯ 03 B2 C140:20 46 Cl 4C 31 EA AE 80 82 FØ Fa ØD EØ 02 15 91 C148:02 EØ EØ A2 C150:0E 04 FØ ØF aa 4C FI C158:66 CI A2 04 4C 66 Cl A2 36 C160:08 CI ØC 8E 9A EG AC 66 A2 C168:C9 C9 93 DØ 02 A9 07 38 AD 9A 75 C170:E9 94 18 6D 9A C9 80 94 C178:C9 C9 95 A9 aa RD 80 AG C180:C9 A9 AD 85 FR A9 C9 85 al 94 C188:FC A2 50 18 AD C9 6D 7F C9 94 C9 95 C9 CB C190:9A 80 AD C198:69 aa 80 95 C9 CA DØ EB E2 94 C1A0:18 A5 FB 6D C9 85 FB C2 98 C9 A5 FC 6D 95 C9 3F C1A8:8D C9 C6 EØ D8 C1BØ:85 FC 80 99 A 6 aa B1 FB 90 ØA C1B8:B1 BØ 13 AØ CF C1C0:00 E8 C8 CØ 50 Ba 94 8E C1C8:C9 aa DØ FI 86 Ch 60 A9 24 ClDØ:Cl 8D 18 03 A2 02 **B5** aa 54 C1D8:9D E9 94 E8 EØ C6 DØ F6 81 ClEØ: A2 C7 B5 aa 90 E.9 94 E8 95 ClE8:DØ A9 00 85 FB A9 92 R9 F8 C1FØ:85 FC A9 E9 85 FD A9 95 57 91 00 B1 FD B1 C1F8:85 FE AG FB C200:E6 FD DØ 02 E6 FE E6 FB AF C208:D0 02 E6 FC A5 FB C9 aa 08 DØ FC 09 E.4 32 C210:D0 EA A5 C218:A9 aa 85 FB A9 D8 85 FC 98 C220:A9 E 9 85 FD A9 9B 85 FE 4B C228: AØ aa B1 FB 91 FD E.6 FD 44 C230:D0 02 E6 FE E6 FB DØ 02 36 C238:E6 FC A5 FB C9 E8 DØ 63 DØ C9 aa 2E FC DB E.4 A2 C240:A5 C248:BD 00 DØ 90 Dl 9F E8 F. Ø 60 97 C250: 2F DØ F5 20 51 C5 20 4B DØ 19 FR A9 aa C258:C3 1E AD 11 E9 27 C260:8D 1R DØ A2 92 RD 94 EØ DØ C268:95 aa E8 C6 F6 A2 ED C270:C7 BD E9 94 95 aa E8 DØ 1F 85 40 C278:F8 A9 aa 85 FR A9 92 A9 C280:FC E9 85 FD 95 85 CB A9 C288:FE AØ aa B1 FD 91 E5 92 FE E6 FB DØ 54 C290:FD DØ E 6 A5 C298:02 E6 FC FB C9 F8 DØ 9C C2AØ:EA A5 FC C9 07 DØ E4 A9 30 A9 A 9 D8 85 FC 2A C2A8:00 85 FR C2B0:E9 85 FD A9 9B 85 FE AØ 78 C2B8:00 B1 FD 91 FB E6 FD DØ CB FE E6 FB DØ 02 E6 5D C2C0:02 E.6

C2C8:FC A5 FB C9 E8 DØ EA A5

58

C2DØ:FC C9 DB DØ E4 AD 11 DØ AØ C2D8:10 FB A9 00 8D 15 D0 20 1D A2 9B 9D C2E0:51 C5 ØØ BD E1 1F 08 na F5 AD F4 C2E8:F8 97 F.8 EØ aa BD DI 57 10 A 2 C2F0:11 Da FR C2F8:9F 90 aa DØ E.S EG 25 Da BC C300:F5 A9 47 80 18 03 60 A9 E5 07 A9 FE 80 F9 EØ FR C308:FF 80 C310:07 80 FA 07 8D FC 2A A9 FD C318:07 A9 FC 80 FB 07 8D FD 80 FE 07 A9 FA 50 C320:07 A9 FB a8 90 72 C328:8D FF 07 A9 9 A2 ØF 8D 8F C330:26 DØ CA DØ FA A9 0C DØ A9 CC C338:25 DØ A9 80 26 C340:FF 80 10 Da 80 10 DØ 80 CB 10 A9 C348:17 DØ A9 AA 8D DØ 67 C350:F4 8D aa DØ 80 04 DØ 80 6E A 9 ac Da 24 80 80 C358:08 Da 8D C360:02 DØ 8D 06 DØ 8D ØA DØ Da 32 80 01 D0 C368:8D ØE DØ A9 95 28 C370:8D 03 DØ A9 50 8D DØ 8A A9 86 80 9 DØ C378:8D 07 DØ C380:8D ØB DØ A9 99 SD an aa 1B DØ 8C C388:8D OF Da AQ 80 C390:A2 1A **B**5 D8 9 80 95 DR 22 C398:CA DØ F7 AD 11 Da FB E8 C3AØ: A9 FF 80 15 Da A 9 18 85 04 85 FC AØ 13 98 9A C3A8:FB A9 AØ 00 A9 20 A2 ØD 91 56 C3BØ: 48 FB DØ A5 56 C3B8:FB C8 CA FA 18 C3CØ:69 28 85 FB A5 FC 69 aa 6B C3C8:85 FC 68 A8 88 Da EØ A9 A9 23 08 C3DØ:00 85 C7 85 D4 85 C3D8:01 85 CC A9 13 20 D2 FF 35 C3EØ:A9 11 20 D2 FF A9 aa 80 E.6 C3E8:8E C9 A2 01 8A 48 20 D3 18 C3FØ:C4 68 AA E8 EØ 11 90 F4 3A C3F8: AD 11 DØ 10 FB A9 FF 80 CA C400:1B DØ A9 37 85 01 A5 C6 36 C408:8D 97 C9 A9 00 85 C6 8D 43 C9 C410:9B A2 91 18 AG aa 20 Al C418:FØ FF A9 12 8D 8E C9 8A 35 C420:48 20 D3 C4 68 AA 8A 48 E 7 C428:AØ 06 A2 FF DØ FD 88 CA F5 C430:DØ F8 20 9F FF A5 C5 C9 4A FØ 60 C9 03 90 09 C9 C438:3F 7C C440:07 BØ 05 68 4C A5 C4 AA 37 C448:20 E4 FF A8 68 AA CØ ØD 22 C450:F0 FØ 07 62 CØ 11 CØ 91 CA C458:FØ 26 C4 A9 1E 4C aa 8D 28 C460:8E C9 A9 91 20 D2 FF 8A C8 C468:48 20 D3 C4 68 AA E8 EØ 85 C470:11 90 A7 A2 01 4C 14 C4 EB C478:A9 aa 8D 8E C9 A9 91 20 A9 C480:D2 FF 8A 48 20 D3 C4 68 C488: AA CA A9 91 20 D2 FF 20 D4 C490:D2 FF EØ 01 BØ 84 A2 10 9C C498:4C 14 C4 68 A9 01 80 9B 78 C4A0:C9 20 C9 C4 C9 60 20 C4 C4A8: A5 05 80 92 C9 8D AE 95 C8 46 C4B0:20 C1 60 20 C9 C4 A5 8D C4B8:C5 AE 95 CA 8A EØ 08 02 C4C0:B0 Ø3 BD 7E C9 20 76 C1 80 C4C8:60 A9 35 85 01 AD 97 C9 A 3 C4DØ:85 C6 60 8E 9A C9 AD 8E A9 C4D8:C9 C9 12 DØ 05 A9 00 4C 24 C4EØ:F9 C4 8E 9A C9 EØ 99 90 88 C4E8:09 E0 an 90 ØA A9 07 4C 2B C4FØ:F9 C4 A9 ØE 4C F9 C4 A9 3C C4F8: ØF 8D 86 Ø2 A9 1C 85 D3 FA

C500:AD 8E C9 85 C7 A9 20 20 DC C730: AA AB AA AA AB AA AA AB 09 C960:20 28 44 20 46 4F 52 20 CC C508: D2 FF CE 9A C9 A9 00 A0 16 C738: AA AA AB AA AA AB AA AA EB C968:44 49 53 4B 29 20 20 20 89 C510:05 18 6D 9A C9 88 88 DØ FA C740:AB AA AA AB AA AA AB FF B7 C970:20 53 41 56 45 20 4D 41 FC C518:A8 A2 05 B9 AE CE 20 D2 AØ C748: FF FF AØ 6A AA AA 6A AA 12 C978:43 52 4F 53 an gg gg g4 CD Da QA C520 : FF CB CA F6 Ca AF **B**5 C750: AA 6A AA AA 6A C980:01 05 02 06 03 97 aa 92 AC AA AA 6A 8D C528:E8 EØ ØA 90 95 AO 91 4C A3 C758: AA AA 6A AA AA 6A AA AA DE C988:04 06 01 93 95 07 12 ØE 66 C53Ø:34 C5 AØ 92 A9 20 20 D2 5C C760:6A AA AA 6A AA AA 6A AA 4B C999:19 aa 12 FF EØ 91 04 aa 81 C538:FF 88 A9 DØ FA 46 20 D2 29 C768: AA 6A AA AA 6A AA C998:8D 00 4F 74 AA 6A A5 CB 06 19 44 52 C540:FF A9 00 20 CD BD A9 20 11 C770:AA AA 6A AA AA 6A AA AA F6 C9A0:50 2D 44 4F 57 4E 20 40 A6 C548:20 D2 FF A9 ØD 20 D2 FF Cl 6A C778:6A AA AA AA AA 6A AA 63 C9A8:41 43 52 4F 53 52 55 4E C9 C550 : 60 A2 aa BD 07 aR 48 BD 56 C780:AA 6A AA AA 6A AA AA 7F D2 C9BØ: ØD 00 FF FF 00 aa FF FF CA 9D C558:80 3E 9D ØB C7 68 8Ø B3 C788:FF FF AØ AA AA AB AA AA DA C9B8:00 aa FF FF aa 00 FF FF 40 C560:3E E8 DØ EF BD ØB C8 48 52 C9C0:00 C790: AB AA AA AB AA AA AB AA B2 00 FF FF aa FF FF aa 54 C568:BD 80 3F 90 90 9E ØB CR 68 C798: AA AB AA AA AB AA AA AB 71 C9C8:00 00 00 FF FF 50 aa FF FF C570:80 3F E8 EØ 90 60 Cl 81 ED C7AØ: AA AB AA AA AB AA AA 54 C9DØ:00 aa FF FF aa aa FF FF 64 C578:A9 7F 80 ØD DC A9 31 8D B8 C9D8:00 C7A8: AB AA AA AB AA AA AB AA CA 00 FF FF 00 aa FF FF 6C C580:14 93 15 A 9 EA 8D 03 AD 2F C7BØ: AA AB AA AA AB AA AA AB 89 C9E0:00 FF FF aa 00 FF FF 74 ØØ 00 C588:8F C9 8D 86 Ø2 A2 BD CØ C7B8: AA AA AB AA AA AB AA AA 6C C9E8:00 aa FF FF aa 00 FF FF 70 C590:8C C8 20 D2 FF E8 C9 00 FC C9FØ:00 C7CØ: AB AA AA AB AA AA AB AA E2 aa FF FF aa 00 FF FF 84 C598:DØ F5 20 CF CI A9 81 80 50 C7C8: AA AB AØ 6A AA AA 6A AA D2 C9F8:00 00 53 FF 4C 49 A 3 aa FF C5AØ: ØD DC A9 ØØ 85 C6 AD 9B 5D C7DØ: AA 6A AA AA 6A AA AA 6A ØE CA00:54 ØD aa aa FF FF aa aa 03 C5A8:C9 FØ 03 4C 2E 9A FE C6 AE 00 9D C7D8: AA AA 6A AA AA 6A AA AA 5F CAØ8:FF FF 00 aa FF FF 00 C5BØ:C9 BO 06 EG as BD 86 Ca 63 C7E0:6A AA AA 6A AA AA CA10:FF FF aa aa FF FF aa aa A5 6A AA CB 00 A0 05 C5B8:8D 9A C9 A9 18 2A C7E8: AA 6A AA AA 6A OO AD AA AA 6A 26 CA18:FF FF aa aa FF FF aa C5CØ:6D 9A C9 88 DØ FA A8 8C BB C7F0: AA AA 6A AA AA AA 77 CA20:FF FF 00 FF FF 00 00 B5 6A AA 00 C5C8:9C C9 A9 20 A2 05 99 57 AE FF C7F8:6A AA AA 6A AA AA CA28:FF 00 00 FF aa aa BD 6A AA E3 FF DØ 74 C5DØ:CE C8 CA F9 A2 00 BD C800: AA 6A AA AA 6A AA AA 6A 3F CA30:FF FF aa aa FF FF aa aa 05 C5D8:A7 C8 20 FF E8 C9 00 D2 D2 C808: AA AA AØ 55 55 AA AA Ø3 CA38:FF FF ØØ 00 FF FF 00 00 CD C5E0:D0 F5 AC 90 09 A 2 aa 20 AA C810:AB AA AA AB AA AA AB AA 34 CA40:FF 00 aa aa FF aa FF FF D5 C5E8:CF FF C9 ØD FØ 10 99 AE 10 C818: AA AB AA AA AB AA AA AB F2 CA48:FF FF aa aa FF 50 CF 37 F5 C5FØ:CE C8 E8 EØ 05 90 FØ 20 AD C829: AA AA AB AA AA AB AA AA D5 CA50:36 38 20 31 37 34 3A 50 F6 Da F9 C5F8:CF FF 09 an A 2 aa 2A C7 C828: AB AA AA AB AA AA AB AA 4C CA58:CF 37 20 31 36 37 36 39 C600:BD BB C8 20 D2 FF C9 E8 A8 C830:AA AB AA AA AB AA AA AB ØB CA60:3A 4F DØ 31 20 34 3A 43 FD C608:00 D0 F5 AD 98 C9 85 FB 56 C9 C838: AA AA AB AA AA AB AA AA ED CA68:CD 31 3A 4C 3A 50 D2 E7 C610:AD 99 C9 FC 85 AG aa 20 F6 C840: AB AA AA AB AA AA AB AA 64 CA70:31 CF 50 43 4C 31 3A 62 3A FØ C9 C618:CF FF C9 ØD ØC 5F 42 C848: AA AB AØ 55 55 55 6A AA Ø3 CA78:CF 37 36 38 20 31 33 39 D3 C620:D0 02 A9 ØD 91 FB C8 4C F6 C850: AA 6A AA AA 6A AA AA 6A 8F CA80:3A 50 CF 37 36 39 2C 32 D5 C628:17 C6 A9 aa 91 FB 78 A9 3F C858: AA AA 6A AA AA 6A AA AA E0 CA88:32 37 an aa FF FF aa aa A6 C630:8F 8D 14 03 A9 CØ 8D 15 1C C860:6A AA AA 6A AA AA 6A AA 4D CA90:FF FF 00 aa FF FF aa aa 26 C638:03 A9 an 20 60 58 D2 FF 10 C868: AA 6A AA AA 6A AA AA 6A A7 CA98: FF FF 00 00 FF 58 3D 50 5A C640:78 A9 31 8D 14 03 A9 EA 5E C870: AA AA 6A AA AA 6A AA AA F8 CAAØ:C5 28 38 30 29 FR 35 33 32 C648:8D 15 03 58 AD 8F C9 80 94 C878:6A AA AA 6A AA AA 6A AA 65 CAA8: 3A 50 CF 35 33 32 38 30 BF C650:86 02 A2 00 C8 20 C4 BD CB C880: AA 6A AA AA 6A AA AA 6A BF CABØ: 2C 30 3A 50 CF 35 33 32 AØ C658:D2 FF E8 C9 00 DØ F5 A9 E1 91 53 45 4C C888: AA AA AØ ØØ DE CAB8: 36 35 20 31 31 3A 50 CF 32 C660:00 85 C6 AØ 00 8C 90 C9 4F C890:45 43 54 20 54 48 45 20 90 CACØ:31 39 38 20 30 3A 57 C1 E1 20 20 C668: A9 A4 D2 FF C6 D3 as C898:4B 45 59 20 54 4F 20 44 B2 CAC8:31 39 38 2C 31 3A 50 CF F1 AC C670:E4 FF FØ FB 90 C9 C9 53 ØD 00 ØD DF 39 2C 50 CF FI C8A0:45 46 49 4E 45 CADØ: 31 38 30 3A C678:0D D0 07 CØ aa FØ FØ 4C 9F C8A8:45 4E 54 45 52 20 4D 41 3E CAD8:35 33 32 38 30 2C 58 3A BC C680:BC C6 C9 DØ 19 AC 90 60 14 C8BØ:43 52 4F 20 4E 41 4D 45 BB CAEØ:50 CF 35 33 32 36 35 2C 6D A9 C688:C9 FØ E4 C6 D3 20 20 E5 CAE8: 32 00 C8B8:3A ØD ØØ ØD ØD 45 37 an FF 3F 43 48 D2 4E 54 E9 C690:D2 FF 20 D2 FF C6 D3 C6 42 C8CØ: 45 20 4D 41 43 52 4F 6D CAFØ:52 24 28 31 34 37 29 3B DC 52 C698:D3 CE 90 C9 4C Ca 68 CE C4 C8C8:3A ØD 00 91 53 41 56 45 65 CAF8: 3A 46 4F 52 54 3D 30 54 98 C6A0:10 FA CC 09 20 FO as C9 47 CBØØ: 4F 32 35 35 3A 50 CF 32 C8DØ: 20 4F ØD ØD 19 AA 4D 41 43 52 C6A8:21 90 C4 C9 60 BØ CØ AC 43 48 CBØ8:31 32 2C 31 3A 3F FA C8D8:45 54 45 52 20 46 49 68 4E C6BØ:9Ø C9 99 9D C9 20 D2 FF 7A CB10:52 24 28 54 29 3B 3A 50 1F C8EØ: 4C 4E 41 4D 45 3A an C8 45 C6B8:C8 4C 65 C6 A9 20 20 D2 B7 CB18:CF 32 31 32 2C 30 50 54 3A C8E8:00 0D 20 20 20 20 20 20 A5 C6CØ:FF A9 ØD 29 D2 FF A9 01 47 C8FØ:20 44 52 4F 50 2D 44 4F FI CB20:CF 32 31 31 20 34 3A 3F 4B C6C8: A2 Ø8 AØ FF 20 BA FF AD 57 C8F8:57 4E 20 4D 41 43 52 4F AD CB28:54 3 A 4E C5 ØD 00 FF FF 07 C6DØ:90 C9 A2 9D AØ C9 20 BD 71 4C ØE CB30:00 C900:53 20 49 53 54 41 FF ØØ 00 FF FF C7 4E aa FF C6D8:FF A9 aa 85 FB A9 CØ 85 B6 FF ØD C908:4C 45 44 ØD 20 20 20 B5 CB38:00 00 FF 00 3F 43 48 9B C6EØ:FC A9 FF AØ CE 20 FB A2 41 24 C910:43 54 52 4C 2D 53 48 49 F9 CB40:52 28 31 34 37 29 3B 2E C6E8: D8 FF C6 4C 2E 78 A9 48 41 20 CB C918:46 54 20 20 20 20 20 CB48:3A 46 CF 54 30 30 54 4F 70 A9 C6FØ:8F 8D 14 03 CØ 8D 15 DC C920:20 20 20 20 20 20 20 4D EG CB50:31 32 37 3A 58 3D 50 C5 B5 C6F8:03 A9 FF 80 89 92 A9 35 28 C928:41 43 52 4F 20 4D 45 4E 7B CB58:28 32 30 39 29 2B 32 35 B9 C700:85 01 A9 FF 85 3A 58 68 F5 CB60:36 C5 C930:55 0D 20 20 20 43 54 52 CØ 2A 50 28 32 31 30 AG C708:4C 83 A4 AA AA AB AA AA E1 C938:4C 52 45 54 55 52 4E C6 CB68:29 50 CF 58 2C 54 2D 3A 3A 80 C710: AB AA AA AB AA AA AB AA 32 C940:20 20 20 20 20 20 20 20 D3 CB70:50 CF 58 2B 35 C718:AA AB AA AA AB AA AA AB FØ C948:20 20 20 20 44 45 46 49 07 CB78:32 2C 31 34 3A 50 CF 32 82 C720: AA AA AB AA AA AB AA AA D3 C950:4E 45 20 4B 45 59 ØD 20 DE CB80:31 31 2C 34 3A 3F 54 3A 77 C728: AB AA AA AB AA AB AA 4A C958:20 20 43 54 52 4C 2D 44 14 CB88:4E C5 ØD ØØ ØØ 4C 4F 41 6B

| CB90:44 20 22 24 22 2C 38 0D 12 CB98:4C 49 53 54 0D 00 FF FF C CBA0:00 00 FF FF 00 00 FF FF 4 CBB0:00 00 FF FF 00 00 FF FF 4 CBB0:00 00 FF FF 00 00 FF FF 4 CBB0:00 00 FF FF 00 00 FF FF 4 CBB0:00 00 FF FF 00 00 FF FF 4 CBCCCCCCCCCCCCCCCCCCCCCCCCCCCCCCCCCCC                                                                                                    |         |    |                                                                                                    |             |        |          |     |      |       |
|----------------------------------------------------------------------------------------------------|---------|----|----------------------------------------------------------------------------------------------------|-------------|--------|----------|-----|------|-------|
| CBB98:4C 49 53 54 0D 00 FF FF C CBA8:00 00 FF FF 00 00 FF FF 3 CBA8:00 00 FF FF 00 00 FF FF 4 CBB8:00 00 FF FF 00 00 FF FF 4 CBB8:00 00 FF FF 00 00 FF FF 4 CBB8:00 00 FF FF 00 00 FF FF 4 CBB8:00 00 FF FF 00 00 FF FF 6 CBC8:00 00 FF FF 00 00 FF FF 6 CBC8:00 00 FF FF 00 00 FF FF 6 CBC8:00 00 FF FF 00 00 FF FF 6 CBB8:00 00 FF FF 00 00 FF FF 6 CBB8:00 00 FF FF 00 00 FF FF 6 CBB8:00 00 FF FF 00 00 FF FF 6 CBB8:00 00 FF FF 00 00 FF FF 6 CBB8:00 00 FF FF 00 00 FF FF 6 CBB8:00 00 FF FF 00 00 FF FF 6 CBB8:00 00 FF FF 00 00 FF FF 6 CBB8:00 00 FF FF 00 00 FF FF 6 CBB8:00 00 FF FF 00 00 FF FF 6 CBB8:00 00 FF FF 00 00 FF FF 6 CBB8:00 00 FF FF 00 00 FF FF 6 CBB8:00 00 FF FF 00 00 FF FF 00 00 FF FF 00 00                                                                                                    | CB90-44 | 20 | 22                                                                                                    | 24          | 22     | 20       | 38  | an   | 18    |
| CBA0:00 00 FF FF 00 00 FF FF 40 CBB0:00 00 FF FF 00 00 FF FF 40 CBB0:00 00 FF FF 00 00 FF FF 40 CBB0:00 00 FF FF 00 00 FF FF 50 CBC0:00 00 FF FF 00 00 FF FF 50 CBC0:00 00 FF FF 00 00 FF FF 60 CBC0:00 00 FF FF 00 00 FF FF 60 CBC0:00 00 FF FF 00 00 FF FF 60 CBB0:00 00 FF FF 00 00 FF FF 60 CBB0:00 00 FF FF 00 00 FF FF 60 CBB0:00 00 FF FF 00 00 FF FF 60 CBB0:00 00 FF FF 00 00 FF FF 00 00 FF FF 00 00                                                                                                    |         |    |                                                                                                    |             |        | 7000     |     |      |       |
| CBA8:00 00 FF FF 00 00 FF FF 4 4 CBB8:00 00 FF FF 00 00 FF FF 4 5 CBB8:00 00 FF FF 00 00 FF FF 4 5 CBC8:00 00 FF FF 00 00 FF FF 5 CBC8:00 00 FF FF 00 00 FF FF 5 CBC8:00 00 FF FF 00 00 FF FF 5 CBC8:00 00 FF FF 00 00 FF FF 5 CBC8:00 00 FF FF 00 00 FF FF 5 CBC8:00 00 FF FF 00 00 FF FF 6 CBC8:00 00 FF FF 00 00 FF FF 6 CBC8:00 00 FF FF 00 00 FF FF 6 CBC8:00 00 FF FF 00 00 FF FF 6 CBC8:00 00 FF FF 00 00 FF FF 6 CBC8:00 00 FF FF 00 00 FF FF 6 CBC8:00 00 FF FF 00 00 FF FF 6 CBC8:00 00 FF FF 00 00 FF FF 00 00 FF FF 00 00                                                                                                    |         |    |                                                                                                    |             |        |          |     |      |       |
| CBB8:00 00 FF FF 00 00 FF FF 55 CBC8:00 00 FF FF 00 00 FF FF 55 CBC8:00 00 FF FF 00 00 FF FF 66 CBC8:00 00 FF FF 00 00 FF FF 66 CBC8:00 00 FF FF 00 00 FF FF 66 CBD8:00 00 FF FF 00 00 FF FF 66 CBD8:00 00 FF FF 00 00 FF FF 66 CBB8:00 00 FF FF 00 00 FF FF 66 CBB8:00 00 FF FF 00 00 FF FF 66 CBB8:20 20 20 20 20 20 20 20 20 20 20 20 20 2                                                                                                    |         |    |                                                                                                    |             |        |          |     |      |       |
| CBB8:00 00 FF FF 00 00 FF FF 55 CBC8:00 00 FF FF 00 00 FF FF 66 CBC8:00 00 FF FF 00 00 FF FF 66 CBC8:00 00 FF FF 00 00 FF FF 66 CBC8:00 00 FF FF FF 00 00 FF FF 66 CBC8:00 00 FF FF FF 00 00 FF FF 66 CBC8:00 00 FF FF FF 00 00 FF FF 66 CBC8:20 20 20 20 20 20 20 20 20 20 20 20 20 2                                                                                                    |         |    |                                                                                                    |             |        |          |     |      |       |
| CBC0:00 00 FF FF 00 00 FF FF 66 CBC8:00 00 FF FF 00 00 FF FF 66 CBD0:00 00 FF FF 00 00 FF FF 66 CBD8:00 00 FF FF 00 50 CF 35 CBE0:38 2C 30 3A 20 20 20 20 20 20 CBE0:20 20 20 20 20 20 20 20 20 CBF0:20 20 20 20 20 20 20 20 20 CC00:20 4F D0 31 2C 38 2C 31 76 CC08:35 3A 49 CE 31 2C 41 24 C. CC10:2C 42 24 3A 3F 3A 3F 41 11 CC18:24 2C 42 24 3A 3F 3A 3F 41 11 CC18:24 2C 42 24 3A 3F 3A 3F 41 11 CC20:31 0D 00 00 FF FF 00 00 50 CC38:FF FF 00 00 FF FF 00 00 50 CC38:FF FF 00 00 FF FF 00 00 65 CC40:FF FF 00 00 FF FF 00 00 65 CC58:FF FF 00 00 FF FF 00 00 65 CC58:FF FF 00 00 FF FF 00 00 65 CC66:FF FF 00 00 FF FF 00 00 65 CC68:34 35 36 3C 2C 31 3A 53 59 BK CC88:33 34 32 32 39 31 3A 50 95 CC88:34 35 30 2C 31 3A 53 59 BK CC88:35 34 35 2C 31 3A 53 59 BK CC88:36 35 30 2C 31 3A 53 59 BK CC88:36 35 30 2C 31 3A 53 59 BK CC88:36 35 30 2C 31 3A 53 59 BK CC88:36 35 30 2C 31 3A 53 59 BK CC88:36 55 30 2C 31 3A 53 59 BK CC88:57 FF 00 00 FF FF 00 00 65 CC68:FF FF 00 00 FF FF 00 00 65 CC68:FF FF 00 00 FF FF 00 00 65 CC88:FF FF 00 00 FF FF 00 00 65 CC88:36 35 30 2C 31 3A 53 59 BK CC88:53 34 32 32 39 31 3A 50 99 CC88:36 C5 28 33 35 29 3A 43 12 CC98:44 20 3A 3F 54 59 CC88:FF FF 00 00 FF FF 00 00 67 CC88:FF FF 00 00 FF FF 00 00 67 CC88:FF FF 00 00 FF FF 00 00 67 CC88:FF FF 00 00 FF FF 00 00 67 CC88:FF FF 00 00 FF FF 00 00 67 CC88:FF FF 00 00 FF FF 00 00 67 CC88:FF FF 00 00 FF FF 00 00 FF FF 00 00 67 CC88:FF FF 00 00 FF FF 00 00 FF FF 00 00 67 CC88:FF FF 00 00 FF FF 00 00 FF FF 00 00 FF FF                                                                                                    |         |    |                                                                                                    |             |        |          |     |      |       |
| CBC8:00 00 FF FF 00 00 FF FF 66 CBD0:00 00 FF FF 00 00 FF FF 66 CBD0:00 00 FF FF 00 00 FF FF 66 CBD0:00 00 FF FF 00 00 FF FF 66 CBE0:38 2C 30 3A 20 20 20 20 20 CBE8:20 20 20 20 20 20 20 20 20 CBF0:20 20 20 20 20 20 20 20 20 CC00:20 4F D0 31 2C 38 2C 31 76 CC00:20 4F D0 31 2C 38 2C 31 76 CC10:2C 42 24 3A 3F 3A 3F 41 11 CC18:24 2C 42 24 3A 3F 3A 3F 41 11 CC18:24 2C 42 24 3A 43 4C CF A6 CC20:31 0D 00 00 FF FF 00 00 00 56 CC30:0D 00 00 00 FF FF 00 00 00 56 CC38:FF FF 00 00 FF FF 00 00 00 56 CC48:FF FF 00 00 FF FF 00 00 00 56 CC58:FF FF 00 00 FF FF 00 00 00 56 CC58:FF FF 00 00 FF FF 00 00 00 56 CC58:FF FF 00 00 FF FF 00 00 00 56 CC58:FF FF 00 00 FF FF 00 00 00 56 CC58:FF FF 00 00 FF FF 00 00 00 56 CC68:FF FF 00 00 FF FF 00 00 00 56 CC68:FF FF 00 00 FF FF 00 00 FF FF 00 00 00 56 CC68:FF FF 00 00 FF FF 00 00 00 57 CC68:FF FF 00 00 FF FF 00 00 00 57 CC68:FF FF 00 00 FF FF 00 00 FF FF 00 00 FF FF                                                                                                    |         |    |                                                                                                    |             |        |          |     |      |       |
| CBDØ: ØØ ØØ FF FF ØØ ØØ FF FF ØØ ØØ FF FF ØØ ØØ                                                                                                    |         |    |                                                                                                    |             |        |          |     |      |       |
| CBD8:00 00 FF FF 00 50 CF 35 80 CBE0:38 2C 30 3A 20 20 20 20 20 20 CBF0:20 20 20 20 20 20 20 20 20 CBF0:20 20 20 20 20 20 20 20 20 CC00:20 4F D0 31 2C 38 2C 31 76 CC08:35 3A 49 CE 31 2C 41 24 C CC10:2C 42 24 3A 3F 3A 3F 41 18 CC18:24 2C 42 24 3A 43 4C CF A CC20:31 0D 00 00 FF FF 00 00 65 CC30:0D 00 00 00 FF FF 00 00 65 CC38:FF FF 00 00 FF FF 00 00 65 CC38:FF FF 00 00 FF FF 00 00 65 CC40:FF FF 00 00 FF FF 00 00 65 CC56:FF FF 00 00 FF FF 00 00 65 CC66:FF FF 00 00 FF FF 00 00 65 CC66:FF FF 00 00 FF FF 00 00 05 CC88:34 29 3A 50 CF 34 36 2C CF CC88:FF FF 00 00 FF FF 00 00 65 CC68:FF FF 00 00 FF FF 00 00 65 CC68:FF FF 00 00 FF FF 00 00 65 CC68:FF FF 00 00 FF FF 00 00 65 CC68:FF FF 00 00 FF FF 00 00 65 CC68:FF FF 00 00 FF FF 00 00 65 CC68:FF FF 00 00 FF FF 00 00 65 CC68:FF FF 00 00 FF FF 00 00 FF FF 00 00 65 CC68:FF FF 00 00 FF FF 00 00 FF FF 00 00 FF FF                                                                                                    |         |    |                                                                                                    | 7000        | ASS DE |          |     |      | 30.70 |
| CBEØ: 38                                                                                                    |         |    |                                                                                                    |             |        |          |     |      |       |
| CBE8:20 20 20 20 20 20 20 20 20 80 CBF0:20 20 20 20 20 20 20 20 20 20 20 20 20 2                                                                                                    |         |    |                                                                                                    |             |        |          |     |      |       |
| CBF0:20 20 20 20 20 20 20 20 20 20 20 20 20 2                                                                                                    |         |    |                                                                                                    |             |        |          |     |      |       |
| CBF8:20 20 20 20 20 20 20 20 20 20 20 20 20 2                                                                                                    |         |    |                                                                                                    |             |        |          |     |      |       |
| CC008:20 4F D0 31 2C 38 2C 31 70 CC08:35 3A 49 CE 31 2C 41 24 CC10:2C 42 24 3A 3F 3A 3F 41 15 CC20:31 0D 00 00 FF FF 00 00 00 5C CC30:31 0D 00 00 FF FF 00 00 05 CC38:FF FF 00 00 FF FF 00 00 05 CC38:FF FF 00 00 FF FF 00 00 05 CC38:FF FF 00 00 FF FF 00 00 05 CC38:FF FF 00 00 FF FF 00 00 05 CC38:FF FF 00 00 FF FF 00 00 05 CC38:FF FF 00 00 FF FF 00 00 05 CC38:FF FF 00 00 FF FF 00 00 05 CC38:FF FF 00 00 FF FF 00 00 05 CC38:FF FF 00 00 FF FF 00 00 05 CC50:FF FF 00 00 FF FF 00 00 05 CC50:FF FF 00 00 FF FF 00 00 05 CC50:FF FF 00 00 FF FF 00 00 FF FF 00 00 FF FF                                                                                                    |         |    |                                                                                                    |             |        |          |     |      |       |
| CC08:35 3A 49 CE 31 2C 41 24 CC16:12C 42 24 3A 3F 3A 3F 41 18 CC18:24 2C 42 24 3A 3F 3A 3F 41 18 CC18:24 2C 42 24 3A 3F 3A 3F 41 18 CC28:31 0D 00 00 FF FF 00 00 95 CC28:FF FF 00 00 FF FF 00 00 05 CC38:FF FF 00 00 FF FF 00 00 05 CC38:FF FF 00 00 FF FF 00 00 05 CC38:FF FF 00 00 FF FF 00 00 05 CC38:FF FF 00 00 FF FF 00 00 05 CC48:FF FF 00 00 FF FF 00 00 05 CC56:FF FF 00 00 FF FF 00 00 05 CC56:FF FF 00 00 FF FF 00 00 05 CC56:FF FF 00 00 FF FF 00 00 05 CC56:FF FF 00 00 FF FF 00 00 05 CC56:FF FF 00 00 FF FF 00 00 05 CC56:FF FF 00 00 FF FF 00 00 05 CC56:FF FF 00 00 FF FF 00 00 05 CC56:FF FF 00 00 FF FF 00 00 05 CC56:FF FF 00 00 FF FF 00 00 05 CC56:FF FF 00 00 FF FF 00 00 05 CC56:FF FF 00 00 FF FF 00 00 FF FF 00 00 FF FF                                                                                                    |         |    |                                                                                                    | 700         |        |          |     |      |       |
| CC10:2C 42 24 3A 3F 3A 3F 41 11 CC18:24 2C 42 24 3A 43 4C CF AG CC20:31 0D 00 00 FF FF 00 00 95 CC28:FF FF 00 00 FF FF 00 00 95 CC38:FF FF 00 00 FF FF 00 00 95 CC38:FF FF 00 00 FF FF 00 00 05 CC38:FF FF 00 00 FF FF 00 00 05 CC40:FF FF 00 00 FF FF 00 00 05 CC58:FF FF 00 00 FF FF 00 00 65 CC58:FF FF 00 00 FF FF 00 00 65 CC58:FF FF 00 00 FF FF 00 00 65 CC58:FF FF 00 00 FF FF 00 00 65 CC66:FF FF 00 00 FF FF 00 00 65 CC70:FF FF 00 00 FF FF 00 00 65 CC70:FF FF 00 00 FF FF 00 00 65 CC88:33 35 3C 2C 31 3A 53 59 BF CC88:34 29 3A 50 CF 34 36 2C CF CC88:FF FF 00 00 FF FF 00 00 65 CC88:FF FF 00 00 FF FF 00 00 65 CC88:FF FF 00 00 FF FF 00 00 67 CC88:FF FF 00 00 FF FF 00 00 67 CC88:FF FF 00 00 FF FF 00 00 67 CC88:FF FF 00 00 FF FF 00 00 67 CC88:FF FF 00 00 FF FF 00 00 67 CC88:FF FF 00 00 FF FF 00 00 67 CC88:FF FF 00 00 FF FF 00 00 FF FF 00 00 67 CC88:FF FF 00 00 FF FF 00 00 FF FF 00 00 67 CC88:FF FF 00 00 FF FF 00 00 FF FF 00 00 67 CC88:FF FF 00 00 FF FF 00 00 FF FF 00 00 67 CC88:FF FF 00 00 FF FF 00 00 FF FF 00 00 67 CC88:FF FF 00 00 FF FF 00 00 FF FF 00 00 FF FF                                                                                                    |         |    |                                                                                                    |             |        | A. David | -   |      |       |
| CC18:24 2C 42 24 3A 43 4C CF AGC20:31 0D 00 00 FF FF 00 00 09 95 CC30:0D 00 00 00 FF FF 00 00 00 P5 CC30:0D 00 00 00 FF FF 00 00 00 P5 CC40:FF FF 00 00 00 FF FF 00 00 00 P5 CC40:FF FF 00 00 00 FF FF 00 00 00 P5 CC50:FF FF 00 00 00 FF FF 00 00 00 P5 CC50:FF FF 00 00 00 FF FF 00 00 00 P5 CC50:FF FF 00 00 00 FF FF 00 00 00 P5 CC50:FF FF 00 00 FF FF 00 00 00 P5 CC50:FF FF 00 00 FF FF 00 00 00 P5 CC60:FF FF 00 00 FF FF 00 00 00 P5 CC60:FF FF 00 00 00 FF FF 00 00 00 F5 CC60:FF FF 00 00 FF FF 00 00 00 F5 CC70:FF FF 00 00 FF FF 00 00 00 F5 CC80:30 35 30 2C 31 3A 53 59 B7 CC80:30 35 30 2C 31 3A 53 50 B7 CC80:30 35 30 2C 31 3A 53 50 B7 CC80:50 C5 28 33 A5 CC90:CF 34 35 2C 50 C5 28 33 A5 CC90:CF 34 35 2C 50 C5 28 33 A5 CC90:CF 34 35 2C 50 C5 28 33 A5 CC90:CF 34 35 2C 50 C5 28 33 A5 CC90:CF 34 35 2C 50 C5 28 33 A5 CC90:CF 34 35 2C 50 C5 28 33 A5 CC90:CF 34 35 2C 50 C5 28 33 A5 CC90:CF 34 35 2C 50 C5 28 33 A5 CC90:CF 34 35 2C 50 C5 28 33 A5 CC90:CF 34 35 2C 50 C5 28 33 A5 CC90:CF 34 35 2C 50 C5 28 33 A5 CC90:CF 34 35 2C 50 C5 28 33 A5 CC90:CF 34 35 2C 50 C5 28 33 A5 CC90:CF 34 35 2C 50 C5 28 33 A5 CC90:CF 5F FF 00 00 FF FF 00 00 FF FF 00 00 FF FF                                                                                                    |         |    |                                                                                                    |             | 200    |          |     |      |       |
| CC20:31 0D 00 00 FF FF 00 00 90 90 90 90 90 90 90 90 90 90 90                                                                                                    |         |    |                                                                                                    |             |        |          |     |      |       |
| CC28:FF FF 00 00 FF FF 00 00 DC38:FF FF 00 00 DC38:FF FF 00 00 FF FF 00 00 DC48:FF FF 00 00 DC48:FF FF 00 00 DC50:FF FF 00 00 DC50:FF FF 00 00 |         |    |                                                                                                    |             |        |          |     |      |       |
| CC30:0D 00 00 00 FF FF 00 00 D CC38:FF FF 00 00 FF FF 00 00 D CC48:FF FF 00 00 FF FF 00 00 D CC50:FF FF 00 00 FF FF 00 00 D CC50:FF FF 00 00 FF FF 00 00 D CC50:FF FF 00 00 FF FF 00 00 D CC50:FF FF 00 00 FF FF 00 00 D CC50:FF FF 00 00 FF FF 00 00 D CC50:FF FF 00 00 FF FF 00 00 D CC60:FF FF 00 00 FF FF 00 00 D CC60:FF FF 00 00 FF FF 00 00 D CC60:FF FF 00 00 FF FF 00 00 D CC78:FF FF 00 00 FF FF 00 00 D CC78:FF FF 00 00 FF FF 00 00 D CC80:30 35 30 2C 31 3A 53 59 BF CC80:30 35 30 2C 31 3A 53 59 BF CC90:CF 34 35 2C 50 C5 28 33 A5 CC90:CF 34 35 2C 50 C5 28 33 A5 CC90:CF 34 35 2C 50 C5 28 33 A5 CC90:CF 34 35 2C 50 C5 28 33 A5 CC90:CF 34 35 2C 50 C5 28 33 A5 CC90:CF 34 35 2C 50 C5 28 33 A5 CC90:CF 34 35 2C 50 C5 28 33 A5 CC90:CF 34 35 2C 50 C5 28 33 A5 CC90:CF FF 00 00 FF FF 00 00 FF FF 00 00 FF FF                                                                                                    |         |    |                                                                                                    |             |        |          |     |      |       |
| CC38:FF FF 00 00 FF FF 00 00 DCC40:FF FF 00 00 FF FF 00 00 ECC58:FF FF 00 00 FF FF 00 00 ECC58:FF FF 00 00 FF FF 00 00 ECC58:FF FF 00 00 FF FF 00 00 FF FF 00 00 FF FF                                                                                                    |         |    |                                                                                                    |             |        |          |     |      |       |
| CC40:FF FF 00 00 FF FF 00 00 E9 CC48:FF FF 00 00 FF FF 00 00 E9 CC50:FF FF 00 00 FF FF 00 00 E9 CC60:FF FF 00 00 FF FF 00 00 E9 CC60:FF FF 00 00 FF FF 00 00 E9 CC60:FF FF 00 00 FF FF 00 00 E9 CC60:FF FF 00 00 FF FF 00 00 E9 CC70:FF FF 00 00 FF FF 00 00 E9 CC70:FF FF 00 00 FF FF 00 00 E9 CC88:S3 34 32 32 39 31 3A 53 59 BF CC90:CF 34 35 2C 50 C5 28 33 A5 CC98:34 29 3A 50 CF 34 36 2C CF CC88:FF FF 00 00 FF FF 00 00 E9 CCA8:4C 52 0D 00 FF FF 00 00 E9 CCB6:FF FF 00 00 FF FF 00 00 E9 CCC6:FF FF 00 00 FF FF 00 00 E9 CCC6:FF FF 00 00 FF FF 00 00 FF FF E9 CC6:FF FF 00 00 FF FF E9 CC6:FF FF FF FF FF FF FF FF E9 CC6:FF FF FF FF FF FF FF FF FF FF FF E9 CC6:FF FF FF FF FF FF FF FF FF FF FF FF FF                                                                                                    |         |    |                                                                                                    |             |        |          |     |      |       |
| CC48:FF FF 00 00 FF FF 00 00 FF FF 00 00 FF CC58:FF FF 00 00 FF FF 00 00 FF FF 00 00 FF FF                                                                                                    |         |    |                                                                                                    |             |        |          |     |      |       |
| CC50:FF FF 00 00 FF FF 00 00 FF FF 00 00 FF FF                                                                                                    |         |    |                                                                                                    |             |        |          |     |      |       |
| CC58:FF FF 00 00 FF FF 00 00 FF FF 00 00 FF FF                                                                                                    |         |    |                                                                                                    |             |        |          |     | 2000 |       |
| CC68:FF FF 00 00 FF FF 00 00 FF CC70:FF FF 00 00 FF FF 00 00 00 FF FF 00 00 0                                                                                                    |         |    |                                                                                                    |             |        |          |     |      |       |
| CC68:FF FF 00 00 FF FF 00 00 07 00 00 00 00 00 00 00 00 00 00                                                                                                    |         |    |                                                                                                    |             |        |          |     | 2-21 |       |
| CC70:FF FF 00 00 FF FF 00 00 07 CC78:FF FF 00 00 FF FF 00 00 07 CC78:FF FF 00 00 FF FF 00 CF 32 25 CC80:30 35 30 2C 31 3A 53 59 BR CC88:53 34 32 32 39 31 3A 50 95 CC90:GF 34 35 2C 50 C5 28 33 35 CC98:34 29 3A 50 CF 34 36 2C CR CCA0:50 C5 28 33 35 29 3A 43 12 CCA8:4C 52 0D 00 FF FF 00 00 95 CCB0:FF FF 00 00 FF FF 00 00 95 CCB0:FF FF 00 00 FF FF 00 00 55 CCC0:FF FF 00 00 FF FF 00 00 55 CCC8:FF FF 00 00 FF FF 00 00 55 CCC8:FF FF 00 00 FF FF 00 00 55 CCC8:FF FF 00 00 FF FF 00 00 55 CCC8:FF FF 00 00 FF FF 00 00 55 CCC8:FF FF 00 00 FF FF 00 00 65 CCC8:FF FF 00 00 FF FF 00 00 65 CCC8:FF FF 00 00 FF FF 00 00 67 CCE8:FF FF 00 00 FF FF 00 00 67 CCE8:FF FF 00 00 FF FF 00 00 67 CCE8:FF FF 00 00 FF FF 00 00 67 CCE8:FF FF 00 00 FF FF 00 00 67 CCE8:FF FF 00 00 FF FF 00 00 FF FF 00 00 67 CCE8:FF FF 00 00 FF FF 00 00 FF FF 00 00 67 CCE8:FF FF 00 00 FF FF 00 00 FF FF 00 00 67 CCE8:FF FF 00 00 FF FF 00 00 FF FF 00 00 67 CCE8:FF FF 00 00 FF FF 00 00 FF FF 00 00 67 CCE8:FF FF 00 00 FF FF 00 00 FF FF 00 00 FF FF                                                                                                    |         |    |                                                                                                    |             |        |          |     |      |       |
| CC78:FF FF 00 00 FF 50 CF 32 25 CC80:30 35 30 2C 31 3A 53 59 BA CC88:53 34 32 32 39 31 3A 50 95 CC90:CF 34 35 2C 50 C5 28 33 A5 CC98:34 29 3A 50 CF 34 36 2C CA CCA0:50 C5 28 33 35 29 3A 43 12 CCA0:50 C5 28 33 35 29 3A 43 12 CCA0:50 C5 28 33 35 29 3A 43 12 CCA0:50 C5 28 33 35 29 3A 43 12 CCA0:50 C5 28 33 35 29 3A 43 12 CCA0:50 C5 28 33 35 29 3A 43 12 CCA0:50 C5 28 33 35 29 3A 43 12 CCA0:50 C5 28 33 35 29 3A 43 12 CCA0:50 C5 28 33 35 29 3A 43 12 CCA0:50 C5 28 33 35 29 3A 43 12 CCA0:50 C5 28 33 35 29 3A 43 12 CCA0:50 FF 00 00 FF FF 00 00 45 CCB0:FF FF 00 00 FF FF 00 00 45 CCC0:FF FF 00 00 FF FF 00 00 52 CCD0:44 20 22 2A 22 2C 38 0D BA CCD0:6F FF 00 00 FF FF 00 00 72 CCE0:FF FF 00 00 FF FF 00 00 72 CCE0:FF FF 00 00 FF FF 00 00 87 CCF0:FF FF 00 00 FF FF 00 00 87 CCF0:FF FF 00 00 FF FF 00 00 87 CCF0:FF FF 00 00 FF FF 00 00 FF FF 00 00 87 CCD0:00 00 FF FF 00 00 FF FF 00 00 87 CCD0:00 00 FF FF 00 00 FF FF 00 00 87 CD10:00 00 FF FF 00 00 FF FF 00 00 87 CD10:00 00 FF FF 00 00 FF FF 00 00 FF FF 00 00                                                                                                    |         |    |                                                                                                    |             |        |          |     |      |       |
| CC80:30 35 30 2C 31 3A 53 59 BA CC88:53 34 32 32 39 31 3A 50 95 CC90:CF 34 35 2C 50 C5 28 33 A5 CC90:SF 5C 28 33 35 29 3A 43 16 2C CA0:SF FF 00 00 FF FF 00 00 5C CC0:FF FF 00 00 FF FF 00 00 5C CC0:FF FF 00 00 FF FF 00 00 5C FF FF 00 00 5C FF FF 00 00 5C FF FF 00 00 5C FF FF 00 00 5C FF FF 00 00 5C FF FF 00 00 5C FF FF 00 00 5C FF FF 00 00 5FF FF 00 00 5FF FF |         |    |                                                                                                    | 100220      |        |          |     |      |       |
| CC88:53 34 32 32 39 31 3A 50 95 CC90:CF 34 35 2C 50 C5 28 33 A5 CC98:34 29 3A 50 CF 34 36 2C CR CCA0:50 C5 28 33 35 29 3A 43 12 CA0:50 C5 28 33 35 29 3A 43 12 CA:50 CA:50 C5 28 33 35 29 3A 43 12 CA:50 CA:50 C5 28 33 35 29 3A 43 12 CA:50 CA:50 C5 28 33 35 29 3A 43 12 CA:50 CA:50 C5 28 33 35 29 3A 43 12 CA:50 CA:50 C5 28 30 3C 20 3A 43 12 CA:50 CA:50 CA:50 C5 28 30 3C 20 3A 43 12 CA:50 CA:50 CA: |         |    |                                                                                                    |             |        |          |     |      |       |
| CC98:CF 34 35 2C 50 C5 28 33 A5 CC98:34 29 3A 50 CF 34 36 2C CF CA0:S0 C5 28 33 35 29 3A 43 12 CA0:S0 C5 20 00 FF FF 00 00 FF FF 00 00 FF FF 00 00                                                                                                    |         |    |                                                                                                    |             |        |          |     |      |       |
| CC98:34 29 3A 50 CF 34 36 2C CF CCA0:50 C5 28 33 35 29 3A 43 12 CCA0:50 C5 28 33 35 29 3A 43 12 CCA0:50 C5 20 00 00 FF FF 00 00 9E CCB0:FF FF 00 00 FF FF 00 00 9E CCB0:FF FF 00 00 FF FF 00 00 5E CCC0:FF FF 00 00 FF FF 00 00 5E CCC0:FF FF 00 00 FF FF 00 00 5E CCC0:FF FF 00 00 FF FF 00 00 5E CCC0:FF FF 00 00 FF FF 00 00 5E CCC0:FF FF 00 00 FF FF 00 00 FF FF 00 00 FF FF                                                                                                    |         |    |                                                                                                    | The same of |        |          |     |      |       |
| CCAØ:50 C5 28 33 35 29 3A 43 12 CCAØ:4C 52 0D 00 FF FF 00 00 40 9E CCBØ:FF FF 00 00 FF FF 00 00 45 CCBØ:FF FF 00 00 FF FF 00 00 45 CCCØ:FF FF 00 00 FF FF 00 00 55 CCCØ:FF FF 00 00 FF FF 00 00 55 CCCØ:FF FF 00 00 FF FF 00 00 55 CCCØ:FF FF 00 00 FF FF 00 00 FF FF 00 00 FF FF                                                                                                    |         |    |                                                                                                    |             |        |          |     |      |       |
| CCA8:4C         52         ØD         ØØ         FF         FF         ØØ         ØØ         A         A                                                                                                    |         |    |                                                                                                    |             |        |          |     |      |       |
| CCB8:FF FF 00 00 FF FF 00 00 52 CCC0:FF FF 00 00 FF FF 00 00 52 CCC0:FF FF 00 00 FF FF 00 00 52 CCC8:FF FF 00 00 FF FF 00 00 52 CCC8:FF FF 00 00 FF FF 00 00 52 CCC8:FF FF 00 00 FF FF 00 00 52 CCC8:FF FF 00 00 FF FF 00 00 67 CCE0:FF FF 00 00 FF FF 00 00 67 CCE0:FF FF 00 00 FF FF 00 00 68 CCF0:FF FF 00 00 FF FF 00 00 88 CCF0:FF FF 00 00 FF FF 00 00 88 CCF0:FF FF 00 00 FF FF 00 00 87 CCE0:FF FF 00 00 FF FF 00 00 FF FF 00 00 88 CCF0:FF FF 00 00 FF FF 00 00 FF FF 00 00 88 CCF0:FF FF 00 00 FF FF 00 00 FF FF 00 00 88 CCD0:30 00 FF FF 00 00 FF FF 00 00 FF FF 00 00                                                                                                    |         |    |                                                                                                    |             |        |          |     |      |       |
| CCB8:FF FF 00 00 FF FF 00 00 57 CCC0:FF FF 00 00 FF FF 00 00 57 CCC8:FF FF 00 00 FF FF 00 00 57 CCC8:FF FF 00 00 FF FF 00 00 77 CCB8:FF FF 00 00 FF FF 00 00 77 CCE8:FF FF 00 00 FF FF 00 00 77 CCE8:FF FF 00 00 FF FF 00 00 87 CCE8:FF FF 00 00 FF FF 00 00 87 CCF8:FF FF 00 00 FF FF 00 00 87 CCF8:FF FF 00 00 FF FF 00 00 87 CCF8:FF FF 00 00 FF FF 00 00 87 CCF8:FF FF 00 00 FF FF 00 00 87 CCD0:00 00 FF FF 00 00 FF FF 00 00 87 CCD0:00 00 FF FF 00 00 FF FF 00 00 87 CD0:00 00 FF FF 00 00 FF FF 00 00 87 CD10:00 00 FF FF 00 00 FF FF 00 00 87 CD10:00 00 FF FF 00 00 FF FF 00 00 FF FF 00 00                                                                                                    |         |    |                                                                                                    |             |        |          |     |      |       |
| CCC0:FF FF 00 00 FF FF 00 00 57 CCC8:FF FF 00 00 FF 4C 4F 41 73 CCD0:44 20 22 2A 22 2C 38 0D BR CCE0:FF FF 00 00 FF FF 00 00 77 CCE8:FF FF 00 00 FF FF 00 00 87 CCE8:FF FF 00 00 FF FF 00 00 88 CCF0:FF FF 00 00 FF FF 00 00 88 CCF0:FF FF 00 00 FF FF 00 00 87 CCE8:FF FF 00 00 FF FF 00 00 FF FF 00 00 88 CCF0:FF FF 00 00 FF FF 00 00 FF FF 00 00 88 CCF0:FF FF 00 00 FF FF 00 00 FF FF 00 00 88 CCD0:00 00 FF FF 00 00 FF FF 00 00 FF FF 80 CD10:00 00 FF FF 00 00 FF FF 40 CD18:00 00 FF FF 00 00 FF FF 40 CD18:00 00 FF FF 00 00 FF FF 40 CD18:00 00 FF FF 00 00 FF FF 40 CD18:00 00 FF FF 00 00 FF FF 40 CD18:00 00 FF FF 00 00 FF FF 40 CD28:47 54 48 20 3D 22 33 36 91 CD38:30 37 32 2D 28 46 52 45 38 CD40:28 30 29 3C 30 29 2A 36 91 CD50:35 35 33 36 29 0D 00 FF FF 60 CD68:00 00 FF FF 00 00 FF FF FE CD68:00 00 FF FF 00 00 FF FF FE CD68:00 00 FF FF 00 00 FF FF FE CD68:00 00 FF FF 00 00 FF FF FE CD88:00 00 FF FF 00 00 FF FF 50 CD88:00 00 FF FF 00 00 FF FF 34 CD88:00 00 FF FF 00 00 FF FF 34 CD88:00 00 FF FF 00 00 FF FF 34 CDA8:00 00 FF FF 00 00 FF FF 34 CDA8:00 00 FF FF 00 00 FF FF 34                                                                                                    |         |    |                                                                                                    |             |        |          |     |      |       |
| CCC8:FF FF 00 00 FF 4C 4F 41 73 CCD0:44 20 22 2A 22 2C 38 0D BF CCD8:00 FF 00 00 FF FF 00 00 72 CCE0:FF FF 00 00 FF FF 00 00 75 CCE0:FF FF 00 00 FF FF 00 00 75 CCE0:FF FF 00 00 FF FF 00 00 00 FF FF 00 00 FF FF                                                                                                    |         |    |                                                                                                    |             |        |          |     |      |       |
| CCD0:44 20 22 2A 22 2C 38 0D BA CCD8:00 FF 00 00 FF FF 00 00 72 CCE0:FF FF 00 00 FF FF 00 00 72 CCE0:FF FF 00 00 FF FF 00 00 72 CCE0:FF FF 00 00 FF FF 00 00 82 CCF0:FF FF 00 00 FF FF 00 00 92 CCF0:FF FF 00 00 FF FF 00 00 92 CCF0:FF FF 00 00 FF FF 00 00 FF FF 00 00 FF FF                                                                                                    |         |    |                                                                                                    |             |        |          |     | 1000 |       |
| CCD8:00 FF 00 00 FF FF 00 00 72 CCE0:FF FF 00 00 FF FF 00 00 08 CCE8:FF FF 00 00 FF FF 00 00 82 CCF0:FF FF 00 00 FF FF 00 00 82 CCF0:FF FF 00 00 FF FF 00 00 87 CCF0:FF FF 00 00 FF FF 00 00 87 CCD8:00 00 FF FF 00 00 FF FF 00 00 87 CD0:00 00 FF FF 00 00 FF FF 00 00 FF FF 00 00                                                                                                    |         |    |                                                                                                    |             |        |          |     |      |       |
| CCE0:FF FF 00 00 FF FF 00 00 82 CCE8:FF FF 00 00 FF FF 00 00 82 CCF8:FF FF 00 00 FF FF 00 00 82 CCF8:FF FF 00 00 FF FF 00 00 82 CCF8:FF FF 00 00 FF FF 00 00 82 CCF8:FF FF 00 00 FF FF 00 00 84 CCD0:00 00 FF FF 00 00 FF FF 00 00 CD0:00 00 FF FF 00 00 FF FF A2 CD10:00 00 FF FF 00 00 FF FF A2 CD10:00 00 FF FF 00 00 FF FF A2 CD10:00 00 FF FF 00 00 FF FF A2 CD10:00 00 FF FF 00 00 FF FF A2 CD10:00 00 FF FF 00 00 FF FF A2 CD10:00 00 FF FF 00 00 FF FF A2 CD10:00 00 FF FF 00 00 FF FF A2 CD10:00 00 FF FF 00 00 FF FF A2 CD20:3A 3F 3A 3F 22 50 52 4F 28 CD20:3A 3F 3A 3F 22 50 52 4F 28 CD20:3A 3F 3A 3F 22 50 52 4F 28 CD20:3A 3F 3A 3F 22 50 52 4F 28 CD20:3A 3F 3A 3F 22 50 52 4F 28 CD20:3A 3F 3A 3F 22 50 52 4F 28 CD20:3A 3F 3A 3F 22 50 52 4F 28 CD30:3A 3F 3A 3B 22 3A 3B 6 94 CD30:3B 30 29 2D 28 46 52 45 38 CD48:2B 30 29 2D 28 46 52 45 38 CD50:3B 3B 3B 3B 29 0D 00 FF FF FE CD60:00 00 FF FF 00 00 FF FF FF CD60:00 00 FF FF 00 00 FF FF PF CD90:00 00 FF FF 00 00 FF FF 24 CD30:4B 3A 4B 4B 4B 4B 4B 4B 4B 4B 4B 4B 4B 4B 4B                                                                                                    |         |    |                                                                                                    |             |        |          |     |      |       |
| CCE8:FF FF 00 00 FF FF 00 00 82 CCF0:FF FF 00 00 FF FF 00 00 92 CCF0:FF FF 00 00 FF FF 00 00 92 CCF0:FF FF 00 00 FF FF 00 00 92 CCF0:FF FF 00 00 FF FF 00 00 FF FF 00 00 FF FF                                                                                                    |         |    |                                                                                                    |             |        |          |     |      |       |
| CCF0:FF FF 00 00 FF FF 00 00 88 CCF8:FF FF 00 00 FF FF 00 00 FF FF 98 CD00:00 00 FF FF 00 00 FF FF 98 CD00:00 00 FF FF 00 00 FF FF 98 CD10:00 00 FF FF 00 00 FF FF 00 00 FF FF 00 00                                                                                                    |         |    |                                                                                                    |             |        |          |     |      |       |
| CCF8:FF FF 00 00 FF FF 00 00 97 PF PF 98 PF PF 99 PF PF 99 PF 99 PF PF 99 PF PF PF 99 PF PF 99 PF PF 99 PF PF PF 99 PF PF 99 PF PF PF 99 PF PF PF 99 PF PF PF 99 PF PF PF 99 PF PF PF 99 PF PF PF 99 PF PF PF 99 PF PF PF 99 PF PF PF 99 PF PF PF 99 PP 99 PF PF PF 99 PP PF PF 99 PP PF PF 99 PP PF PF 99 PP PF PF 99 PP PF PF 99 PP PF PF 99 PP PF PF 99 PP PF PF 99 PP PF PF PF 99 PP PF PF 99 PP PF PF PF 99 PP PF PF PF 99 PP PF PF PF 99 PP PF PF 9 |         |    |                                                                                                    |             |        |          |     | 5.00 |       |
| CD00:00 00 FF FF 00 00 FF FF 98 CD08:00 00 FF FF 00 00 FF FF A3 CD10:00 00 FF FF 00 00 FF FF A3 CD10:00 00 FF FF 00 00 FF FF A3 CD18:00 00 FF FF 00 00 FF FF A3 CD18:00 00 FF FF 00 00 FF FF A3 CD20:33 3F 3A 3F 22 50 52 4F 27 CD20:47 52 41 4D 20 4C 45 4E 04 CD30:47 54 48 20 3D 22 33 36 98 CD38:30 37 32 2D 28 46 52 45 17 CD40:28 30 29 2D 28 46 52 45 17 CD40:28 30 29 2D 28 46 52 45 17 CD58:30 00 FF FF 00 00 FF FF FF 00 00 FF FF FF                                                                                                    |         |    |                                                                                                    |             |        |          |     |      |       |
| CD08:00 00 FF FF 00 00 FF FF ABCD10:00 00 FF FF ABCD10:00 00 FF FF 00 00 FF FF ABCD10:00 00 FF FF ABCD10:00 00 FF FF 00 00 FF FF ABCD10:00 00 FF FF 00 00 FF FF ABCD20:3A 3F 3A 3F 22 50 52 4F 28 CD28:47 52 41 4D 20 4C 45 4E 04 CD30:47 54 48 20 3D 22 33 36 9E CD38:30 37 32 2D 28 46 52 45 17 CD40:28 30 29 2D 28 46 52 45 38 CD40:28 30 29 2D 28 46 52 45 38 CD50:35 35 33 36 29 00 00 FF FF FF 00 00 FF FF FF 00 00 FF FF                                                                                                    |         |    |                                                                                                    |             |        |          |     | 1    |       |
| CD10:00 00 FF FF 00 00 FF FF ABCD18:00 00 FF FF 00 43 4C 52 ABCD20:3A 3F 3A 3F 22 50 52 4F 2F CD20:3A 3F 3A 3F 22 50 52 4F 2F CD30:47 52 41 4D 20 4C 45 4E 04 CD30:47 54 48 20 3D 22 33 36 9E CD38:30 37 32 2D 28 46 52 45 17 CD40:28 30 29 3C 30 29 2A 36 9E CD40:28 30 29 3C 30 29 2A 36 9E CD50:35 35 33 36 29 0D 00 FF FF FF CD60:00 00 FF FF 00 00 FF FF FF CD68:00 00 FF FF 00 00 FF FF FF CD70:4E 31 35 2C 38 2C 31 35 F2 CD70:4E 31 35 2C 38 2C 31 35 F2 CD70:4E 31 35 0D 00 FF FF 20 CD8:40 00 FF FF 00 00 FF FF 20 CD8:40 00 FF FF 00 00 FF FF 20 CD8:40 00 FF FF 00 00 FF FF 34 CD80:40 00 FF FF 00 00 FF FF 34 CDA8:00 00 FF FF 00 00 FF FF 34 CDA8:00 00 FF FF 00 00 FF FF 34 CDA8:00 00 FF FF 00 00 FF FF 34 CDA8:00 00 FF FF 00 00 FF FF 34 CDA8:00 00 FF FF 00 00 FF FF 34 CDA8:00 00 FF FF 00 00 FF FF 40 CDA8:00 00 FF FF 00 00 FF FF 40 CDA8:00 00 FF FF 00 00 FF FF 40 CDA8:00 00 FF FF FF 00 00 FF FF 40 CDA8:00 00 FF FF FF 00 00 FF FF 40 CDA8:00 00 FF FF FF 00 00 FF FF 40 CDA8:00 00 FF FF FF 00 00 FF FF FF 40 CDA8:00 00 FF FF FF 00 00 FF FF FF 40 CDA8:00 00 FF FF FF 00 00 FF FF FF 40 CDA8:00 00 FF FF FF 00 00 FF FF FF 40 CDA8:00 00 FF FF FF 00 00 FF FF FF 40 CDA8:00 00 FF FF FF 00 00 FF FF FF 40 CDA8:00 00 FF FF FF 00 00 FF FF FF 40 CDA8:00 00 FF FF FF 00 00 FF FF FF 40 CDA8:00 00 FF FF FF 00 00 FF FF FF 40 CDA8:00 00 FF FF FF 00 00 FF FF FF 00 CDA8:00 00 FF FF FF 00 00 FF FF FF 00 CDA8:00 00 FF FF F |         |    |                                                                                                    |             |        |          |     |      | -     |
| CD18:00 00 FF FF 00 43 4C 52 AE CD20:3A 3F 3A 3F 22 50 52 4F 2F CD28:47 52 41 4D 20 4C 45 4E 04 CD30:47 54 48 20 3D 22 33 36 9E CD38:30 37 32 2D 28 46 52 45 17 CD40:28 30 29 2D 28 46 52 45 17 CD40:28 30 29 3C 30 29 2A 36 9E CD50:35 35 33 36 29 0D 00 FF FF 60 00 FF FF FE CD60:00 00 FF FF 00 00 FF FF FE CD68:00 00 FF FF 00 00 FF FF FE CD70:4E 31 35 2C 38 2C 31 35 FE CD70:4E 31 35 2C 38 2C 31 35 FE CD70:4E 31 35 2C 38 2C 31 35 FE CD70:4E 31 35 2C 38 2C 31 35 FE CD70:4E 31 35 2C 38 2C 31 35 FE CD70:4E 31 35 2C 38 2C 31 35 FE CD70:4E 31 35 5C 00 00 FF FF 60 00 FF FF 60 00 FF FF FF 60 00 FF FF FF 60 00 FF FF FF 60 00 FF FF FF 60 00 00 FF FF FF 60 00 FF FF FF 60 |         |    |                                                                                                    |             |        |          |     |      |       |
| CD20:3A 3F 3A 3F 22 50 52 4F 28 CD28:47 52 41 4D 20 4C 45 4E 04 CD30:47 54 48 20 3D 22 33 36 9E CD30:47 54 48 20 3D 22 33 36 9E CD40:28 30 29 2D 28 46 52 45 38 CD40:28 30 29 2D 28 46 52 45 38 CD40:28 30 29 3C 30 29 2A 36 9E CD50:35 35 33 36 29 0D 00 FF FF 60 00 00 FF FF FE CD60:00 00 FF FF 00 00 FF FF FE CD60:00 00 FF FF 00 00 FF FF FE CD60:00 00 FF FF 00 00 FF FF FE CD70:4E 31 35 2C 38 2C 31 35 FE CD70:4E 31 35 2C 38 2C 31 35 FE CD70:4E 31 35 2C 38 2C 31 35 FE CD70:4E 31 35 2C 38 2C 31 35 FE CD70:4E 31 35 2C 38 2C 31 35 FE CD70:4E 31 35 0D 00 FF FF 20 CD80:4F 53 45 31 35 0D 00 FF FF 20 CD80:4F 53 45 31 35 0D 00 FF FF 20 CD80:00 00 FF FF 00 00 FF FF 32 CD80:00 00 FF FF 00 00 FF FF 32 CD80:00 00 FF FF 00 00 FF FF 50 CD80:00 00 FF FF 00 00 FF FF FF 30 CD80:00 00 FF FF 00 00 FF FF FF 4C CD80:00 00 FF FF 00 00 FF FF FF 4C CD80:00 00 FF FF 00 00 FF FF FF 4C CD80:00 00 FF FF FF 00 00 FF FF FF 4C CD80:00 00 FF FF FF 00 00 FF FF FF 4C CD80:00 00 FF FF FF 00 00 FF FF FF 4C CD80:00 00 FF FF FF 00 00 FF FF FF 4C CD80:00 00 FF FF FF 00 00 FF FF FF 4C CD80:00 00 FF FF FF 00 00 FF FF FF 4C CD80:00 00 FF FF FF 00 00 FF FF FF 4C CD80:00 00 FF FF FF 00 00 FF FF FF 4C CD80:00 00 FF FF FF 00 00 FF FF FF 4C CD80:00 00 FF FF FF 00 00 00 FF FF FF 4C CD80:00 00 FF FF FF 00 00 00 FF FF FF 4C CD80:00 00 FF FF FF 00 00 00 FF FF FF 00 00 FF FF                                                                                                    |         |    | Contraction of the Contraction of the Contraction o |             |        |          |     |      |       |
| CD28:47 52 41 4D 20 4C 45 4E 04 CD30:47 54 48 20 3D 22 33 36 9E CD38:30 37 32 2D 28 46 52 45 17 CD40:28 30 29 2D 28 46 52 45 38 CD48:28 30 29 3C 30 29 2A 36 9E CD50:35 35 33 36 29 0D 00 FF FF 00 00 FF FF FF 00 00 FF FF FF                                                                                                    |         |    |                                                                                                    |             |        |          |     |      |       |
| CD30:47 54 48 20 3D 22 33 36 9E CD38:30 37 32 2D 28 46 52 45 17 CD40:28 30 29 2D 28 46 52 45 38 CD48:28 30 29 3C 30 29 2A 36 9E CD50:35 35 33 36 29 0D 00 FF FF CD60:00 00 FF FF 00 00 FF FF FE CD60:00 00 FF FF 00 00 FF FF FE CD60:00 00 FF FF 00 00 FF FF FE CD70:4E 31 35 2C 38 2C 31 35 F2 CD70:4E 31 35 2C 38 2C 31 35 F2 CD70:4E 31 35 2C 38 2C 31 35 F2 CD70:4E 53 45 31 35 0D 00 FF FF 32 CD80:4F 53 45 31 35 0D 00 FF FF 32 CD80:4F 53 45 31 35 0D 00 FF FF 32 CD80:4F 53 45 31 35 0D 00 FF FF 32 CD90:00 00 FF FF 00 00 FF FF 32 CD90:00 00 FF FF 00 00 FF FF 32 CDA8:00 00 FF FF 00 00 FF FF 32 CDA8:00 00 FF FF 00 00 FF FF 32 CDA8:00 00 FF FF 00 00 FF FF 32 CDA8:00 00 FF FF 00 00 FF FF 32 CDA8:00 00 FF FF 00 00 FF FF 40 CDB0:00 00 FF FF 00 00 FF FF 54 CDB0:00 00 FF FF 00 00 FF FF FF 40 CDB0:00 00 FF FF 00 00 FF FF FF 40                                                                                                    |         |    |                                                                                                    |             |        |          |     |      |       |
| CD38:30 37 32 2D 28 46 52 45 17 CD40:28 30 29 2D 28 46 52 45 38 CD48:28 30 29 2D 28 46 52 45 38 CD48:28 30 29 3C 30 29 2A 36 9C CD58:00 00 FF FF 00 00 FF FF FF CD68:00 00 FF FF FF 00 00 FF FF FF CD68:00 00 FF FF 00 00 FF FF FF 00 00 FF FF F                                                                                                    |         |    |                                                                                                    |             |        |          |     |      | -     |
| CD40:28 30 29 2D 28 46 52 45 38 CD40:28 30 29 3C 30 29 2A 36 9C CD50:35 35 33 36 29 0D 00 FF 1E CD58:00 00 FF FF 00 00 FF FF FF FF CD68:00 00 FF FF 00 00 FF FF FF FF CD68:00 00 FF FF 00 00 FF FF FF FF CD70:4E 31 35 2C 38 2C 31 35 F2 CD78:2C 24 9 30 22 3A 43 4C AE CD80:4F 53 45 31 35 0D 00 FF FF FF 00 00 FF FF FF 00 00 FF FF                                                                                                    |         | 27 |                                                                                                    |             |        |          |     |      |       |
| CD48:28 30 29 3C 30 29 2A 36 9D CD50:35 35 33 36 29 0D 00 FF 1E CD50:35 35 33 36 29 0D 00 FF 1E CD50:35 35 37 36 29 0D 00 FF 1E CD50:00 00 FF FF 60 00 00 FF FF F7 CD60:00 00 FF FF 60 00 00 FF FF F7 CD50:35 20 38 2C 31 35 F7 CD70:4E 31 35 2C 38 2C 31 35 F7 CD70:4E 31 35 2C 38 2C 31 35 F7 CD70:4F 53 45 31 35 0D 00 FF F7 32 CD80:4F 53 45 31 35 0D 00 FF F7 20 CD90:00 00 FF FF 60 00 FF F7 20 CD90:00 00 FF FF 60 00 FF F7 34 CDA0:00 00 FF FF 60 00 FF F7 34 CDA0:00 00 FF FF 60 00 FF F7 40 CDA0:00 00 FF FF 60 00 FF F7 40 CDA0:00 00 FF FF 60 00 FF FF 40 CDA0:00 00 FF FF 60 00 FF FF 40 CDA0:00 00 FF FF 60 00 FF FF 60 CDA0:00 00 FF FF 60 00 FF FF 60 CDA0:00 00 FF FF 60 00 FF FF 60 CDA0:00 00 FF FF 60 00 FF FF 60 CDA0:00 00 FF FF 60 00 FF FF 60 CDA0:00 00 FF FF 60 00 FF FF 60 CDA0:00 00 FF FF FF 60 00 00 FF FF FF 40 CDA0:00 00 FF FF FF 60 00 00 FF FF FF 40 CDA0:00 00 FF FF FF 40 CDA0:00 00 FF FF FF 40 CDA0:00 00 FF F |         |    |                                                                                                    |             |        |          |     |      |       |
| CD50:35 35 33 36 29 0D 00 FF 1E CD58:00 00 FF FF 00 00 FF FF F5 CD60:00 00 FF FF 00 00 FF FF F5 CD68:00 00 FF FF 00 00 FF FF F5 CD70:4E 31 35 2C 38 2C 31 35 FC CD78:2C 22 49 30 22 3A 43 4C AE CD80:4F 53 45 31 35 0D 00 FF FF 20 CD88:00 00 FF FF 00 00 FF FF 20 CD90:00 00 FF FF 00 00 FF FF 30 CD8:00 00 FF FF 00 00 FF FF 30 CD8:00 00 FF FF 00 00 FF FF 30 CD8:00 00 FF FF 00 00 FF FF 30 CD8:00 00 FF FF 00 00 FF FF 40 CD8:00 00 FF FF 00 00 FF FF 40 CD8:00 00 FF FF 00 00 FF FF 40 CD8:00 00 FF FF 00 00 FF FF 40 CD8:00 00 FF FF 00 00 FF FF 40 CD8:00 00 FF FF 00 00 FF FF FF 40 CD8:00 00 FF FF FF 00 00 FF FF FF 00 CD8:00 00 FF FF FF 00 00 FF FF FF 00 CD8:00 00 FF FF FF 00 00 FF FF FF 00 CD8:00 00 FF FF FF 00 00 FF FF FF 00 CD8:00 00 FF FF FF 00 00 FF FF FF 00 CD8:00 00 FF FF FF 00 00 FF FF FF 00 CD8:00 00 FF FF FF 00 00 FF FF FF 00 CD8:00 00 FF FF FF 00 00 FF FF FF 00 CDB8:00 00 FF FF FF 00 00 FF FF FF 00 CDB8:00 00 FF FF FF 00 CDB8:00 00 FF FF FF 00 CDB |         |    |                                                                                                    |             |        |          |     |      |       |
| CD58:00 00 FF FF 00 00 FF FF F5 CD60:00 00 FF FF 00 00 FF FF F5 CD68:00 00 FF FF 00 00 FF FF F5 CD68:00 00 FF FF 00 00 FF FF F5 CD70:4E 31 35 2C 38 2C 31 35 F2 CD78:2C 22 49 30 22 3A 43 4C AE CD80:4F 53 45 31 35 0D 00 FF F5 24 CD80:4F 53 45 31 35 0D 00 FF FF 24 CD90:00 00 FF FF 00 00 FF FF 24 CD90:00 00 FF FF 00 00 FF FF 34 CDA0:00 00 FF FF 00 00 FF FF 34 CDA8:00 00 FF FF 00 00 FF FF 44 CDB0:00 00 FF FF 00 00 FF FF 44 CDB0:00 00 FF FF 00 00 FF FF 44 CDB0:00 00 FF FF 00 00 FF FF 44 CDB0:00 00 FF FF 00 00 FF FF 44 CDB0:00 00 FF FF 00 00 FF FF FF 00 00 00 FF FF                                                                                                    |         |    |                                                                                                    | 17000       |        |          |     |      |       |
| CD60:00 00 FF FF 00 00 FF FF FF CD68:00 00 FF FF 00 4F 50 45 27 CD70:4E 31 35 2C 38 2C 31 35 F2 CD78:2C 22 49 30 22 3A 43 4C AE CD80:4F 53 45 31 35 0D 00 FF FF 20 CD88:00 00 FF FF 00 00 FF FF 20 CD90:00 00 FF FF 00 00 FF FF 32 CD80:00 00 FF FF 00 00 FF FF 34 CDA0:00 00 FF FF 00 00 FF FF 34 CDA8:00 00 FF FF 00 00 FF FF 40 CD8:00 00 FF FF 50 00 00 FF FF 40 CD8:00 00 FF FF 50 00 00 FF FF 40 CD8:00 00 FF FF 50 00 00 FF FF 40 CD8:00 00 FF FF 50 00 00 FF FF 50 CD8:00 00 FF FF 50 00 00 FF FF 50 CD8:00 00 FF FF 50 CD8:00 00 FF FF FF 50 CD8:00 00 FF FF FF 50 CD8:00 00 FF F |         |    |                                                                                                    |             |        |          |     |      |       |
| CD68:00 00 FF FF 00 4F 50 45 27 CD70:4E 31 35 2C 38 2C 31 35 F2 CD78:2C 22 49 30 22 3A 43 4C AE CD80:4F 53 45 31 35 0D 00 FF 32 CD88:00 00 FF FF 00 00 FF FF 20 CD90:00 00 FF FF 00 00 FF FF 20 CD98:00 00 FF FF 00 00 FF FF 34 CDA0:00 00 FF FF 00 00 FF FF 34 CDA0:00 00 FF FF 00 00 FF FF 40 CD8:00 00 FF FF 40 CD8:00 00 FF FF 40 CDB0:00 00 FF FF 40 CDB0:00 00 FF FF 40 CDB0:00 00 FF FF 40 CDB0:00 00 FF FF 40 CDB0:00 00 FF FF 40 CDB0:00 00 FF FF 40 CDB0:00 00 FF FF 40 CDB0:00 00 FF FF 40 CDB0:00 00 FF FF 40 CDB0:00 00 FF FF 40 CDB0:00 00 FF FF 40 CDB0:00 00 FF FF 40 CDB0:00 00 FF FF 00 00 FF FF 40 CDB0:00 00 FF FF 00 00 FF FF 40 CDB0:00 00 FF FF 00 00 FF FF 40 CDB0:00 00 FF FF 00 00 FF FF 40 CDB0:00 00 FF FF 00 00 FF FF 40 CDB0:00 00 FF FF 00 00 FF FF 40 CDB0:00 00 FF FF FF 40 CDB0:00 00 FF FF FF 40  |         |    |                                                                                                    |             |        |          |     |      |       |
| CD70:4E 31 35 2C 38 2C 31 35 F2 CD78:2C 22 49 30 22 3A 43 4C AE CD80:4F 53 45 31 35 ØD 00 FF FF 2C CD90:00 00 FF FF 00 00 FF FF 2C CD90:00 00 FF FF 00 00 FF FF 34 CDA0:00 00 FF FF 00 00 FF FF 34 CDA0:00 00 FF FF 00 00 FF FF 4C CDA0:00 00 FF FF 00 00 FF FF 4C CDB0:00 00 FF FF 4C CDB0:00 |         |    |                                                                                                    |             |        |          |     |      |       |
| CD78:2C 22 49 30 22 3A 43 4C AE CD80:4F 53 45 31 35 0D 00 FF 32 CD88:00 00 FF FF 00 00 FF FF 20 CD98:00 00 FF FF 00 00 FF FF 34 CDA0:00 00 FF FF 00 00 FF FF 34 CDA0:00 00 FF FF 00 00 FF FF 40 CDA0:00 00 FF FF 00 00 FF FF 40 CDB0:00 00 FF FF 40 CDB0:00 CDB0:00 00 FF FF 40 CDB0:00 CDB0:00 CDB0:00 CDB0:00 CDB0:00 CDB0:00 CDB0:00 CDB0:00 CDB0:00 CDB0:00 CDB0:00 CDB0:00 CDB0:00 CDB0:00 CDB0:00 CDB0:00 CDB0:00 CDB0:00 CDB0:00 CDB0:00 CDB0:00 CDB0:00 CDB0:00 CDB0:00 CDB0:00 CDB0:00 CDB0:00 CDB0:00 CDB0:00 CD |         |    |                                                                                                    |             |        |          | 5.5 |      |       |
| CD80:4F 53 45 31 35 0D 00 FF 32 CD88:00 00 FF FF 00 00 FF FF 24 CD90:00 00 FF FF 00 00 FF FF 34 CDA0:00 00 FF FF 00 00 FF FF 34 CDA0:00 00 FF FF 00 00 FF FF 44 CDB0:00 00 FF FF 00 00 FF FF 44 CDB0:00 00 FF FF 40 00 00 FF FF 44 CDB0:00 00 FF FF 40 00 00 FF FF 44 CDB0:00 00 FF FF 44 CDB0:00 00 FF FF 45 00 00 FF FF 44 CDB0:00 00 FF FF 45 00 00 FF FF 44 CDB0:00 00 FF FF 45 00 00 FF FF 45 00 00 FF FF 45 00 00 FF FF 45 00 00 FF FF 45 00 00 FF FF 45 00 00 FF FF 45 00 00 FF FF 45 00 00 FF FF FF 45 00 00 FF FF FF 45 00  |         |    |                                                                                                    |             |        |          |     |      |       |
| CD88:00 00 FF FF 00 00 FF FF 24<br>CD90:00 00 FF FF 00 00 FF FF 20<br>CD98:00 00 FF FF 00 00 FF FF 34<br>CDA0:00 00 FF FF 00 00 FF FF 34<br>CDA8:00 00 FF FF 00 00 FF FF 34<br>CDB0:00 00 FF FF 00 00 FF FF 40                                                                                                    |         |    |                                                                                                    |             |        |          |     |      |       |
| CD90:00 00 FF FF 00 00 FF FF 20<br>CD98:00 00 FF FF 00 00 FF FF 34<br>CDA0:00 00 FF FF 00 00 FF FF 30<br>CDA8:00 00 FF FF 00 00 FF FF 44<br>CDB0:00 00 FF FF 00 00 FF FF 40                                                                                                    |         |    |                                                                                                    |             |        |          |     |      |       |
| CD98:00 00 FF FF 00 00 FF FF 34<br>CDA0:00 00 FF FF 00 00 FF FF 30<br>CDA8:00 00 FF FF 00 00 FF FF 44<br>CDB0:00 00 FF FF 00 00 FF FF 40                                                                                                    |         |    |                                                                                                    |             |        |          |     |      |       |
| CDA0:00 00 FF FF 00 00 FF FF 30<br>CDA8:00 00 FF FF 00 00 FF FF 44<br>CDB0:00 00 FF FF 00 00 FF FF 40                                                                                                    |         |    |                                                                                                    |             |        |          |     |      |       |
| CDA8:00 00 FF FF 00 00 FF FF 44<br>CDB0:00 00 FF FF 00 00 FF FF 40                                                                                                    |         |    |                                                                                                    |             |        |          |     |      |       |
| CDB0:00 00 FF FF 00 00 FF FF 40                                                                                                    |         |    |                                                                                                    |             |        |          |     |      |       |
|                                                                                                    |         |    |                                                                                                    |             | 170.00 |          |     |      |       |
| CDR0: 00 00 LL LL 00 4L 20 42 //                                                                                                    |         |    |                                                                                                    |             |        |          |     |      |       |
|                                                                                                    | CDR8:00 | טט | r r                                                                                                    | F.F.        | 90     | 41       | 20  | 45   | 11    |

| CDCØ: 4E                                                                                                    | 31 | 35 | 2C | 38 | 2C | 31 | 35  | 43       |
|----------------------------------------------------------------------------------------------------|----|----|----|----|----|----|-----|----------|
| CDC8:2C                                                                                                    | 22 | 56 | 30 | 22 | 3A | 43 | 4C  | 9D       |
| CDDØ: 4F                                                                                                    | 53 | 45 | 31 | 35 | ØD | 00 | FF  | 82       |
| CDD8:00                                                                                                    | 00 | FF | FF | 00 | 00 | FF | FF  | 74       |
| CDE0:00                                                                                                    | 00 | FF | FF | 00 | 00 | FF | FF  | 7C       |
| CDE8:00                                                                                                    | 00 | FF | FF | 00 | 00 | FF | FF  | 84       |
| CDFØ:00                                                                                                    | 00 | FF | FF | 00 | 00 | FF | FF  | 8C       |
| CDF8:00                                                                                                    | 00 | FF | FF | 00 | 00 | FF | FF  | 94       |
| CEØØ:FF                                                                                                    | FF | 00 | 00 | FF | FF | 00 | 00  | 9D       |
| CEØ8:FF                                                                                                    | FF | 00 | 00 | FF | 4F | 50 | 45  | C8       |
| CE10:4E                                                                                                    | 31 | 35 | 2C | 38 | 2C | 31 | 35  | 94       |
| CE18:2C                                                                                                    | 22 | 55 | 4A | 22 | 3A | 46 | 4F  | 79       |
| CE20:52                                                                                                    | 54 | 3D | 31 | 54 | 4F | 31 | 32  | 2B       |
| CE28:35                                                                                                    | 30 | 3A | 4E | 45 | 58 | 54 | 3A. | 07       |
| CE30:43                                                                                                    | 4C | 4F | 53 | 45 | 31 | 35 | ØD  | 08       |
| CE38:00                                                                                                    | FF | 00 | 00 | FF | FF | ØØ | 00  | D5       |
| CE40:FF                                                                                                    | FF | 00 | 00 | FF | FF | ØØ | 00  | DD       |
| CE48:FF                                                                                                    | FF | 00 | 00 | FF | FF | ØØ | ØØ  | E5       |
| CE50:FF                                                                                                    | FF | 00 | 00 | FF | FF | 00 | ØØ  | ED       |
| CE58:FF                                                                                                    | FF | 00 | 00 | FF | 56 | 45 | 52  | 2C       |
| CE60:49                                                                                                    | 46 | 59 | 20 | 22 | 2A | 22 | 2C  | 8B       |
| CE68:38                                                                                                    | ØD | 00 | 00 | FF | FF | ØØ | 00  | 65       |
| CE70:FF                                                                                                    | FF | ØØ | 00 | FF | FF | ØØ | ØØ  | ØE       |
| CE78:FF                                                                                                    | FF | 00 | 00 | FF | FF | ØØ | 00  | 16       |
| CE80:FF                                                                                                    | FF | 00 | 00 | FF | FF | 00 | 00  | 1E       |
| CE88:FF                                                                                                    | FF | 00 | 00 | FF | FF | 00 | 00  | 26       |
| CE90:FF<br>CE98:FF                                                                                                    | FF | 00 | 00 | FF | FF | 00 | 00  | 2E<br>36 |
| CEA0:FF                                                                                                    | FF | 00 | 00 | FF | FF | 00 | 00  | 3E       |
| CEA8:FF                                                                                                    | FF | 00 | 00 | FF | FF | 52 | 55  | 40       |
| CEBØ: 4E                                                                                                    | 20 | 20 | 41 | 53 | 43 | 49 | 49  | 19       |
| CEB8:4C                                                                                                    | 49 | 53 | 54 | 20 | 53 | 43 | 52  | A5       |
| CECØ: 45                                                                                                    | 4E | 48 | 41 | 52 | 44 | 20 | 44  | D9       |
| CEC8:49                                                                                                    | 52 | 20 | 20 | 42 | 4C | 41 | 4E  | B9       |
| CEDØ: 4B                                                                                                    | 45 | 52 | 52 | 4F | 52 | 4E | 45  | 7A       |
| CED8:57                                                                                                    | 20 | 20 | 55 | 4E | 4E | 45 | 57  | 11       |
| CEEØ:55                                                                                                    | 4E | 44 | 45 | 4C | 42 | 59 | 54  | ØC       |
| CEE8:45                                                                                                    | 53 | 49 | 4E | 49 | 54 | 20 | 56  | 3E       |
| CEFØ:41                                                                                                    | 4C | 49 | 44 | 52 | 45 | 53 | 45  | 43       |
| CEF8:54                                                                                                    | 56 | 45 | 52 | 46 | 59 | 00 | 00  | BB       |
| ALC: NO PERSON NAMED IN COLUMN TWO IS NOT THE PERSON NAMED IN COLUMN TWO IS NOT THE PERSON NAMED IN COLUMN TWO IS NAMED IN COLUMN TWO IS NAMED |    |    |    |    | -1 |    |     | -        |

Richard Penn, the author of Xlogic (September 1992), lives in Montreal, Quebec, Canada.

# **BAFFLES**

# By Michael Gresham

Baffles is a one-player game of strategy in which you must find ten diagonal mirrors, called baffles. These baffles are hidden randomly under a  $10 \times 10$  grid. This game for the 64 is both interesting and challenging.

Baffles is written entirely in BASIC. To help avoid typing errors, use The Automatic Proofreader to enter the program. See "Typing Aids" elsewhere in this section. Be sure to save a copy of the program before exiting Proofreader. Note that line 910 fills two complete screen lines. Your cursor will drop down to a third line after you enter it. Be sure to cursor back up to line 910 and then press Return. To avoid any problems when enter-

ing this line, you may want to use a question mark (?) as a shorthand symbol for the PRINT statement.

Using the Program

When the game begins, the  $10 \times 10$  grid appears with 40 numbered lasers surrounding the perimeter, facing into the grid. You have three choices at this point: fire a laser, look for a baffle, or quit the game. Press F to fire one of the lasers, press L to guess the location of a baffle, or press Q if you decide that you want to end the game and reveal any hidden baffles.

Firing a Laser

Activate a laser by typing its number. Only a one- or two-digit number from 1–40 will be accepted. Use the Del key to make corrections. Press Return without typing in anything to cancel the option.

When a laser beam is fired, it travels unseen in a straight line until it hits a baffle or reaches one of the edges of the grid. If the beam hits a baffle, it is deflected 90 degrees and continues traveling until it hits any other baffle or leaves the grid. The new direction of a deflected beam is chosen by the position of the mirror. For example, if a beam is traveling down the grid and it hits a baffle that looks like the slash symbol (/), then the beam will be deflected to the left. If that beam were traveling up the grid toward the same baffle, the beam would be deflected to the right.

The laser that is activated is colored green. When the beam exits the grid, the laser that it strikes is colored red. By using the results of one or more laser beams as information, you should be able to determine the location of a haffle.

baffle.

As another example, if a beam is fired down from laser 1 in the top left corner and there are no baffles, then the beam should exit at laser 30 on the opposite side of the playing grid. If it exits to the left at laser 35, for example, there could be a baffle at the intersection of those two lasers (column A, row E). Of course, the beam might have been deflected any number of times. If no baffle is found, try firing a second laser, such as laser 30 or laser 16. With practice, it becomes easier to read the laser results as a series of deflections and misses.

**Looking for Baffles** 

When you think that you know where a baffle is located, press L to look for a baffle. You will be asked to type in two letters, representing the column and row of your guess. The column letters (from A to J) are highlighted in red, and the row letters (also from A to J) are yellow. Each letter is accepted as soon as it is typed in. If you make a mistake, you can cancel the option by pressing Return before entering the row letter.

If your guess is correct, a baffle will be revealed as a yellow diagonal. An empty location is represented as a red asterisk. The game ends when all ten baffles are located.

**Keeping Score** 

The score is kept just below the playing grid, although keeping score isn't necessary. For those people who want to see how good they are or how much they've improved, the object is to find all of the baffles while accumulating the lowest possible score. Each activated laser adds one point to the score, and each guess adds two points. No points are added if you guess a location that has already been revealed.

Theoretically, the lowest possible score is 20, but that would be difficult to achieve. To get a score that low, you'd have to find all ten baffles in exactly ten guesses. Someone who has practiced often (and is very lucky) may receive a score of 30 to 40. An average score would probably be from 40 to 60 points.

**Helpful Hints** 

Although it happens very rarely, it is possible that some baffles may appear hidden, even when hit by lasers. This situation can cause your score to increase dramatically while you're attempting to find the last baffles. While I don't know how many different ways there are to hide baffles, I can offer a few hints. The starting and ending points of a laser beam can be interchanged. This means that if the beam from laser 1 exits at laser 4, then a beam from laser 4 must exit at laser 1. There are actually only 20 laser combinations in any game. By writing down these results (in the form 1: 4 or 1-4).

you can avoid finding the same laser beam path twice and keep your score low.

Even though the path of a laser may seem obvious after one or more baffles have been revealed, the laser beam could have been deflected by even more baffles. Usually, these baffles will reveal themselves after other lasers have been used.

A helpful side effect of writing this program in BASIC is that the laser beam travels considerably slower than the speed of light. If the path of a laser beam is very long because of deflections, the beam will take some time to reach the second laser. Watch for baffles in the path of these lasers.

If all else fails, a good rule is to assume that the missing baffles are on the same column or row as one of the other baffles. Use these locations one at a time as guesses until the baffles are found. This method should not be used unless all possible laser combinations have been fired, since it will increase your score even faster.

# BAFFLES

- PK 5 REM COPYRIGHT 1993 COMP UTE PUBLICATIONS INTL LTD - ALL RIGHTS RESERVED
- CE 10 POKE 53281,0:POKE 53280,
- QJ 20 GOSUB 1330 HP 30 PRINT"{CLR}";:FOR I=1 TO 10:FOR J=1 TO 10:B(I,J)
- CH 40 R=RND(-TI):FOR BA=1 TO 1 0:B=2:IF RND(1)<.5 THEN {SPACE}B=3
- RH 50 I=INT(RND(1)\*10)+1:J=INT
  (RND(1)\*10)+1:IF B(I,J)<
  >0 THEN 50
- AM 60 B(I,J)=B:NEXT BA

=Ø:NEXT J,I

- DB 70 GOSUB 1110:BA=0:SC=0
- XE 80 CY=21:CX=15:GOSUB 240:PR INT "{WHT}SCORE: 0"
- AQ 90 CY=22:CX=0:GOSUB 240
- FF 100 PRINT "{GRN}"TAB(10)"

  {RVS}F{OFF} FIRE LASE

  R":PRINT TAB(10)"{RVS}L

  {OFF} LOOK FOR BAFFLE
- DJ 110 PRINT TAB(10)"{RVS}Q {OFF} - QUIT GAME";
- XD 120 POKE 198,0:WAIT 198,1:G ET A\$
- DJ 130 GS=-(A\$="F")-2\*(A\$="L")
  -3\*(A\$="Q"):ON GS GOSUB
  280,820,1380
- HE 140 GOSUB 1070:IF GS=3 THEN CY=23:CX=0:GOSUB 240:G

- OTO 170 SD 150 IF BA<10 THEN GOTO 90
- GX 160 CY=22:CX=4:GOSUB240:PRI NT "{YEL}YOU'VE FOUND A LL OF THE BAFFLES!"
- FG 170 PRINTTAB(12)"{WHT}PLAY {SPACE}AGAIN? [{GRN}Y/N {WHT}]":POKE 198,0
- CK 180 WAIT 198,1:GET A\$:IF A\$ ="Y" THEN 30
- EA 190 IF A\$<>"N" THEN 180
- JA 200 POKE SD+24,0:END
- DG 210 REM
- EJ 220 REM \*\*\*\*\* POSITION CURS OR \*\*\*\*\*
- PH 230 REM
  RK 240 POKE 781, CY: POKE 782, CX
- :POKE 783,0:SYS65520:RE TURN DK 250 REM
- KK 260 REM \*\*\*\*\* FIRE LASER \*\*
- PM 270 REM EE 280 GOSUB1070:CY=22:CX=12:G
- OSUB240:PRINT"LASER TO {SPACE}FIRE: ";
  QD 290 L\$="":C=0
- MC 300 PRINT "{RVS} {OFF} {LEFT}";
- RQ 310 POKE198,0:WAIT 198,1:GE T A\$:IF A\$=CHR\$(13) THE N PRINT " ":GOTO 350
- CM 320 IF A\$=CHR\$(20) AND C>0 {SPACE}THEN PRINT A\$;:C =C-1:L\$=LEFT\$(L\$,C):GOT O 310
- KX 330 IF A\$<"0" OR A\$>"9" OR {SPACE}C=2 THEN 310
- FB 340 PRINT A\$;:L\$=L\$+A\$:C=C+ 1:GOTO 300
- BS 350 IF L\$="" THEN RETURN
- RS 360 L=VAL(L\$):IF L<1 OR L>4 Ø THEN 280
- XR 370 SC=SC+1:IF (L>10 AND L< 21) OR L>30 THEN 410
- MK 380 AA=L-1:IF L>20 THEN AA= 30-L
- QM 390 XL=15+AA:YL=3:IF L>20 T HEN YL=16
- QP 400 P=55296+XL+40\*YL:FOR I= 0 TO 80 STEP40:POKE P+I ,5:NEXT:GOTO 440
- SD 410 AA=L-11:IF L>20 THEN AA=40-L
- MR 420 YL=6+AA:XL=25:IF L>20 T HEN XL=12
- BE 430 P=55296+XL+40\*YL:FOR I= 0 TO 2:POKE P+1,5:NEXT
- HK 440 DY=(L<31 AND L>20)-(L<1
- FE 450 DX=(L<21 AND L>10)-(L>3
- 0) EM 460 X=1:Y=41-L:IF L<31 THEN X=31-L:Y=10
- CM 470 IF L<21 THEN X=10:Y=L-1
- GF 480 IF L<11 THEN X=L:Y=1

|     | RP   | 490  | FR=2000+L*100:POKE SD+4                          |                 | 790       |                                                                                                    | i     |      | UB240:SYS59903:NEXT CY                        |
|-----|------|------|--------------------------------------------------|-----------------|-----------|----------------------------------------------------------------------------------------------------|-------|------|-----------------------------------------------|
|     | CP   | Eaa  | ,65                                              | KE              | 800       | REM ***** LOOK FOR A BA                                                                                                    |       | 1000 | : RETURN                                      |
|     | CF   | טטכ  | FQ=FR+PEEK(SD+27)/2:HF=                          | DO              | 810       |                                                                                                    | 10000 | 1080 |                                               |
|     |      |      | INT (FQ/256): LF=FQAND255                        | 0000            |           |                                                                                                    | JE    | 1090 | REM ***** DRAW GAME SC                        |
|     |      |      | :POKE SD, LF:POKE SD+1,H                         | AS              | 020       | GOSUB1070:CY=22:CX=10:G                                                                                                    |       |      | REEN ****                                     |
|     | 7.0  | E10  | P-ADC(D(V V)) - ID D(2 m)                        | 1               |           | OSUB240: PRINT "{RED}BAF                                                                                                    |       | 1100 |                                               |
|     | JS   | 210  | B=ABS (B(Y,X)): IF B<2 TH                        | DC              | 020       | FLE X LOCATION: ";                                                                                                    | FS    | 1110 | PRINT TAB (16) "{YEL}BAF                      |
|     | 0.0  |      | EN 550                                           | DC              | 030       | POKE 198, 0: WAIT198, 1:GE                                                                                                    | 2.2   |      | FLES{DOWN}"                                   |
|     | -    |      | IF DX=0 THEN 540                                 |                 |           | T A\$: IF A\$=CHR\$(13) THE                                                                                                    | PJ    | 1120 | PRINTTAB (15) " {RED} ABCD                    |
|     | KJ   | 230  | DY=1+2*((DX=1 AND B=3)                           | and the same of | 0 4 0     | N RETURN                                                                                                    |       |      | EFGHIJ"                                       |
|     |      |      | {SPACE}OR (DX=-1 AND B=                          | BC              | 840       | IF A\$<"A" OR A\$>"J" THE                                                                                                    | HS    | 1130 | PRINT TAB (12) " {7} {RVS}                    |
|     |      | - 40 | 2)):DX=0:GOTO 550                                | CD              | ora       | N 830                                                                                                    |       |      | £{BLU}{2 SPACES}Ø{7}Ø                         |
|     | RQ   | 540  | DX=1+2*((DY=1 AND B=3)                           | 187,300         |           | X=ASC(A\$)-64:PRINT A\$                                                                                                    |       |      | {BLU}0{7}0{BLU}0{7}0                          |
|     |      |      | {SPACE}OR (DY=-1 AND B=                          | BS              | 860       | PRINTTAB (10) "{YEL}BAFFL                                                                                                    |       |      | {BLU}0{7}0{BLU}0{7}1                          |
|     |      |      | 2)):DY=0                                         | nn              | 070       | E Y LOCATION: ";                                                                                                    | 242   |      | {2 SPACES} {*}"                               |
|     | DM   | 550  | X=X+DX:Y=Y+DY:IF X<11 A                          | DB              | 8/0       | POKE198, Ø: WAIT 198, 1:GE                                                                                                    | XC    | 1140 | PRINT TAB (12) " {7} {RVS}                    |
|     |      |      | ND X>Ø AND Y<11 AND Y>Ø                          |                 |           | T A\$:IF A\$=CHR\$(13) THE                                                                                                    |       |      | {2 SPACES}{BLU} 1{7}2                         |
|     | -    |      | THEN 500                                         | 0.11            | 000       | N RETURN                                                                                                    |       |      | {BLU}3{7}4{BLU}5{7}6                          |
|     | GD   | 560  | POKE SD+4,64:IF Y=0 THE                          | QF.             | 880       | IF A\$<"A" OR A\$>"J" THE                                                                                                    |       |      | {BLU}7{7}8{BLU}9{7}Ø                          |
|     | a    |      | N E=X                                            | 7.3             | 200       | N 870                                                                                                    |       |      | {2 SPACES}{BLU} "                             |
|     |      |      | IF X=11 THEN E=Y+10                              |                 |           | Y=75-ASC(A\$):PRINT A\$                                                                                                    | PP    | 1150 | PRINT TAB (12) " {7} {RVS}                    |
|     |      |      | IF Y=11 THEN E=31-X                              | GG              | 900       | B=B(Y,X):IF B>=0 THEN 9<br>20                                                                                                    |       |      | {2 SPACES}{OFF}E{BLU}                         |
|     |      |      | IF X=Ø THEN E=41-Y                               | PT              | 010       | The second second secon |       |      | -{7}-{BLU}-{7}-{BLU}-                         |
|     | MX   | 600  | IF (E>10 AND E<21) OR E                          | EJ              | 910       | PRINT" {WHT} {RVS}THAT L                                                                                                    |       |      | {7}-{BLU}-{7}-{BLU}-                          |
|     |      | 63.0 | >30 THEN 640                                     |                 |           | OCATION HAS ALREADY BEE                                                                                                    |       |      | {7}-{*}{RVS}{BLU}                             |
|     | EA   | 610  | AA=E-1:IF E>20 THEN AA=                          |                 |           | N CALLED (OFF)";:POKE198                                                                                                    |       |      | {2 SPACES}"                                   |
|     | ~    |      | 30-Е                                             | DE              | 020       | , Ø:WAIT198,1:RETURN                                                                                                    | MX    | 1190 | PRINT TAB(11)"{YEL}J                          |
|     | QM   | 620  | XE=15+AA:YE=3:IF E>20 T                          | PE              | 920       | SC=SC+2:CY=21:CX=21:GOS                                                                                                    |       |      | {7}{RVS}40{OFF}*+++++                         |
|     |      | c20  | HEN YE=16                                        |                 |           | UB240: PRINT" [WHT] "SC"                                                                                                    |       |      | ++++{BLU}*{RVS}11{YEL}                        |
|     | KK   | 630  | P=55296+XE+40*YE:FOR I=                          | CC              | 020       | {2 DOWN}"                                                                                                    |       |      | {OFF}J"                                       |
|     |      |      | Ø TO 8Ø STEP4Ø:POKE P+I                          |                 |           | PRINT TAB (10) "{RED}                                                                                                    | QS    | 1170 | PRINT TAB(11)"{YEL}I                          |
|     | OV   | CAR  | ,2:NEXT:GOTO 670<br>AA=E-11:IF E>20 THEN AA      | CQ              | 240       | {RVS}THAT IS NOT A BAFF                                                                                                    |       |      | {BLU}{RVS}39{OFF}**7}+                        |
|     | CK   | 040  | =40-E                                            |                 |           | LE{OFF}";:B(Y,X)=-1                                                                                                    |       |      | ++++++++*{RVS}12{YEL}<br>{OFF}!"              |
|     | os   | 650  | YE=6+AA: XE=25: IF E>20 T                        | EO              |           | CY=Y+5:CX=X+14:GOSUB240                                                                                                    | PC    | 1180 | PRINT TAB (11) "{YEL}H                        |
|     | × D  | 030  | HEN XE=12                                        | -               |           | :PRINT" { RED } { OFF } * ";                                                                                                    | 10    | 1100 | {7}{RVS}38{OFF}*+++++                         |
|     | KR   | 669  | P=55296+XE+40*YE:FOR I=                          | FO              | 960       | FR=1000:FORBZ=0 TO 10:F                                                                                                    |       |      | ++++{BLU}*{RVS}I3{YEL}                        |
|     |      |      | Ø TO 2:POKE P+I,2:NEXT                           | - 17            |           | R=2500-FR:HF=INT (FR/256                                                                                                    |       |      | {OFF}H"                                       |
|     | HP   | 670  | FR=2000+E*100:HF=INT (FR                         |                 |           | ):LF=FRAND255                                                                                                    | OM    | 1190 | PRINT TAB (11) "{YEL}G                        |
|     |      |      | /256):LF=FRAND255:POKES                          | MF              | 970       | POKE SD, LF: POKE SD+1, HF                                                                                                    |       |      | {BLU} {RVS} 37 {OFF} * {7}+                   |
|     |      |      | D, LF: POKESD+1, HF                              |                 |           | :POKESD+4,65:FOR T=1 TO                                                                                                    |       |      | ++++++++* (RVS) 14 (YEL)                      |
| 1   | EF   | 680  | POKE SD+4,65:FOR T=1 TO                          |                 |           | 5:NEXT:POKE SD+4,64:NE                                                                                                    |       |      | {OFF}G"                                       |
|     |      |      | 200:NEXT:POKE SD+4,64                            |                 |           | XT BZ                                                                                                    | HD    | 1200 | PRINT TAB (11) " {YEL}F                       |
| 1   | XB   | 690  | PRINT TAB(11)" {RED}EXIT                         | FM              | 980       | POKE198,0:WAIT198,1:RET                                                                                                    |       |      | {7}{RVS}36{OFF}*+++++                         |
|     |      |      | AT LASER #";E                                    |                 | 2 2 2 2 2 | URN                                                                                                    |       |      | ++++{BLU}*{RVS}15{YEL}                        |
| 1   | HP   | 700  | CY=21:CX=21:GOSUB240:PR                          | CM              | 990       | PRINT TAB(8)"{YEL}{RVS}                                                                                                    |       | -    | {OFF}F"                                       |
|     |      |      | INT"{WHT}"SC"{2 DOWN}"                           |                 |           | YOU HAVE FOUND A BAFFLE                                                                                                    | AE    | 1210 | PRINT TAB(11)"{YEL}E                          |
|     | XA   | 710  | PRINT TAB (8) " {BLU} PRESS                      |                 |           | ! {OFF}";:B(Y,X)=-B:BA=B                                                                                                    |       |      | {BLU} {RVS} 35 {OFF} * {7}+                   |
|     |      |      | {RVS}SPACE{OFF} TO CON                           | DO              | 1000      | A+1<br>CY=Y+5:CX=X+14:GOSUB24                                                                                                    |       |      | +++++++++*(RVS)16(YEL)                        |
|     | 2.4  |      | TINUE";                                          | BQ              | TOOD      | Ø:AS="M":IF B=3 THEN A                                                                                                    | CV    |      | {OFF}E"                                       |
|     | PR   | 720  | POKE 198,0:WAIT 198,1:G                          |                 |           | \$="N"                                                                                                    | GA    | 1220 | PRINT TAB(11)"{YEL}D<br>{7}{RVS}34{OFF}*+++++ |
|     |      |      | ET A\$:IF A\$<>" " THEN 7                        | co              | 1010      | PRINT"{YEL}"A\$;:FR=100                                                                                                    |       |      | ++++{BLU}*{RVS}17{YEL}                        |
|     |      |      | 20                                               |                 | 1016      | 00:FOR BL=0 TO 10:FR=2                                                                                                    |       |      |                                               |
|     | MK   | 130  | C=6-8*((L/2)=INT(L/2)):                          |                 |           | 1000-FR:HF=INT (FR/256)                                                                                                    | 22    | 1220 | {OFF}D" PRINT TAB(11)"{YEL}C                  |
|     |      |      | P=55296+XL+40*YL:IF YL>                          |                 |           | :LF=FRAND255                                                                                                    | AA    | 1230 | {BLU}{RVS}33{OFF}*{7}+                        |
|     |      |      | 3 AND YL<16 THEN 750                             | CD              | 1020      | POKESD, LF: POKESD+1, HF:                                                                                                    |       |      | ++++++++*(RVS)18(YEL)                         |
| - 0 | EA   | 740  | FOR I=0 TO 80 STEP 40:P                          | GD              | 1020      | POKESD+4,65:FORT=1 TO                                                                                                    |       |      | {OFF}C"                                       |
|     |      |      | OKE P+I,C:NEXT:GOTO 760                          |                 |           | {SPACE}20:NEXT:POKESD+                                                                                                    | CD    | 1210 | PRINT TAB(11)"{YEL}B                          |
|     | KB   | 150  | FOR I=0 TO 2:POKE P+I,C                          |                 |           | 4,64:NEXT BL                                                                                                    | GF    | 1240 | {7}{RVS}32{OFF}*+++++                         |
|     |      | 700  | : NEXT                                           | FB              | 1030      | POKE198,0:WAIT198,1:RE                                                                                                    |       |      | ++++{BLU}*{RVS}I9{YEL}                        |
| 1   | AF.  | 160  | C=6-8*((E/2)=INT(E/2)):                          |                 | 2000      | TURN                                                                                                    | 11:   |      | {OFF}B"                                       |
|     |      |      | P=55296+XE+40*YE:IF YE>                          | PF              | 1040      | REM                                                                                                    | KG    | 1250 | PRINT TAB(11)"{YEL}A                          |
|     | C.D. | 770  | 3 AND YE <16 THEN 780                            |                 |           | REM **** CLEAR SCREEN                                                                                                    | NG    | 1230 | {BLU} {RVS}31{OFF}*{7}+                       |
|     | 25   | 110  | FOR I=0 TO 80 STEP 40:P                          | - A             | 2000      | BOTTOM ****                                                                                                    |       |      | ++++++++* {RVS} 20 {YEL}                      |
|     | DM   | 700  | OKE P+I,C:NEXT:RETURN<br>FOR I=Ø TO 2:POKE P+I,C | BG              | 1060      | REM                                                                                                    |       |      | {OFF}A"                                       |
|     | BM   | 180  |                                                  |                 |           | CX=0:FOR CY=22TO24:GOS                                                                                                    | ВН    | 1260 | PRINT TAB (12) "{BLU}                         |
|     |      |      | : NEXT: RETURN                                   | ~               | 43000     |                                                                                                    | -     |      | payanta area salari                           |
|     |      |      |                                                  |                 |           |                                                                                                    |       |      |                                               |

{RVS}{2 SPACES}{7}{\*} {OFF} -{BLU} - {7} -{BLU} -{7}-{BLU} - {7}-{BLU} -{7}-{BLU} -{7}-{BLU} -{7}-{BLU} -{7}-{RVS} <u>e</u> {2 SPACES}" SA 1270 PRINT TAB(12)"{BLU} {RVS} {7}{2 SPACES}3 {BLU}247}2{BLU}247}2 {BLU}2{7}2{BLU}2{7}2 {BLU}2 {7}{2 SPACES}" HX 1280 PRINT TAB(12)"{7}{\*} {RVS}{2 SPACES}Ø{BLU}9 {7}8{BLU}7{7}6{BLU}5 {7}4{BLU}3{7}2{BLU}1 {2 SPACES} {7} {OFF} £" RX 1290 PRINTTAB (15) "{RED} ABCD EFGHIJ": RETURN CE 1300 REM JA 1310 REM \*\*\*\*\* SOUND SETUP {SPACE} \*\*\*\* EG 1320 REM XR 1330 SD=54272:FOR L=0TO24:P OKESD+L, Ø: NEXT: POKESD+ 3,8:POKESD+5,41:POKESD +6,89 FF 1340 POKE SD+14,117:POKE SD +18,16:POKE SD+24,143: RETURN DJ 1350 REM XM 1360 REM \*\*\*\*\* REVEAL BAFFL ES \*\*\*\* FM 1370 REM SX 1380 CY=6:CX=15:GOSUB240:PR INT" {YEL}"; CH 1390 FOR I=1 TO 10: PRINT TA B(15); HR 1400 FOR J=1 TO 10:B=B(I,J) :IF B<=0 THEN PRINT {RIGHT}";:GOTO 1430 DP 1410 IF B=2 THEN PRINT "M"; :GOTO 1430 RP 1420 IF B=3 THEN PRINT "N": QC 1430 NEXT J:PRINT:NEXT I:RE

Michael Gresham, 21, has been programming the 64 in BASIC and machine language for eight years but says he still has a lot to learn. He lives in Dunnsville, Virginia.

### LARGE NUMBER CALCULATOR

By Bruce M. Bowden

Calculate exact solutions for large factorial and power problems to as many as 5964 digits with this remarkable large number calculator for the 64. You can also send the results to your printer.

When a number is multiplied by itself N times, it's said to be raised to the power of N-1. For example, 2 raised to the

power of 3 is 2 multiplied by 2 multiplied by 2. Note that the base (2 in this case) is written N times but actually multiplied by itself N-1 times.

The factorial of any positive integer number, X, is that number multiplied by 1 less than itself, multiplied by 2 less than itself, and so on down until multiplied by 1. Here's an algebraic way of writing this formula.

$$X! = X(X-1)(X-2)(X-3) \dots (4)(3)(2)(1)$$

An exclamation mark is used to indicate that a factorial operation is taking place. As a practical illustration, one may write out 5! (read 5-factorial) as 5 times 4 times 3 times 2 times 1, or 120.

A special case is 0!, which is assigned a value of 1. Factorials are also defined, in higher mathematics, for fractional, negative, and complex numbers, but with this program we're sticking to the more common case of positive integers.

Large Number Calculator will give you exact solutions to power and factorial problems, separately or combined, to as many as 5984 digits. After the solution is found, various options are available for displaying, printing, or chain multiplying it to arrive at new solutions.

Typing It In

Large Number Calculator is written entirely in BASIC. To help avoid typing errors, enter it with The Automatic Proofreader. See "Typing Aids" elsewhere in this section. When you've finished, save the program before running it.

**Getting Started** 

Run Large Number Calculator and then press any key for a quick program description. Press another key, and you'll have two options to solve for X to the power of Y or solve for X-factorial. X and Y are integer values which you provide the program.

As a demonstration, press f1. You're prompted for the number which is to be raised to a power. Let's say that we want to know what 17 to the 21st power is. Enter 17 and press Return. Now you're prompted for the power. Enter 21 and press Return. You're advised that the solution has 26 digits. In a moment, the solution will appear in blocks of six digits which are read from left to right and from the top

down. There are often leading 0s, and these can be ignored. You should see the following.

000000 000069 091933 913008 732880 827217

Now press any key to get to the options screen. The following options are available:

f1 \*\* Review the solution

f3 \*\* Multiply the result by a number

f5 \*\* Multiply the result by a factorial

f7 \*\* Multiply by an exponential

f2 \*\* Start over

f4 \*\* Send solution to printer

f6 \*\* End

To continue our demonstration, press f2 (Shift-f1) to start over. Now we're back to the original two options. Let's calculate 93! (93-factorial). Press f3. Now enter 93 at the prompt. You're advised that 93! has 145 digits. After about one and a half minutes, the following solution is displayed.

000001 156772 507081 641574 759205 162306 240436 214753 229576 413535 186142 281213 246807 121467 315215 203289 516844 845303 838996 289387 078090 752000 000000 000000 000000

Press any key for the option screen. Suppose you want to multiply this solution by 17 to the 21st power. To do so, press f7. Again, enter 17 and 21 at the prompts as you did the first time. After less than half a minute, the new solution is shown:

000000 000079 923649 611670 206135 264796 971537 140352 563408 351224 973345 747405 439544 378291 335514 104653 718355 692345 124600 883020 375497 054614 028846 092611 076902 757597 184000 000000 000000 000000

This number is 170 digits long. Press any key to return to the option screen.

Now, try multiplying the result by 201-factorial. Press f5, then enter 201 at the prompt. There will be a wait of about 16½ minutes before the new so-

CWWW.commodore.ca

lution is arrived at and displayed. I won't list them all here, but the answer contains 548 digits. Since it fills more than one screen, you'll see the message NOT FINISHED YET below the number. At this message press any key to see a continuation of the digits.

To guit the program cleanly, merely press the f6 (Shift-f5) key.

### LARGE NUMBER CALCULATOR

- MS 10 REM COPYRIGHT 1993 COM PUTE PUBLICATIONS INTL L TD - ALL RIGHTS RESERVED
- SP 20 PRINT" {CLR} {3 DOWN} {N}": POKE 53280,6: POKE 53281,
- FG 30 PRINT" {YEL}":MS\$="LARGE {SPACE}NUMBER CALCULATOR ":GOSUB 5000
- SD 40 PRINT"{CYN}":MS\$="BY BRU CE M. BOWDEN": GOSUB5000: PRINT"{2 DOWN} {WHT}"
- KQ 50 MS\$="COPYRIGHT, 1993":GO SUB5000:MS\$="COMPUTE PUB LICATIONS INTL LTD": GOSU B5000
- JP 60 MS\$="ALL RIGHTS RESERVED ":GOSUB 5000:GOSUB6000
- EG 110 PRINT" {CLR} {4 DOWN} {WHT} THIS PROGRAM WILL GIVE EXACT SOLUTIONS"
- HB 120 PRINT" {2 SPACES} FOR POW ER (XTY) AND FACTORIAL {SPACE} (X!)"
- XX 130 PRINTTAB (14) "PROBLEMS." :PRINT"{2 DOWN} {2 SPACES} IF THE PROBLE M IS OF THE FORM XTY, X
- PE 140 PRINT" [4 SPACES] AND Y M UST BE POSITIVE INTEGER S . "
- DF 150 PRINT" {5 SPACES} AS MUST X WHEN CALCULATING X!" :PRINTTAB (13) " (X-FACTOR IAL) . {2 DOWN}"
- CX 160 PRINTTAB (5) "YOUR SOLUTI ONS ARE LIMITED TO": PRI NTTAB (14) "5964 DIGITS."
- KX 170 GOSUB 6000 BM 180 PRINT"{CLR}{6 DOWN}":MS S="CHOOSE A SUITABLE FU NCTION: ": GOSUB5000
- KC 190 DIMM(1000):M(1000)=1:M( 4)=1000
- QB 200 DEFFNL(X)=LOG(X)/LOG(10
- EG 210 PRINT" {3 DOWN}": PRINT"F 1 \*\* SOLVING FOR X TO T
- HE POWER OF Y{2 DOWN}"
  RA 220 PRINT"F3 \*\* SOLVING FOR X FACTORIAL"
- CC 230 GETA\$: IFA\$=""OR (A\$<>" {F1}"ANDA\$<>"{F3}")THEN

- 230 RG 240 PRINT"{CLR}{2 DOWN}":ON ASC (A\$) -132GOTO250,720
- CD 250 PRINT"ENTER THE NUMBER {SPACE WHICH IS BEING R AISED{2 SPACES}TO A POW ER: {2 DOWN}"
- HE 260 PRINTTAB (10);:INPUTX
- EG 270 IFX>=0THEN300
- BP 280 PRINTX; "IS A NUMBER LES S THAN ZERO, ": PRINT "WHI CH IS NOT ALLOWED. TRY {SPACE } AGAIN."
- MH 290 GOTO260
- QH 300 IFLEN (STR\$ (INT (X)))>4TH ENPRINT" [DOWN] {4 SPACES}TOO MANY DIGI TS! TRY AGAIN. [DOWN] ":G
- OT0260 AA 310 GOSUB320:GOTO330
- FQ 320 M(2) = INT(X) : RETURN
- OR 330 PRINTTAB (8) "{2 DOWN} NOW ENTER THE POWER: {2 DOWN}"
- DC 340 PRINTTAB (10);:INPUT Y
- CD 350 IFY>=0THEN380
- JC 360 PRINTY; "IS A NUMBER LES S THAN ZERO, WHICH IS NOT ALLOWED. TRY AGAIN."
- KP 370 GOTO340
- RK 380 IFX<>0THEN400
- HJ 390 PRINT" {2 DOWN} {4 SPACES} ZERO TO ANY P OWER IS STILL ZERO": GOS UB 6000:GOTO840
- MQ 400 IFY<>ØTHEN42Ø
- FC 410 PRINT" {2 DOWN} ANYTHING TO THE POWER OF ZERO I S ONE.": GOSUB 6000: GOTO 840
- XM 420 IFLEN (STR\$ (INT (Y)))>7TH ENPRINT"TOO MANY DIGITS ! TRY AGAIN.":GOTO340
- FA 430  $M(\overline{3}) = Y : A = 5964 : IFFØ = 1THE$ N67Ø
- DC 440 B=INT (FNL (M(2))\*M(3)+1)
- ME 450 IFQ\$<>""THEN470
- PH 460 Q\$=STR\$(X)+" TO THE POW ER OF"+STR\$(Y):PRINT" {2 DOWN}";Q\$;" HAS";B;" DIGITS."
- HJ 470 IFB>ATHEN730
- RK 480 PRINTTAB (7) "{2 DOWN}STA NDBY FOR COMPUTATION ...
- JP 490 M(0) = INT (FNL (999) / FNL (M (2)):M(5)=M(2):M(2)=IN $T(M(2)\uparrow M(\emptyset)+.5)$
- MB 500 M(1)=M(3)/M(0):M(3)=INT (M(1))
- AS 510 M(5) = INT (M(5)  $\uparrow$  (INT ((M(1 )-INT(M(1)))\*M(0)+.5))+.5): IFM(3) = ØTHEN62Ø
- BA 520 M(1) =0
- XG 530 M(0) = (M(2) \* M(M(4)) + M(1))/INT(1E6+.5):M(1)=INT(  $M(\emptyset)$

- HE 540 M(M(4)) = INT (INT (1E6+.5) \* (M(0) - INT(M(0))) + .5)
- AG 550 M(4)=M(4)-1:IFM(M(4)) <> ØTHEN53Ø
- GX 560 M(4) = M(4) + 1: IFM(M(4)) <>ØTHEN58Ø
- FG 570 M(4)=M(4)-1:GOTO530
- GB 580 M(4)=M(4)-1:IFF0=0THEN6 aa
- SX 590 M(2)=M(2)+1
- SJ 600 M(M(4))=M(1):M(3)=M(3)-1:IFM(3) = ØTHEN62Ø
- 610 M(4)=1000:M(1)=0:GOTO53
- SA 620 M(0)=M(4):IFF1=1THEN750
- DK 630 F1=1:A=M(5):GOTO660
- FE 640 PRINTTAB(10);:INPUTY:Y= INT (ABS (Y)): X=1:GOSUB32 Ø:FØ=1:F1=1:GOTO420
- EJ 650 M(4)=M(0):GOTO750
- CK 660 M(2)=A:M(3)=1:B=INT(A/F NL (M(2)+.1)):GOTO610
- EG 670 B=INT (FNL (M(3)) \*M(3) -FN L(EXP(1)) \*M(3)+FNL(2\*\*\*
- M(3))/2)+1AC 680 IFQ\$<>""THEN700
- AM 690 O\$=STR\$ (M(3)) +" FACTORI AL":PRINT"{2 DOWN}";QS; " HAS"; B; "DIGITS."
- DF 700 IFB>ATHEN730
- DG 710 PRINTTAB (7) "{2 DOWN}STA NDBY FOR COMPUTATION ... ":GOTO530
- QM 720 C=2:PRINT"ENTER THE NUM BER FOR WHICH YOU NEED {SPACE}A{3 SPACES}FACTO RIAL: {4 DOWN}":GOTO640
- SR 730 PRINT" [2 DOWN] {4 SPACES} SORRY, THIS R ESULT IS TOO LARGE!"
- FP 740 PRINT" {2 DOWN } YOU ARE O NLY ALLOWED 5964 DIGITS TOTAL.": GOSUB 6000: GOT 0840
- XJ 750 PRINT"{CLR}{2 DOWN}";Q\$ ;" IS EQUAL TO:"
- BD 760 PRINT" {2 DOWN}": X=1
- AA 770 N\$=MID\$(STR\$(M(M(4))),2 , LEN (STR\$ (M(M(4))))): IF M(M(4)) = ØTHENNS=""
- AF 780 M(4) = M(4) + 1 : IFLEN(NS) = 6THENPRINTNS,: X=X+1:GOTO 800
- AQ 790 FORZ=1TO6-LEN(N\$):PRINT "Ø";:NEXT:PRINTN\$,:X=X+
- FB 800 IFM(4)=1001THEN830
- MX 810 IFX<>41THEN770
- DE 820 PRINT: PRINTTAB (10)" {2 DOWN} (NOT FINISHED Y ET) ": GOSUB 6000
- DE 825 PRINT" {CLR} {DOWN}":MS\$= "CONTINUING ... ": GOSUB50
- 00:GOTO760 AE 830 PRINT: PRINT" [DOWN] ":MS\$ ="--- END OF SOLUTION --- ": GOSUB 5000: GOSUB600

CO 840 PRINT"{CLR}{4 DOWN}":MS \$="CHOOSE A SUITABLE FU NCTION KEY: ": GOSUB5000

QP 850 PRINT"{2 DOWN}F1 \*\* REV IEW THE SOLUTION"

CX 860 PRINT" (DOWN) F3 \*\* MULTI PLY THE RESULT BY A NUM BER"

BJ 870 PRINT" {DOWN}F5 \*\* MULTI PLY THE RESULT BY A FAC TORIAL"

JD 880 PRINT"F7 \*\* MULTIPLY BY AN EXPONENTIAL"

FE 890 PRINT" (DOWN) F2 \*\* START OVER": PRINT" [DOWN]F4 \* \* SEND SOLUTION TO PRIN TER"

ED 900 PRINT" (DOWN) F6 \*\* END" 910 M(4)=1000:GETA\$:IFA\$=""

THEN910 920 T=ASC(A\$)-132:IFT<10RT>

7THEN910 CX 930 PRINT"{CLR}{2 DOWN}":ON

T GOTO 650,940,940,940 ,980,990,950

DC 940 Q\$="THE FINAL SOLUTION" :ON T-1 GOTO 970,720,96

JS 950 STOP

EQ 960 F0=0:F1=0:GOTO250

AK 970 INPUT"WHAT IS THE NUMBE R"; A: GOTO660

HK 980 RUN 180

PM 990 PRINT" {CLR} {2 DOWN} {RVS} OUTPUTTING THE SO LUTION TO A PRINTER {3 SPACES} {OFF}"

JG 1000 PRINT" {2 DOWN BE SURE (SPACE) THAT THE PRINTE R IS SWITCHED ON AND I S DEVICE NUMBER 4."

MG 1010 GOSUB 6000:M(4)=M(0)

MX 1020 OPEN3,4,7:PRINT#3,CHR\$ (14)Q\$;" IS EQUAL TO:" CHR\$(15):PRINT#3:PRINT #3:X=1

RS 1030 N\$=MID\$(STR\$(M(M(4))), 2, LEN (STR\$ (M(M(4)))): IFM (M(4)) = ØTHENN\$=""

QP 1040 M(4) = M(4) + 1 : IFLEN(N\$) =6THENPRINT#3,N\$,:X=X+1 :GOTO1060

1050 FORZ=1TO,6-LEN(N\$):PRIN T#3, "0";: NEXT: PRINT#3, N\$,:X=X+1

KB 1060 IFM(4)=1001THEN1080

1070 GOTO1030

1080 PRINT#3:PRINT#3:PRINT# 3,"{6 SPACES}--- END O F SOLUTION ---"

EF 1090 FORT=1TO5:PRINT#3:NEXT :CLOSE3:GOTO840

GB 5000 REM MESSAGE CENTERING {SPACE } ROUTINE

KQ 5010 FOR MX=1 TO 20-LEN (MS\$ )/2:PRINTCHR\$(32);:NEX

T: PRINTMS\$: RETURN HP 6000 PRINT" [HOME] {21 DOWN} {YEL}"

ER 6010 MS\$="PRESS ANY KEY TO {SPACE} CONTINUE ": GOSUB 5000

BD 6020 GET AS: IF AS="" THEN 6 929

CC 6030 PRINT" [WHT] ": RETURN

Bruce M. Bowden, a programmer at COMPUTE, claims he wrote Large Number Calculator to help him manage his personal finances.

### FILE INDEX 128

By Donald Klich

Have you ever tried to locate a file or program but couldn't remember which disk it was on? Have you ever wanted to modify a program and its backups but couldn't remember how many copies you had on how many disks? File Index 128 can help you.

File Index 128 is a utility for the 128 that lets you print an alphabetically arranged report of the files and programs on one or more disks. This report can be placed in a binder to help you organize your disk collection and keep track of

files and programs.

File Index 128 is written entirely in BA-SIC 7.0. To help avoid typing errors, enter the program with The Automatic Proofreader. See "Typing Aids" elsewhere in this section. Be sure to save a copy of the program before you exit Proofreader.

### A Master List

When you run File Index 128 and prepare to print a directory, you have the option of including sequential files, programs, user files, and relative files. Just press Y or N at the individual prompts. You then have the option of including a conventional directory listing that lists block size and file type. You are then prompted to insert a disk and press any key to start the sorting process. Make sure that your printer is on.

File Index 128 lets you sort numerous disks in order to prepare a master listing of your files and programs. After the first disk has been processed, you then have the option of entering another disk. File Index 128 can handle up to 2000 files. (If you wish to enlarge this capability, simply change the DIM statements in line 30.)

When you've entered all the disks that you wish to list, make sure your printer is set at the top of the form. If you requested conventional directories, these will print first, beginning with disk name and ID. Then, File Index 128 will print a master list in alphabetical order, with the file type, disk name, and ID following each filename.

In the future, whenever you want to find a certain program, simply check the master list. If you have copies of the program on several disks, they will be grouped together followed by the names of each disk for easy location.

### FILE INDEX 128

MS 10 REM COPYRIGHT 1993 - COM PUTE PUBLICATIONS INTL L TD - ALL RIGHTS RESERVED

GP 20 REM PROGRAM TO READ DIRE CTORIES AND PRINT THEM A LPHABETICALLY.

DM 30 DIM A\$ (2000), B\$ (2000), C\$ (2000),D\$(2000):COLOR4,1 :COLORØ,1:COLOR5,4:GRAPH ICØ,1

HF 40 PRINT" [5 DOWN] DO YOU WIS H TO INCLUDE: ": PRINTSPC ( 10); "{YEL}SEQ{CYN}ENTIAL FILES? Y/N":GOSUB370:IF Y\$="Y"THENSS=1:ELSEIFY\$< >"N"THEN40

CJ 50 PRINTSPC(10);"{YEL}PR {CYN}O{YEL}G{CYN}RAM FIL ES? Y/N":GOSUB370:IFY\$=" Y"THENPP=1:ELSEIFY\$<>"N" THEN50

EP 60 PRINTSPC(10); "{YEL}US {CYN}E{YEL}R{CYN} FILES? Y/N":GOSUB370:IFY\$="Y"T HENUU=1:ELSEIFY\$<>"N"THE

FR 70 PRINTSPC(10); "{YEL} REL {CYN}ATIVE FILES? Y/N":G OSUB370: IFY\$="Y"THENRR=1 :ELSEIFY\$<>"N"THEN70

HX 80 V=3:PRINT" (DOWN) PRINT TH E DIRECTORIES? Y/N":GOSU B370: IFY\$="Y"THENV=4:ELS EIFY\$<>"N"THEN80

KE 90 Q=1:OPEN15,8,15:OPEN4,V QQ 100 T=18:S=0:PRINT"{DOWN}IN

SERT AN INPUT DISK, THE N ANY KEY": GOSUB370

GS 110 OPEN5,8,5,"#":PRINT#15, "U1";5;0;T;S

PQ 120 FORI=1T0144:GOSUB380:NE

DM 130 MS="":FORI=1T016:GOSUB3 80: IFASC (Y\$) = 160THENNEX TI:GOTO150

QM 140 MS=MS+YS:NEXTI

FG 150 GOSUB380:GOSUB380:N\$=""

:PRINT#4:PRINT#4,SPC(10 );M\$,N\$ FR 160 PRINT#15, "U1"; 5; 0; T; S:G OSUB380:T=ASC(Y\$):GOSUB 380:S=ASC(Y\$):FORJ=1T08 :GOSUB380 DF 170 IFSS=landasc(Y\$)=129THE ND\$(Q)="SEQ":GOTO220 XH 180 IFPP=lANDASC(Y\$)=130THE ND\$ (Q) = "PRG": GOTO220 AE 190 IFUU=1ANDASC (Y\$)=131THE ND\$ (Q) = "USR" : GOTO 220 GX 200 IFRR=1ANDASC(Y\$)=132THE ND\$ (Q) = "REL": GOTO220 FM 210 FORI=1TO31:GOSUB380:NEX TI:NEXTJ:GOTO280 SP 220 GOSUB380:GOSUB380:FORI= 1TO16:GOSUB380:IFASC(Y\$ ) <> 160THENC\$ (Q) = C\$ (Q) +Y \$:NEXTI:GOTO240 JE 230 NEXTI CX 240 FORI=1T09:GOSUB380:NEXT :GOSUB380:B=ASC(Y\$):GOS UB380:B=B+256\*ASC(Y\$):Z =Z-B:GOSUB380:GOSUB380: A\$(Q)=M\$:B\$(Q)=N\$RC 250 PRINT#4, SPC(10); B;: IFB< 10THENPRINT#4, SPC(4);:G OT027Ø QA 260 IFB<100THENPRINT#4,SPC( 3);:GOTO270:ELSEPRINT#4 ,SPC(2); EX 270 PRINT#4,C\$(Q); SPC(19-LE N(C\$(Q)));D\$(Q):Q=Q+1:NEXTJ EQ 280 IF T<>0THEN160:ELSECLOS E5 JC 290 PRINT"ARE ALL INPUT DIS KS ENTERED? Y/N":GOSUB3 70: IFYS="N"THEN100 RK 300 IFY\$<>"Y"THEN290 DA 310 CLOSE15:CLOSE4:OPEN4,4: Q=Q-1:PRINT" {DOWN} SET P RINTER TO HEAD OF FORM {SPACE} - PRESS ANY KEY {SPACE}WHEN READY": GOSU B370:P=1:GOSUB400 EA 320 FAST:W=0:T\$="ZZZZZZZZZZZ Z":FORI=lTOQ:IFC\$(I) <T\$ THENTS=CS(I):W=I CF 330 NEXT: IFW=0THENFORJ=1T06 Ø-L:PRINT#4:CLOSE4:SLOW :END PK 340 PRINT#4, SPC(10); C\$(W); S PC(18-LEN(C\$(W)));D\$(W) ; SPC (3); A\$ (W); SPC (19-LE N(A\$(W)));B\$(W):C\$(W)=" ZZZZZZZZZZZZ":LC=LC+1:IF LC>59THENFORJ=1T06:PRIN T#4:NEXTJ:GOSUB400 DJ 350 GOTO320 GK 360 PRINT#4,SPC(16); "NAME"; SPC(8); "TYPE"; SPC(7); "H

:FORI=@TO1:GOSUB380:N\$= N\$+Y\$: NEXTI: S=1: PRINT#4

PX 370 GETY\$: IFY\$=""THEN370:EL SERETURN HJ 380 GET#5, YS: IFYS=""THENYS= CHR\$ (Ø) PX 390 RETURN MC 400 LC=5:PRINT#4,SPC(16);"M ASTER FILE INDEX {5 SPACES}PAGE";P:PRINT #4, SPC(16); "FILE"; SPC(8 );"FILE";SPC(8);"DISK"; SPC(8);"DISK" KR 410 PRINT#4, SPC(16); "NAME"; SPC(8); "TYPE"; SPC(7); "H EADER"; SPC(8); "ID": PRIN T#4:P=P+1:RETURN Donald Klich has been involved with system design since 1963 (IBM 630). He is now retired and lives in Mount Prospect, Illinois. **MEMORY FLEXER** By Scott Gifford When you're programming, wouldn't it be nice to have another 64 next to you? You could run and list other programs and look at a disk directory without erasing the program that you're working on. Memory Flexer does just that—almost. Instead of providing you with another computer, this utility for the 64 divides the memory in your computer into two parts, each of which can hold its own program. This allows you to do things other programmers can only dream about. Typing It In ing Proofreader.

Memory Flexer consists of two parts, a BASIC program and a machine language program. The first part, Memory Flexer, is written in BASIC. To help you enter it without typing errors, use The Automatic Proofreader. See "Typing Aids" elsewhere in this section. Be sure to save the program before exit-

Switcher is the second part, and it is written in machine language. Enter it with MLX, our machine language entry program. Again, see "Typing Aids." When MLX prompts, reply with the following values.

Starting address: CF08 Ending address: CFEF

Be sure to save this program with the filename SWITCHER, since Memory Flexer loads and executes this file when it runs. Make sure that you save both programs on the same disk.

### How to Switch

Load and run Memory Flexer. The disk drive will run for a few seconds, and then it will ask you for the primary and secondary border colors (0-15). They will change to let you know which bank you are in. The defaults are blue (14) for the primary bank and black (0) for the secondary.

After you've selected the border colors, the screen will clear and you'll be instructed to hit Return five times. Notice that the cursor will jump to five different lines with SYS and other commands. This activates Memory Flexer and clears the program.

To switch between memory banks, simply type SWAP. Neither bank will interfere with the other. Each bank can have its own set of variables that will not clear when you switch banks.

Immediately after activating Memory Flexer, it's a good idea to test it by attempting to store a brief program (such as 10 PRINT) in each bank. If you get an OUT OF MEMORY ERROR message, Memory Flexer has to "cough." Clear it by typing NEW in both banks, and it should run fine.

### Disk Operations

One use for Memory Flexer is to simplify disk operations. For instance, if you want to see the directory without erasing a program you are working on, just load the program into the other bank. For another use, you might want to keep a short program to read the error channel in one bank.

Cut-and-Paste Programming

Perhaps the most powerful feature of Memory Flexer is the ability to easily move lines between two programs. You could, for example, create a library of subroutines you often use and simply paste them into programs as you need them.

To move a section of lines, load the program you are copying from into one bank and the program you are copying to into the other. List the lines to be copied, and then swap banks and press Return with the cursor on the lines. If you need more than one screenful, simply repeat the process.

Memory Flexer resides at 53000.

T#4: RETURN

EADER"; SPC(8); "ID": PRIN

which may conflict with some very long machine language programs that start at 49152. The primary bank is about twice as large as the secondary, so try to keep the longer program there. Also, very large programs may not fit into either bank. Programs saved from the secondary bank must be loaded back in without a ,8,1. Otherwise, they will load into the secondary bank, which is inaccessible without Memory Flexer.

### **MEMORY FLEXER**

```
PK 5 REM COPYRIGHT 1993 - COMP
     UTE PUBLICATIONS INTL LTD
      - ALL RIGHTS RESERVED
MD 10 IFA=0THENA=1:LOAD"SWITCH
      ER",8,1
JA 100 OPENI,0
HG 105 PRINT" {CLR} {6 DOWN}"
QF 195 PRINT
BE 200 PRINTSPC(10) "PRIMARY CO
       LOR #14{2 LEFT}";
CD 210 INPUT#1,C$:PRINT
FG 220 V=VAL(C$):IF V<00RV>15
       {SPACE}THEN PRINT"{UP}I
       NVALID; {UP}":GOTO200
CM 230 POKE53186, V
GJ 240 PRINTSPC (10) "SECONDARY
       {SPACE}COLOR #Ø{LEFT}";
CA 250 INPUT#1,C$:PRINT
EK 260 V=VAL(C$):IF V<00RV>15
       {SPACE}THEN PRINT" {UP}I
       NVALID; {UP}": GOTO 200
JJ 270 POKE53205, V
MX 280 PRINT" (CLR) (3 DOWN) SYS
       {SPACE}53000{2 DOWN}"
AM 290 PRINT "NEW { 2 DOWN } "
KS 300 PRINT"SWAP{2 DOWN}"
FM 310 PRINT"NEW{2 DOWN}"
AB 320 PRINT"SWAP{2 DOWN}"
GM 330 PRINT" (HOME) PLEASE HIT
       {SPACE} RETURN FIVE TIME
       S. "
GG 999 END
```

#### SWITCHER

| 2 AAII CHE | 14 |    |    |    |    |    |    |    |  |
|------------|----|----|----|----|----|----|----|----|--|
| CFØ8:20    | DA | CF | 20 | 94 | CF | AD | 05 | AE |  |
| CF10:03    | 8D | 37 | CF | AD | 04 | 03 | 8D | 89 |  |
| CF18:36    | CF | A9 | 25 | 8D | 04 | 03 | A9 | 7A |  |
| CF20:CF    | 8D | 05 | 03 | 60 | AG | 03 | B9 | 21 |  |
| CF28:00    | 02 | D9 | D6 | CF | DØ | 06 | 88 | 47 |  |
| CF30:F0    | 06 | 4C | 27 | CF | 4C | FF | FF | 75 |  |
| CF38:A9    | 3A | AØ | 00 | 99 | 00 | 02 | C8 | E8 |  |
| CF40:CØ    | 04 | DØ | F8 | A5 | 2B | CD | BØ | 11 |  |
| CF48:CF    | DØ | 1E | A5 | 2C | CD | B1 | CF | ED |  |
| CF50:D0    | 17 | 4C | 55 | CF | A9 | 00 | 8D | AF |  |
| CF58:20    | DØ | 20 | DA | CF | 20 | 7D | CF | B7 |  |
| CF60:20    | E3 | CF | 20 | 94 | CF | 4C | 35 | B6 |  |
| CF68:CF    | A9 | 01 | 8D | 20 | DØ | 20 | E3 | BB |  |
| CF70:CF    | 20 | 7D | CF | 20 | DA | CF | 20 | D8 |  |
| CF78:94    | CF | 4C | 35 | CF | AØ | 00 | B9 | ED |  |
| CF80:2B    | 00 | 91 | FB | C8 | CØ | ØC | DØ | D9 |  |
| CF88:F6    | B9 | 75 | 02 | 91 | FB | C8 | CØ | AF |  |
| CF90:10    | DØ | F6 | 60 | AG | 00 | Bl | FB | B5 |  |
|            |    |    |    |    |    |    |    |    |  |

| CFE8:CF | 85 | FC | 60 | 00 | 00 | 00 | 00 | 77 |
|---------|----|----|----|----|----|----|----|----|
| CFEØ:85 | FC | 60 | A9 | C3 | 85 | FB | A9 | FE |
| CFD8:41 | 50 | A9 | BØ | 85 | FB | A9 | CF | AC |
| CFDØ:AØ | 31 | 75 | 00 | AØ | 00 | 53 | 57 | BE |
| CFC8:75 | 3B | 75 | 00 | Ag | 00 | 00 | 00 | A5 |
| CFC0:30 | 75 | 01 | 32 | 75 | 34 | 75 | 3B | BB |
| CFB8:30 | 75 | 00 | 00 | 30 | 75 | 00 | 08 | 2D |
| CFBØ:01 | 08 | 03 | 08 | ØA | 08 | ØA | 08 | 40 |
| CFA8:DØ | F6 | Bl | FB | 8D | 20 | DØ | 60 | 53 |
| CFAØ:Bl | FB | 99 | 73 | 02 | C8 | CØ | 12 | 49 |
| CF98:99 | 2B | 00 | C8 | CØ | ØE | DØ | F6 | 33 |

Scott Gifford programs his 64 in Flushing, Michigan.

### IRA MINIMUM DISTRIBUTION

By Robert Nellist

The Internal Revenue Service has a well-deserved reputation for writing complex and confusing regulations. It really outdid itself, however, when it wrote the rules governing Individual Retirement Account (IRA) Minimum Distribution.

An IRA owner must start periodic minimum withdrawals from his or her account(s) starting in the year that he or she reaches age 70½—not 70 or 71, mind you, but 70½! The amount that must be withdrawn each year is determined by dividing the combined life expectancy of the owner and the oldest beneficiary into the balance in the account at the end of the preceding year. Combined life expectancy is computed using the ages reached in the year the owner reaches 70½. Depending on his or her month of birth, the owner could reach either 70 or 71 during that year.

To complicate matters even further, life expectancy is almost always expressed in fractions of a year and, in some cases, can be recalculated each year (rather than simply reducing it by one) to attain a slightly lower minimum withdrawal. Finally, if the owner's spouse is not the sole beneficiary, a different set of rules applies.

Of course, you don't have to be too concerned about all this because the institution holding the IRA will undoubtedly figure it for you when the time comes. But if you or a relative or friend would like to know ahead of time what an IRA's minimum distribution schedule will be, Minimum Distribution will print out a personalized, detailed projection based on the answers you give to a few questions. Just answer the questions as you run the

program. Having this information in advance could prove important.

Typing It In

Minimum Distribution is written entirely in BASIC. To help avoid typing errors, enter it with The Automatic Proofreader. See "Typing Aids" elsewhere in this section. As always, save a copy before you run it.

**Accuracy Considerations** 

The nearer an IRA owner is to the time when he or she must start periodic withdrawals, the more accurate the projection can be. However, if there will be no further deposits or withdrawals, the program can take the present balance and, using daily compounded interest, predict what the balance will be when its owner reaches 70½—even if that time is several years away. Accuracy will then depend entirely on how well you forecast the interest rate.

#### The Printout

Let's take a look at a typical printout. Under Account Number and Owner's Name are several of the statistics on which the projection is based. The term MDIB Applied, if it appears, indicates that the Minimum Distribution Incidental Benefit Requirement is in effect because the owner's spouse was not named as the sole beneficiary. In this case, the Beneficiary Age In Effect may differ from that person's actual age.

Now look at the projection chart itself. The owner's age is shown and then the year in which each minimum withdrawal must be made. The withdrawal amount appears in the far right column and is obtained by dividing the current life expectancy into the account balance. If the account is earning a decent interest rate, the balance will probably increase for the first few years despite the withdrawals. After studying the chart, an IRA owner may well decide to increase withdrawals in the early years in order to prevent sharply higher minimums in the later years from severely impacting his or her income tax.

### A Grace Period

The IRS, in a burst of generosity, has decreed that the withdrawal deadline for the initial year may be delayed until April 1 of the following year without

penalty. After that, however, withdrawals must be completed by December 31 of the year in which they are due.

### Limitations

Recalculation (mentioned previously) is not used in this program. It would only reduce minimum withdrawal by a small amount and could cause complications in case of death.

The program can accurately compute combined life expectancy when the oldest beneficiary's age falls between 55 and 90 at the start of mandatory distribution. Anything outside this range would be very unusual.

### MINIMUM DISTRIBUTION

- PK 5 REM COPYRIGHT 1993 COMP UTE PUBLICATIONS INTL LTD - ALL RIGHTS RESERVED
- GK 10 CLR: POKE53281,12: POKE532 80,12: POKE646,11
- RG 20 DIM SP\$(110),MD\$(110),LX \$(110):T\$="00":Q\$=".":V\$ =" ":BS\$="NO BENEFICIARY
- FP 30 FOR X=1 TO 58:DA\$=DA\$+"=
  ":NEXT
- KQ 40 PRINT"{CLR}{2 DOWN} M
  {DOWN} I{DOWN} N{DOWN} I
  {DOWN} M{DOWN} U{DOWN} M
  {DOWN}"SPC(3)"D I S T R
  {SPACE}I B U T I O N"
- QE 50 PRINTTAB(3)"{5 DOWN}B Y" SPC(5)"R O B E R T {2 SPACES}N E L L I S T"
- JE 60 PRINTTAB (14) "{5 DOWN}PRE SS ANY KEY"
- QF 70 WAIT 198,15:GET M\$
- GD 80 PRINT"{CLR}{2 DOWN}ENTER
  THE IRA ACCOUNT NUMBER"
- PB 90 INPUT C\$:C\$="IRA ACCOUNT NO.- "+C\$
- QS 100 PRINT" (DOWN) ENTER THE I RA OWNER'S NAME"
- BG 110 INPUT D\$:D\$="OWNER'S NA ME- "+D\$:CD=69-LEN(C\$+D S)
- CS 120 PRINT"{DOWN}ENTER THE M ONTH AND YEAR THE IRA O WNER{2 SPACES}WAS BORN {SPACE}- ";
- HF 130 PRINT"SEPARATE WITH A C
- JS 140 INPUT" (EXAMPLE 08,192 4) ";MA,YA
- FC 150 MA=MA+6:YO=YA+70:IF MA> 12 THEN YO=YO+1
- XG 160 OA=YO-YA
- GX 170 PRINT "{DOWN}DOES THE A
  CCOUNT NAME AT LEAST ON
  E"SPC(6) "PERSON AS BENE
  FICIARY";

- GA 180 PRINT" IN CASE OF THE"S PC(4)"OWNERS DEATH?
  {2 SPACES}<Y/N>"
- KD 190 GET B\$:IF B\$="N"AND OA= 70 THEN LX=16.0:BA\$=" N O":GOTO 300
- JJ 200 IF B\$="N"AND OA=71 THEN LX=15.3:BA\$=" NO":GOTO 300
- CK 210 IF B\$<>"Y"THEN 190
- BB 220 PRINT"{DOWN}ENTER THE Y
  EAR OF BIRTH OF THE OLD
  EST"SPC(3) "BENEFICIARY"
- KJ 230 INPUT"(EXAMPLE 1927)" ;YB:BA=YO-YB:IF BA>90 T HEN BA=90
- DB 240 IF BA<55 THEN BA=55
- PM 250 PRINT"{DOWN}IS THE OWNE
  R'S SPOUSE THE SOLE"SPC
  (10)"BENEFICIARY?
  {2 SPACES}<Y/N>"
- MG 260 GET BS\$:IFBS\$<>"N"AND B S\$<>"Y"THEN 260
- RH 270 IF BS\$="N"AND OA=70 AND BA<60 THEN BA=60
- PK 280 IF BS\$="N"AND OA=71 AND BA<61 THEN BA=61
- GC 290 BA\$=STR\$(BA):GOSUB 1010 :REM-COMPUTE LIFE EXPEC TANCY
- QF 300 PRINT"{CLR}{2 DOWN}THE {SPACE}NEXT QUESTION AS KS FOR THE ESTIMATEDIRA BALANCE AT THE";
- KM 310 PRINT" END OF"YO-1:PRIN
  T"THE PROGRAM WILL PROJ
  ECT THIS FOR YOU
  {2 SPACES}";
- AD 320 PRINT" (USING DAILY COM POUNDED INTEREST) PROVI -DING THERE WILL BE NO {SPACE}";
- HJ 330 PRINT"FURTHER DEPOSITS,
  WITHDRAWALS, OR CHANGE
  IN THE INTEREST
  {2 SPACES}RATE."
- JK 340 PRINT" (DOWN) DO YOU WANT THIS PROJECTION?
- {2 SPACES}<Y/N>"
  HH 350 GET PR\$:IF PR\$="N"THEN
  {SPACE}490
- RX 360 IF PR\$<>"Y"THEN 350
- DE 370 PRINT"{CLR}{DOWN}"TAB(1 0)"SPECIAL COMPUTATION"
- GF 380 PRINT"{2 DOWN}ENTER THE PRESENT YEAR"
- CG 390 INPUT"(EXAMPLE 1993)"
- CB 400 PRINT" (2 DOWN) ENTER THE BALANCE IN THE ACCOUNT AT THE END OF "PY-1
- CX 410 INPUT" (EXAMPLE 50546. 00) "; CB\$: SP=VAL (CB\$)
- XK 420 PRINT" (2 DOWN) ENTER THE
  CURRENT INTEREST RATE
  {SPACE}THE "SPC (5) "ACCOUNT IS EARNING"

- BK 430 INPUT"(EXAMPLE 5.5)"; IR:IR\$=STR\$(IR):IR=IR/1
- QP 440 PRINT"{CLR}{2 DOWN}"TAB (13)"PLEASE WAIT":PRINT :YL=YO-PY
- JJ 450 FOR R=1 TO YL:GOSUB980: PRINT:NEXT:REM-DAILY CO MPOUNDING
- XF 460 PP\$=STR\$(SP):IF SP=INT( SP)THEN PP\$=PP\$+Q\$
- CD 470 PP\$=PP\$+T\$:V=LEN(STR\$(I NT(SP))):PP\$=LEFT\$(PP\$, V+3)
- QM 480 PRINT"{CLR}{2 DOWN}"TAB (5)"PROJECTED BALANCE -"PP\$:GOTO 510
- KQ 490 PRINT"{CLR}{2 DOWN}ENTE R THE ACCOUNT'S ESTIMAT ED BALANCE ATTHE END OF "YO-1
- PS 500 INPUT"(EXAMPLE 65432. 00){2 SPACES}";PP\$:SP=V AL(PP\$):PP\$=V\$+PP\$
- PJ 510 PRINT"{2 DOWN}ENTER THE
  ESTIMATED YEARLY INTER
  EST RATETHE ACCOUNT IS
  {SPACE}EXPECTED ";
- HP 520 PRINT"TO EARN OVER THEP AYOUT YEARS"
- DJ 530 INPUT "(EXAMPLE 7.55) {2 SPACES}"; IR: IN\$=STR\$ (IR): IF IR=INT(IR)THEN {SPACE}IN\$=IN\$+".0"
- DE 540 PRINT"{CLR}":NY=INT(LX)
  :IF LX=NY THEN NY=NY-1
- EQ 550 IR=IR/100:SY=Y0
- FR 560 FORX=OA TO OA+NY:IF LX< lTHEN LX=1
- KP 570 MD=SP/LX:LX\$=STR\$(LX)+Q
  \$+T\$:IF LX<10THEN LX\$=V
  S+LX\$</pre>
- GG 580 LX\$(X)=LEFT\$(LX\$,5)
- SJ 590 MD=SP/LX:SP\$(X)=STR\$(SP ):MD\$(X)=STR\$(MD)
- QM 600 IF SP<100000 THEN SP\$(X) = V\$+SP\$(X)
- KB 610 IF SP<10000 THEN SP\$(X) =V\$+SP\$(X)
- RF 620 IF MD<10000 THEN MD\$(X) =V\$+MD\$(X)
- BR 630 IF MD<1000 THEN MD\$(X) = V\$+MD\$(X)
- KA 640 IF MD=INT (MD) THEN MD\$ (X )=MD\$ (X)+Q\$
- CS 650 IF SP=INT (SP) THEN SP\$ (X )=SP\$ (X) +O\$
- RC 660 MD\$(X) = LEFT\$(MD\$(X)+T\$,
  9):SP\$(X) = LEFT\$(SP\$(X)+
  T\$,10)
- AP 670 PRINT X; TAB (4) SY; TAB (10 ) SP\$ (X) TAB (22) LX\$ (X) TAB (29) MD\$ (X)
- PS 680 IF X=OA+NY THEN 710
- SK 690 GOSUB 980: REM-DAILY COM PUNDING
- QC 700 SP=SP-MD:LX=LX-1:SY=SY+

XH 710 NEXT: PRINT" {2 DOWN} "SPC (10) "PRESS P FOR PRINTO UT" BB 720 GET M\$: IF M\$<>"P"THEN 7 20 JJ 730 OPEN4,4:IF BS\$="Y"THEN {SPACE}BS\$="{2 SPACES}S POUSE ONLY " GB 740 IF BS\$="N"THEN BS\$=" MD IB APPLIED " MS 750 PRINT#4,""SPC(3)"M I N {SPACE}I M U M"SPC(3)"D ISTRIBUTION" SPC (3); EA 760 PRINT#4,"PROJECT {SPACE}I O N"SPC(3)"C H ART" QK 770 PRINT#4:PRINT#4:PRINT#4 ""SPC (5) C\$; ""SPC (CD) D\$ 780 PRINT#4: PRINT#4, ""SPC (5 ) "OWNER'S AGE AT END OF "YO"-"OA; RC 790 PRINT#4,""SPC(8)"BENEFI CIARY AGE IN EFFECT-"BA \$:IF PR\$="N" THEN 820 800 PRINT#4: PRINT#4, ""SPC (5 ) "SPECIAL COMPUTATION O PTION - "; PS 810 PRINT#4, CB\$" FOR"YL"YEA RS @"IR\$"% ="PP\$ DJ 820 PRINT#4:PRINT#4,""SPC (5 ) "BALANCE AT END OF"YO-1"-"PP\$; QD 830 PRINT#4,""SPC(9) "ANNUAL INTEREST RATE-"INS" %" :PRINT#4 HM 840 PRINT#4,""SPC (5) "NO REC ALCULATION"SPC(11)BS\$"" SPC (11) "DAILY COMPOUNDI NG" EF 850 PRINT#4:PRINT#4:PRINT#4 : PRINT#4, ""SPC (10) "AGE" SPC(6) "YEAR"; JO 860 PRINT#4,""SPC(8)"ACCOUN T"SPC (7) "LIFE"SPC (7) "MI NIMUM" JH 870 PRINT#4,""SPC(31)"BALAN CE"SPC (7) "EXPECT. "SPC (4 ) "DISTRIBUTION" CM 880 PRINT#4,""SPC(10)DA\$:PR INT#4 SA 890 FOR Z=OA TO OA+NY KX 900 PRINT#4, ""SPC (9) Z""SPC ( 5) YO""SPC (5) SP\$ (Z) ""SPC (5) LX\$(Z); ""SPC(5) MD\$(Z PH 910 YO=YO+1 HF 920 NEXT:CLOSE4 GQ 930 PRINT"{CLR} {DOWN}"TAB(1 1) "PLEASE CHOOSE ONE" RM 940 PRINTTAB(6)"{2 DOWN}P = PROCESS ANOTHER ACCOUN T": PRINTTAB (6) " {DOWN }Q {SPACE} = QUIT" PE 950 GET MS: IF MS="P"THEN 10 BK 960 IF M\$="Q"THEN SYS64738

XF 970 GOTO 950 MX 980 FOR Y=1 TO 365: REM-DAIL Y COMPOUNDING LCOP EQ 990 DY=(SP\*IR)/365:SP=SP+DY :PRINTTAB (16) " {RVS} "Y" {UP}" SF 1000 NEXT: RETURN XF 1010 IF OA=70 THEN 1030: REM -LIFE EXPECTANCY COMPU TATION PB 1020 FOR X=1 TO 36: READ LL: NEXT XB 1030 FOR X=55 TO 90: READ LL BQ 1040 IF X=BA THEN LX=LL:X=9 RK 1050 NEXT: RETURN SE 1060 DATA29.9,29.1,28.4,27. 6, 26.9, 26.2, 25.6, 24.9, 24.3,23.7,23.1,22.5,22 .0,21.5 SS 1070 DATA21.1,20.6,30.2,19. 8,19.4,19.1,18.8,18.5, 18.3,18.0,17.8,17.6,17 .4,17.3 BG 1080 DATA17.1,17.0,16.9,16. 8,16.7,16.6,16.5,16.5 SQ 1090 DATA29.7,29.0,28.2,27. 5,26.7,26.0,25.3,24.7, 24.0,23.4,22.8,22.2,21 7,21.2 HR 1100 DATA20.7,20.2,19.8,19. 4,19.0,18.6,18.3,18.0, 17.7,17.5,17.2,17.0,16 .8,16.6 SH 1110 DATA16.5,16.3,16.2,16.

Robert Nellist, the author of Ancestry. (January 1993), lives in Brockport, New York.

1,16.0,15.9,15.8,15.8

### **SNAKEY**

By Farid Ahmad

Snakey is a game that can help you increase your typing speed. At the lowest level, Snakey can be played by children who are just learning their way around the keyboard; the most difficult level should give even experienced typists a workout.

Snakey consists of a BASIC program and a machine language program. To help prevent typing errors, enter the BASIC program with The Automatic Proofreader. See "Typing Aids" elsewhere in this section. Be sure to save the program before you try to run it. Save both programs on the same disk.

Use MLX, our machine language entry program, to enter the machine language portion. Again, see "Typing Aids." When MLX prompts, reply with the following addresses.

Starting address: CC08 Ending address: CECF

Be sure to save this program with the filename SNAKEY.ML. The BASIC portion loads this file when it runs.

Starting Options

When you run the game, you're first asked to choose a level of difficulty. The game then asks you for the keys on which you want to practice. You can choose alphabet only, numbers only, full keyboard, or specific keys.

If you choose to define specific keys, you're taken to a new screen where you can edit previously entered keys or enter new ones. You cannot enter spaces, as they would not be visible on the game screen.

Gameplay

Once you have made your selections, the actual game starts. Characters start to flow from the left side of the screen, rather like a snake crawling out of a basket. This "snake" of characters makes its way toward the right edge of the screen. The object of the game is to force Snakey back into its basket. To do this, you must type the letter at Snakey's head. But hurry. If you take too long, Snakey will grow another character at its head, and you'll have to type it instead. If Snakey reaches the other side of the screen, you lose.

At each level, Snakey grows at a specific rate, giving you time to react. Should you type in a wrong character, however, Snakey grows immediately. This means that if you start pressing keys randomly, Snakey will grow very quickly, even at the easier levels.

The computer will inform you when you have lost or won. If your score is the highest so far, it will also ask for your name. A separate high-score record is kept for each level and is displayed at the top of the screen during the game.

**Modifying Snakey** 

You can easily change the initial length and reaction time associated with each level. List the program from line 1300 to line 1390. Increase the RT variable to increase reaction time, making the level easier. Increase the RS variable to increase Snakey's initial

length, making the level more difficult. You can also change the string that is used as the default for the Define Keys option. Just change the variable TS\$ in line 1110. SNAKEY BM Ø REM COPYRIGHT 1993 - COMP UTE PUBLICATIONS INTL LTD - ALL RIGHTS RESERVED PD 5 IF ML=0 THEN ML = 1:PRINT "{CLR}LOADING ML .... ": LOA D"SNAKEY.ML",8,1 FS 10 QQ=52232 FF 20 : FG 30 GOSUB1010: REM "INITIALIZ E JS 40 GOSUB1590 PD 50 GOSUB1260: REM "OPTIONS ME 60 PO=0 PRINT" {CLR}": SYSQQ,5,08: BD PRINT"PRESS ANY KEY WHEN READY": POKE198, Ø: WAIT19 8,1 SA 80 GOSUB880: REM "DRAW SCREE OR 90 TIS="000000" QX 100 GOSUB210: REM "UPDATE 110 IF PO=GL THEN GOTO580 T.T. GOSUB380: REM "GET INPUT 120 130 GOSUB460: REM "CHECK IT 140 IF PO<>0THEN100 PR .TD 150 CT\$=TI\$:GOTO680 HP 160 SR 200 REM-UPDATE: SELECTS AND {SPACE } PRINTS THE NEXT SPACE CHARACTER+MAKES SPACE | SOUND QJ. 210 CC=PX(PO):PO=PO+1:IFPO= GLTHEN RETURN BC 220 X=RND(1):X=X\*TL+1 FP 230 XX=RND(1):XX=INT(XX\*2) XP 240 IFXX=0THENCC=CC+1:IFCC> 22THENCC=21 IFXX=1THEN{2 SPACES}CC= 250 CC-1:IFCC<2 THENCC=3 SJ 260 PX (PO) =CC 270 SNAKE\$ (PO) = MID\$ (TS\$, X, 1 KC 280 SYSQQ,CC,PO:PRINTSNAKE\$ (PO) SC 290 POKESS+1, X+50 300 POKESS+4,17:FOR RR= 1 T O 5{2 SPACES}:NEXT AM 310 POKESS+4,16 XM 320 RETURN JF 330 : XJ 370 REM-GET INPUT: GET INPUT FROM PLAYER SE 380 R=0 RES: IFRES<>""THEN41 CB 390 GET

HEN THERE IS WRONG RESP ONSE OR WHEN GAME IS OV ER KS 460 IF RES<>SNAKES (PO) THEN {3 SPACES } RETURN FH 470 SYSQQ, PX (PO), PO: PRINT" {SPACE}" POKESS+1, PO\*2+22 BO 480 POKESS+4,033:FOR RR= 1 GG 490 {SPACE}TO 5{2 SPACES}:N EXT DD 500 POKESS+4,032 PO=PO-1: IF PO <> OTHENGOS HA 510 UB380:GOTO460 EG 520 RETURN BC 530 RA 570 REM-LOST SYSQQ, 06, 12: PRINT" {CLR} 580 SORRY, YOU LOST" SYSQQ, 08, 08: PRINT "WHY D 590 ON'T YOU TRY AGAIN ??" CO 600 GOTO770 GH 610 FB 670 REM-WON CC\$=MID\$(CT\$,3,2)+":"+R DR 680 IGHT\$ (CT\$,2) SYSQQ, Ø6, 12: PRINT" {CLR} FA 690 YOU DID IT! SYSQQ, 08, 08: PRINT "YOUR SPACE TIME WAS : "CC\$ HD 710 IF CT\$=>BT\$(LE) THEN770 HQ 720 SYSQQ, 12, 0: PRINT "WOW!! {SPACE}THIS IS A NEW RE CORD AT LEVEL"; LE SYSQQ, 15, 05: PRINT "WHAT DX 730 {SPACE} IS YOUR NAME "; DG 740 R1\$="{2 SPACES}AZ":GOSU MR 750 R1\$="":SYSQQ,15,23,6,R1 \$:BP\$(LE)=R1\$ PX 760 BT\$(LE) = CT\$: BB\$(LE) = CC\$ FQ 770 SYSQQ, 20, 0: PRINT "PRESS {SPACE} SPACE BAR TO CHA NGE OPTIONS GP 780 SYSQQ,21,0:PRINT" 6 SPACES OR ANY OTHER {SPACE } KEY TO PLAY AGAI N" QD 790 SYSQQ, 22, Ø: PRINT" {6 SPACES}WITH SAME SET TINGS BP 800 POKE198, 0: WAIT198, 1: GET RS DB 810 IF R\$=" " THEN PRINT" {CLR}":{2 SPACES}GOTO50 GJ 820 GOTO60 BF 830 REM-DRAW SCREEN BX 870 SYSQQ,0,00: PRINT" {CLR}L GH 880 EVEL=";LE MC 890 SYSQQ, Ø, 12: PRINT "BEST T IME "; BB\$ (LE) SYSOQ, 0, 28: PRINT"BY ";B BJ 900 PS(LE) SYSQQ, 10, 0: PRINT"Q" DX 910 EP 920 FORR=1T022:SYSQQ,R ,39: PRINT"Q":NEXT

ER 930 FORR = 1TORS: GOSUB210: NE XT XD 940 POKE198,0 CD 950 RETURN JR 960 : PH 1000 REM-INITIALIZE RA 1010 POKE53280, 0: POKE53281, 0: AS 1020 PRINT" [WHT]" : X=RND (-T I) 1030 DIM SNAKE\$ (50) : REM CON TAINS THE ALPHBETS PUT ON THE SCREEN SX 1040 DIMPX (50) EQ 1050 PX(0)=10{5 SPACES}: REM ROW ON WHICH SNAKEOF {SPACE}COLUMN X IS PUT BK 1060 CC=10: REM THE CURRENT {SPACE } ROW HS 1070 PO=0 : REM THE CURRENT {SPACE } COLUMN XH 1080 GL=39: REM GAME LOST KH 1090 S1\$="ABCDEFGHIJKLMNOPQ RSTUVWXYZ" MS 1100 S2S="0123456789" SF 1110 TS\$="SNAKEY" BO 1120 FOR R= 0T009:BT\$(R)="9 91000":BB\$(R)="10:00": BPS(R) = "UMARA": NEXT XH 1130 : XX 1140 REM-SOUND SC 1150 FOR R=54272 TO 54296:P OKER, Ø: NEXT: SS=54272 GA 1160 POKE SS, 255 KQ 1170 POKE SS+24,15:REM VOLU ME OX 1180 POKESS+5, 10\*16+01: REM {SPACE}ATT/DELAY AH 1190 POKESS+6,15\*16+1 : REM {SPACE}SUS/REL PP 1200 RETURN DO 1210 : DJ 1250 REM-OPTIONS RM 1260 RT = 0 DD 1270 SYSQQ, 4, 4: PRINT" {CLR}C HOOSE LEVEL (0-9) BK 1280 SYSQQ,5,4:PRINT" (Ø IS {SPACE}EASY : 9 IS HAR D) XR 1290 POKE198, 0: WAIT198, 1: GE T LES: LE = VAL (LES) IF LE=@THENRT=150:RS=7 OX 1300 MX 1310 IF LE=1THENRT=100:RS=1 XE 1320 IF LE=2THENRT=80:RS=11 RG 1330 IF LE=3THENRT=70:RS=12 1340 IF LE=4THENRT=60:RS=13 KC 1350 IF LE=5THENRT=50:RS=14 GP 1360 IF LE=6THENRT=45:RS=15 KB 1370 IF LE=7THENRT=40:RS=20 SB 1380 IF LE=8THENRT=30:RS=20 DB 1390 IF LE=9THENRT=20:RS=20 XX 1400 IF RS>37 THEN RS = 37 EG 1410 IF RT=0THEN1290 SG 1420 PRINT: PRINTTAB (4) LE CM 1430 : SF 1440 XR=12:XC=3

EX 410 RETURN

HP 420 :

DA 400 R=R+1 : IF R<>RT THEN390

KD 450 REM-CHECK IT : RETRUNS W

| QS       | 1450         | SYSQQ, XR, XC: PRINT "CHOO                                                                                                    |
|----------|--------------|----------------------------------------------------------------------------------------------------|
|          |              | SE KEYS TO BE USED"                                                                                                    |
| PG       | 1460         | SYSQQ, XR+2, XC+3: PRINT"                                                                                                    |
|          |              | {RVS}A{OFF}LPHABETS ON                                                                                                    |
| QS       | 1470         | LY<br>SYSQQ, XR+3, XC+3: PRINT"                                                                                                    |
| Q5       | 14/0         | {RVS}N{OFF}UMBERS ONLY                                                                                                    |
| QA       | 1480         | SYSQQ, XR+4, XC+3: PRINT"                                                                                                    |
| QA.      | 1400         | {RVS}B{OFF}OTH                                                                                                    |
| DA       | 1490         | The state of the state of the s |
| 011      | 1.,,         | {RVS}D{OFF}EFINED                                                                                                    |
| KR       | 1500         | POKE198, 0: WAIT198, 1: GE                                                                                                    |
|          |              | TT\$                                                                                                    |
| BF       | 1510         |                                                                                                    |
|          |              | GOTO1580                                                                                                    |
| SA       | 1520         | IFT\$="N"THEN TS\$= S2\$:                                                                                                    |
|          |              | GOTO1580                                                                                                    |
| GM       | 1530         | IFT\$="B"THEN TS\$= S1\$+                                                                                                    |
|          |              | S2\$:GOTO1580                                                                                                    |
| JS       | 1540         | IFT\$<>"D"THEN GOTO1500                                                                                                    |
| QX       | 1550         | REM-Z                                                                                                    |
| EK       | 1560         | PRINT" {CLR}":R1\$="!{*}                                                                                                    |
|          |              | {K}{B}":GOSUB1690                                                                                                    |
| RQ       | 1570         |                                                                                                    |
|          | 1500         | :SYSQQ,0,0,200,TS\$                                                                                                    |
| QR       | 1580         | TL=LEN(TS\$):RETURN                                                                                                    |
| KG       | 1590         | PRINT"{CLR}":SYSQQ,0,1<br>3:PRINT"S N A K E Y"                                                                                                    |
| CD.      | 1600         | PRINT"{2 DOWN} SNAKEY H                                                                                                    |
| GE       | 1000         | AS JUST COME OUT OF IT                                                                                                    |
|          |              | 'S BASKET.                                                                                                    |
| ox       | 1610         |                                                                                                    |
| V.       | 1010         | PRINT"YOU MUST HELP PU<br>T IT BACK IN BY TYPING                                                                                                    |
| FE       | 1620         | PRINT" [DOWN] THE CHARAC                                                                                                    |
|          |              | PRINT" {DOWN} THE CHARACTER AT IT'S HEAD.                                                                                                    |
| DA       | 1630         |                                                                                                    |
|          |              | {SPACE}UP, IF SNAKEY M                                                                                                    |
|          |              | AKES IT TO                                                                                                    |
| DJ       | 1640         |                                                                                                    |
|          |              | N THE OTHER SIDE, YOU                                                                                                    |
|          |              | {SPACE}WILL                                                                                                    |
| DQ       | 1650         |                                                                                                    |
|          |              | BLE TO CATCH UP WITH I                                                                                                    |
|          |              | T!                                                                                                    |
| XP       | 1660         |                                                                                                    |
|          |              | S ANY KEY": POKE 198,0:                                                                                                    |
| p p      | 1670         | WAIT198,1                                                                                                    |
| EP       | 1670         | RETURN                                                                                                    |
| AG       | 1680         | REM-XINPUT                                                                                                    |
| RM       | 1690         | R1 = LEN(R1\$) : POKE 5294                                                                                                    |
| AA       | 1700         | $\emptyset$ , R1/2<br>FOR R2 = 1 TO R1                                                                                                    |
| FG       | 1710         | POKE 52940 + R2, ASC (M                                                                                                    |
| 1.0      | 1110         | ID\$(R1\$,R2,1))                                                                                                    |
|          | 1000         | NEXT R2                                                                                                    |
| MP       | 1724         |                                                                                                    |
| MP<br>CQ | 1720<br>1730 | RETURN                                                                                                    |

### SNAKEY.ML

| CCØ8:20 | FD | AE | 20 | 9E | B7 | 86 | 02 | EB |  |
|---------|----|----|----|----|----|----|----|----|--|
| CC10:20 | FD | AE | 20 | 9E | B7 | 8A | A8 | A2 |  |
| CC18:84 | 03 | A6 | 02 | EØ | 19 | BØ | 3D | B3 |  |
| CC20:C0 | 28 | BØ | 39 | 18 | 20 | FØ | FF | FØ |  |
| CC28:18 | A9 | 00 | 65 | 03 | 85 | FD | A9 | 62 |  |
| CC30:04 | 69 | 00 | 85 | FE | A5 | 02 | FØ | 02 |  |
| CC38:11 | 18 | A5 | FD | 69 | 28 | 85 | FD | E9 |  |
| CC40:A5 | FE | 69 | ØØ | 85 | FE | C6 | 02 | 51 |  |
| CC48:DØ | EF | AØ | 00 | B1 | 7A | C9 | 2C | 91 |  |
|         |    |    |    |    |    |    |    |    |  |

```
CC50:F0 01 60 20 FD AE 20 9E 3A
CC58:B7 EØ Ø2 BØ Ø5 A2
                           AC 60
CC60:37 A4 CA 8E C9 CE
                       18
                           A 5
                              60
                           FE
                              E8
CC68:FD 6D
           C9
              CE
                  85
                     FB
                        A5
CC70:69 00 85 FC A5
                     FC C9
                              62
CC78:FØ Ø4 BØ ØC 9Ø
                     an
                        A 5
                           FR
           FØ
              07 B0
                    02
                        90
                           93
                              39
CC80:C9
       F.7
CC88:4C 5D CC AD CC CE C9
                           1A 63
CC90:90 05 A9 00 8D CC
                        CE
                           AC
                              D2
                        A9
                           20
                              92
CC98:C9 CE A9
              AØ
                 91
                     FD
CCAG: 99 FF CF
              88 DØ
                    F4
                              F6
                           CE CI
                        C7
CCA8:CE A9 AØ 91
                  FD
                    80
               20
                 SB
                    Ba
                        A6
                           an
                              2B
CCBØ: 20 FD
           AE
CCB8:E8 FØ Ø5 A2 16
                        37
                              02
                     4C
                           A4
CCCØ: A5 5F 85 FB A5
                     60
                        85
                           FC
                              2C
                 CD
                     C9
                        CE
                           90
                              EC
CCC8: AØ Ø2 B1
               FR
CCDØ: 05 AE C9 CE E8
                    84
                           C8
                              14
                           85
                              AF
CCD8:CE AA FØ
              28 C8 R1
                        FR
                        AØ
CCE0:04 C8
           B1
               FR
                 85
                     05
                           aa
                               26
CCE8:84 Ø3 8C CA CE
                    A4
                        03 B1
                               84
                        CD F8 9F
                    07
CCF0:04 AC CA CE
                 20
                  93
                     A5
                        03
                           CD
                              55
CCF8:FØ Ø1
           C8
               E.6
CD00:C8 CE D0 E6 4C
                     83
                        CD
                           84 CC
CDØ8:02 AC CC CE FØ 1C A2 Ø1
                              94
CD10:DD CC CE
              BØ
                 014
                    ES
                        4C
                           21
                               30
CD18:CD E8 DD CC CE
                              10
CD20:09 E8 88 DØ EB A4 02 A2 31
CD28:FF
        60
           14
              02
                 99
                    FF
                        CE C9
                              CA
CD30:40 90 0D C9 C0 B0
                        96
                           38
                              5B
CD38:E9 40 4C 40 CD 38 E9 80 0A
CD40:09 80
           91
               FD
                  A2
                     99
                        60
                           AC
                               15
CD48:C7 CE B1 FD 49
                       91 FD FE
                    80
CD50:60 20 47 CD A9
                    00 85 C6 09
CD58:85 02
              85
                  93
                     E6
                        92
                           Da
                               60
           AA
CD60:0C E8 E0 3B D0
                    07 20 47
                               36
CD68:CD E6 Ø3 A2 ØØ A5 C6 FØ 44
CD70:EC A5
           03
              4A
                 BØ
                        20
                               ØA
CD78:CD AD 77
              02 C9 A0 D0 02 E9
CD80: A9 20 60 20 51 CD C9 1D
                              79
CD88: DØ ØE AD C7 CE
                     CD C9
CD90:B0 F1 EE C7 CE
                    4C 83 CD
                              D7
CD98:C9 9D DØ ØD AD C7 CE C9 5F
CDAØ:00 FØ EØ CE C7 CE
                        4C
                           83
                              17
CDA8: CD AE C9 CE EØ 28
                        90
                           38 FD
CDBØ: C9 91 DØ 13 AD C7 CE C9 D4
              38 AD
                    C7
CDB8: 28 90 C8
                        CE E9
                               30
CDCØ: 28 8D C7 CE 4C 83 CD C9 8F
CDC8:11 DØ 1D 38 AD C9 CE E9 64
CDDØ: 27
        8D CB CE
                 AD C7
                        CE
                           CD
                              Cl
                 18 AD C7 CE 74
CDD8:CB CE BØ A7
CDE0:69 28 8D C7 CE 4C 83 CD E5
CDE8:C9 14 DØ 2B AE
                    C7 CE FØ
                              5E
CDFØ:F4 8A A8 CA B1 FD 88 91
                              93
CDF8:FD C8 B9 FF CE
                    9D
CEØØ: E8 C8 EC C9 CE
                     90
                              98
                        ED
                           88
CEØ8: A9 AØ 91 FD A9
                     20
                       99 FF B5
CELØ:CE CE C7 CE
                 4C 83
                       CD C9 84
CE18:94 DØ
           45 AC C9
                     CE
                        B1
                           FD
                              92
CE20:C9 AØ FØ Ø3 4C
                     83
                        CD
                           AE D3
CE28:C9 CE CA 8A A8
                    E8
                              A7
CE30:C7 CE
           8D CA CE
                     EE CA CE
                              5A
CE38:A9 00 85 02 B1
                     FD C8
                           91
                              24
CE40:FD 88 B9 FF CE
                     9D FF CE F1
CE48:CA 88 E6 02 A5 92 CD CA 06
                        91
CE50:CE DØ E9 C8 A9
                    AØ
                           FD
                              44
CE58: A9 20 99 FF CE
                     4C
                        83
                           CD
CE60:C9 0D D0 03 4C
                     7B CE
                           AC
                              aB
CE 68: C7 CE
           20 07 CD
                    E8 FØ
                           08
                              OE
CE70:CC C9 CE B0 03 4C 92 CD 08
CE78:4C 83 CD AC C9 CE B9 FF 9E
```

```
CE80:CE C9 20 D0 04 88 4C 7E 62
CE88:CE C8 8C C8 CE DØ
                        07 84
CE90:04 84 05 4C B5 CE
                        38
                           A 5
                              B5
CE98:33
       EO CS
              CE
                 85
                     22
                        85
                           MA
                              50
CEAØ: A5 34 E9 ØØ 85
                    34
                        85
                           95
                    91
                        94
                           CR
CEAS-AG GG B9 FF
                 CE
                              5B
CEBØ:CC C8
          CE DO F5 AO
                       72
                           AD
                              RI
CEB8: C8 CE 91 FB C8 A5 Ø4
                           91
CEC0: FB C8 A5 05 91 FB 60
                           aa
CEC8:01 C7 00 A0 02 00 00 00
```

Farid Ahmad is a frequent contributor.
He lives Islamabad, Pakistan.

### ATTENTION USER GROUPS!

WE WANT TO HEAR FROM YOU!

Gazette will soon publish an up-to-date list of all Commodore 64/128 user groups across the U.S., throughout Canada, and around the world. We are now in the process of updating this information. If your user group has not appeared in any of our previous lists and you'd like to be included, please send your club name, address, and bulletin board service telephone number to the following address.

Commodore 64/128 User Group Update COMPUTE's Gazette 324 W. Wendover Ave., Ste. 200 Greensboro, NC 27408

### TYPING AIDS

MLX, our machine language entry program for the 64 and 128, and The Automatic Proofreader are utilities that help you type in Gazette programs without making mistakes. To make room for more programs, we no longer include these labor-saving utilities in every issue, but they can be found on each Gazette Disk and are printed in all issues of *Gazette* through June 1990.

We'll send you a free printed copy if you send an SASE to Typing Aids, COM-PUTE's Gazette 324 West Wendover Avenue, Suite 200k, Greensboro, North Carolina 27408.

Write to Typing Aids, COMPUTE's Gazette, 324 West Wendover Avenue, Suite 200, Greensboro, North Carolina 27408.

### THE AUTOMATIC PROOFREADER

The Automatic Proofreader helps you type in program listings for the 128 and 64 and prevents nearly every kind of typing mistake.

Type in Proofreader exactly as listed. Because the program can't check itself, be sure to enter each line carefully to avoid typographical errors or other mistakes. Don't omit any lines, even if they contain unusual commands. After you've finished, save a copy of the program before running it.

Next, type *RUN* and press Return. After the program displays the message *Proofreader Active*, you're ready to

type in a BASIC program.

Every time you finish typing a line and press Return, Proofreader displays a two-letter checksum in the upper left corner of the screen. Compare this result with the two-letter checksum printed to the left of the line in the program listing. If the letters match, the line probably was typed correctly. If not, check for your mistake and correct the line. Also, be sure not to skip any lines.

Proofreader ignores spaces not enclosed in quotation marks, so you can omit or add spaces between keywords and still see a matching checksum. Spaces inside quotes are almost always significant, so the program pays

attention to them.

Proofreader does not accept keyword abbreviations (for example, ? instead of PRINT). If you use abbreviations, you can still check the line by listing it, moving the cursor back to the

line, and pressing Return.

If you're using Proofreader on the 128, do not perform any GRAPHIC commands while Proofreader is active. When you perform a command like GRAPHIC 1, the computer moves everything at the start of BASIC program space—including the Proofreader—to another memory area, causing Proofreader to crash. The same thing happens if you run any program with a GRAPHIC command while Proofreader is in memory.

Though Proofreader doesn't interfere with other BASIC operations, it's a good idea to disable it before running another program. To disable it, turn the computer off and then on. A gentler method is to SYS to the computer's built-in reset routine (65341 for the 128, 64738 for the 64).

### **AUTOMATIC PROOFREADER**

20 IF VE=42364 THEN PRINT "64" 30 IF VE=17165 THEN LO=45:HI=4 6:WAIT CLR:PRINT"128"

4Ø SA=(PEEK(LO)+256\*PEEK(HI))+
6:FOR J=SA TO SA+166:REA
D B:POKE J,B:CH=CH+B:NEX

50 IF CH<>20570 THEN PRINT "\*E RROR\* CHECK TYPING IN DA TA STATEMENTS": END

60 FOR J=1 TO 5:READ RF,LF,HF: RS=SA+RF:HB=INT(RS/256): LB=RS-(256\*HB)

70 CH=CH+RF+LF+HF:POKE SA+LF,L B:POKE SA+HF,HB:NEXT

80 IF CH<>22054 THEN PRINT "\*E RROR\* RELOAD PROGRAM AND CHECK FINAL LINE":END

90 IF VE=17165 THEN POKE SA+14 ,22:POKE SA+18,23:POKESA +29,224:POKESA+139,224

100 POKE SA+149, PEEK(772): POKE SA+150, PEEK(773): PRINT" {CLR} PROOFREADER ACTIVE"

110 SYS SA: POKE HI, PEEK(HI)+1: POKE (PEEK(LO)+256\*PEEK( HI))-1,0:NEW

120 DATA120,169,73,141,4,3,169
,3,141,5,3,88,96,165,20,
133,167

130 DATA165,21,133,168,169,0,1 41,0,255,162,31,181,199, 157,227

140 DATA3,202,16,248,169,19,32 ,210,255,169,18,32,210,2 55,160

150 DATA0,132,180,132,176,136, 230,180,200,185,0,2,240,

160 DATA34,208,8,72,165,176,73,255,133,176,104,72,201,32,208

170 DATA7,165,176,208,3,104,20 8,226,104,166,180,24,165

180 DATA121,0,2,133,167,165,16 8,105,0,133,168,202,208, 239,240

190 DATA 202, 165, 167, 69, 168, 72, 41, 15, 168, 185, 211, 3, 32, 2 10, 255

200 DATA104,74,74,74,74,168,18 5,211,3,32,210,255,162,3 1,189

210 DATA227,3,149,199,202,16,2 48,169,146,32,210,255,76 ,86,137

220 DATA65,66,67,68,69,70,71,7 2,74,75,77,80,81,82,83,8

230 DATA 13,2,7,167,31,32,151, 116,117,151,128,129,167, 136,137

### **ONLY ON DISK**

Here are the bonus programs that you'll find on this month's Gazette Disk.

#### Mutate

By Gary Noakes Landover, MD

With its built-in capacity to connect directly to a television or VCR, your 64 can easily create professional-looking titles and sequences for your home videos. Mutate is a sophisticated but userfriendly program that makes it possible. Use the menu to select different fonts and video effects such as blanks, scrolls, and wipes. Mutate does all the work for you. Three help screens are always on hand to give descriptions of each menu function.

#### 128 Utilities

By Eliud Campos Rivera Arecibo, PR

This disk utility for the 128 is menu-driven. Simply move the cursor to the desired selection and press Return to delete files, format a disk, rename files, or copy programs to the same disk or to a different disk. It sorts directories, retrieves deleted files, and more.

You can have these programs and all the others that appear in this issue by ordering the April Gazette Disk. The price is \$9.95 plus \$2.00 shipping and handling. Send your order to Gazette Disk, COMPUTE Publications, 324 West Wendover Avenue, Suite 200, Greensboro, North Carolina 27408.

Send New Product
Announcements
and/or Press Releases
on your
Commodore 64/128
products to:
Tom Netsel c/o
COMPUTE

### QUATTRO PRO FOR WINDOWS

A spreadsheet is like a soft, comfortable armchair: Once you've spent years sitting in such a chair, it's hard to switch, even if the new one's better for your back. Switching spreadsheet programs can also be quite unsettling after you've learned all the ins and outs of your old one and created complex spreadsheets with it. The good news is that moving from a DOS spreadsheet to Quattro Pro for Windows is not too traumatic. And moving from Quattro Pro for DOS to Quattro Pro for Windows will present few, if any, problems. Experienced Quattro Pro for DOS users will find much familiar in the new Windows version, as well as plenty of new features and capabilities.

The first time you launch Quattro Pro, you'll notice the new Windows interface, the notebook design, and a SpeedBar, Borland's version of the push-button icons that have become standard for Windows applications. Quattro Pro for DOS users will notice that some of the menu items have been rearranged to make them more consistent with other Windows applications. If you've been using Quattro Pro for DOS, Borland recommends that you keep using the DOS version while learning the Windows version. Good advice, since some tasks are accomplished quite differently. But given all the additional versatility and features of Quattro Pro for Windows and the short learning curve to get up to speed, most users will soon move over to this new version.

The notebook feature is what separates Quattro Pro

from other Windows spreadsheets. Simply stated, each spreadsheet document (notebook) has 256 spreadsheets (pages) that can either be used together to help organize and manage multiple pages or used separately. Each notebook comes with tabs at the botsales, or if you keep track of anything on a periodic basis. That's because the notebook makes linking information between pages easy. Pages of a notebook can also be grouped, allowing you to enter data or labels onto one page and have them appear on all the grouped pag-

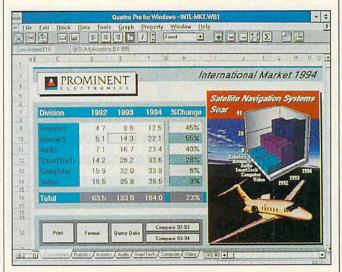

It's an easy move from other programs to Quattro Pro for Windows.

tom of the screen to make moving from one page of the notebook to another fast and easy. Customizing the tabs to meaningful names is as simple as clicking the right mouse button on the appropriate tab.

The purpose of the notebook is to make organizing your spreadsheets easier. Although working with the notebook is easy and does offer some convenience, most users will opt to have separate files for most of their work and not take full advantage of the convenience of the multiple pages until they've used Quattro Pro for a while.

The multiple-page notebook does offer a tremendous advantage over linked spreadsheets. This is especially true if you keep track of monthly expenses or es—much easier than having to copy data from one sheet to another.

Quattro Pro's SpeedBar is just what experienced Windows users have come to expect: easy access to the most often used commands. The SpeedBar can be customized, although other products I've used make the task of customizing the icons easier. Some of the features on the SpeedBar are better than those on other products I've seen, such as the ability to widen a column to a width as large as the widest entry in the column, while other features aren't as good. The instant sum feature, for instance, isn't as versatile as Excel's.

Quattro Pro takes full advantage of the Windows environment, especially when it comes to formatting and

printing spreadsheets. The full range of options is available and easy to access. It takes a bit of getting used to, but designing a spreadsheet so that the data is easy to present is fast and simple. I had no problem taking an old spreadsheet that previously required many pages and making it fit nicely on two sheets of paper. And by highlighting different sections of the sheet with different levels of shading. was able to make the sheet easier to read and use, even though the type size had been reduced to get the required number of columns across one sheet of paper.

The graphing capabilities have also been upgraded and are more intuitive. Quattro Pro has smart graphing in that the software helps you create the graphs and their labels. Of course, you can make adjustments to Quattro Pro's selections. Most users will find Quattro Pro's two- and three-dimensional graphing and seven different types of graphs adequate for their needs.

Quattro Pro also comes with Borland's Database Desktop, which allows you to interactively view, edit, and query Paradox and dBASE database files. The Database Desktop also lets you link Quattro Pro spreadsheets with external database tables.

Quattro Pro for Windows is an important entry into the Windows spreadsheet arena. Like any new product, it has some features that are superior to the competition's and others that could be better; but if you're in the market for a Windows spreadsheet, Quattro Pro for Windows is certainly worth a look.

STEPHEN LEVY

IBM PC or compatible (80386 compatible), 2MB RAM free after starting Windows, VGA or SVGA; Windows 3.0 or higher, hard disk with 10MB free—\$495.00 (\$99.95 through April 30, 1993)

BORLAND INTERNATIONAL 1800 Green Hills Rd. P.O. Box 660001 Scotts Valley, CA 95067 (408) 438-8400

Circle Reader Service Number 434

### PRINT SHOP DELUXE

Leave it to Brøderbund to flatten the learning curve—never before has creating professional-quality letterhead and fliers been so simple, so dynamic, so colorful. Leaving full-fledged desktop publishing contemporaries to pick the bullets out of their teeth, Print Shop Deluxe cajoles your PC and printer team into becoming a modern-day printer's devil.

Before you set your sights on a sideline career, however, note the power requirements here. Brøderbund recommends a 386SX for its publishing heavyweight-the 8-bit days of the earliest Print Shop can now head for the recesses of memory. A hard drive goes without saying, of course. After you add on the business and sampler graphics packs, you begin to speak of storage in megabytes, on top of the Windows files you'll probably already have installed. Still, with Stacker in place, Print Shop Deluxe performance suffers no degradation, and the cost in storage is more than offset by the joy of mixing and matching graphics.

Once you sit down with Print Shop Deluxe, expect to stay awhile. Not that the program forces perusal of the outsize and astute manual, but rather, the sheer number of options can lead to giddiness. Text may fade from barely perceptible gray to 300-dpi black; borders, outlines, and drop shadows can surround graphics blocks, lines of text, or even single letters; libraries of new graphics await. Just choosing the elmendously. You may alter the properties of these blocks and their resident images via a small onscreen menu—resize, flip, add color, drain color, change color, rotate, shuffle objects forward or backward. These options apply to all text blocks as well.

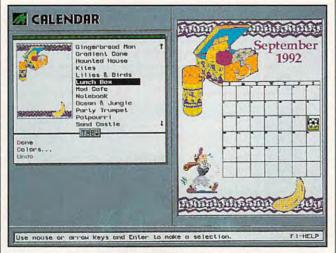

With adequate hardware, Print Shop Deluxe works wonders.

ements for a simple sign can lead to an hour-long debate over the merits of headlines versus rectangular graphics. Fortunately, numerous layouts, thoughtfully provided, can alleviate much of the trepidation. Just click on a filename—or use a combination of cursor keys and the Enter key if you don't have a mouse—and a readymade page appears. You just select the appropriate graphics and text for the empty blocks.

How do you know what goes in a particular block? Each contains an icon. The T icon stands for text; the bear for images. You'll find yourself presented with blocks for column graphics, square graphics, row graphics, and ruled lines. Each of these sports a minilibrary of its own, so the number of visual possibilities grows tre-

What might you do with Print Shop Deluxe? Besides the aforementioned letterhead and signs, you'll want to try banners, greeting cards, and versatile calendars. You could even run the export utility to transfer a graphic to another type: EPS, CGM, PCX, or TIF. Tweak the graphic with a paint program before using it in a desktop publishing package of your choice, and then build a sign or memo there to transmit via fax card.

Images on tap run the gamut from balloons to butterflies, Celtic weavings to the Star of David. You can browse a series of graphics specially designed for insertion beneath initial caps for eye-catching text: Victorian, Incan, French, and modern, among others. The square graphics include pumpkins

and bunnies, angels and Adirondack chairs; the column graphics, by nature tall and thin, offer lightning bolts and filing cabinets, pillars and pens. The effective and gorgeous borders put the finishing touch on small signs and do-it-yourself notepaper, and almost everyone will find something appropriate in the range of styles available.

Of course, no printing package can look as good on paper as it does onscreen, but Print Shop Deluxe comes close. A laser 150-dpi bon voyage card left no room for complaints with its superb gray scaling and TrueType fonts text output-very few jaggies. Color printing, the biggest selling feature of the package, likewise tends toward excellence; many laser-printer devotees may well come to envy color ink-jet owners, thanks to this product. As always, printing requires patience, and with multiple text and graphics blocks to collate, expect some time to pass before you see the final copy of your work.

In all an exciting product, Print Shop Deluxe provides the solution to your home and small business printing needs. Paired with a respectable printer, this program promises to announce your bake sales, attend your grand openings, express fond farewells, and keep you on schedule. What more could a big-time publisher on a small-time budget ask for?

Editor's note: After this review was written, Brøderbund announced that an upgrade for Print Shop Deluxe—version 1.2—will be available in April. New features will include import capability, allowing the program to import files from oth-

106

# THE COMPUTER BOWL IS FILLING UP.

The Computer Museum's 5th Annual Computer Bowl rapidly approaches. The contestants are training hard. Sponsors are lining up. Enthusiasm is at a fever pitch. The whole world is watching. Don't wait another nanosecond. Make your ticket reservations now. The Computer Bowl is filling up. And if it's anything like last year, The Computer Bowl will soon runneth over. The Computer Museum's 1993 Computer Bowl Presented By: The Association for Computing Machinery (ACM); Date: May 14, 1993; Place: The San Jose Convention and Cultural Facilities, San Jose, California; Satellite broadcast to: The Computer Museum, Boston, Massachusetts. EAST COAST TEAM: Mitchell E. Kertzman, Captain, Powersoft Corporation; John F. Burton, LEGENT Corporation; Neil J. Colvin, Phoenix Technologies Ltd.; Alain J. Hanover, Viewlogic Systems, Inc.; Patricia B. Seybold, Patricia Seybold Group. WEST COAST TEAM: Harry J. Saal, Captain, Network General Corporation; Jean-Louis Gassée, Be Incorporated; Jerry Kaplan, GO Corporation; Michael A. McConnell, SuperMac, Inc.; Lisa G. Thorell, Dataquest Incorporated. "THE EXAMINER," Bill Gates, Microsoft Corporation. JUDGES: Dr. David L. Nelson, Fluent, Inc.; John F. Shoch, Asset Management Company. FOUNDERS: Pat Collins Nelson and Dr. David L. Nelson. UNDERWRITERS: Apple Computer, Inc. OFFICIAL SPONSORS: Bank of Boston, The Bank; BASF Information Systems, The Diskette; Intel Corporation, The Microprocessor; LEGENT Corporation, The Enterprise Systems Management Provider; MasPar Computer Corporation, The Massively Parallel Computing Company; Merrill, Pickard, Anderson & Eyre, The Venture Capital Firm; Network General Corporation, The Network Analyzer; Price Waterhouse, The Accounting Firm; Robertson, Stephens & Company, The Investment Bank; Stratus Computer, Inc., The Transaction Processor; Viewlogic Systems, Inc., The Official Electronic Design Automation Company; Visix Software Inc., The  $High \, Performance \, Workstation \, Software \, Company; \, Wellfleet \, Communications, Inc., The \, Internetworking \, Company \, Wellfleet \, Communications, Inc., The \, Internetworking \, Company \, Company \, C$ Company. The Computer Bowl is broadcast on the PBS series, "Computer Chronicles," hosted by Stewart Cheifet. The Computer Bowl is a project to benefit the educational programs of The Computer Museum, 300 Congress Street, Boston, MA 02210. For tickets and sponsorship information (617) 426-2800 ext. 399.

er programs; faster screen rendering: and an onscreen preview for fonts.

DAVID SEARS

IBM PC or compatible (80386SX compatible), 1MB RAM, VGA, hard disk, mouse-\$79.95

BRØDERBUND 500 Redwood Blvd. Novato, CA 94948-6121 (415) 382-4400

Circle Reader Service Number 435

### DRAFT & PRINT

These days, everybody's producing drawing programs for PCs. At one extreme are products aimed squarely at the professional market. At the other are packages intended for more casual use. Draft & Print, from Spirit of Discovery, seems to shoot for the middle ground. The package says it's "simple enough for the beginner, yet powerful enough for the professional.'

How does it measure up? Generally speaking, it measures up well, starting with a straightforward setup routine. Besides letting you specify input and output devices, setup lets you set screen and text colors and even "linearize" your display so circles do indeed appear as circles on your screen. You also specify scale and drawing units, although only the English system (feet and inches) is directly supported.

D&P's drawing screen is a sight for sore eyes, especially once you've customized the colors to your own preferences. The drawing area is neat and uncluttered. with a space to the right reserved for cursor coordinate displays, menu commands, program messages, and so on.

How about drawing tools? D&P lets you draw lines, boxes, circles, arcs, grids, and more. You can move, mirror, rotate, and smooth, and vou've got unlimited zooming. You can layer drawings and add, scale. and rotate text. Importing symbols is easy, and DXF files provide AutoCAD compatibility. A built-in library of 81/2 x 11 inches to 34 x 44 inches. D&P also includes a utility (Slidesho, executed from DOS) that lets you sequentially display a set of PIC files.

One unusual feature of D&P is spoken confirmation of commands. This package talks to you via

MENU4 1/0 STEP=.1 Key-in WINTERFIELD Digitiz Load Save Values Design & KNON'S Front Flanci (1877 on 1) Second Flanci 7(3 on 5) Saturit (200 on 4) FAMIL Values
Print
Xylnts
Over lay
PS = 126ZZ
Y= 96.1631
4.2500 FILE: PLANHAUS 11.6813 1 inch shapping walls, parts and represent a High quality

For the most part, Draft & Print lives up to its claim of serving the drawing needs of both beginners and professionals.

basic symbols is useful, too.

The program can also give you exact dimensions, and it shows areas and perimeters of boxes and circles. Additionally, an Area command lets you calculate the area and perimeter of irregular figures, even those containing openings. You can use up to 2000 data points to define irregular shapes.

Oddly enough, D&P doesn't let you directly draw an ellipse. To create an ellipse, you must first draw a circle and then apply a scaling factor in the x or y direction.

D&P connects well with the outside world. It supports printers, plotters, and digitizers, and it can output high-resolution drawings on dot-matrix printers. Paper size can be specified from I Sound Blaster, Ad Lib, and Tandy sound, as well as through your PC's internal speaker. Voice quality is generally good, although the inflection may get on your nerves. One hearer likened it to the unfailingly sunny voice heard when you call information ("The number is . . . ")! It should be noted, however, that the voice wasn't always understandable during testing of this feature using the internal speaker on two different PS/2s. Fortunately, you can turn off the voice during setup.

Another interesting feature: You can configure D&P to your level of ability (beginner, intermediate, or advanced). However, the only result at the lower levels seems to be the exclusion of certain subsequent setup options and program commands. On the beginner level, for instance, the Hatch command is not available and you cannot install a digitizer or plotter. The book says this keeps beginners out of trouble. But isn't experimentation one of the best ways to learn a program?

D&P features a menubased point-and-click help feature. Clicking on an entry opens a text window where short entries describe the purpose and use of the designated command. Some entries also include a note which may contain additional information-or which may say "See manual for crucial details regarding this command." It would be helpful if those details were presented onscreen. Contextsensitive help would be even better.

Overall, D&P is a genuinely useful program. It's easy to use, and though the documentation lacks screen shots, it's loaded with helpful examples.

In fact, there's only one real complaint: D&P offers as options some things that other packages include as standard equipment. For example, D&P does offer math coprocessor support—but it's an option that costs an extra 30 bucks and must be ordered from the manufacturer. That's an aggravation in a package said to be powerful enough for pros. Other addons include a library of nine type fonts (\$15) and a 50-minute training video (\$20), plus an additional symbols library that's sent almost free (\$5 for shipping and handling) to users who send in the registration card. These extras are nice, but I expect most users would gladly pay a few dollars more to have them included with the basic program.

Should you consider Draft & Print? Busy design

# UNE·II

The Building of A Dynasty

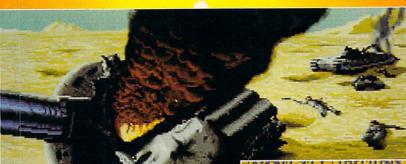

Only one house will prevail.

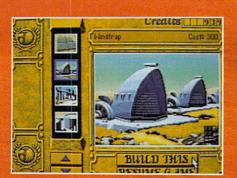

Select and build varieties of installations.

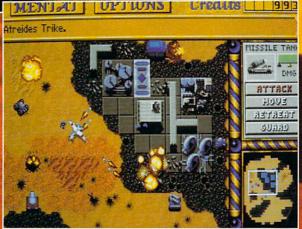

Control all aspects of combat and construction.

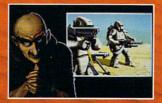

Acquire valuable information from your Mentat.

Conquer Arrakis this fall on your IBM PC! For more information, pricing and orders please call 800-VRG-IN07. Visa, Mastercard, American Express and checks accepted.

A SIMULATION OF THE REST, SELLING.

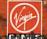

DUNE is a trademark of Dino De Laurentiis Corpiration and licensed to MCA/Universal Merchandising, Inc. 01984 Dino De La Corporation. All rights reserved. ©1992 Westwood Studios, Inc. All rights reserved. Circle Reader Service Number 183

@www.comn

### IS THERE A DOCTOR IN THE HOUSE?

### DOCTOR SCHUELER'S HOME MEDICAL ADVISOR

- Access updated information on diseases, injuries, medical tests, household poisonings, nutrition, special diets, health and travel tips, and fitness
- Question and answer format analyzes your symptoms, shows you anatomical displays, and makes over 400 diagnoses
- · Hypertext links and scan features make finding any topic FAST
- LOW COST updates for all registered users of the HMA

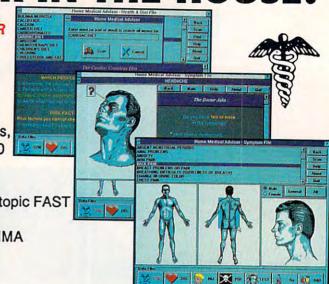

HMA for WINDOWS 3.1 Regular ......\$99.95 NOW \$79.95 HMA for DOS Regular .......\$87.50 NOW \$69.95

Same day shipping FREE!
See your Software Dealer or Call 1-800-788-2099

WINDOWS SCREENS SHOWN

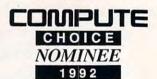

BEST ADULT DISCOVERY SOFTWARE

Pixel Perfect

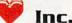

10460 S. Tropical Trail · Merritt Island, Florida 32952

Circle Reader Service Number 169

professionals will probably want a package with built-in math coprocessor support. But if you're a beginner or an intermediate user, or even a pro who doesn't want or need a more costly package such as AutoCAD, then Draft & Print is definitely one to consider.

STEVE HUDSON

IBM PC or compatible; 640K RAM; Hercules, CGA, Tandy 16-color, EGA, or VGA; hard drive; supports Sound Blaster, Ad Lib, and Tandy sound—\$129.95

SPIRIT OF DISCOVERY/ PARK PLACE PRODUCTIONS 5421 Avenida Encinas Carlsbad, CA 92008 (619) 929-2010

Circle Reader Service Number 436

### DIAMOND SPEEDSTAR 24X

Diamond Computer Systems' new SpeedStar 24X accelerator represents a minor coup in computer video. Not only does it outperform virtually every accelerator

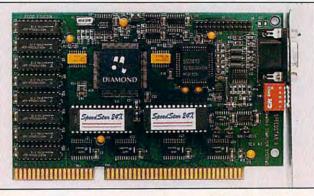

Speed up your graphics with the Diamond SpeedStar 24X, an accelerator card that can dramatically improve performance.

on the market today, but it costs little more than a standard VGA card.

Indeed, at \$249 retail and with street prices under \$200—the SpeedStar 24X offers the best price-to-performance ratio of any video card currently available. Not to be confused with the Speed-Star Plus or the original SpeedStar 24, the 24X employs Western Digital's unique WD90C31 chip set to achieve true 24-bit color and blazing speeds. Accel-

erators based on the ubiquitous S3 chip improve only Windows performance; the 24X hastens DOS applications as well.

On a standard 33-MHz 386 machine, the Speed-Star 24X's Windows benchmark test scores were mediocre—only about 5 times the speed of normal VGA. On a 33-MHz 486 setup, however, the numbers improved dramatically—about 12 times the speed of normal VGA. This ranked the 24X

above the fastest accelerators from competitors like ATI and Orchid, and even above the up-and-coming local bus video accelerators.

But numbers don't mean much in real-world computing, so I put the 24X through what I call the Wing Commander test. Origin's Wing Commander II is perhaps the most graphics-intensive game on the market, and it can make even a 486 computer seem slow. On my 33-MHz 386 with a standard VGA card, the animation was jerky and poorly timed with the digitized sounds. The 24X card brought the game to life, making the animation faster and much more fluid.

Another of the 24X's charms is its ability to run Windows in extended graphics modes. Its 24-bit color capabilities allow for a palette of 16.7 million colors in the 640 × 480 mode, and it has drivers for displaying 32,000 colors at 800 × 600, 256 colors at 1024 × 768, and 16

COMPUTE APRIL 1993

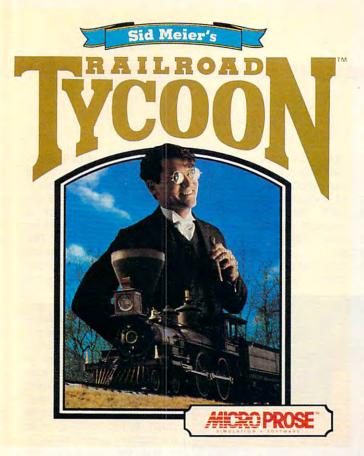

"The designers of this simulation have done their homework and have provided anyone who fancies railroads with a chance to make their dreams come true." Model Railroader

"...clearly one of the best simulations of any type - indeed, one of the best games in general - to appear in a very long time." PC Strategy Guide

...here's a nomination for computer game of the year... It's one product that is definitely right on track." Chicago Tribune

Overall Game of the Year; "... a lifetime of gaming in one product... CGW's Game of the Year is reognized because of its unique subject matter, excellent presentation, and exceptional game paly." Computer Gaming World

"If not the best, Railroad Tycoon is certainly among the best computer games ever created..." Game Players

'thoroughly engrossing... may well be the game of the year." Video Games & Computer Entertainment

\$56

CANADA 

\$112

USA □ \$79

36

24

Issues

Issues

| RAILROAD T |               | 3.5 disk   | □ 5.25 disk □ \$ 82 |
|------------|---------------|------------|---------------------|
| RAILROAD T | YCOON AVAILAB | LE IN NORT | H AMERICA ONLY      |
| Name       |               |            |                     |
| Address    |               |            |                     |
| City       |               | State      | Zip Code            |
| Card #     |               |            |                     |
| Eve Date   | Tol           |            |                     |

US & Canada: Payment must be in US Funds. Vermont residents add 5% sales and use tax. Make checks payable to: Strategy Plus Inc., PO Box 21 Hancock VT 05748. Allow 4-6 weeks for processing. Visa & Mastercard accepted.

# FREEV LROAD TYCOON **WHEN YOU** SUBSCRIBE TO

CALL 800-283-3542

**HONEST REVIEWS** TIMELY PREVIEWS **CUTTING EDGE DESIGN NOTES DETAILED GAME HINTS** IN-DEPTH STRATEGIC ADVICE

Strategy Plus writers are hard-core gamers who give their honest opinion of games they have played at length. We give you the previews as soon as the information on titles such as Patriot, Star Trek: The Next Generation, Aces Over Europe, Warlords 2, and Might & Magic 5 is available. Game designers Chris Crawford of Patton Strikes Back, Dan Bunten of Global Conquest, Bruce Shelley of Civilization, Mark Baldwin of Empire Deluxe, John Almberg of Worlds at War and many others, bring you up to date as the design process unfolds. They share their design decisions with you, what's in the game, what might be included and what's been excluded. After the previews, design articles, and reviews we give you detailed game hints and complete walkthroughs for games such as Indiana Jones and the Fate of Atlantis, The Dagger of Amon Ra, Ultima 7 Black Gate, Wizardry Crusaders of the Dark Savant, and Might & Magic 4: Clouds of Xeen. The Perfect General, Civilization, Railroad Tycoon, Empire Deluxe, V for Victory, Power Monger, Great Naval Battles and similar games, get coverage with in-depth strategic advice. Computer Games Strategy Plus includes previews, reviews, design articles, game hints, and in-depth play advice for the newest IBM, Macintosh, Amiga, and CD-ROM based computer games modore.ca

Circle Reader Service Number 143

colors at 1280 × 1024. The 800 × 600 mode is what I use most often, and the 32,000-color driver made Windows glorious to behold. Alas, at least one application balks at the extended spectrum: Aldus PageMaker 4.0 would not load with that driver installed. A quick call to Aldus, however, revealed that PageMaker has inherent troubles with 32,000-color drivers, so the hardware wasn't to blame.

The 24X comes with DOS drivers for everything from AutoCAD to WordPerfect, plus a copy of the Halo Desktop Imager for Windows (an impressive image-editing program) and one of the best instruction manuals I've ever read. The card is backed by a five-year warranty and unlimited technical support. Diamond also maintains a 24-hour BBS for downloading driver updates.

A few technical notes: The initial release of the 24X did not function properly on 50-MHz 486DX machines, but the problem has been corrected. As of this writing, the BIOS on the card is version 1.02. If you have an earlier BIOS, contact Diamond for an upgrade. Currently, there are no OS/2 drivers for the 24X, but a representative at Diamond indicated that the drivers are now in development.

The SpeedStar 24X is the perfect steroid to pump up lackluster video performance. Faster, cheaper, and more flexible than most accelerators, it gives graphics-intensive software new life.

Diamond SpeedStar 24X-\$229

DIAMOND COMPUTER SYSTEMS 532 Mercury Dr. Sunnyvale, CA 94086 (408) 736-2000

Circle Reader Service Number 437

### GLOBAL EFFECT

Hell hath no fury like a planet scorned. The popular "god sim" genre takes a pragmatic new twist in Global Effect, a complex game of environmental checks and balances. Would-be leaders can now create.

gressive computer rival and two players connected via null modem link. A plethora of pregame options begins with three fundamental styles of play: create a new world, save a troubled planet, or compete for global domination. In Creation mode, you must choose

Global Effect, an intriguing simulation with some unfortunate design flaws, challenges you to manage a planet.

rule, destroy, and save their pixel planets in one fell swoop.

Basic gameplay consists of building and managing cities, serviced by waste disposal, fuel sources, power stations, and food and water supplies. The trick is to construct a thriving civilization while maintaining a healthy ecological balance. You must keep population, pollution, and urban sprawl in check, while constantly monitoring environmental data, such as water and air pollution, carbon dioxide levels, ozone depletion, and global warming. The goal is simply to keep this ball of wax alive and well, by whatever means, as long as possible. Because each world is randomly generated, no two games are exactly alike.

Game modes include one player battling an ag-

from a palette of eight predefined world types, including barren, archipelagos, forested, frozen, and mineral rich. There's also a user-"green" world, defined where you control such parameters as temperature, tree density, seismic activity, and fuel/mineral availability. Creation mode offers a fascinating-and often cruel-proving ground for your management skills against a multitude of environmental problems.

Well-weathered players can attempt to save a dying world, by far the game's most challenging segment. With only a limited amount of time, you must bring the world back from the brink in four nightmare scenarios: postnuclear fallout, widespread industrial pollution, global warming, and exhausted natural resources. This ad-

vanced mode of play is decidedly not for the weak willed or easily frustrated.

In the final two-player option, leaders compete to rule the world by economic means or military might. The challenge here is to curtail your opponent's advances while maintaining ecological stability.

Battles between conventional forces add yet another element of anxiety: the potential for nuclear exchange and its devastating ecological impact. The military scenario fares best between two human players; the computer opponent is prone to push its big red button at the slightest provocation.

Alas, the designers have corrupted this nearly perfect gaming environment with one unnecessary feature: the power meter. Every player action-from planting a tree to simply viewing updatinformation—requires power. Poor global management depletes power, while favorable ratings increase it. But the system is too unforgiving. As problems arise, the power available to fix them also decreases. It's an unbalanced, no-win situation, akin to a dog chasing its tail while walking a tightrope. Worse still, when the game ends, players must exit to DOS and reload the program to begin again.

The graphics throughout are handsomely drawn in 256-color VGA, featuring a top-down view of the large scrolling playfield and mouse-driven control-panel overlay. Though it offers detailed descriptions of individual game elements, the 79-page manual includes little in the way of instructions or tips for actual gameplay.

Global Effect is an engrossing, enigmatic work betrayed by its own complexi-

### *New Grammar Module* for LANGUAGE LEARNING

# POWER TRANSLATOR

**ENGLISH to/from SPANISH, FRENCH or GERMAN** 

Make Your Computer Multilingual!

Business and government users have long depended on Globalink Foreign Language Translation Software for everything from legal documents to technical manuals; requests for quotation to foreign distributor memos. Now the same full sentence accuracy is available in Power Translator, at a price easily within reach of the small business and personal user alike.

### **Power Translator features include:**

- Full sentence, idiomatic accuracy (up to 90%)
- 250,000+ word dictionaries/user modifiable
- Menu driven, bilingual screens
- Word processor compatibility
- · 20,000+ words per hour speed
- Interactive or batch mode processing

For the language student,
Globalink has added Grammar
Module: the ultimate interactive
language learning tool. In school or
in business, the challenge of foreign
language learning will be greatly simplified with Power Translator. Experience
the satisfaction and benefits of mastering a foreign language!

### Your competitive edge in the new international marketplace is POWER TRANSLATOR.

### New Low Price \$275 ea.

Specify language(s) desired:

- Spanish to/from English
- ☐ French to/from English
- ☐ German to/from English

System Requirements: IBM PC/XT/AT or 100% compatible; DOS 3.1+ (DOS 5.x recommended for German); 450K RAM/12 MB of hard disk space for Spanish and French; 550K RAM/18 MB of hard disk space for German.

TO ORDER: Phone or send your check, money order of Institutional P.O.

TOLL-FREE 24 HRS: VISA•MC

1 800 755 7989

Rush Orders PHONE 9-5 PDT

You may FAX your credit card order or

company P.O. to:

1 818 792 7815

Or Write to:

PROFESSIONAL CASSETTE CENTER 408 SOUTH PASADENA AVE., SUITE 4 DEPARTMENT CMP PASADENA. CA 91105

Circle Reader Service Number 277

Signature (Card Orders Only)

Need It Tomorrow? Ask Operator for Express Service.

Please add \$11.00 shipping and handling California residents add 8 1/4% sales tax. All funds payable in U.S. dollars.

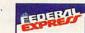

ty and a few unfortunate design flaws. Tenacious players might eventually enjoy this complex model of environmental cause and effect. All others will find the role of planetary savior a tough job with few rewards.

SCOTT A. MAY

IBM PC or compatible; 640K RAM; MCGA, VGA, or Tandy graphics; hard drive recommended; mouse required; supports Sound Blaster, Ad Lib, and Roland—\$49.95

ELECTRONIC ARTS 1450 Fashion Island Blvd. San Mateo, CA 94404 (800) 245-4525

Circle Reader Service Number 438

### **ECLIPSE FAX**

Some of the most exciting products available today are Windows-based fax software, which in Windows enhanced mode can operate invisibly in the background without taking up valuable free RAM. Revolutionary features are being added to the top fax programs daily, making the volumes of recent reviews that compare these features useless. By the time the articles with comparison grids are published, the software features have changed so much that the comparisons are inaccurate.

One of the most interesting of the industry leaders in Windows fax software is Eclipse FAX, from Eclipse Systems, a new company. The onscreen, antialiasing, "clear view" feature, unique to Eclipse FAX, allows you to preview fine-print faxes without printing them by filling in the rough edges in the fax image displayed on the screen, and even on the printed image.

By setting the Windows printer up as Eclipse FAX and printing from any Windows application, faxing is as easy as printing. Select-

ing Print will pop up the Eclipse FAX Send Fax window, allowing you to select the fax number and recipient from the Eclipse FAX phone book, enter a new number into the program and phone book, add a cover sheet, schedule send time, and send the fax or save the fax to a file.

By loading a macro with Word for Windows, you can send a fax to a name within the Word document by cross-referencing to the phone book, using the dynamic data exchange feature of Windows. The macro automatically sets the Windows printer to Eclipse FAX prior to sending the fax and restores the default printer after the fax is sent, saving you the trouble of changing printer driver installations every time you send a fax. Unfortunately, this automatic feature only applies to Word for Windows.

Optical character recognition (OCR) allows you to edit incoming faxes and store them as text, which is 10 percent of the storage space required for fax image files. Eclipse FAX data compression of image files saves more disk space on saved image files. The OCR feature is accurate, fast, and versatile, recognizing a wide variety of text fonts, and it has a learning routine that can be used to teach program additional fonts. The original bitmap of the faxed document can be revealed to help verify OCR accuracy.

Previewed fax documents can be edited and returned to the sender or forwarded to other fax numbers without printing the faxes and scanning them again. You can draw circles or ellipses on the onscreen fax image and type messages with any of

the Windows fonts right from the fax-editing toolbar. Toolbar utilities include Cut, Paste, Copy, Append, Find, and Replace.

Eclipse FAX is compatible with Class 1, Class 2, and communications application specification (CAS), but not Send-fax or FAXBios modem control standards. Eclipse FAX supports transmission speeds from 2400 to 14,400 bps. Faxes can be sent immediately or scheduled for a different time, to one recipient or a group of recipients, from an unlimited number of phone books with a maximum of 16,000 entries per phone book.

Eclipse FAX has its own text editor, composes a fullor half-page cover letter, allows for a signature or logo to be added from a scanned image, and supports the use of a second sheet behind the cover letter. The Thumbnail View, available while editing, sorts and organizes multiplepage fax transmissions into one file which can be saved and sent later, rather than the file-per-page method used by other software.

Eclipse FAX has added some vital features in version 1.2, such as compatibility with Class 1 modems and 200-cps OCR support. Onscreen fax editing, an advanced file conversion utility, ease of use and installation, ultrafast processing (almost all tasks are performed much faster than with other packages), a revolutionary and extensive file index and sorting feature, and other advanced features mark Eclipse FAX as a new leader in the fax features race.

ALFRED C. GIOVETTI

IBM PC or compatible; 2MB RAM; hard drive with 1.5MB free; Windows

3.0 or higher (required for sending, DOS receive-only module with Class 2 fax board); VGA or better recommended; supports Class 1, Class 2, and CAS boards; supports Group 3 and Group 4 faxes; supports TIF, PCX, and DCX file formats; Microsoft mouse recommended—\$119 (\$149 for OCR version)

ECLIPSE SYSTEMS 33 W. Monroe St., Ste. 1121 Chicago, IL 60603 (800) 452-0120

Circle Reader Service Number 439

### DIAMOND TECHNOLOGIES 486DLC-40, MICROEXPRESS ME 486DLC/40

At the heart of these two powerhouses is one of the latest Intel-compatible chips to hit the scene, the Cyrix 486DLC microprocessor. Operating at 40 MHz with 4MB of memory, a 120MB hard drive, and Super VGA graphics, these two units will satisfy the requirements of practically any software on the market.

I was relieved when neither one came shoehorned into a low footprint case. The MicroExpress minitower case and the Diamond Technologies desktop case let me have a field day installing and swapping cards.

There was a noticeable difference in the feel of the two. In general, the MicroExpress felt better. Its keyboard has a superb touch, the included Z-NIX mouse is sleek and comfortable, and the buttons on the case feel solid and durable. In fairness to the folks at Diamond Technologies, theirs costs approximately \$400 less.

Both come with video systems well above basic Super VGA. The Diamond Technologies is equipped with a Diamond Stealth VRAM.

# CHIPS & BITS CALL 800-753-GAME IBM MAC & AMIGA GAMES FOR LESS

UPS Ground \$4 per order, PO Box, APO, FPO, \$5 per Order, 2 Business Day Air \$6 per Order. Europe Air Mail \$12 First Item plus \$6 Each additional Item. Air Mail to Canada \$6 per Order. HI, AK, PR, Mail \$7 per Order PO Box 234 Rochester, VT 05767 Fax 802-767-3382 802-767-3033 800-753-4263

#### **IBM HARDWARE**

| Adlib                     | \$59  |
|---------------------------|-------|
| Adlib Gold 1000           | \$169 |
| Flightstick               | \$36  |
| Gravis Ultrasound Board   | \$139 |
| Maxx Cobra Flightstick    | \$54  |
| Pro Audio Spectrum 16     | \$179 |
| Pro Audio Spectrum Plus   | \$149 |
| Sound Blaster             | \$89  |
| Snd Bl Multimedia Upgrade | \$499 |
| Sound Blaster Pro         | \$169 |
| Sound Blaster Pro Basic   | \$139 |
| Sound Card Speakers       | \$15  |
| Thrustmaster Joystick     | \$69  |
| Thrustmaster Pro Joystick | \$119 |
| Thrustmstr Rudder Pedals  | \$119 |
| Thrustmstr Weapn Control  | \$89  |
| Thunderboard Soundboard   | \$84  |
|                           |       |

### IBM CD ROM

| 7th Guest                   | \$56 |
|-----------------------------|------|
| 12 Roads to Gettysburg      | \$48 |
| Adventures Willie Beamish   | \$45 |
| Aesop's Fables              | \$32 |
| Buzz Aldrin Race Space      | \$59 |
| Campaign                    | \$35 |
| Capstone Game Collection    | \$45 |
| Chessmaster 3000            | \$46 |
| Conan                       | \$21 |
| Conquest Robin Hood WIN     | \$42 |
| Dune                        | \$35 |
| El Grito Del Jaguar WIN     | \$46 |
| Guy Spy                     | \$29 |
| Jones in the Fast Lane      | \$42 |
| King's Quest 5 WIN          | \$42 |
| Legend of Kyrandia          | \$49 |
| Lost Treasures of Infocom   | \$46 |
| Mantis Experimental Fighter | \$45 |
| Secret of Monkey Island     | \$39 |
| Secret Weapons Luftwaffe    | \$46 |
| Shuttle                     | \$24 |
| Star Child                  | \$32 |
| Star Trek 25th Anniversary  | \$46 |
| Ultima Bundle               | \$59 |
| White Horse Child           | \$32 |
| Wing Commander Bundle       | \$45 |
| -                           |      |

### IBM ADVENTURE

| CONTRACTOR OF STREET        |      |
|-----------------------------|------|
| Adventurs of Willy Beamish  | \$34 |
| Amazon                      | \$39 |
| Castle of Wolfenstein 3D    | \$37 |
| Codename Iceman 2           | \$39 |
| Conquest of the Longbow     | \$36 |
| Demon's Gate                | \$32 |
| Gateway                     | \$34 |
| Heart of China              | \$34 |
| Heaven & Earth              | \$32 |
| Humans                      | \$21 |
| Indy Jones Fate of Atlantis | \$38 |
| King's Quest 6              | \$45 |
| Legend of Kyrandia          | \$35 |
| Leissure Suit Larry 5       | \$36 |
| Lost Files Sherlock Holmes  | \$44 |
| Lost Treasures of Infocom   | \$42 |
| Out of this World           | \$36 |
| Police Quest 3              | \$36 |
| Rex Nebular Cosmic Gendr    | \$39 |
| Riftwar Legacy              | \$39 |
| Secret of Monkey Island 2   | \$38 |
| Sierra Adventure Bundle     | \$39 |
| Space Quest 4               | \$36 |
| Spaceward Ho!               | \$38 |
| Spellcasting 301            | \$34 |
| Star Trek 25th Anniversary  | \$36 |
| Summoning                   | \$38 |
| Terminator 2029             | \$42 |
| Where in the World is CSD   | \$32 |
| Wonderland                  | \$16 |
|                             |      |

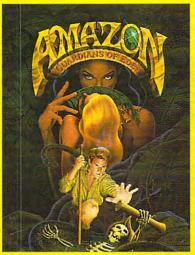

captures the fun and excitement of the 1950's drive-in movies. Travel to unexplored regions of the Amazon, fight 10 foot ants, and find emeralds stolen by Cortez. Amazing cinematic effects such as multiple camera angles, flashbacks, zooms, pans, and fades. Features full digitized voices & sound effects. \$39

AMAZON' re-

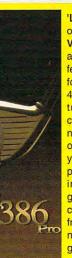

'LINKS386PRO' offers SUPER VGA graphics and advanced features designed for your 386 or 486. New features include computer opponent, save game option that allows your friends to play against you in an existing game, pre-re-corded games from worthy opponents, and many game modes. \$35

### DREADNOUGHTS accurately models

| doddrately modele   |
|---------------------|
| the looks, specifi- |
| cations and tactics |
| of fighting fleets  |
| during the great    |
| age of the battle-  |
| ship. Includes 7    |
| scenarios such as   |
| Coronel (1914)      |
| Falklands (1914)    |
| Jutland (1916)      |
| and Dogger Bank     |
| (1915). Features    |
| a menu interface    |
| for entering com-   |
| mands, externa      |
| 3D view, & hidder   |
| movement. \$42      |
|                     |

 $Vis a \&\ MC\ Accepted.\ CODs \$5.\ Checks\ Held\ 4Weeks.\ Money\ Orders\ Treated\ as\ Cash.\ Most Items\ Shipped\ Same\ Day.\ Shipping\ times\ not\ guaranteed.\ Check\ compatibility\ before\ you buy.\ Defectives\ replaced\ with\ same\ product.\ Price\ \&\ availability\ subject\ to\ change.\ All\ Sales\ Final.$ 

readneughts

### Circle Reader Service Number 149

### **IBM STRATEGY**

| A Train                      | \$38 |
|------------------------------|------|
| Air Bucks                    | \$36 |
| Air Force Commander          | \$32 |
| Armada 2525                  | \$29 |
| Battle Isle                  | \$32 |
| Battles of Destiny           | \$38 |
| Breach 2                     | \$19 |
| Carriers at War              | \$37 |
| Castles                      | \$18 |
| Castles 2                    | \$36 |
| Civilization                 | \$39 |
| Command HQ                   | \$19 |
| Conquered Kingdoms           | \$38 |
| Conquest of Japan            | \$34 |
| Dark Seed                    | \$34 |
| Dune 2                       | \$44 |
| Empire Deluxe                | \$39 |
| Gary Grigsby Pacific War     | \$46 |
| Global Conquest              | \$36 |
| Great Naval Battles          | \$45 |
| Harpoon                      | \$25 |
| High Command                 | \$45 |
| Lemmings 2                   | \$32 |
| Lost Admiral                 | \$24 |
| Mercenaries                  | \$38 |
| Pacific Theater of Operation | \$42 |
| Paladin 2                    | \$34 |
| Perfect General              | \$32 |
| Patriot                      | \$44 |
| Populous 2                   | \$38 |
| Powermonger                  | \$34 |
| Railroad Tycoon              | \$34 |
| Realms                       | \$17 |
| Rules of Engagement 2        | \$38 |
| Second Conflict WIN          | \$34 |
| Seven Cities of Gold 2       | \$38 |
| Siege                        | \$39 |
| Siege Exp Dogs of War        | \$19 |
| Sim Life                     | \$41 |
| Solitaire's Journey          | \$34 |
| Spaceward Ho!                | \$38 |
| Special Forces               | \$39 |
| Star Control 2               | \$36 |
| Star Legions                 | \$38 |
| Task Force 1942              | \$39 |
| Utopia                       | \$31 |
| V Victory                    | \$44 |
| Warlords                     | \$24 |
|                              |      |

### **IBM SIMULATION**

| Partie of the same of the same |      |
|----------------------------------------------------------------------------------------------------|------|
| Aces of the Pacific                                                                                                    | \$42 |
| Aces of Pacific Missn Disk                                                                                                    | \$27 |
| Aces over Europe                                                                                                    | \$46 |
| Aces over Europe Mssn Dsk                                                                                                    | \$27 |
| AH64 Helicopter                                                                                                    | \$46 |
| ATAC                                                                                                    | \$34 |
| B17 Flying Fortress                                                                                                    | \$39 |
| Battlefield 2000                                                                                                    | \$37 |
| Birds of Prey                                                                                                    | \$32 |
| Car & Driver                                                                                                    | \$38 |
| Dynamics Bundle                                                                                                    | \$39 |
| Eye of the Storm                                                                                                    | \$29 |
| F117A Nightkawk                                                                                                    | \$42 |
| F15 Strike Eagle 3                                                                                                    | \$44 |
| Falcon 3.0                                                                                                    | \$48 |
| Falcon Scenario 1                                                                                                    | \$24 |
| Flight Simulator 4                                                                                                    | \$42 |
| Fly the Grand Canyon 3D                                                                                                    | \$45 |
| Gunship 2000                                                                                                    | \$39 |
| Jetfighter 2                                                                                                    | \$39 |
| Jump Jet                                                                                                    | \$39 |
| M1 Tank Platoon                                                                                                    | \$12 |
| Mantis Experimental Fighter                                                                                                    | \$39 |
| Mantis Speech Pack                                                                                                    | \$19 |
| Maximum Overkill                                                                                                    | \$46 |
| Megafortress                                                                                                    | \$12 |
| Megafortress Mega Pack                                                                                                    | \$38 |
| Power Politics WIN                                                                                                    | \$34 |
|                                                                                                    |      |

Privateer

#### **IBM SIMULATION**

| Reach for the Skies       | \$31 |
|---------------------------|------|
| Red Baron                 | \$36 |
|                           |      |
| Road & Track Grand Prix U | \$37 |
| Sailing Simulator VGA     | \$42 |
| Secret Weapons Luftwaffe  | \$44 |
| Secret Weapons Exp Disk   | \$21 |
| Shadow President          | \$34 |
| Shuttle                   | \$26 |
| Silent Service 2          | \$34 |
| Strike Commander          | \$45 |
| Stunt Island              | \$37 |
| Test Drive 3              | \$29 |
| Ultrabots                 | \$37 |
| Wing Commander 1          | \$39 |
| Wing Commander 1 Bundle   | \$45 |
| Wing Commander 2          | \$45 |
| WC 2 Speech Pack          | \$15 |
| X Wing                    | \$46 |
|                           | -    |

#### IBM ROLE PLAYING

| AD&D Collector's Edition 2  | \$45 |
|-----------------------------|------|
| AD&D Starter Kit            | \$35 |
| AD&D Eye of the Beholder 2  |      |
| AD&D Gtwy Savage Frontier   |      |
| AD&D Pools of Darkness      | \$38 |
| AD&D Spelljmmr Pirates RS   |      |
| AD&D Treasur Savage Frntr   |      |
| Black Crypt                 | \$32 |
| Challenge of the 5 Realms   | \$44 |
| Champions                   | \$37 |
| CHARACTER EDITORS           | \$16 |
| Darklands                   | \$39 |
| Daughter of Serpents        | \$32 |
| Dungeon Master              | \$34 |
| Dusk of the Gods            | \$24 |
| Elvira 2 Jaws of Cerberus   | \$27 |
| Hero's Quest 3              | \$36 |
| egend of Valor              | \$39 |
| ure of the Temptress        | \$37 |
| M                           | \$45 |
| Magic Candle 3              | \$38 |
| Megatraveller 3             | \$39 |
| Might & Magic 3             | \$36 |
| Might & Magic 4             | \$36 |
| Pirates Gold                | \$39 |
| Spellcraft Aspects of Valor | \$38 |
| Twilight 2000               | \$34 |
| Ultima Trilogy              | \$35 |
| Ultima Trilogy 2            | \$45 |
| Ultima 7 Black Gate         | \$46 |
| Ultima 7 Forge of Virtue    | \$21 |
| Ultima 7.5 Serpent Isle     | \$46 |
| Ultima Underworld           | \$48 |
| Ultima Underworld 2         | \$46 |
| Waxworks                    | \$34 |
| Wizardry 6 Cosmic Forge     | \$34 |
| Wizardry 7 Crusaders DS     | \$42 |
|                             | 1    |

### IBM SPORTS

| \$17 |
|------|
| \$39 |
| \$34 |
| \$34 |
| \$29 |
| \$35 |
| \$20 |
| \$32 |
| \$44 |
| \$31 |
| \$39 |
| \$31 |
| \$40 |
| \$38 |
| \$37 |
| \$24 |
| \$39 |
| \$34 |
|      |

ু www.commodore:@a

Need a network at home? See page 91

Want to speed up Windows? See page 55

> Don't like mice? See page 251

What do you do when your computer won't boot?

See page 1

Need help organizing your hard drive?

See page 35

What is TrueType and what does it mean for you?

See page 104

### COMPUTE MAGAZINE'S POWER TIPS

has the answers to these and hundreds of other tips.

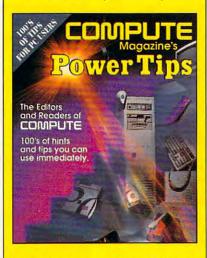

To order your copy send \$16.95 plus \$2.50 for shipping and handling (U.S., \$4 Canada and \$6 other) to COMPUTE Books, c/o CCC, 2500 McClellan Ave. Pennsauken, NJ 08109. (Residents of NC, NJ, and NY please add appropriate tax; Canadian orders add 7% GST.) All orders must be paid in U.S. funds drawn on a U.S. bank. VISA and Master-Card orders accepted; be sure to include your card number, expiration date, and signature. Offer good while supplies last.

### REVIEWS

These cards are competitive with every nonaccelerator Super VGA card. The MicroExpress comes with an AVIEW Super VGA card with GUI hardware graphics accelerator capabilities.

The 486DLC chip is functionally compatible with Intel's 486SX. Both of

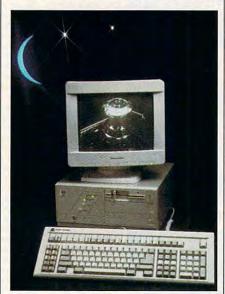

Like its Diamond Technologies peer, the MicroExpress ME 486DLC/40 performs well.

these processor types lack the built-in math coprocessor of the Intel 486DX. Cyrix provides a math coprocessor add-on, which, when installed, provides full compatibility with 486DX chips.

You have to ask yourself what advantage you'd gain by buying a 486DLC when 486DX compatibility is so important. One answer is price. The Cyrix alternative is less expensive, even with the math add-on. And many people don't need the math coprocessor functions for the applications they normally run.

There are some other factors besides the obvious. The 486DLC has a smaller processor cache. Intel 486s all have 8K processor caches. The cache stores processor instructions. Keeping 8K of instructions within the processor saves time because the processor doesn't have to go directly to RAM to get the next instruction; it's already within its cache area.

The 486DLC has a 2K cache, and performance is reduced as a result. Fortunately, the performance isn't reduced by a proportional amount. That's because instructions often cause a jump or call to a location so far away that the cache is invalidated anyway.

There is an inherent advantage built into the 486DLC: a faster integer mul-

tiplication command. This command is frequently used at the machine level and can dramatically affect performance. The best use is in the area of graphics programming. That's a good area to improve in light of Windows and the proliferation of other graphics-intensive applications.

The best design doesn't mean much if the performance isn't there. But I found both units were up to par. I routinely ran demanding applications from Windows and was satisfied. Mathbased programs like Mathematica performed at the same level as on my 486DX.

The MicroExpress has a 256K hard disk cache, while the Diamond Technologies unit has a 64K cache. Most of the performance differences between the two units resulted from this. I compiled identical programs on my own 486DX and these two units, and their performance times were within a few seconds of each other.

I write entertainment software using Super VGA graphics. Manipulating Super VGA graphics makes more demands on microprocessors than practically any other application type. Both of these computers performed at least as well as any computer in my lab. Part of that may be the fine video systems, but a large part of it is a result of the performance of the 486DLC.

Oddly enough, running Norton SYSIN-FO left me somewhat confused. All of the 33-MHz 486DXs where I work produced a Norton Index of between 70 and 74. The Diamond Technologies computer produced a Norton Index of 65, not too surprising in light of the smaller processor cache size. But the MicroExpress produced a Norton Index of 36. The MicroExpress's performance was good and not at all indicative of the low Norton Index.

Resorting to a benchmark test of my own making, I tested out the claim that the integer multiplication instruction was faster than that of the Intel chips. The 486DXs did 40 percent as many multiply instructions as add instructions. That's just about right, according to the Intel manual. The Diamond Technologies unit did 86 percent as many multiplies as adds, more than twice as good as the 486DXs. The MicroExpress did 100 percent as many multiplies as adds, 2½ times better than the 486DXs.

A technician at Cyrix explained that memory systems and motherboards need to be optimized for the 486DLC chip; otherwise, they perform about as well as 386DX chips. The difference between the two 486DLCs is probably due to system design considerations. If you're considering a 486DLC, you'd be

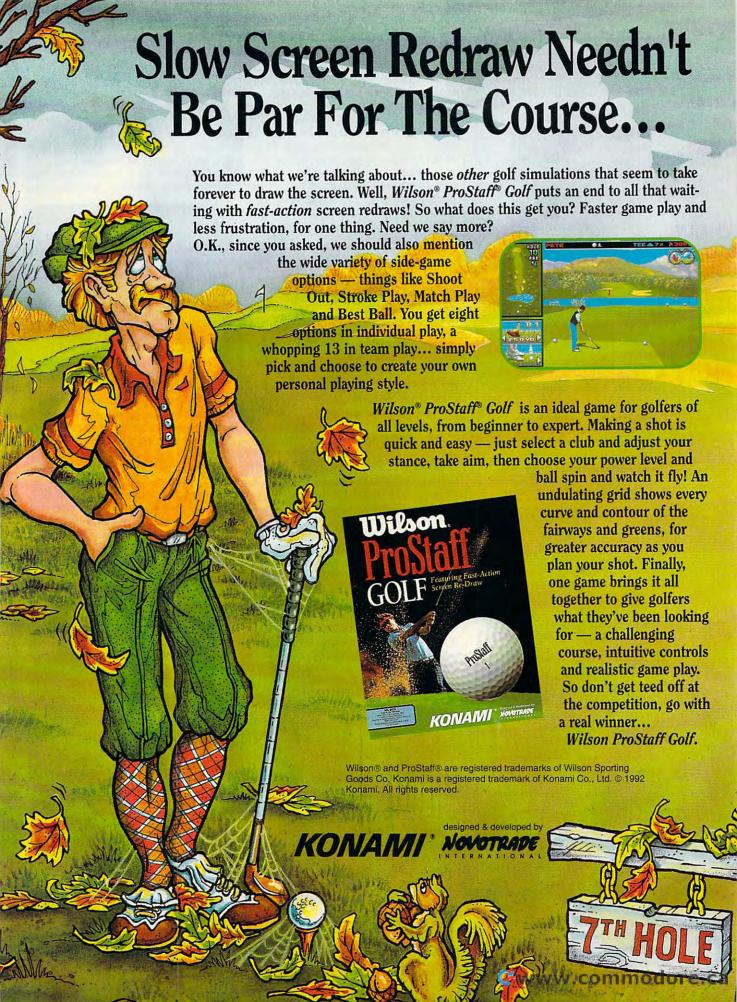

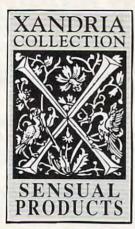

If you've been reluctant to purchase sensual products through the mail, we would like to offer you three things that might change your mind.

1. We guarantee your privacy.

Everything we ship is plainly and securely wrapped, with no clue to its contents from the outside. All transactions are strictly confidential, and we never sell, rent or trade any names.

- 2. We guarantee your satisfaction.

  If a product is unsatisfactory simply return it for replacement or refund.
- 3. We guarantee that the product you choose will keep giving you pleasure. Should it malfunction, simply return it to us for a replacement.

### What is the Xandria Collection?

It is a very special collection of sensual products, including the finest and most effective products from around the world. It is designed for both the timid and the bold. For anyone who has ever wished there could be something more to their sensual pleasures.

The Xandria Gold Collection...a tribute to closeness and communication. Celebrate the possibilities for pleasure we each have within us. Send for the Xandria Collection Gold Edition Catalogue. It is priced at just \$4.00, which is applied in full to your first order.

Write today. You have absolutely nothing to lose. And an entirely new world of enjoyment to gain.

| rst class mail, the Xandria Collection<br>ogue. Enclosed is my check or money<br>ch will be applied towards my first<br>55 CAN., £3 U.K.) |
|----------------------------------------------------------------------------------------------------|
|                                                                                                    |
|                                                                                                    |
|                                                                                                    |
| Zip                                                                                                    |
| 21 years of age:                                                                                                    |
| signature required)                                                                                                    |
| e Ave., South San Francisco, CA 94080<br>d by law.                                                                                        |
| 2                                                                                                    |

### REVIEWS

well advised to ask the vendor if the system was designed around the chip.

I continued with a benchmark test put out by Chips and Technologies. It measured the number of MIPS (Million Instructions Per Second) for different instruction categories. The results substantiated the low Norton Index I found for the MicroExpress. For almost every category the MicroExpress scored about the same as a 33-MHz 486DX, but lower than the Diamond Technologies.

I ran the PC Benchmark program. It goes through a battery of tests that time the instruction set. The results rated the Diamond Technologies best, the 486DX second, and the MicroExpress third

The last test I ran was a 3-D benchmark program put out by Virtual Technologies. It goes through a series of 3-D graphics image manipulations. Bearing in mind that the video system has a lot to do with the results, I got the same rating order as with the PC Benchmark test.

Overall, the Diamond Technologies computer outperformed the MicroExpress and a 33-MHz 486DX. The MicroExpress didn't do as well as the 33-MHz 486DX. Given the same processor type, memory speed, and clock speed, that leads me to believe that the MicroExpress wasn't designed as well as it could've been. But since most of my usage involves disk access, the large disk cache made up for the difference. In practical terms, these three computers were neck and neck for real-life applications.

Your decision about whether to buy a 486DLC-based computer will depend on your needs. If price is important and getting every ounce of performance isn't, this might be an alternative to the more expensive Intel 486DX-based machines. After using these for six weeks, I'd recommend them as viable alternatives.

RICHARD C. LEINECKER

Diamond Technologies 486DLC-40-\$1,395

DIAMOND TECHNOLOGIES 17165 Gillette Ave. Irvine, CA 92714 (800) 989-7253

Circle Reader Service Number 440

MicroExpress ME 486DLC/40-\$1,799

MICROEXPRESS 1801 Carnegie Ave. Santa Ana, CA 92705 (800) 989-9900 (714) 852-1400

Circle Reader Service Number 441

### DELTAGRAPH PROFESSIONAL FOR WINDOWS

The impact on your audience of any presentation or document dealing with data increases greatly if you use graphs or charts to illustrate your message. A computer is most helpful in preparing these graphics, and there are

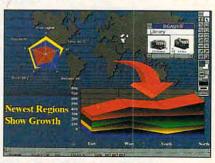

DeltaGraph Professional for Windows features an awe-inspiring array of charts.

many graphing programs on the market. But I've never seen one which even comes close to the scope and power of DeltaGraph Professional for Windows. We're all familiar with line and column and bar and stacked bar and pie charts, but those are just the beginning of this program's repertoire.

Its 2-D options include charts I'd never heard of. A bubble chart, for instance, is a clever way of plotting three parameters on two axes. Suppose you had a set of data on a population giving height and weight and the number of people with those characteristics. A bubble chart could use height and weight as the x-axis and vaxis, and plot a circle, or bubble, for each data point centered at the proper point, but with the radius of the circle determined by the number of people. To keep the circle radii within bounds, the program uses logarithmic scaling and presents a scale of the radii. Different populations could appear on the same chart by the use of different bubble colors. Novel and striking.

Another chart new to me is the spider chart. This time, suppose you had a set of data on the quality of the water at three different locations, with measurements of a number of constituents such as iron, chlorine, calcium, and so on. The spider chart would have a spoke for each constituent and would plot a point on that spoke for each location. The program connects the points for each location and fills the area defined with a different color for the different locations. The effect is dramatic.

The list of charts goes on and on,

### XXX TITLES

| Uisual Fantasies      | \$99           |
|-----------------------|----------------|
| My Private Collection | Call           |
| XXXtasy               | \$99.          |
| So Much Stareware     | \$99.          |
| Animation Fantasies   | \$99.          |
| Volcano               | \$129.         |
| PC Pix I              | \$99.          |
| PC Pix II             | \$ <b>99</b> . |
|                       |                |

Storm I

Storm II

Hot Pix I

FAO

Hot Pix II Above titles for sale to Adults Only. Must State 21 or over.

Above titles are on IBM Compatible CD-ROM Disks. Over 150 Additional CD-ROM Titles in Stock

\$99.

\$99.

\$249.

PC CompoNet, 15731 Imperial Hwy, Ste La Mirada, CA 90638

Tall Free

\$99. \$99 Now available on Diskette: Six-packs of XXX High Tech Sex U \$49.00

### Bringing a Whole New

Light to Adult **Fantasies** 

### **REVIEWS**

with 40 different types and 80 subtypes. In 2-D, you can have stacked pie, multiple pie, area, time line, contour line, contour fill, ternary (triangle), polar, and many more, including hierarchy (organizational) charts. If 3-D turns you on, you can have column, ribbon, area, wireframe, surface line, surface fill, X-Y-Z scatter, and more. Even further, if you don't like the view of your 3-D charts, you can rotate them to suit yourself.

For scientific users, DeltaGraph offers six standard curve-fitting routines plus a user-defined option, error bar options, superscripted and subscripted text, and log-log and semi-log axis scaling. The program helps you prepare a slide show, including a stand-alone version, and even includes a spelling checker for the text in your charts. Import capability is extensive. For data, you can import from Data Interchange. dBASE, Excel, Harvard Graphics, Lotus 1-2-3, and Quattro, and export using the Windows OLE and DDE functions. For graphics, you can import from all the popular formats, including AutoCAD DXF and WordPerfect WPG, and export in a number of formats.

DeltaGraph supports both Post-Script and Graphics Device Interface (GDI) printing, so you can send your files to a wide range of output devices. PostScript devices include some film recorders and any black-and-white or color laser printer that supports Post-Script. GDI devices include all dot-matrix printers; any non-PostScript laser printer; ink-jet, thermal wax, and color GDI printers; plotters; and most film recorders. You can also print a program file directly to disk, creating a Post-Script file you can send to a service bureau for printing to a Linotronic or other high-resolution imagesetter.

Program documentation is thorough, with an inch-thick user's manual. The manual includes a brief tutorial; while this doesn't take you through all the options by any means, it suffices to familiarize you with the program features sufficiently that you can explore the other capabilities on your own. With all this power, it's not surprising that the program is voracious in RAM and disk space. The literature is a little misleading in its recommendation of 4MB of RAM and 8MB of hard disk space. To load all the bells and whistles that DeltaGraph offers, you must have 18MB of disk space available.

This is a most impressive program. It left me and others with feelings of admiration and awe. If you have a need for high-quality presentation graphics,

DeltaGraph Professional for Windows will not only fill your requirements but also probably suggest some striking creative object modes.

CHARLES IDOL

IBM PC or compatible (80286 compatible, 80386 compatible recommended); 2MB RAM (4MB recommended); EGA, VGA, or Super VGA; hard drive with 5MB free (8MB recommended); Windows 3.0 or higher; mouse—\$495

DELTAPOINT 2 Harris Ct., Ste. B-1 Monterey, CA 93940 (408) 648-4000

Circle Reader Service Number 442

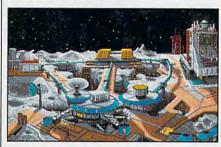

Planet's Edge needs a few improvements to become a topflight adventure game.

### PLANET'S EDGE

Cast your fate to the stars in this tantalizing sci-fi adventure from the creators of New World Computing's Might and Magic series. Though light years from perfection, Planet's Edge is a minor masterpiece of size, imagination, and diversity of play.

The game's premise is typically farflung, but engaging. In the year 2045, the earth is visited by an alien vessel of mysterious origin. Nervous military leaders, fearful of the unknown, launch a preemptive strike against the orbiting ship. Though unsuccessful, the attack precedes a violent burst of electromagnetic energy. When the static clears, the alien ship is destroyed, but the earth has vanished.

Scientists stranded on a small lunar outpost scramble to decipher clues found in the alien wreckage. They determine that the earth remains intact, trapped in a cosmic wormhole, victim of a bizarre experiment code-named the Centauri Device. To reverse the earth's enigmatic fate, a duplicate of this mechanism must be assembled. You command a crew of four, searching the stars for eight pieces of the device, scattered throughout eight sectors of deep space.

Gameplay is divided into three basic sections: Moonbase, space travel, and planetary exploration. Lunar facilities include shipyards to custom-design increasingly larger, more powerful rockets. Because supplies are limited, raw materials must be mined or traded and

### Experience the New PENTHOUSE ONLINETM

- State-of-the-Art VGA/SVGA,
   2400/9600 bps Service!
   Near real-time picture
  - display
     Photo E-Mail
  - National Discount Shopping Services
    - No 9600 baud surcharge!
  - PetPoints™ Awards Program
  - Low monthly and connect fees!

Exciting news! Penthouse introduces an online service that's easier—and more fun—to use. Called PENTHOUSE ONLINE, this new service features 9600 bps capability and "real-time" graphics—almost instantaneous online viewing of photos and E-Mail with picture-attach capability. Send a message...and a photo...at the same time!

Log on and access Chat, E-Mail, Penthouse Letters, Penthouse Photos...plus special Navigation and Help areas. New areas are being added continuously. Navigate anywhere using a mouse or Tab key.

The Penthouse photos you'll find on PENTHOUSE ONLINE are the same high quality seen every month in Penthouse. Our unique speed-view system lets you browse in 256-color VGA, then download the photos you wish to keep. That's right. View BEFORE you download

There's more! Keep up to date on national and world events, the financial markets, entertainment news and more....Thinking about travel? See our DISCOUNT TRAVEL SERVICE area...And don't miss our DISCOUNT MERCHANDISE MART! Thousands of nationally advertised products—all at discounts, all with a "double the pricedifference" guarantee.

All this for just \$5.95 a month basic fee, plus 20 cents a minute for most areas. And NO 9600 BPS SURCHARGE!

As a member of PENTHOUSE ONLINE, you receive valuable PetPoints for every dollar you spend. Redeem PetPoints for Penthouse ball caps, T-shirts, can coolers, key rings, and more. Or use them to purchase sought-after Penthouse books and videos. Or trade points for free online time. It's your choice!

Plus, we've arranged with a major modem manufacturer, USRobotics, to offer a deluxe, 9600 bps data/fax modem, with custom Penthouse Key insignia, for under \$300.

To order your membership kit call 1-800-289-7368 or circle the reader service number below.

Circle Reader Service Number 103

### **Advertisers Index**

| Read              | er Service Number/Advertiser                                          | Page        | Read              | ler Service Number/Advertiser                               | Page         | Read              | der Service Number/Advertiser                                            | Page                |
|-------------------|-----------------------------------------------------------------------|-------------|-------------------|-------------------------------------------------------------|--------------|-------------------|--------------------------------------------------------------------------|---------------------|
| 259<br>162        | 21st Century Entertainment                                            | G-21        | 168<br>258<br>276 | Impressions                                                 | 73           | 148<br>274<br>109 | Sierra On-Line<br>Sierra On-Line<br>Smart Luck Software                  | 79                  |
| 123<br>299        | A Tech Software                                                       | 102,103     | 261<br>231        | Jack Daniels                                                | 51           | 121<br>138        | SMC Software Publishers                                                  | 133<br>A-17         |
| 268<br>244        | Amish Outlaw Shareware Co                                             | G-17        | 241<br>290        | Jason-Ranheim                                               | 53           | 182<br>126        | SoftLogic Solutions<br>SoftShoppe Inc.<br>Software Hut                   | 133                 |
| 170               | AT&T/Paradyne                                                         |             | 240               | Kasara Micro Systems                                        | G-10<br>G-17 | 190<br>210        | Software Support International                                           | G-5                 |
| 151<br>152        | Bear Technologies Bear Technologies Best Personlized Books            | G-17        | 117<br>255<br>260 | Legacy Software Logitech Mad Man Software                   | 36,37        | 184               | SOGWAP Software SOGWAP Software SONY                                     | G-9                 |
| 263<br>173        | Better Concepts, Inc                                                  | A-20<br>130 | 199<br>137<br>140 | Mallard                                                     | G-21         | 252<br>248        | Sparks Electronics                                                       | G-17                |
| 293<br>218<br>181 | BlueJay Software                                                      | G-11        | 176               | MECA Software                                               | 25           | 278<br>158<br>130 | Spectrum Holobyte                                                        | 97                  |
| 229<br>149<br>266 | CEE-64 Alive                                                          | 115         | 180<br>187        | Micro Designs MicroGrafx MicroGrafx                         | IFC          | 230<br>143<br>179 | Stepway 1 Software                                                       | 111                 |
| 235<br>269        | Commodore                                                             |             | 291<br>289<br>249 | MicroProse                                                  | G-17         | 147<br>242        | Thrustmaster                                                             | 129<br>G-11         |
| 128<br>150<br>220 | ComPro Software Systems                                               | 130<br>G-23 | 191               | Needham's Electronics                                       | 64,65        | 183<br>195<br>155 | Virgin                                                                   | 67                  |
| 108               | Computer Bowl Computer Business Services                              | 107         | 141<br>192<br>262 | Odyssey OnLine Origin Origin FX                             | 41           | 245<br>172        | Virtual Reality Labs Wedgwood Computer Windows 900                       | 127                 |
| 254<br>270        | Computer Friends Computer Liquidators COMPUTE Modem                   | 130         | 164<br>292<br>106 | Parsons Technology                                          | 23           | 110<br>228        | WOL Direct/ICS                                                           | 49                  |
| 107<br>125<br>113 | Creative Labs                                                         | . G-11,G-17 | 273<br>186        | Passport Designs                                            | 132          |                   | ne Opportunity Mart                                                      | 80,81<br>31,132,133 |
| 226<br>175<br>154 | Crosley Software                                                      | 81          | 177<br>250        | PC Componet PC Enterprises PC Travel                        | 132          |                   |                                                                          |                     |
| 161<br>131<br>238 | Delphi DemoSource DevWare Video                                       | 29          | 103<br>153        | Pendragon Software Library                                  | 132          |                   |                                                                          |                     |
| 253<br>208        | Disks O'Plenty                                                        | G-17        | 211<br>169        | Phone Technologies                                          | 27           |                   |                                                                          |                     |
| 275<br>217        | DR. T's Music Software                                                | A-17        | 185<br>277<br>256 | Poor Person Software Professional Cassette Profit Group,The | 113          |                   | DMPUTE's Best Utilities                                                  |                     |
| 115<br>215<br>145 | Free Spirit Software Genesis Electronic Services Grapevine Group, The | A-27        | 165               | Psygnosis Pure Entertainment Q Enterprises Software         | 118          | Ga                | zette Disk Index                                                         | G-9                 |
| 251               | Herne Data Systems                                                    | 81          | 257<br>264        | Ramco Computer Supplies                                     | 132<br>A-9   | Ga                | zette Productivity Manager zette Specialty Disk arePak Disk Subscription | . G-13              |
| 265<br>234        | Home Base Products                                                    |             | 212<br>116        | SafeSoft Systems                                            |              | 51                | dater an Disk Subscription                                               | 03                  |

### CREDITS

Cover: creative and digital photo illustration by Nexvisions/Guy Fery; page 4: Lightscapes/ Stock Market; page 8: Turner & Devries/Image Bank; page 9: Mark Wagoner; page 16: Mark Wagoner; page 18: Mark Wagoner; page 20: Mark Wagoner; page 22: Mark Wagoner; page 43: Joe Ovies/Image Bank; page 69: painting by Joel Peter Johnson; pages 74–75: Mark Wagoner; page 76: Dave Cutler; pages 78–79: Mark Wagoner; page 80: Mark Wagoner; page 84: Telegraph/FPG International; page 86: Jook Leung/FPG International; pages 88–89: Mark Wagoner; page 90: Frank Mascoti/Stock Market; pages 94–95: Mark Wagoner; pages 98–99: Luciano Gagliardi/Stock Market; page G-2: Rene Milot.

### IMPORTANT NOTICE FOR COMPUTE DISK SUBSCRIBERS

COMPUTE offers two different disk products for PC readers; the SharePak disk and PC Disk. SharePak is monthly and has a subscription price of \$59.95 for 51/4-inch disks and \$64.95 for 31/2-inch disks. A subscription to SharePak does not include a subscription to the magazine. PC Disk appears in odd-numbered months and has a subscription price of \$49.95, which includes a subscription to the PC edition of COMPUTE, You can subscribe to either disk or to both, but a subscription to one does not include a subscription to the other.

## **EXCLUSIVE MODEM OFFER**

### ORDER YOUR LIMITED-EDITION PENTHOUSE ONLINE 9600 DATA/FAX MODEM TODAY AND SAVE!

Penthouse magazine has teamed up with U.S. Robotics to offer a top-grade 9600-bps data/fax modem for only \$279 (internal board) or \$299 (external). These high-speed V.32-compatible modems feature V.42/MNP 2–4 error control, V.42bis/MNP 5 data compression, and throughput of up to 38.4. The external model (shown) has a custom, limitededition black case with the famous Penthouse Key symbol.

Features include autodial and -answer, frequently called number storage, nonvolatile RAM (stores all modem settings), summary of current modem setting display, speaker with volume control, onscreen call progress reporting, five-year parts and service warranty, an extensive owner's manual, and a quick-reference card. The internal modem comes on a 10-inch board that fits all IBM PC buscompatible computers, and can be addressed on COM ports 1–4.

Plus, you will also receive the BLAST® FAX PC™ fax software, which lets you send or receive faxes from your computer. Compatible with all G3 machines, BLAST®

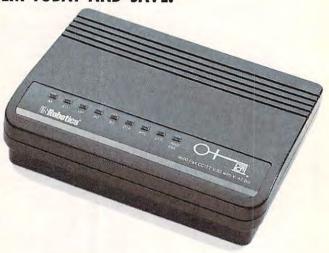

FAX PC™ allows transmission scheduling, hot-key faxing from within applications, background operation, and much, much more.

Circle Reader Service Number 107

then sent to Moonbase for processing into ship parts, weapons, and medical supplies. If a crew member is killed in action, don't fret: Moonbase cloning chambers will fashion another one to your exact specifications. Although rated in 16 attributes, characters cannot increase their skill levels with experience. Character development is one of the most endearing qualities of role-playing games, and its absence will strike many as cold and emotionally distant.

Space travel employs simple, menu-driven interaction among the ship's science officer, engineer, navigator, and weapons/communications station. A central display screen provides a window for manual navigation, planetary surface scans, realtime space combat, and dialogue between ship captains. Diplomacy takes a back seat to firepower, when all hostile alien encounters result in combat.

In the early stages of the

game, this questionable tactic is usually one-sided and lethal. Another caveat: Space travel can be dull, especially on repeated trips to distant planets. The ability to multitask navigation with other shipboard duties would add atmosphere to the game and eliminate cabin fever.

Planetary exploration features a three-quarter topdown view of the massive, intricate alien landscapes and mazelike architecture. Here, you must avoid traps, solve puzzles, participate in elaborate schemes, gather information, retrieve items, and engage in tactical combat. The longer you follow the story's delightfully twisted plot, the larger and more challenging the game becomes. Set among approximately 100 star systems, each containing as many as a dozen planets (not all of which are accessible), your quest can be daunting in its magnitude. This section of the game is superbly designed,

marred only by a clumsy, limited character interface.

Graphics are tastefully drawn from a 256-color VGA palette, obviously inspired by such groundbreaking titles as Starflight and Breach. Of course, there's always room for improvement: Alien speech, more dynamic combat effects, and even rudimentary character animation would help.

Just to be clear: Computer role-playing zealots need not apply. Those with imagination and tolerance for a few rough spots will find a universe of depth and challenge in Planet's Edge. I can't wait for the next voyage.

SCOTT A, MAY

IBM PC or compatible; 640K RAM; EGA, MCGA, VGA, or Tandy; hard drive; supports Sound Blaster, Ad Lib, Roland, DAC, Tandy 3-voice, and compatible sound boards— \$59.95

NEW WORLD COMPUTING P.O. Box 4302 Hollywood, CA 90078 (818) 999-0607

Circle Reader Service Number 443

### MIKE DITKA ULTIMATE FOOTBALL

Maybe it's my imagination, but it seems a lot of football games have been released recently. Not that football fans are complaining. The new pigskin playfests have been topnotch for the most part, and Accolade's Mike Ditka Ultimate Football is no exception.

Like any complete football simulation, Ultimate Football gives you a chance to ooze back into your favorite comfy chair and battle through anything from a single exhibition game to a whole season leading up to the playoffs. And if you're not quite ready for the big game, Ultimate Football offers three handy drills for practicing the toughest aspects of this computerized sport: kickoffs, running and passing, and field goals.

Your first step toward the

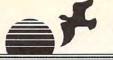

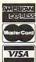

### $\overline{(800)} \ 638-5757$

### Media Vision

Pro Audio Spectrum 16

PC/AT bus sound card. Sound may be recorded and played back at 44.1 KHz, 16 bit stereo. (The same as commercial audio CD's.) Built-in SCSI interface, 4 watt/channel stereo amplifier. 20 voice stereo synthesizer, and 3 year limited warranty. Includes bundled software: MIDI sequencer, waveformeditor, textto speech synthesizer, 4 track music studio, and Windows drivers. Compatible with Windows 3.1, MPC, Ad Lib, and Sound Blaster.

Fusion CD16

Sony internal MPC compatible CD-ROM drive, Media Vision's award-winning MPC compatible 16-bit stereo sound card with 16-bit bus, advanced 20 voice stereo synthesizer, and sample rates up to 44Khz in stereo, Labtec powered stereo \$519 speakers, all necessary cables and connectors.

\$555 Fusion CD EXTERNAL

Pro Movie Spectrum

Video Capture board, accepts both S-Video and NTSC formats, from a variety of sources including: VCR's, video cameras, and laser discs. Has the ability to control the video source, allowing basic editing functions. Includes Macromedia's Action! v2.5 & Microsoft Video for Windows. Requires a 386 or 486 IBM AT compatible.

vour choice &

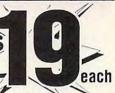

40.00

35.00

40.00

70.00 70.00

20.00

30.00

30.00

20.00

45.00

40.00

15.00

30.00 45.00

50.00

35.00

10.00

45.00

45.00

20.00

55.00

35.00

35.00

45.00

99.00

30.00

30.00

30.00

30.00

40.00

40.00

40.00

40.00

40.00

40.00

375.00

Call for volume pricing!

Tax Prep 1993 - Helps prepare your tax returns! With Fed forms, tax tips, pers finance HAM Radio -Packet radio, satellite, freq lists, service, mods, SSTV, FCC regs, exams, more! v3.0 Too Many Typefonts! - All formats: ATM, WFN, TrueType, HPLU, Epson, Over 1000 fonts! Bibles & Religion - New & Old Testament, study guides, Covers Judaism, Christianity, Islam Colossal Cookbook - More recipes than "Joy of Cooking." Plus nutrition guides, more Dictionary & Language - Giant dictionary, thesaurus, word proc, style/spellers, foreign languages Clipart Gollath - Thousands of images for all uses in PCX in TIF format! For all DTP programs. Our Solar System - Exciting NASA photos & planetarium programs, star/planet locators Deathstar Arcade Battles - Exciting VGA space wars, shoot-em-ups, sports and more Shareware Overload! -600mb for all applications, all zipped! Lots of Windows progs & games. Complete Bookshop - Classics, history, joke books, novels, short stories and lots more!
Windoware - Lots of Windows-based DTP, games, utils, buisiness, home, and tons more TechnoTools -C/C++, Basic, dBase, Networking, Unix, OS/2, Windows, Assembly, Pascal, more! Sound Sensations! - Sound effects, voices, music, utils, for Adlib, Sndblstr, & other cards

### Buy any five Chestnut titles, get the 6th for \$1

### **CD-ROM Hardware & Accessories**

Texel CD-ROM Drive, Half Height Internal, DM3024 (drive only)

265ms average access time, 64K buffer, 300K B/sec transfer rate (burst transfer of 1.5MB/sec), SCSI-2 interface, rugged manual eject button, headphone jack, volume control, self-cleaning lens, dust resistant seal, meets all MPC specifications, Kodak Photo CD compatible.

Texel CD ROM Bundle DM3024 internal drive, SCSI host adapter, caddy, SCSI cable, device driver, MS CD extensions, Labtec speakers, cleaning disc, S.T. M/M Encyclopedia 5.0, The Animals!, National Parks, PC SIG 11, Natilus, S.T. Game Pack II, Music sampler, MPC Wizard, and audio control software.

Internal version...... 689.00 External version...... 769.00

LovelyLadies II ... Majestic Places ...

Mother Earth II.. Pixel Garden.....

Pop & Politics PubliqueArte.

Publish-it!2.0..

Publish-it!Windows

So Much Screenware

Space Series: Apotlo

Survey Western Art .

Rock, Tree, & Water ...

Money, Money, Money!...

| 3.5"1.44MBFDD57.00                       |
|------------------------------------------|
| 486SX25MHz, MiniTower, Barebones         |
| upgradableto 32MB375.00                  |
| 5.25 1.2MBFDD55.00                       |
| AOC CM 536,15",1280x1024N1,.28,          |
| Flat Screen, T/S base459.00              |
| Caddies                                  |
| I/O Card, 2IDE, 2FDD, parallel port, 9 & |
| 25 pin serial ports, AT half size card,  |
| LED connector,5 year warranty, 39.00     |
| Labtec Amplified Speakers 25.00          |
| Labtec Shielded Speakers 30.00           |
| Pro AudioSpectrum 16. Texel SCSI         |

.35.00 MixedUp Mother Goose .35.00 Monarch Notes ......

35.00 Playing with Language English ...

35.00 Playing with Language French

60.00 Playing with Language German

.40.00 Playing with Language Japanese .30.00 Playing with Language Spanish...

.75.00 Presidents: Started w/ George ... .99.00 Reasoning Skills.....

120 00 Review in Biology.

50.00 RodneyFunScreen ... 40.00 TalkingClassic Tales

40.00 TalkingJungleSafari 75.00 TalkingSchoolhouse.

20.00 U.S. Civics.

Driver, cables, Internal... VGA or SVGA board .... 229.00 Pro PC/TV Plus, external VGA to TVconverter,640x480x16.7M.335.00 SoundBlaster Video Blaster, requires VGA card w feature connector, AT slot .. Viewsonic 6, 14", 1024x768NI,28, T/S VGA Card. Truecolor:640x480x16-7M 800x600x65K1280x1024x16.119.00

### ProCD, Inc.

ProPhone, National Edition, 1992

the National Edition, 1992
The National Telephone Directory on 3 CD-ROMs equals nearly 10,000 books (approx. 100 trees), and contains: Residential listings. East: Residential listings. West: and. Business listings. National. Look-upby Name. Business Heading, or Standard Industrial Classification (SIC Code). The powerful ProPhone software will allow you to limit your search by address, city, state, area code, or zipcode. Output selected listings to a printer, or disk file. disk file

ProPhone, National Edition, 1993

The 1993 version, adds several significant new features: entering a telephone number to obtain a name and address; entering an address to see every listing on that particular street: entering a zip code to identify every listing; entering a name, or, a name in combination with any other field; or, selecting a directory category, by business headings, or, SIC codes. ProPhone will allow users to: print an unlimited number of mailing labels, at no additional charge; output an unlimited number of listings to a disk file, at no additional charge; limit searches to business, residential, or both categories: atomatically dial listings with a users Hayes compatible modem; and, display the number of employees of highlighted

> Food Analyst ...

.15.00 MacMillan Dictionary for Child Magazine Rack

15.00 Lesko's Information U.S.A ...

.75.00 MonarchNote. .50.00 New Basics Cookbook. .65.00 Officer's Bookcase. .75.00 Plant Doctor.

#### **Business** VGA Spectrum II 30.00 U.S. History. 30.00 Space Quest IV: Roger Wilco.... 30.00 Music Library VI .. 329.00 Roger Ebert's Home Movie Compa40.00 99.00 U.S. Presidents........ 35.00 USA Wars: Civil War. 40.00 Vivaldi. 40.00 Seals of the U.S. Government... American Business Phone Bk, 92...40.00 Watercolor Graphics 35.00 Terrorist Group Profiles ... Programming .20.00 Women in Motion. 50.00 Cica Microsoft Window 45,00 USA Wars: Desert Storm .40.00 Star Trek 25th Anniversary. ...15.00 Time Table History, Science ...395.00 Total Baseball ...25.00 USA State Factbook, The ....15.00 USA Today... ...40.00 Vital Signs: The GoodHealth R ... Time Table History, Science. 25.00 Microsoft Programmer's Library 35.00 USA Wars: Korea.... .35.00 World View Career Opportunities...... InternationalBusiness& Econo... no....30.00 Educati 149.00 USA Wars: World War II ... 30.00 Whale of a Tale ..... USA Wars: Vietnam .60.00 MS DOS Archives ..... Educational .40.00 Town with No Name .75.00 Ultima I-VI Willy Beamish Entertainment Shareware 40.00 20.00 5.00 Wing Commander II ... 259.00 Baker's Dozen Games .... 15.00 America's Premier Shareware | 15.00 Wing Commander+ | Ultima Undrwid. | 50.00 | X11/GNU Unix Software .... | 50.00 | Wing Commander+ Vitima VI .... | 35.00 | Reference | 45.00 | Wing Commander+ Ultima VI .... | 35.00 | Reference | 45.00 | Wing Commander | Ultima VI .... | 35.00 | Reference | 45.00 | Reference | 45.00 | Reference | 45.00 | Reference | 45.00 | Reference | 45.00 | Reference | 45.00 | Reference | 45.00 | Reference | 45.00 | Reference | 45.00 | Reference | 45.00 | Reference | 45.00 | Reference | 45.00 | Reference | 45.00 | Reference | 45.00 | Reference | 45.00 | Reference | 45.00 | Reference | 45.00 | Reference | 45.00 | Reference | 45.00 | Reference | 45.00 | Reference | 45.00 | Reference | 45.00 | Reference | 45.00 | Reference | 45.00 | Reference | 45.00 | Reference | 45.00 | Reference | 45.00 | Reference | 45.00 | Reference | 45.00 | Reference | 45.00 | Reference | 45.00 | Reference | 45.00 | Reference | 45.00 | Reference | 45.00 | Reference | 45.00 | Reference | 45.00 | Reference | 45.00 | Reference | 45.00 | Reference | 45.00 | Reference | 45.00 | Reference | 45.00 | Reference | 45.00 | Reference | 45.00 | Reference | 45.00 | Reference | 45.00 | Reference | 45.00 | Reference | 45.00 | Reference | 45.00 | Reference | 45.00 | Reference | 45.00 | Reference | 45.00 | Reference | 45.00 | Reference | 45.00 | Reference | 45.00 | Reference | 45.00 | Reference | 45.00 | Reference | 45.00 | Reference | 45.00 | Reference | 45.00 | Reference | 45.00 | Reference | 45.00 | Reference | 45.00 | Reference | 45.00 | Reference | 45.00 | Reference | 45.00 | Reference | 45.00 | Reference | 45.00 | Reference | 45.00 | Reference | 45.00 | Reference | 45.00 | Reference | 45.00 | Reference | 45.00 | Reference | 45.00 | Reference | 45.00 | Reference | 45.00 | Reference | 45.00 | Reference | 45.00 | Reference | 45.00 | Reference | 45.00 | Reference | 45.00 | Reference | 45.00 | Reference | 45.00 | Reference | 45.00 | Reference | 45.00 | Reference | 45.00 | Reference | 45.00 | Reference | 45.00 | Reference | 45.00 | Reference | 45.00 | Reference | 4 Animals in Motion..... .45.00 Animals! The .... .30.00 Battle Chess. 30.00 CaliforniaCollection..... .120.00 Auduban'sMammals. 80.00 Auduban'sBirds...... 30.00 Carmen San Diego. Danger Hot Stuff! II. Aquatic Art.... 30.00 Daytime Express(NightOwl)... 30.00 Case of the Cautious Condor... 45.00 Art Renaissance I ... Art Renaissance II . .30.00 1991Time Almanac ...40.00 Game Master ...60.00 Hamcall 40.00 Wrath of the Demon... ...80.00 Barney Bear Goes to School... 120.00 Barney Bear Goes to Space .... .40.00 Chessmaster 3000M/M .... .40.00 Conanthe Cimmerian ..... Aircraft Encyclopedia. The ...... American Heritage Dictionary Literature & ... BackgroundElements | 30.00 | Liferature & ... | American Heritage Dictionar | 45.00 Assops Fables | 40.00 | American Vista | 45.00 Amande's Ories | 50.00 | Adubaha 'Biff's of America | 45.00 Amande's Dream of Ancient Egypt 65.00 | Adubaha 'Biff's of America | 40.00 Beauty & the Beast | 40.00 Bed belle Library | 40.00 Better Library | 40.00 Better Commission | 40.00 Better Commission | 40.00 Electronic Home Library | 30.00 | CD ROM Directory 1992 | 45.00 Clabrary of the Future | 75.00 | CD ROM Directory 1992 | 45.00 Clabrary Library | 40.00 Electronic Home Library | 30.00 | CD ROM Directory 1992 | 45.00 Clabrary Library | 40.00 Electronic Home Library | 40.00 Electronic Home Library | 40.00 Electronic Home Library | 40.00 Electronic Home Library | 40.00 Electronic Home Library | 40.00 Electronic Home Library | 40.00 Electronic Home Library | 40.00 Electronic Home Library | 40.00 Electronic Home Library | 40.00 Electronic Home Library | 40.00 Electronic Home Library | 40.00 Electronic Home Library | 40.00 Electronic Home Library | 40.00 Electronic Home Library | 40.00 Electronic Home Library | 40.00 Electronic Home Library | 40.00 Electronic Home Library | 40.00 Electronic Home Library | 40.00 Electronic Home Library | 40.00 Electronic Home Library | 40.00 Electronic Home Library | 40.00 Electronic Home Library | 40.00 Electronic Home Library | 40.00 Electronic Home Library | 40.00 Electronic Home Library | 40.00 Electronic Home Library | 40.00 Electronic Home Library | 40.00 Electronic Home Library | 40.00 Electronic Home Library | 40.00 Electronic Home Library | 40.00 Electronic Home Library | 40.00 Electronic Home Library | 40.00 Electronic Home Library | 40.00 Electronic Home Library | 40.00 Electronic Home Library | 40.00 Electronic Home Library | 40.00 Electronic Home Library | 40.00 Electronic Home Library | 40.00 Electronic Home Library | 40.00 Electronic Home Library | 40.00 Electronic Home Library | 40.00 Electronic Home Library | 40.00 Electronic Home Library | 40.00 Electronic Home Library | 40.00 Electronic Home Librar 149.00 Conquestof the Longbow. 149.00 Dune. 149.00 Ecoquest Business Backgrounds. 35.00 Berlitz Think& Talk French 70.00 Lion Share . 30.00 Night Owl 7 ..35.00 Berlitz Think& Talk German ..35.00 Berlitz Think& Talk Italian ... Clipart Galore... 30.00 NightOw17..... 30.00 Original Sharware... Coates Art Review: Impressioni... .35.00 PC SIG Version I I.... .50.00 Phoenix 3.0.... .75.00 Berlitz Think& Talk Spanish. .99.00 College Handbook.1992..... Corel Art Show Donatelli Portfolio. Electronic Library Art Empire Clip Art..... ...75.00 EducationMaster ..... ...30.00 EuropeanMonarchs ...40.00 French Tutor ...... 20.00 Game Pack II .. Shareware Bonanza ...40.00 Goferwinkles Adventures. .149.00 Guy Spy Fontmaster 75.00 CIA/KGB World Factbook Fonts for the Professional... 45.00 Great Literature... 25.00 Shakespear, Complete Works 25.00 ClarkGB World Factbook. 30.00 Greatest Books Collection 45.00 Compton's Family Encyc. 25.00 New Basics Electronic Cookbook, 95.00 Compton's Family Encyc. 45.00 Peter and the Wolf 15.00 Digital Tours' World Trains. 10.00 Digital Tours' World Trains. Fresh Arte. ...70,00 Windows Shareware Collection... ...229,00 Windows Shareware Gold Vol.3... ...20,00 Windows Master.... Full Bloom . GIFs Galore 35.00 Interactive Storytime V 2 40.00 King's Quest V .. 20.00 Interactive Storytime V 3 30.00 Just Grandma & Me ..... Hot Stuff II Travel .40.00 .35.00 Languagesof the World. .50.00 Learn to Speak Spanish. 40.00 Legendof Kyrandia 75.00 Loom .40.00 Plant Doctor..... .40.00 Reader's Library Island Designs. Jets & Props.... Just Fonts...... Leaves & Things .40.00 Lesson in American History .99.00 Lost Treasures of Infocom.... 45.00 Sherlock Holmes on Disc. .40.00 Great Cities of the World V1 .45.00 Great Cities of the World V2 .40.00 SleepingBeauty ... .30.00 Star Child ..... 149.00 Manhole.

.65.00 SherlockHolmes ConsultingDet ... 40.00 ComposerQuest ... 60.00 SherlockHolmes ConsultingDet II 50.00 Grammy Awards, 1992 70.00 Signat Form

.. 30.00 Mixedup Mother Goose

50.00 Sharif on Bridge .65.00 Sherlock Holmes ConsultingDet

50.00 Pacific Islands ...

.50.00 PC Game Room... .50.00 PsychoKiller.....

219.00 SeventhGuest....

40.00 Software Jukebox....

**CD-ROM Software** 

40.00 PrescriptionDrugs ... .40.00 Mozart .... 40.00 Volcano..... VGA Spectrum1. Reference Library Order with Check, Money Order, VISA, MasterCard, American Express, or COD, Order by phone, mail, or fax. Note: there is no surcharge for credit card orders. For the contiguous U.S., CD-ROM software shipping is \$5,00 per order, or \$9,00 if ordering COD. Alaska, Hawaii, Puerto Rico, Mexico and Canada add \$8,00 per CD-ROM software order for shipping. Costs for shipping hardware, and other Foreign orders, is quoted at time of order. Indiana tresidents please add \$6,00 per code to the shipping costs for shipping hardware, and other Foreign orders, is quoted at time of order. Indiana tresidents please add \$6,00 per code to the shipping costs for shipping hardware, and other Foreign orders, is quoted at time of order. Indiana tresidents please add \$6,00 per code, or \$6,00 per code to the shipping costs for shipping hardware, and other Foreign orders, is quoted at time of order. Indiana tresidents please add \$6,00 per code, or \$6,00 per code, or \$6,00 per c

45.00

.65.00

35.00 Whale of a Tale

.45.00 MPC Wigard ... .20.00 Nautilus Intro

30.00 White Horse Child

.30.00 Romware Magazine

60.00 Beethoven's9th MPC

45.00 Jazz M/M History

Misc.

Music & Sound

40.00 National Parks.

85 00 Wild Place

350.00 World View

30.00

.20.00 Street Atlas USA.

.50.00 U.S. Atlas with Automap ...

10.00 World Atlas 3.0

...100.00 AnimationFantasies ......

Visual Fantasies .....

XXX Adults ONLY

playoffs is to select your game options. Fatigue, injuries, penalties, and fumbles are all options that can be toggled on or off, allowing you to control the game's difficulty and realism. But more importantly, you can choose whether you want to play a strategic game (where you choose the plays and the computer runs them), an action game (where the computer chooses the plays and you run them), or handle both strategy and action yourself.

One of Ultimate Football's slickest options is pass difficulty, which can be set to any of three settings. On the easiest setting, the screen freezes when you decide to pass the ball, giving you a chance to view the possible receivers and choose the one you think has the best shot of receiving. On the hardest setting, you have to handle both the pass and the catch in realtime.

After setting the options, you organize your players in the roster and can even monkey a bit with their speed, skill, and strength attributes. The color editor lets you modify your team's uniform. And if you like, you can even change a player's name or shirt number.

Then, it's off to the field, where men are men and referees wear those silly striped shirts. If you've chosen to coach your team, you select your team's formation and play, after which your players march onto the field for the hike. After the snap, if you're playing offense (and have elected to play the action, rather than delegate it to the computer), you control the player with the ball. If you're playing defense, you usually control the player closest to the ball but can switch quickly to I

any another player on your

As with any sports simulation, the gameplay is fast and furious. Nevertheless, the controls are smooth and handle well. Amazingly, you can control most of a play with only your mouse, eliminating the need to memorize a bunch of keystroke commands.

When you've gotten the hang of the game, the included construction set-which allows you to create, modify, or delete a league—gives you a chance to hone the game to fit your tastes exactly. With the construction set you can create new teams, create new players for your teams, and even edit the contents of your playbook.

With its well-rendered graphics, believable animation, digitized sounds, and smooth gameplay, Mike Ditka Ultimate Football scores a touchdown.

CLAYTON WALNUM

IBM PC or compatible; 640K RAM; EGA, MCGA, or VGA; hard disk; supports Ad Lib, Sound Blaster, Roland, Tandy, and Thunderboard sound; supports joystick and mouse-\$54.95

ACCOLADE 550 S. Winchester Blvd., Ste. 200 San Jose, CA 95128 (408) 985-1700

Circle Reader Service Number 444

### ZOOKEEPER

Kids love animals, and Davidson's ZooKeeper puts that natural affection to work in a children's game that makes a fun-filled statement about our environment. The game keeps players hurrying from one animal's home to another to foil the efforts of troublemakers who are wrecking the zoo and making it impossible for the scientists there to leave long enough to release an I

animal back to the wild.

As a player, you begin as a lowly cage cleaner who must take care of the zoo's more than 50 different animals. You must capture the troublemakers who are feeding the beasts the wrong food, littering their habitats, ruining the climate, and upsetting the balance of nature. With every bad deed you right and every troublemaker you catch, Funk E. Monkey pops in to give you little rewards—a passport, sunglasses, even a teddy bear-that you can take along on your ultimate safari to release the animal, once you've seen that the zoo is secure.

Players must not only catch the hoodlums, but they must also clean up the mess, feed animals the appropriate food, and restore the proper climate and habitat. It's not an easy job. It's simple enough to know not to throw raw steak to the giraffes, but should you give those long-necked creatures bark, twigs, sprouts, or all or any combination of the above? And what sort of temperature and humidity should you set to ensure their comfort? ZooKeeper supports all major sound cards, and the game helps you with your choices by providing audible clues. If you select the right food, for instance, a voice calls out "yum!" Select the wrong one, and you hear "blech." There are also animated cartoon characters-the aforementioned Funk E. Monkey and Zoonie the Robotstanding by to give you hints when the going gets tough. Do your job well, and you work your way up to Zoo Master.

ZooKeeper not only highlights the needs of living animals but also calls attention to extinctions. As children track animals through the zoo, they find unidentified footprints that lead to glades bearing plaques that identify extinct animals and tell what happened to them. Lovely scanned-photo images of animals-from the television show "ZooLife with Jack Hanna" (Jack Hanna is the director of the Columbus Zoo) and from Zoo-Life magazine—show the animals as they appear in the wild. Register the product, and Davidson will donate \$1 to the William Holden Wildlife Foundation.

The game boasts a hefty hardware requirement that may make it unsuitable for some users. It comes on ten disks. Count 'em, ten. And it consumes a 71/2MB space on your hard disk. Installation takes 10 to 30 minutes, depending on your setup. Installing it for a printer with a Sound Blaster Pro, as I did, took the full half-hour. And don't think of running it if your PC has less than 640K of memory or anything less than a high-resolution VGA video system.

Although ZooKeeper is rated for ages 6-11, it isn't an easy game to play. The game's many clues and hints help. But it's still a good idea to keep an encyclopedia or children's animal book around so the kids can look things up. A fine memory for facts you picked up from your last outing to the zoo will also help. CAROL ELLISON

IBM PC or compatible (12-MHz 80286 or faster), 640K RAM, VGA, hard drive with 8MB free, mouse: sound card required to hear animal sounds-\$59.95

**DAVIDSON & ASSOCIATES** P.O. Box 2961 Torrance, CA 90509 (800) 545-7677

Circle Reader Service Number 445

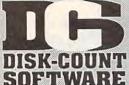

Lowest deliverd prices with great customer service.

### 800-448-6658

MASTERCARD, VISA DISCOVER AND AMERICAN EXPRESS ACCEPTED WITH NO SURCHARGE. SHIPPING IS ONLY \$4.00 PER ORDER,

NOTPERITEM

### PRODUCTINFO&OTHERBUSINESS: 908-396-8880

31 37 38

D Boxing 20 Train 39 Construction Set 22 52 320 Airbus 52 BC Wide Wrld Box 30 BPA Baseball 25 bes of the Pacific 39 Mission Disk tion Stations Addon Disk 22-45 14 D&D Collect Ed 2 44 D&D Starter Kit 44 dv Willy Beamish

r Rucks r Bucks 36 r Force Command 36 geBlaster Plus 30 gebra Made Easy 25 marillo Slim DI Ch 32 merican Gladiators 25 Eco-Quest 1 Elvira 2:Jaws Entr Pak Win (e: Eye of Beholder merican Gladiators 25 ncient Art War Sky 35 nimation Studio e We That Eye of Beholder 2 E Z Cosmos F-14 Tomcat re We There Yet? rmada 2525 mourgeddon T.A.C. utomap utomap Windows

utomap Windows
utomap Europe
-17 Flying Fortres
ack to Future 3
ackgamn By Geo
ane Cosmic Forge arbie Design arbie Fashion arbie Pashion arbie Adventure art Simpson Hous attlechess (all ver) attlechess 2 attlechess 400

attle Isle attles of Napoleon attlestorm attlestorm 31
erenstn Bear Cot 19
erenstn Bear Lettr 25
ereitz Interpreter 37
cycle Poker 37
ill Elliott NASCAR 30
irds of Prey 32
iltzkrieg 29
loodwork 35

loodwych o Jackson BaseB odvworks ridgemaster ug Bunny WrkShp uzz Aldrin

aptain Comic 2 arl Lewis Challng arrier Strike arriers at War asino Pack 1 Northern Campgn 19 astle 2 astle of Dr. Brain

athy Daily Planner 43 hIng Ancient Emp 30 hallenge 5 Realms 35 hampions 38 hampions of Krynn 20 hemistry Works 38 hessmaster 3000 32 hessmstr 3000 Win 38 hildren Writ & Publ 39

hip 'n Dale ivilization ivilization MPE lassic 5 oaster 25 omic Book Creator 17

39

onan: Cimmerian 30 onflict: Middle East 32 onflict Korea 29 onflict Korea
onquest Longbow
onquest of Japan
rime Wave
risis in the Kremlin
rossword Magic

ruise for a Corpse 33 affy Duck P.I. 15 agger of Amon Ra 39 ark Half 39 ark Queen Krynn arklands arkseed ark Sun

ark Sun
eath Knight Krynn
x Paint Animation
x Paint II Enhncd
ssign Yr Own Hm
39
esign Your Railrd
Railroad Robbery
19
esignasaurus II
23
sney Entertain Pk
47

Dragon's Lair 25 Dragon's Lair 2 37 Dragon Lr:Sing Cst 37 Duck Tale:Ost Gld 15 Duerk BaseB. Encyl 20 Dune 29 Dungeon Master 29

Dune 29
Dungeon Master 29
Dusk of the Gods 38
Dynamix Bundle 3
Earl Weaver 2 20
Commisioner Dsk 12
Play & Mgr. Disk 12
Earthquest 37
Eco Phantoms 31
Eco Phantoms 31
Eco Phantoms 31

E Z Cosmos
F-14 Tomcat 19
F 15 III
F 15 III
F 15 III
F 15 III
F 15 III
F 15 III
F 15 III
F 15 III
F 15 III
F 15 III
F 15 III
F 15 III
F 15 III
F 15 III
F 15 III
F 15 III
F 15 III
F 15 III
F 16 III
F 16 III
F 17 III
F 18 III
F 18 III
F 18 III
F 18 III
F 18 III
F 18 III
F 18 III
F 18 III
F 18 III
F 18 III
F 18 III
F 18 III
F 18 III
F 18 III
F 18 III
F 18 III
F 18 III
F 18 III
F 18 III
F 18 III
F 18 III
F 18 III
F 18 III
F 18 III
F 18 III
F 18 III
F 18 III
F 18 III
F 18 III
F 18 III
F 18 III
F 18 III
F 18 III
F 18 III
F 18 III
F 18 III
F 18 III
F 18 III
F 18 III
F 18 III
F 18 III
F 18 III
F 18 III
F 18 III
F 18 III
F 18 III
F 18 III
F 18 III
F 18 III
F 18 III
F 18 III
F 18 III
F 18 III
F 18 III
F 18 III
F 18 III
F 18 III
F 18 III
F 18 III
F 18 III
F 18 III
F 18 III
F 18 III
F 18 III
F 18 III
F 18 III
F 18 III
F 18 III
F 18 III
F 18 III
F 18 III
F 18 III
F 18 III
F 18 III
F 18 III
F 18 III
F 18 III
F 18 III
F 18 III
F 18 III
F 18 III
F 18 III
F 18 III
F 18 III
F 18 III
F 18 III
F 18 III
F 18 III
F 18 III
F 18 III
F 18 III
F 18 III
F 18 III
F 18 III
F 18 III
F 18 III
F 18 III
F 18 III
F 18 III
F 18 III
F 18 III
F 18 III
F 18 III
F 18 III
F 18 III
F 18 III
F 18 III
F 18 III
F 18 III
F 18 III
F 18 III
F 18 III
F 18 III
F 18 III
F 18 III
F 18 III
F 18 III
F 18 III
F 18 III
F 18 III
F 18 III
F 18 III
F 18 III
F 18 III
F 18 III
F 18 III
F 18 III
F 18 III
F 18 III
F 18 III
F 18 III
F 18 III
F 18 III
F 18 III
F 18 III
F 18 III
F 18 III
F 18 III
F 18 III
F 18 III
F 18 III
F 18 III
F 18 III
F 18 III
F 18 III
F 18 III
F 18 III
F 18 III
F 18 III
F 18 III
F 18 III
F 18 III
F 18 III
F 18 III
F 18 III
F 18 III
F 18 III
F 18 III
F 18 III
F 18 III
F 18 III
F 18 III
F 18 III
F 18 III
F 18 III
F 18 III
F 18 III
F 18 III
F 18 III
F 18 III
F 18 III
F 18 III
F 18 III
F 18 III
F 18 III
F 18 III
F 18 III
F 18 III
F 18 III
F 18 III
F 18 III
F 18 III
F 18 III
F 18 III
F 18 III
F 18 III
F 18 III
F 18 III
F 18 III
F 18 III
F 18 III
F 18 III
F 18 III
F 18 III
F 18 III
F 18 III
F 18 III
F 18 III
F 18 III
F 18 III
F 18 III
F 18 III
F 18 III
F 18

Instant Facit Loc. Instant Facit Loc. 26 Instrumnt Pilot Scen East / West U.S. 59 Scenery Set A 37 Scenery Set B 37 Scenery Enhn Ed2 Sound & Graphic 25 Tahiti 19 26

Western Europe Floor 13 Floor 13
Fly Grand Canyon
Follow the Reader
Four Crystal Trazer
Free D C
Front Page Sports

Gateway Global Conquest Gobblins Godfather Gods

Gold of the Aztec 31 Gold Sheet Pro F B 37 Grand Slam Brdge 2 31 Great Naval Battles 44 Greens 35

Gunship 2000 Scenario Disk Guy Spy Hardball 3 Data Disk Hare Raising Havoc 29

Harpoon Headline Harry Heimdall Heros of 357th Hole in One Golf
Hong Kong Mahjong 32
Hoyle Bk Game 1/2
Hoyle Bk Game 3
30 Humans Indiana Jones 4 Island of Dr. Brain

Jack Nicklaus Signtr 42
J. Nick. Crse 3,4,5
J. Nicklaus Clip Art 17
Jetfighter 2
Adv. Mission Disk 19
Johunt
John Madda John Madden 2

John Madden 2 31 Jump Jet 39 Kid Pix 35 Kid Pix Companion 25 Kid Works 29 Kings Quest Bundle 39 Kings Quest 1 VGA 37 King's Quest 5 42 King's Quest 6 39 Knowledge Advent 47 Konami NFL FootB 30

Laffer Utility 22 Leather God Phb 2 42 Legend of Kyrandia Legion's of Krella Leisur Suit Lar Bndl Leisur Suit Larry 5 Lemmings 29
Oh No More Addon 22
Lemm.-Oh No More 31
L'Empereur 37 Lexicross 25 35 32 25 39 16 Liberty or Death Life and Death 2 Links Links 386 Pro Course Disk ea

3 or more (ea) 15 Loney Tune Pmt/Ply 19 Lord of Rings 2 37 Lost Admiral Lost File Sherick H 41 Lost Treas Infocom Lost Treasures 2 29 Magic Candle 2 38 Main St Creatvity Kit 17 Manhole Mantis
Mario Teaches Type 25
Martian Memorndm 32
Martian Memorndm 32
Martian Memorndm 32 Marvin Moose 1/2
Marvin Moose 1/2
Math Blaster Mystry
Math Blaster Plus
Math Blaster Wind
Math Rabbit

25 Math Rabbu Math Zone 31 Matrix Cubed 32 Mavis Beacon Type 38 Mavis Beacon Wind 38 McGee at Fun Fair 25

Mean Streets
Medieval Lords
Mega Fortress
Mission Disk
Mega Traveller 1/2
Mega Man 3 Mental Math Games 35 Merchant Colony 31 MetroGnome Music 31 Michael Jordon Flight42

Mickey ABC's, Color or 1-2-3's 25 Mickey's Crossword 19 Mickey Jigsaw Pzl 31 Mickey ABC Combo 37 Mickey Word Advent 25 Micro Cookbook 31 Microleagu 4 BaseB 39 Microleague FB Dlx 42 Microsoft Golf 39 Midnight Rescue 30 Might and Magic 3/4 38 Millennium 2200 25 Milliken Storyteller 32 Mike Ditka Ultimt FB 37 Mixed-Up Fairy Tale 30 Mixed-Up Mother Gs 30 Monopoly Deluxe 34 Moonbase 25 Muncher Bundle 30 Muncher Bundle 30
Murder
Murder
Mutanoid Math Chig 31
NFL Challenge Prem59
NFL Print Pro 17
NFL Pro League FB 35
Nigel's World
Ninja Turtle Arcade 25
Ninja Turtle: Adventr 31
Nobunagas Ambition37
No Greater Glory 42
Omar Sharif Bridge 37
Operation Neptune 35
Orbits 29
Oregon Trail 28

Oregon Trail
Origin FX
Once Upon Time
Out of This World Outnumbered Overlord Pacific Islands Paladin 2 Paperboy 2 Patriot PC Globe PC USA PC Study Bible

31 35 32

43

31

42 26 36 22 32 Penthouse Jigsaw Perfect General Data Disk PGA Golf Windows 38
Course Disk 19
PGA Golf Complete 49

Phonics Plus Pinball Pitfighter Plan 9 Outer Space Planets Edge Playroom w/ Sound Police Quest 3 Pools of Darkness Populous 2
Power Hits Sports
Sci-Fi
Battletech-Mech

Battletech-Mech 32
Powermonger 32
Principles of Biology 25
Principle of Calculus 25
Principle of Chemsty 25
Print Shop Deluxe 45
Graphic Coil. (ea) 30
Print Shop, New 30
Graphics (ea) 22
Print Sp Companion 31
Privateer 45

Pro League Baseball35 Quest for Glory 1 22 Quest for Glory 3 39 Ragnarok Railroad Tycoon

Rampart Rampart Random Hs Encycl Reader Rabbit Reader Rabbit 2 Read 'n Roll VGA 39 25 22 39 Red Baron Mission Disk Realms

Rex Nebular Riders of Rohan Risk for Windows Risk for Windows Risky Woods Road & Track Pres Road to Final Four Robosports Wind Romance 3 King 2 Rorkes Drift Rules Engagement Rule Engagment 2 Scrabble Dieluxe Scrabble Dieluxe Scrabble Dieluxe Scrabble Dieluxe Scrabble Dieluxe

Sea Rogue Second Front

Second Front 38
Secret Monkey Is. 2 38
Scrt Weapon Luftwf 42
Domier 335 20
P-80 Shoot Star 20
Heinker 162 20
Sesame St. Lm Clas 31
Sesame St. Vol. 1 17
Sesame St. Vol. 1 17
Sesame St. Vol. 2 17
Seven Cities of Gold 38 Seven Cities of Gold 38 Shadow Prophecy 30 Shanghai II Shuttle Sierra Starter Bndl

Silent Service 2 Sim Ant Sim City Sim City Graphic Sim City Windows 22 Sim Earth 4 Simpson Adventure 3

Snap Dragon Snoopy Game Club Solitaires Journey Space Ace 2:Borf Space Quest Bundl Space Quest 4 Space Quest 5 Speedball 2 39 25 31

Speedball 2 Speedreader Spell-a-saurus Spellbound Spellcasting 301 Spell Craft Spell-it Plus SpellJammer Spirit of Excalibur Spoils of War Sports Adventure Sprout!

35 35 30 37 30 35 47 39 37 Sports Adventure 37 Sprout! 39 Star Control 2 37 Star Trek 25th Aniv. 37 Stickybr Math Tutor 30 Stickybr Pre-School 30 Stickybr Read Tutor 30

Stickybr Read Tutor 30 Stickybr Spell Tutor 30 Strip Poker 3 32 Strip Poker Data (ea)17 Strike Commander 45 Storybook Weaver 34 Studyware for ACT 30 Studyware GMAT 30 Studyware GRE 30

Studyware LSAT 30 Studyware for SAT 30 Stunt Island 37 Studyware LSAT Summer Challenge Summoning 38 Super Tetris 31 Take a break X-Word29

Pool Tank (new version) Task Force 1942 Team Yankee Tengens Arcade Hit 25 Terminator 35 Terminator 2
Tetris Classic
Theatre of War

Thunderhawk 25 Time Riders America35 Time Treks 36 Tom Landry Football 30 Tony LaRussa Base.17 LaRussa addon 15 Tracon 2
Tracon Windows

Treasure Cove 35
Treasure Math Storm35
Treasure Mountain 31
Treasure Savg Frntr 32

Treehouse 35
Tristan Pinball 31
Trump Castle 2 Delx 42
Trwilight 2000 37
Ultima 7 47 Ultima 7
Forge of Virtue
Ultima 7Pt2
Ultima Trilogy 1
Ultima Underworld
Ultrabets 17

47 37 49 Ultrabots U.S. or World Atlas Utopia 30 V for Victory #1/#2 44 Vegas Games Wind. 19 Vengeance Excalibur30 Warlords 31

Wyn Gretzky Hcky 2 35 Western Front Western Front 38
What's My Angle 30
Where Carm SanDiego
in America's Past 36
in Europe 30
in Time 30

in USA in USA Deluxe in World Deluxe Wild Wheels 30 45 49

Wild Wheels 32
Wing Comm 1 Dlxe 49
Wing Commander 2 49
Special Oper Disk 25
Speech Disk 15
Wizardry Trilogy 31
Word Muncher 30 30 29 39 Wordtris World Circuit Writer Rabbit 30 Your Prsnl Train SAT30

Zoo Keeper 22 Zug's Spelling Adv 22 Adv of Eco Island 22 Dinosaur World 22 Race Thru Space 22

C D ROM 3D Cnstrct/Castl Mst 62 Aloha Hawaii 45

Atlas Pack 59 Amer Bus. Phnbk. 39 Amer Hert Pict Dict 75 Audubon Mammals 37 Autodesk Explorer 119 Barney Bear School 26 Batik Designs 45 Battlechess 49 Beethoven Ninth Bible Library 40 Bookshelf 129 Britanica Family Chc 75 Britannica Family Dr 59 Business Master 39 Carmen World Dixe 65 Cautious Condor C D Game Pack CIA World Fact Compton Encyclpd 409 Conquest Longbow 37 Corel Draw Upgd 149 Electronic Cookbook 75 Font Master Food Analyst Game Collection

Fontmonger 92 Geoworks Pro 119 Grainmatik 5 57 Hijaak DOS or Win 129 Info Select 87 Illustrated Shakesper27 Intl Bus & Econ Atlas39 Inti Bus & Econ Atlas39 Intro to Games Span79 Jones in Fast Lane 37 Kings Quest 5 42 Languages of World 99 Learn to Speak Span69 Library of Future 99 Loom 39 Language Assistant
Fr,Gr,Heb,Ital,Span 42
Laplink 4 Pro 99
Lotus Works 99 Loom M-1 Tank Platoon MacMillian Child. Dict.49
Manhole 49
Magazine Rack 45
Marketing Master 39
Mavis Beacon 39
MiG 29 / MIG 29M 62
Mixed Up Mother Gse37
M S DOS Archives 35
Presidnt:It Start Geo105
Prince Persia/Nam 6565
Railroad Tycoon 66
Red Strm/Carr Cmd 62
Reference Library 80
Shakespeare 37 MacMillian Child. Dict.49 Manhole 49 One Write Acct.
Pacioli 2000 v2.0
PC Animate Plus
PC Anywhere 4
PC Kwik Powerpak
PC Paintbrush 5 +
PC Tools
Peachtree Basic
PES-Eirst Choice Shakespeare 37 Sherlock Holme Cnslt42 PFS: First Choice 75 PFS: First Publisher 75 Sleeping Beauty 37 So Much Software 59 Sophistical Santa Fe 45 PFS:Prospect 75 PFS:Publisher Wind 75 PFS: Window Works 75 PFS: Window Works 75
PFS: Write w/Grmtk 69
Presention Task Frc119
Print Shop 36
Procomm Plus 2.0 69
Procomm / Window 82 Space Quest 4
Spirit of Excalibur
Stat Pack 83 37 Stall Pack 83
Stellar 7 37
Strange Bedfellows 39
Street Atlas 7
Time Mag Almanac 129
Time Table History 69
Time Table Science 59 Pyro Screen Saver QEMM Q DOS 3 Q DOS 3
Quicken 6.0 / Win
Quicken Quick Book 84
Sitback DOS or Win
Stacker
T9
Stacker
16 Bit Card 179 Ultima 1-6 Ultimate Basketball U.S. Atlas

Vintage Aloha 45
Wild Places 45
Wing Comm & Miss 45
Wing Com/Ultima 6 45
Wing Comm 2 49
W C 2/Ulti, Undrwld 42 Superstor 79
Superstor 79
Turbo Cadd v2.0 79
Word Perfct 5.1/Win249
Windows 3.1 92
Winfax Pro 74 World Atlas World View Mice & Trackball World View Wrath of Demon 32 Adults Only -Must be 21 Animation Fantasy 65 99 Appoint MousePen Microsoft Mouse Mouseman Serial Trackman Serial

Utilities

386 Max 61 Adobe Type Mgr 59 After Dark for Wind 29 All Type 47 Autodesk Explorer 119

Carbon Copy 129 Central Pt AntiVirus 84 Choas 39

Bannermania Calendar Creator +

Far Side Calendar

49

PC Pix Vol 1 or 2 Private Collection Priv. Pictures 1 or 2 Modems & Fax MaxFax 9624 Fx/Md 99
Maxiite 9624PC 189
Maxiite 96/96 349
Maxiite 14.4/14.4 419
Practical Peripherals
PM 2400 Internal 129
PM 2400 External 175
Sportler 2400 Ext 140 Storm 1 or 2 Visual Fantasy Volcano 65 Caddies 7.95ea. 3/\$ 19

Sportster 2400 Ext. 149 Sportster 2400 Int. 129 Sportstr 14.4 v.42bis309 Zoom External 67 Zoom Internal

Microtek 600G Microtek 600Z Ceru.
Choas
Colorix
Copy II PC
Corel Draw v3.0 379
Data Ease Personal 68
Desqview 2.4 79
Desqview 386 125
DOS Fax 51
ONS Fax 51
Publisher 99
59 Scanman 32 Scanman 256

**Dust Covers** Grounded Wrist Straps 9 Keyboard Skins 15 Static Pads Large- System Wrist Pads 8 5 Stax (Dust Repellent)

Statx Complete Cleaning
System 15 Hours: M-F 9AM to 8PM Sat 10AM to 3PM DIE Hours: M-F 9AM to 6PM Sat 10AM to 3PM Store Hours: M-F 9AM to 6PM Sat 10AM to 3 Store: 1060 Randolph Ave. Rahway N.J. 07065

#### TERMS AND CONDITIONS

TERMS AND CONDITIONS

Master Card, Visa American Express & Discover Accepted. No Surcharge on Credit Cards. By mail: P.O. Box 3, Carteret, N.J. 07008. All Sales Are Final. No REFUNDS! Exchange on defective merchandise with the same item only. No exceptions, All Products are new. We do not guarentee compatability. Shipping charges: 48 contiguous states, \$4 per order. Alaska, Hawaii, and Puerto Rico \$10 lst pc., \$1 ea. add. APO/FPO and P.O. Boxes \$6 lst pc. \$1 ea. add. Canada \$8 lst pc. \$1 ea. add. Heavier items extra. Foreign orders call for shipping charges. N.J. Residents add sales tax. Call for current price and availability. GOVERMENT AND SCHOOL P.O.'s WELCOMED. \*\*Does not include closeouts, liquidations, or limited quantities and product must be shipping. for your protection, we will only ship to the address the credit card company has on file.

Sound Cards

Ad Lib Sound Card 65

Ad Lib Gold 1000 173

ATI Steree FX 139

VGA StreoFX 1MB 369

Covox Snd Mster II 145

Gravis Ultra Sound 129

Media Vision

Audio Port 139

COPC 999

Pro Audio Spec + 139

M.M. Upgrade Kit 765

Pro Audio Spec 16 198

Pro 16 Multimedia

Upgrade Kit 955

Thunder board 95

Thunder & Lightng 229 Laplink 4 Pro 99
Lotus Works 99
Microsoft Quk Basic 65
Microsoft Quick C 65
MS DOS 5.0 Upgrd 62
Norton Desktop v2. 95
Norton Desktop bos 115
Norton Utilities 111
One Write Acct. 100
Pacioli 2000 v2.0 31 Thunder & Lightng 229 Sound Blaster 99 Snd Blast Pro MCA 259 Snd Blast Pro MCA 259
Sound Blaster Pro 189
S B Multimedia Kit 560
S B MM Starter Kit 459
S B CDROM Intml 360
S B CDROM Extrnl 429
Sun, Moon, Star wy Sony
CD, SB Pro, S/W 599
Roland SCC-1 GS 375
Sound Canvas 599
Roland MA-12C ea 105
SPEAKERS Shelded28
W 3 band Equilizer 45 72 99 109 75 75

w/ 3 band Equilizer 45 Altec Lansing 200 219 ACS 300 w/subwof 299 MIDI Interface

Midiator 101 Serial PC Midi Card MQX-32 MPU-IPC Cakewalk Apprentic145 The Miracle 325

69 82 35

**MIDI Software** Rallade

Band in a Box Cadenza Cakewalk 129 Cakewalk Pro Cakewalk Window 240 Drummer Encore Piano Works 379 Play it by Ear Master Tracks Pro Music Printer Plus Music Time Musicator Quick Score Deluxe Recording Studio Rhythm Ace Songwright 5 Trax for Windows

**Joysticks** 

60

67 65 CH Flightstick 65 CH Game Card 3 CH Mach 3 

Mouse Yoke 32 Quickshot Aviator 5 32 Quickshot Game Cd 14 Quickshot Intruder 5 30 Quickshot Warnior 18 Thrustmaster Flight 69 Thrustmaster Pro 109 Weapons Control 79

Thrustmaster Pedal 109

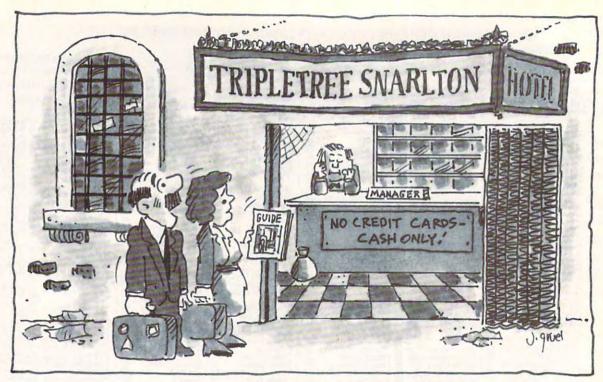

"But honey, it looked great in our travel guide!"

### PC Travel: Goof-Proof!

PC Travel is the first and most complete personal computer guide to America's best restaurants, hotels and resorts. There's no better way for the traveler to find not only the best facilities, but the best values! It's your most reliable, "goof-proof" source of information.

"Drop those bulky guides ... PC TRAVEL offers information on thousands of hotels, restaurants, rental car agencies, sightseeing and entertainment attractions, and weather patterns."

Fortune Magazine

**The Best Of Everything -** PC Travel provides consensus ratings of all major hotels and restaurants, plus sightseeing and entertainment options... including cultural events, museum exhibits, home team schedules for all professional sports ... and more! Not only does it tell you what's best ... it'll tell you what's the best value, dollar for dollar.

**Up-To-Date Data -** Unlike printed travel guides, PC Travel is up-to-date and revised completely every six months, with new cities being constant-

ly added. With a subscription you automatically receive each update at a lower cost.

**Great For Laptops -** PC Travel comes on a single diskette, and includes 35 major US cities, plus Paris and London. Take it with you, or use it to easily print out only what you need.

**How To Order ... And Save \$20.00 -** If you place your subscription now, you can have the entire 37-city package, plus a free six month update, for only \$49.95 ... a savings of \$20.00 over the retail price ... less than \$1.00 per city! Note: requires IBM PC or compatible with DOS 2.1 or higher, and 640K of memory.

Have your American Express, Visa or MasterCard handy and call, toll-free,

1-800-635-9777.

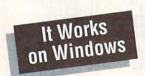

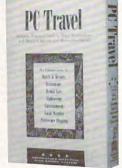

# PC Trave

is a special advertising section designed to benefit you, the PC direct marketer, by letting you advertise directly to the readers that buy. We offer:

### Marketing Assistance

Each ad receives a complementary reader service number that generates a targeted sales lead mailing list.

### **Qualified Readers**

Our readers search the Product Mart for quality hardware, software, and peripheral products they can buy.

### Guaranteed Audience

Our rate base is guaranteed at 275,000 per issue, with an actual monthly circulation of over 300,000.

#### Cost Effectiveness

Ad sizes range from 1/9  $(2^{1}/8 \times 3)$  to  $^{2}/_{3}$  page, and you can request frequency rates of up to 12 times per year. B/W, 2/color and 4/color availability.

Space closing: The 15th of the third month preceding issue date (e.g. May issue closes February 15th). Space limited to a first-reserved, first-served basis.

> For ad specifications or more information call

Lucille Dennis (707) 451-8209 Fax (707) 451-4269

Call now to reserve your space!

### LIQUIDATIONS **CLOSEOUTS & BARGAINS**

If you think you can't afford quality commercial software think again! Although we carry the top 100 software hits and a full line of accessories for your IBM compatible, we specialize in closeouts, liquidations and CD ROM software at rock bottom prices! Let us do the bargain hunting for you! Find out why thousands of computer users choose us as their one stop software supplier.

We publish one of the best catalogs in the industry. Call or write for your free copy!

| For Example:        |
|---------------------|
| CD ROM Titles Call  |
| Allied Forces\$15   |
| Buck Rogers \$12    |
| Das Boot \$15       |
| Day of Viper\$13    |
| Dr Doom Rev \$8     |
| Elite Plus\$14      |
| Express Pub \$22    |
| Mavis Beacon \$12   |
| Mother Goose \$15   |
| Pete Rose \$11      |
| Steel Thunder\$14   |
| Thunder Strike \$10 |
| UMS2\$12            |
| Wild Wheels \$12    |
| Will Builder \$15   |

SOFTWARE

Software Support International 2700 N.E. Andresen Rd. Suite #A-10 Vancouver Wa 98661 (206) 695-1393

CALL TOLL FREE TODAY!

1-800-356-1179 Major Credit Cards Accepted.

Circle Reader Service Number 210

for our extensive Ready . . . selection of software at low, reasonable rates

Set . . . for thousands of titles for your IBM, Amiga, Atari, Mac, CD Rom & Genesis?

Call now for a free listing

1-800-433-2938

Wedgwood Rental

5316 Woodway Drive Fort Worth, Texas 76133

Circle Reader Service Number 172

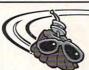

Have FUN while learning with...

Legacy Software's

### MUTANOID MATH CHALLENGE

Arithmetic practice Over 200 word problems Critical thinking skills

### MUTANOID WORD CHALLENGE

Spelling/vocabulary practice 65,000 word on-disk dictionary Critical thinking skills

MS-DOS or Macintosh Ages 7 and up • \$49.95 each Call for FREE demo disk 1-800-532-7692

Circle Reader Service Number 117

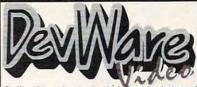

Buy any 4 products and get The DevWare Utilities Disk absolutely free — a \$19.95 value! (Bundles count as 1 product)

MS-DOS INSTRUCTIONAL

| Power Secrets Series from Vision Quest Product no DOS user can afford to be without! Get a |       |       |
|--------------------------------------------------------------------------------------------|-------|-------|
| Power Secrets, 30 Utilities and manual                                                     | M1355 | \$169 |
| Demystifying the Autoexec & Config Files (2hrs)                                            |       | \$49  |
| Batch File Programming Made Easy (2hrs 15min)                                              |       | \$49  |
| Exploring the Windows .INI Files (2 hrs)                                                   | M1358 | \$49  |
| Optimizing Windows & DOS 5 Tricks/Tips (90min                                              | M1359 | \$39  |
| Advanced MS-DOS                                                                            | M1365 | \$45  |
| Advanced dBase Plus                                                                        | M1369 | \$49  |
| Advanced Lotus 123                                                                         | M1368 | \$45  |
| Advanced WordPerfect (thru 5.1)                                                            | M1367 | \$45  |
| Basic Computer Literacy with book                                                          | M1366 | \$45  |
| The Basics of BASIC (63 min)                                                               | M1320 | *\$37 |
| Computer Security & Virus Literacy (50 min)                                                | M1364 | *\$45 |
| dBASE Literacy                                                                             | M1373 | \$45  |
| Getting Started with DacEasy 4.3 (76 min)                                                  | M1360 | \$29  |
| Getting Started with OS/2 2.0 (53 min)                                                     | M1332 | *\$37 |
| How to Prepare a Winning Resume w/Computer                                                 | M1370 | \$45  |
| Introduction to DRase IV (72 min)                                                          | M1351 | \$45  |

| Advanced dBase Plus                            | M1369 | \$49  |
|------------------------------------------------|-------|-------|
| Advanced Lotus 123                             | M1368 | \$45  |
| Advanced WordPerfect (thru 5.1)                | M1367 | \$45  |
| Basic Computer Literacy with book              | M1366 | \$45  |
| The Basics of BASIC (63 min)                   | M1320 | *\$37 |
| Computer Security & Virus Literacy (50 min)    | M1364 | *\$45 |
| dBASE Literacy                                 | M1373 | \$45  |
| Getting Started with DacEasy 4.3 (76 min)      | M1360 | \$29  |
| Getting Started with OS/2 2.0 (53 min)         | M1332 | *\$37 |
| How to Prepare a Winning Resume w/Computer     | M1370 | \$45  |
| Introduction to DBase IV (72 min)              | M1351 | \$45  |
| Introduction to Excel 4.0 (63 min)             | M1361 | *\$47 |
| Introduction to Quattro Pro 4.0 (63 min)       | M1362 | *\$47 |
| Learning About DOS Computers Best Seller!      | M1354 | *\$37 |
| Learning DOS 5.0 (81 min)                      | M1353 | *\$45 |
| Lotus 1-2-3 Literacy                           | M1372 | \$45  |
| Lotus 1-2-3 Macros                             | M1371 | \$45  |
| LotusThe Latest & Greatest (thru 3.1)          | M1374 | \$45  |
| MS-DOSThe Latest & Greatest                    | M1376 | \$45  |
| Productivity with OS/2 2.0 (86 min)            | M1334 | *\$47 |
| Programming in C (90 min)                      | M1335 | *\$39 |
| Programming in C++ (73 min)                    | M1336 | *\$39 |
| Programming in Pascal (75 min)                 | M1337 | *\$39 |
| Programming in Visual Basic (82 min)           | M1338 | *\$45 |
| Using Windows 3.1, Advanced (71 min)           | M1347 | *\$53 |
| Windows Literacy Special Edition New!          | M1377 | \$45  |
| WordPerfect 5.1, Secrets & Timesavers (51 min) |       | *\$37 |
| Your Computer & Your Health New!               | M1375 | \$45  |

### SPECIALTY VIDEO / ENTERTAINMENT

| Know Your Camcorder & Video Fund. (Adita)           | V2086 | \$34.95  |
|-----------------------------------------------------|-------|----------|
| How to Shoot Video Like a Pro (Adita)               | V2087 | \$34.95  |
| Continuity and Combining Shots (Adita)              | V2088 | \$34.95  |
| Lighting Techniques & Recording Sound (Adita)       | V2089 | \$34.95  |
| Basic Editing with Consumer Gear (Adita)            | V2090 | \$34.95  |
| Intermediate Editing with Prosumer Gear (Adita)     | V2091 | \$34.95  |
| Advanced Editing with Professional Gear (Adita)     | V2092 | \$34.95  |
| All 7 Adita Video-Bundle Save over 25%!!!           | V2094 | \$174.95 |
| Best of the Fests 1991 - More award winners         | V2048 | \$24.95  |
| Best of the Fests for Kids - Winner: 2 Int'l Awards | V4007 | \$24.95  |
| Chronos (Miramar) Panoramic journey                 | V2045 | \$19.95  |
| History of the Amiga - The original story.          | V2042 | \$19,95  |
| The Mind's Eye - State-of-the-art animations        | V2043 | \$19.95  |
| Beyond the Mind's Eye - Sequel's even better        | V2044 | \$19.95  |
| Mind's Eye Bundle (Both Mind's Eye & Beyond)        | V2084 | \$29.95  |

| 1-2-3 Power Macros (Releases 2 & 3)            | B1379 | *\$39 |
|------------------------------------------------|-------|-------|
| The '486 Book                                  | B1290 | *\$29 |
| A Guide to CD-ROMS                             | B1401 | \$25  |
| BASIC Programming Inside & Out                 | B1270 | *\$27 |
| Batch File Power Tools                         | B1271 | \$19  |
| Computer Viruses & Data Protection             | B1285 | \$19  |
| Compuserve from A to Z                         | B1361 | \$24  |
| DOS Power Tools: Techniques, Tricks, Utilities | B1373 | *\$39 |
| Dr. DOS 6.0                                    | B1273 | *\$29 |
| Dvorak's Guide to PC Games                     | B1376 | *\$29 |
| Hints, Maps & Solutions to Adventure Games     | B1320 | \$16  |
| InfoWorld's PC Secrets                         | B1354 | *\$37 |
| InfoWorld's Windows 3.1 Secrets                | B1353 | *\$37 |
| Laser Printer Power Tools                      | B1288 | \$24  |
| Multimedia Creations                           | B1406 | *\$44 |
| Multimedia ManiaJust released with CD-ROM!     | B1408 | \$47  |
| The Official New Print Shop Handbook           | B1375 | \$22  |
| The Official Book of Ultima 2nd Edition        | B1311 | \$18  |
| The OS/2 Book                                  | B1274 | \$19  |
| Parents, Kids and Computers                    | B1312 | \$21  |
| PC Assembly Language: Step by Step             | B1275 | *\$27 |
| PC World DOS 5.0 Complete Handbook             | B1352 | *\$32 |
| The Programmer's Problem Solver                | B1213 | \$29  |
| Que's Speed Up Your Computer Book              | B1364 | *\$19 |
| The Sound Blaster Book                         | B1277 | *\$29 |
| Tips and Tricks for your PC Printer            | B1291 | \$19  |
| Upgrading and Repairing PCs, 2nd Ed.           | B1321 | \$34  |
| Using C                                        | B1366 | \$29  |
| Using Norton Utilities 6                       | B1393 | \$22  |
| Visual BASIC By Example                        | B1368 | \$22  |
| Wicked Sounds for Windows                      | B1371 | \$29  |
| Windows Programming Primer Plus                | B1372 | \$29  |
| * includes companion diskette(s)               |       | -     |
|                                                |       |       |

We have a large selection of Laserdiscs, DOS & Amiga video tapes and software available inour catalog!

CALL FOR ORDERS OR CATALOG:

TOLL-FREE 1-800-879-0759

Or mail your order to: DEVWARE, INC. 12520 Kirkham Court. Suite 1-CM1, Poway, CA 92064. Fax your order: (619) 679-2887. Shipping: \$3.00 minimum per order plus \$.50 for each add unit. shipped. Canadian minimum \$4, plus \$.50 for each add unit. Foreign minimum \$6 per order, add \$1.00 for each add'l un shipped. All payments in U.S. funds only.

Circle Reader Service Number 238

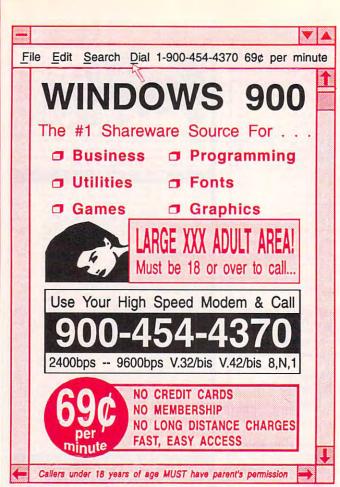

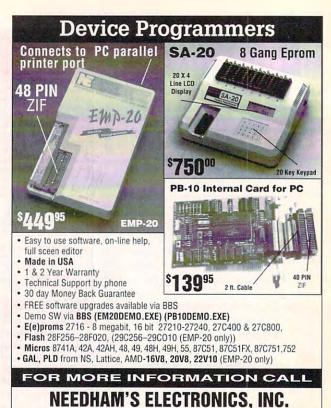

C.O.D. Circle Reader Service Number 191

VISA

4539 Orange Grove Ave.

Sacramento, CA 95841

FACT:

**Adding** 

red

as a

(Monday-Friday, 8 am-5 pm PST)

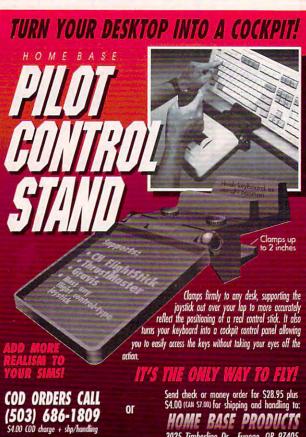

Circle Reader Service Number 265

second color can increase response by more than 40% 3025 Timberline Dr. Eugene, OR 97405

### SHAREWARE

(916) 924-8037

BBS (916) 972-8042

FAX (916) 972-9960

for IBM COMPATIBLE ALL single items \$1.25 Same Price for 3.5" or 5.25" Shipping & Handling: \$2 VISA / MASTERCARD

REGULAR ITEMS \$1.25

FP 206A Exceptional Virus scanning/cleaning with commercial quality interface.

SCANV99 McAffee's Latest Virus scanner.

We will ship most recent version available! WOLF3D Super 3D view game, The best! (VGA) GALACTIX Real Arcade Space-war Action (VGA) KEENDRMS He's back in KEEN DREAMS (EGA) MAZEWARS Virtual Reality maze. (VGA+MOUSE)

My Brother's Keeper: Geneology ANCIENTS Deathwatch 3-D D&D. Create your party of four, Fantastic! VGA+MOUSE Reg.

PCGAMMON Ver. 5 Great Baggammon, Graphics. LEMMINGS 4-level demo version. Great fun!

### BARGAIN BUNDLES!

APOGEE1 Arctic, PharTomb, Paga1, 2 more! \$5 APOGEE2 KEEN1, AGENT, DARKAKGES EDUKID2 Sch.Mom, Funnels, StateCap, more \$3

### FREE CATALOG!

ComPro Software P.O. BOX 4426 Star City, WV 26504 1-800-PC-DISCS

You can order from this add by phone or mail ! Please don't forget to tell us diskette size!

Circle Reader Service Number 128

Dealer inquiries welcome

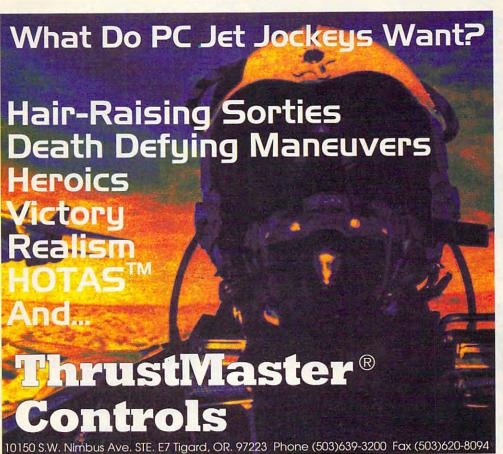

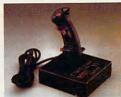

FCS™ (Joystick)

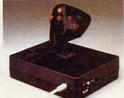

WCS<sup>™</sup>(Throffle) Used in conjunction with your joystick

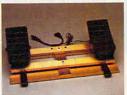

RCS (Rudder Pedals)

Circle Reader Service Number 147

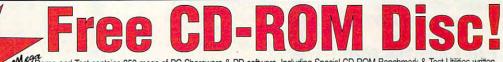

Demo and Test contains 350 megs of PC Shareware & PD software. Including Special CD-ROM Benchmark & Test Utilities written by our programming staff, and NOT available on any other CD-ROM Discs. Our Special Test Utilities measure throughput as well as access times in a reliable and consistent manner for a meaningfull real-world benchmark for CD drives. The Disc and Interface Software are fully functional (even for BBS use) and not crippled in any way. When purchased seperately Mega Demo & Test is \$14.00 plus \$6.00 for S&H - However for a Limited Time Only this Demo and Test CD-ROM Disc is Free with any CD Disc purchase.

These are the Only Shareware & PD CR-ROM Discs with both a DOS, and a Windows 3.1 "Hypertext" Retrieval Interface. Plus All of our CD-ROM Discs are BBS Ready, and Include our BBS Door with a "Remote User" Mouseable Pull-Down Menu Interface.

FREE CD-ROW

DISC

650 Megs 8,036 Files 1+ Gigs Uncompressed Sound files, GIF's, FLI's, Utilities, Programming, Bibles, True Type Fonts, WINDOWS Programs, Electronic Magazines Communications, BBS Programs, and Games Plus Much More! Pressed 1/92

Special Offer

**Supplies Limited!** 

\$19.00 ea.

WinNet Library
WinNet Library
DVNet Lib. (DesqView)
SDS Lib. (BBS Progs.)
ASP Shareware, Geneology,
Plus Graphics, and Utilities,
Cooking, Games, & Much More! Special Offer **Supplies Limited!** \$29.00 ea.

A Must Have For EVERYONE

Not Just Sysops! 600+ Megs 7.215 Files PC Shareware & PD SDN complete Library

### The fao .. cd-rom discs

FOR ADULTS ONLY "Wife Proof Labels" 256 color SVGA GIF's, FLI's, GL's, Games, Text. & Animation. 3 Disc Set 1,890 Megabytes Over 16,180 Files!

ow, for a Limited Time Only Full Set All 3 for Only!

\$69.00

\$39.00 ea.

"Best of the Best" No BBS Logo's 600+ Megs. Many Not on FAO123

### CD-ROM

650 Megs 7,000 Virus Free Files 65% different or newer

Over 600 Megabytes

of PC Graphics & Sounds 256 Color Gif's, Animated Fil's, plus Mod, Rol, Way, & Voc Sound Files Our Newest Release!

600 Plus Megs of Windows & OS/2 Shareware With Over 4,860 Files! Plus MegaWin Windows 3.1 Interface Retail Price \$79.00 for each CD Disc

Now, for a Limited Time Only! \$29.00 each Or get all 3 of these fantastic **MEGA CD-ROM Discs for Only!** 

Caddies \$4.75 with any Non Demo CD purchase

The prices listed above do not include shipping and handling. Special shipping and shipping to foreign countries is available.

Questions & Dealer Information Call (602) 577-9696

PROFIT PRESS, 2956 N. Campbell Ave., Tucson, AZ 85719

Information (602) 577-9696 FAX (602) 577-9624 Profit Press BBS (602) 299-0693 FAO BBS (602) 577-6969

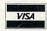

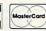

**ORDERS ONLY! Call Toll Free** 

### SeXXy Software

SeXXcapades . . . The GAME
The First Adult Game with TRUE SOUND
and 256 Color VGA Graphics

The game everyone has been waiting for. For that evening you won't forget with a loved one or group of very close friends. Fulfill your sexual desires. Find our how your partner would really like to make love, I Over 80 Color VGA Scenes Real Voices Guide the Action - Foreplay Option - Play with 2-8 Close Friends
\$79 - Special Offer: \$69 with purchase of any CC disk. / VGA and hard disk required - shipped on high density disks.

CONNOISSEUR COLLECTION ALL NEW! In 256 Color VGA!! SeXXy Disk #CC1 • \* YOU BE THE STAR \*The FIRST CUSTOMIZABLE movie allows you to write the dialog and the title. ONLY AVAIL-

ABLE FROM US!

SAXY Disk #CC2 \* THE FIRST SOUND MOVIE! The first computer movie with SOUND. See the incredible 256 color VGA graphics while hearing the actual dialog. OURS EXCLUSIVELY!

SAXY Disk #CC3 \* THE BEST MOVIE! The best computer movie available. Only for the serious collector. 256 sturning VGA colors.

SAXY Disk #CC3 \* VICUPTUOUS MOVIE with Search! See and hear a symphony of exceptionally proportioned women.

SAXY Disk #CC5 \* ODDITES MOVIE with Sound! See man of incredible proportions and women with unique abilities \* UNBELIEVABLE!

Prices: 1 Movie \$29.3 Movies \$65.5 Movies \$94

Prices: 1 Movie \$29. 3 Movies \$55. 5 Movies \$94

Sexxy Graphics with SOUND!

Our EXCLUSIVE 256 color VGA graphics TALK and PLAY MUSIC through your standard speaker.

\$010— Top Heary Mamo disk - externely amply endowed women TALK to you while you admire their HUGE proportions - \$12ZLING!

\$011— Encounter disk - we can't describe the exploit action you will see and HEAR - absolutely INCREDIBLE!

\$012— Swinstait Disk - You will see the sexiest swimsults while the girls TALK to you about their tum-ons and tum-offs.

\$013— Soience Fiction Disk - You will see incredible space shots and alien encounters while hearing other-worldly descriptions and music.

Each disk is over 1.2MB - plus FREE Disk with over 2.5MB of utilities for printing, cataloging,

converting to WiNDOWS WALLPAPER, and changing the pictures. Req. VGA with 512K.

Prices: One disk \$19, 2 disks \$35, 3 disks \$49, 4 disks \$59

ORIGINAL SeXXy DISKS - 6 disk set with movies, pictures, games \$32

ADD \$3 S/H • 3.5" Or FOREIGN ORDERS ADD \$2/DISK • IN PA ADD TAX • MUST STATE AGE OVER 21 YEARS.

VISA/MC Orders Only: 800-243-1515 Ext. 600FD / 24HRS / 7 DAYS

Or CK/MO to: SeXXy Software: P.O. Box 220. Dept. 600FD, Hatfield, PA 19440

#### Circle Reader Service Number 116

# SeXXy Software

SeXX capades . . . The MOVIE

First GOOMB Movie for the PC

The most incredible NEW CD-ROM Product! The FIRST complete 600 MB MOVIE with SOUND for the IBM PC The movie features a group of friends playing out SeXXcapades game. The action is hot and incredible! You will see umbelievable uses of a mouse and joystick: This beautiful 256 color VGA movie fills 34 of the acreen. You will need at least a 386SX computer, you can pause & Scan as on a VCR.

OURS EXCLUSIVELY.

Price: \$129 or \$99 with any other CD-ROM purchase. SeXXcapades game 50% OFF with movie purchase

SeXXy CD-ROMS

SeXXy CD #1 the premiere adult XXX collection — 680 MB of action with: \$268 VBA pictures, 87 movies, 674 stories, garnes DARE TO COMPARE!

SeXXy CD #2 are exclusive collection containing over 900 Super VBA pictures (1024 x 768 x 256) and over 400 VBA pictures (1024 x 80 x 256). These are pictures that cannot be found anywhere else! The women and the quality are stunning.

SeXXy CD #3 another collection of over 550 MB of the hottest pictures available. Over 5,000 VBA pictures, movies and militiate that will be a voice consoling date into thront page 1811.

yes and utilities that will have you spending days just trying to see it all!

MENU DRIVEN VIEWING - NO DUPLICATION / PRICE: \$99 each (\$89 with any CC disk or SeXXcapades) / SUPER CD BUNDLE - TAKE ALL 3 XXX CD-ROMS FOR \$199

MIX & MATCH CD-ROMS

First 3: \$99 each or 3 for \$199;
Then: \$59 each or 3 for \$149
ADULT TITLES
MY PRIVATE COLLECTION
PC PIX
EROTICA
SO MUCH STAREWARE
XXX EXTREME
ANIMATION - FANTASIES

600ms Internal Drive Kit - \$199 (with 3 CD purchase).

COMMERCIAL TITLES

National Geographic Multimedia Mammals
Auformap and Alfas

Phoenis Sharaware - 4700 programs - nenru driven
Shartock Holmes Consuling Disective
Magnum Sight and Sound - sounds, pictures, utilities

So Mucch Sharaware - 500 Mb of brilliant pictures, viewers
So Mucch Sharaware - 500 Mb of brilliant pictures, viewers
So Mucch Sharaware - 500 Mb of Sharaware, on the Sharaware - 500 Mb of Sharaware - 500 Mb of Sharaware -

### **DESKTOP PUBLISHER'S** Dream team

FASTFONTS FOR WINDOWST

CLICKART EPS ILLUSTRATIONS FOR LESS THAN THE PRICE OF ONE!

- ▲ Atech's FastFonts offers over 500 scalable fonts and Special Effects for TrueType®, PostScript® and more!
- T/Maker's EPS Illustrations offers over 175 scalable PostScript EPS images.

Both for only \$8995! SAVE \$13995!

Call 1-800-786-FONT

Circle Reader Service Number 123

### السمر السمر السمر السمر السمر السمر THE MAGIC MIRROR . . . a toolbox for your mind. E. Kinnie, PhD., Clinical Psychologist. \$39.95. MAGIC MIRROR II . . . experiences for your mind. \$39.95. MERLIN . . . an apprenticeship. \$29.95. I CHING . . . ancient Chinese wisdom and prophecy, \$29.95. THE MAGIC MOUNTAIN . . . a journey into another reality. Not for children, Male and female versions, \$39.95. Blue Valley, 29 Shepard St., Walton, NY 13856 MasterCard/Visa 1-800-545-6172 (after 5 p.m.)

Circle Reader Service Number 173

# 20,000 SHAREWARE PROGRAMS

ON 3 CD ROM's

Ist Time Ever!!! DEALERS WANTED!!!
Over 2,000 @AMES (like Castle Wolfenstein 3D), Pictures (Includes the latest Image viewing program, 100), Windows Applications over 2,000), Education, Business, Languages, Ham Radio and other categories are included.
Over 3 Gigabytes of valuable data. Program Lister locates any program in just seconds. All categories are indexed, and broken down into sub-categories. No other finder systemis quicker or more efficient. The selected file is automatically decompressed onto the hard drive. When closing the application, you have a choice... leave the application on the HD-ready, for use anytime, or remove it and all its associhave a choice... leave the application on the HD-ready for use anytime, or remove it and all its associ-ated files, keeping the HD uncluttered. The choice is yours... in all over 3 gigabytes is yours. And no clubs to Johr. 20,000 programs to choose from. Thousands of useful programs in this 3 CD-ROM package. At this low, low \$69 price (less than 1/2¢ per program), this is the MOSTECONOMICAL, WIDEST VARIETY SHAREWARE

the MOSTECONOMICAL, TILES PRODUCT AVAILABLE!
RUSH \$69 + \$5 S/H, Cash, Check MO or COD CROSLEY SOFTWARE
BOX 276, ALBURG, VT. 05440
EAY: (514) 345-8303 TEL: (514) 739-9328

Circle Reader Service Number 226

### CLOSEOUTS

For IBM/MS-DOS:

SWORD OF THE SAMURAI, FLAMES OF FREEDOM. X-MEN 2, COVERT ACTION, AMAZING SPIDERMAN, TWILIGHT 2000, LIGHTSPEED

LAND, SEA & AIR BUNDLE!! <u>ONLY \$19.50</u> Includes: Pirates!, Airborne Ranger & Gunship. 5.25° only.

MARVEL TRILOGY ONLY \$19.50 Includes: Dr. Doom's Revenge, Amazing Spiderman & X-Men.

ADULTS ONLY FUN Vixens from Space \$14.50 Sex Olympics \$16.50 CREDIT CARD ORDERS \$25 MINIMUM. 1 - 8 0 0 - 6 7 6 - 6 6 1 6

SIERRA DEALS \$20 EACH KING'S QUEST 1, HEART OF CHINA, RISE OF THE DRAGON, KINGS QUEST 4 OR LARRY 1. SIERRA DEALS \$15 EACH MANHUNTER 1 OR 2, MIXED UP MOTHER GOOSE, FIREHAWK, HOYLES BOOK OF GAMES 2.

LEISURE SUIT LARRY BUNDLE ONLY \$25 Includes: Larry 1, 2 & 3!!! CHEAP DEALS \$5 EACH

Outrun, Space Harner, Starquake My Grand Plano, Ball Game, Calendars & Stationary, Tracker, Street Fighting Man, Crossbow, Magic Johnson Basketball Gambler, Human Biology, Mind Dance -or- U.S. Geography, BATTLECHESS 2 \$19.50 WIZARDRY 5 \$14.50

COMPSULT P.O. BOX 5160 SAN LUIS OBISPO, CA 93403

Orders Only, please!! Orders Only, please!!

WE ALSO CARRY APPLE, MAC, C84/128, AMIGA, ATARI & MORE for order, send check or money order to the above address. California orders must include 7.25% sales tax. All orders must include shipping charges of \$5 for U.S.A., \$8 for Canada, or \$15 for International. For our complete catalog send \$2 in U.S. postage stamps or cash. A catalog is sent FRE with any order. Be sure to specify your computer type & disk size when ordering. For all inquiries & additional information, call (805) 544-6616.

Circle Reader Service Number 150

LOSEOU

Nobody Beats Computer Liquidators!

Wordperfect 5.1 or Lotus 1-2-3 Your Choice - \$169.00

AD&D Dragon Strike, Hillsfar, Or Dragons Of Flame - \$16.50 Each

Gunship & M1 Tank Platoon - \$19.00 Airborne Ranger - \$10.00

ADULT CD ROMS 600 MEG - \$25.00!

Hundreds Of Other Games, Business, & CD ROM Titles Available - Call Today For Details

1-800-394-1376

(713)-933-1372 / FAX (713)-933-1371 TSI Inc. - 11100 Wilcrest Dr. #6, Houston, Tx 77099 Viss. Mastercard & CAD's Accepted. CAD. Fee is \$1000 All Software Sakes Are Final. Prepay's Shipping Add \$5.00 USA. \$8.00 Canada. \$50.00 Minimum Order Or \$5.00 Handling!

Circle Reader Service Number 270

### Save BIG \$\$ on printing costs

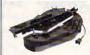

Re-ink your ribbon cartridges for less than 5¢ with the famous MacInker<sup>TM</sup> Over 210,000 sold.

Beautiful printing and longer printhead life. 

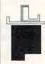

InkJet, Bubble-Jet, ThinkJet printers, re-charge your cartridges (single & multicolor) with our re-usable

Jet-Master Kits ..... ...from \$24.95 Call for our free newsletter and catalog of useful, unique and unusual microcomputer products.

### C=mputerFriends, Inc.

14250 NW Science Park Drive, Portland, OR 97229 Call 1-800-547-3303 / fax 503-643-5379

Circle Reader Service Number 254

GET A GRIP ON REALITY!

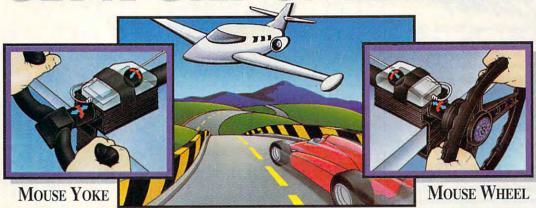

From dead-stick landings in gusting crosswinds to 160 mph S-turns on a rain soaked track, you can't handle it like a pro with just a keyboard or a mouse... Get a grip! Transform your mouse into a realistic aircraft yoke or

steering wheel with the Mouse Yoke or Mouse Wheel.

Get a new grip on reality — ask your local retailer for the Mouse Yoke or Mouse Wheel, or call Colorado Spectrum to place your order.

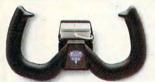

SPECTAUNI

748 Whalers Way, E-201, Fort Collins, CO 805. International Telephone (303) 225-1687

(800) 238-5983

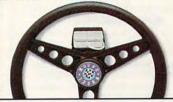

Circle Reader Service Number 266

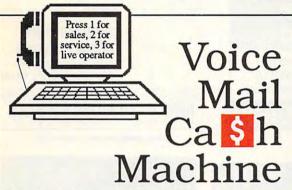

Make thousands of dollars effortlessly by installing a BigMouth voice card & our menu-driven software in your 286/386. Use it to answer your office telephones, rent pocket-pagers, advertise mail order products, or operate a pay-per-call service using major credit cards, passwords, or a nationwide 900 #.

Our \$25 PC Opportunity Toolkit contains all the information you need to get started & its cost is applied to future purchases.

(Resellers and Developer Inquiries Welcome)

#### A Few Home-Based Ventures Featured In Our \$25 Toolkit!

| A Few Home-Based ventures Featured in Our 25 Toolkit! |                          |         |                     |  |
|-------------------------------------------------------|--------------------------|---------|---------------------|--|
| NAME                                                  | DESCRIPTION              | PKG     | DEMO KIT            |  |
| BigMouth                                              | Voice Mail/Pager Rentals | \$295.  | \$25. (or call demo |  |
| QuickLine                                             | Write Programs in Basic  | \$1395. | \$25.               |  |
| VickiDialer                                           | Multi-Line Prospector    | \$1895. | \$30.               |  |
| ElderChek                                             | Senior Citizen Monitor   | \$2000  | \$25                |  |

DemoSource sm The Voice Library

8345 Reseda BI, Ste 202 Northridge, CA 91324 USA

To order, call 24 hours: 800.283.4759

ours:

Demo 818 718-9560

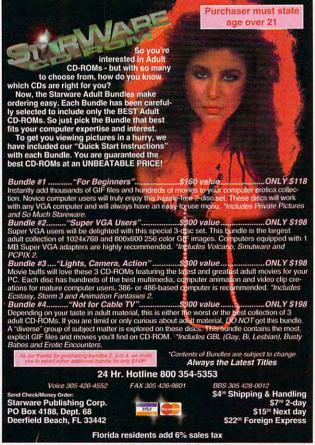

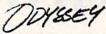

- Local Numbers Covering 700 U.S. Cities!
- CB-Style Group and Private Chat!
- 1000's Of Shareware Programs!
- Business and Personal Services!
- Travel & Flight Scheduling with OAG!
- Giant Message Forums & Classifieds!
- Live Multiplayer Games!
- Matchmaker Dating Database!
- Designed For Adult Users!

FOR SIGNUP, MORE INFORMATION, OR A LOCAL NUMBER NEAR YOU CALL

818-358-6968

BY MODEM. 8/N/1-3/12/2400 BAUD

Circle Reader Service Number 141

#### SIGNS AND Rubber Stamps for your own use or a profitable sideline business

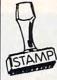

Self-Inking and traditional knob handle stamps can be made for less than \$1. Retail prices will start in the \$10+ range.

Informational signs, nameplates, control panels, name badges, and hundreds of other signage items can be made for pennies per square inch.

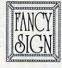

JACKSON MARKING PRODUCTS CO., INC. Brownsville Rd., D-200, Mt. Vernon, IL 62864

Phone: 800-851-4945 Fax: 618-242-7732

Circle Reader Service Number 231

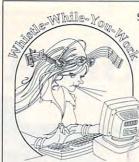

Stereo / 4-Op Support Memory-Resident Pop-up Tool ROL, CMF, MIDI File Formats

> Program I/F Too Instrument Editor

The Premier Music Playback Tool Every sound board user needs Whistle. Play music all day while you work. Use your sound board. You paid for it.
No music experience required.

Patch Panel Software 11590 Seminole Blvd. Largo, FL 34648 813-397-3530 VISA

MC

Circle Reader Service Number 186

Gail Howard's ALL NEW Smart Luck ADVANTAGE PLUST

Use ADVANTAGE PLUS™ & you'll trash all your other lottery software. It's the most complete, fastest & easiest to use in a class by itself. Nothing can begin to compare!

- NO OTHER SOFTWARE HAS MORE SCIENTIFIC TOOLS FOR PICKING WINNERS (for all 5, 6 & 7-number Lottos).
- Smart Picks™ feature selects best Lotto numbers from each chart instantly, automatically!
- · A MAJOR BREAKTHROUGH! You can test past accuracy of SMART PICKed numbers with one key
- Includes ALL Data for ALL 49 state Lotto Games FREE.
- The ONLY Software with Documented Jackpot Winners. 36 Lotto Jackpot Winners Won \$78.4 Million dollars with Gail Howard's Systems!
- A \$295.00 Value. Your introductory price for a limited time only: \$79.95 + \$3.00 S/H. IBM/Comp.

#### SMART LUCK® SOFTWARE

Dept. C-11, P.O. Box 1519 • White Plains, NY 10602 800-876-GAIL (4245) or 914-761-2333

Circle Reader Service Number 109

Your name here Your address

#### Over LAZ

CUSTOM LETTERHEADS

Print your own letterhead from WordPerfect 5.x, WordStar, PC-Write, dBase, XY-Write (and other programs) automatically on your HP LaserJet or PostScript printer. Wide variety of fonts and styles to choose from. We can also add your corporate logo at no extra cost, Includes over 100 Over\_LAZ printer overlay office forms, 'rubber stamps' and page borders. Call, write or FAX for details.

Only \$25 (US), \$29 (CDN), + \$2 p&h. Check, money order or VISA.

Herne Data Systems Ltd., Box 250 Tiverton, ON, CANADA, NOG 2TO

Voice or FAX (519) 366-2732

# PENDRAGON **Software Library**

Public Domain/Shareware for **IBM & Compatibles** ASP Member

No Viruses \* Latest Versions

75 MeadowbrookRd E.Greenwich, RI 02818 (401)884-6825 for inquiries

#### **COLOR RIBBONS & PAPER**

| COLORS: BLACK, RED, BLUE, GF | REEN, BROV | WN, PURPLE, | YELLOW  |
|------------------------------|------------|-------------|---------|
| Ribbons Price/Each           | Black      | Color       | T-Shirt |
| Brother 1109                 | \$5.50     | \$6.50      | \$7.50  |
| Citizen GSX140, 4-CLR        | \$4.00     | \$12.50     | \$15.00 |
| Epson MX-80                  | \$3.25     | \$5.00      | \$6.75  |
| Okidata 182/192              | \$5.00     | \$7.50      | 40.10   |
| Panasonic 1180/1124          | \$5.00     | \$7.50      |         |
| Panasonic 2123/2124 4-CLR    | \$6.50     | \$15.00     | \$20.00 |
| Star NX1020 4-CLR            | \$6.00     | \$10.50     | \$15.00 |
| Star NX2420                  | \$6.00     | \$12.50     | \$15.00 |

COLOR PAPER: 200 SHTS/BRIGHT PK. \$10.90 PASTEL PK. \$7.90 BANNER PAPER 45 FT. RL. \$8.95 CERTIFICATE PAPER: \$9.95 PK.

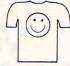

#### **CUSTOM T-SHIRT DESIGN YOUR OWN**

T-SHIRT (HEAT TRANSFER) RIBBONS, ALL COLORS AVAILABLE.

Min. Orders \$25.00, Min. S&H \$5.00, Prices subject to change!

#### RAMCO COMPUTER SUPPLIES

P.O. Box 475, Manteno, IL 800-522-6922 or 815-468-8081

Circle Reader Service Number 257

Not everyone needs the fastest computer money can buy. Run Lotus 1-2-3, WordPerfect, dBase, and most other software without buying a new computer! We specialize in hardware products that allow older computers to run the latest software.

Call for information and free catalog!

You don't have to buy a new Computer to run the Latest Softwarel

#### (800) 922-7257

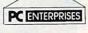

2400 Belmar Blvd. PO Box 292 Belmar, NJ 07719 Computer Upgrade Specialists Since 1984

Circle Reader Service Number 250

## REMOVE HARDWARE LOCKS

#### PROTECT YOUR INVESTMENT! MAINTAIN PRODUCTIVITY!

Software utility that allows for the removal of hardware locks.

> Available for most major CAD/CAM and PCB software programs

Easy - Simple - Guaranteed

Programs start at \$99.00 U.S. Visa and Mastercard Welcome Call or Fax for more Information

SafeSoft Systems Inc. 201 - 1111 Munroe Ave. Winnipeg, Mb. Canada R2K 3Z5

PH (204)669-4639 FAX(204)668-3566

Circle Reader Service Number 212

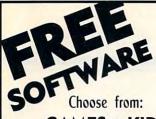

**GAMES · KIDS FONTS • CLIP ART HOME & BUSINESS** 

Receive either 3/3.5" or 5/5.25" disks. Pay a service charge of only \$2.95 per collection. Credit card only.

Software of the Month Club® SATISFACTION GUARANTEED SINCE 1985

619-931-8111 Ext 511

Circle Reader Service Number 121

# IBM & MAC SOFTWARE 32 Pages! ASP Member

SOFTSHOPPE, INC.

P.O. BOX 19069 IRVINE, CA 92714 Tel: (714) 261-0114 FAX: (714) 261-0116

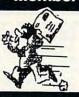

Toll-Free-24 Hrs. 1-800-851-8089

Circle Reader Service Number 126

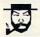

The Amish Outlaw

Shareware Company 3705 Richmond Ave.

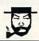

#### The Amish Outlaw 10 Most Wanted

1. Wolfenstien 3D-You are a POW in Nazi Germany. The object is to escape from prioro. Doe't miss this great 3-D graphics on this game. (VGA)

2. Mergatron-enter the labyrinth combat zone and hant down the adversary, experience highest level of vinital reality combat available in absreware to date. (2 can play by modern) (VGA) (Hard Drive) (mouse optional) (2 dislay)

3. 3 flif of the Jumple Lock out Super Mario, Dake Nukern & Sonic. Jill is out to best you all. Guide Jill through 16 Stunning 256 color graphic level of fun and adventure. (CGA-VGA)

you all. Coules full through 10 Stateming 250 color graphic level of this and adventure.

(COA-VOA).

4 Galacti YCA-Space invader type game with out of this world graphics (VOA) (Hard Drive) (two 3.27 disk).

5 County County Field County Field to the present on a strange uncharted placet, one of the beautiful County Field County Field County Field County Field County Field County Field County Field County Field County Field County Field County Field County Field County Field Field

ALL COLOR DISKS
EASY TO USE MENU (JUST TYPE "GO")
FREE GIFT WITH EVERY ORDER
3.5" AND 5.25" SAME PRICE
1-9 DISKS \$3.00 10& UP \$2.20
\$3.00 SHIPPING & HANDLING

1-800-947-4346 FOR FREE CATALOGUE

Circle Reader Service Number 218

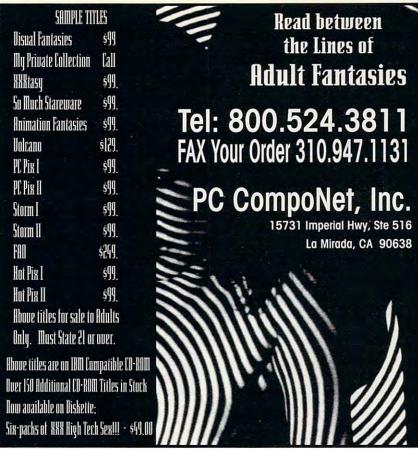

Circle Reader Service Number 177

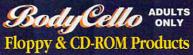

Donatelli Glamour Portfolios CD-ROM Over 200 photos in 24-bit color featuring nude & partially nude women. #3-403 \$99.00

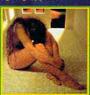

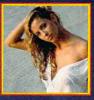

La Femme Venus CD-ROM 72 images portraying woman's natural nude beauty. #3-47 \$99.95

DISK SETS #3-10 Sampler, 25 Models .. \$39.95 Each set #3-13 Exotica color .....\$39.95 includes 25 #3-19 Boris Vallejo ......\$39.95 color pictures, 9#3-17 Down Unders ....\$39.95 picture viewer #3-15 From Behind .....\$39.95 FREE w/first order, use #888 #3-16 Big Ones......\$39.95 Shipped on 1.4 meg. floppy disk FREE color uncensored catalog w/purchase or

send \$5.00 to: BodyCello P.O. Box 910531, Sorrento Valley CA 92191

Order: 1-800-922-3556 • Info: 619-578-6969 FAX: 619-536-2397 • Include \$4.75 for s/h foreign add \$15 s/h • CA. residents add sales tax

1-800-922-3556

MUST BE OVER 18 TO ORDER

# FREE 486 SX Computer

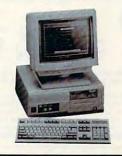

Computer Business Services, Inc. needs individuals to run a computer part-time from their home. No experience necessary-we train. If you buy our software and training material we will give you a computer, color monitor, and printer - or a discount if you already have a computer!

To receive free cassettes and color literature, call toll-free:

1-800-343-8014, ext. 303 (in Indiana: 317-758-4415) Or Write:

Computer Business Services, Inc. CBSL Plaza, Ste. 303, Sheridan, IN 46069 e.ca

Circle Reader Service Number 268

#### **ACCESSORIES**

#### FAX-ON-DEMAND + VOICE PROCESSING

dVOICE™ offers instant, automated document delivery by FAX plus:

- Order entry
- Voice mail
- Built-in database capabilities
- Manages up to 16 callers simultaneously
- · Automated attendant Includes high level programming language \$\$\$ Helps SAVE on labor costs and INCREASES Office efficiency! \$\$\$

Multiverse Communications • (212) 580-0541

#### **USED COMPUTERS**

IBM, COMPAQ, & MAJOR BRANDS

Also IBM PCjr & CONVERTIBLE

- ACCESSORIES & SERVICE
   MEMORY EXPANSIONS
   DISK DRIVES MONITORS
- **KEYBOARDS PARTS**

SOFTWARE

MANY MORE SPECIALTY ITEMS FREE CATALOG

214 - 276 - 8072

COMPUTER

PO. Box 461782

Dept C Garland, TX 75046-1782 FAX & BBS 214 - 272 - 7920

Circle Reader Service Number 370

#### 50 High Density **Diskettes**

ONLY

(+ 53 S&H)

Hard Disks 3.5" 1.44 MB

3995

OR

Floppy Disks DS/HD 5.25° 1.2 MB

2995 41 \$752

Back-Up Your Hard Disk and Save Big \$\$\$ with this fantastic deal on a pack of 50.

These 50 **Double-Sided, High-Density** disks are 100% certified error free with professional duplicating quality. Satisfaction Guaranteed or Full Refund. Ten day delivery. Now you can have **Low Wholesale Prices** that save you money by sending check or money-order Now to: **S. M. C.** 90 W. Montgomery Av No.366E, Rockville MD 20850

Circle Reader Service Number 369

#### **BOOKS/PUBLICATIONS**

CONTROL YOUR HOME ENVIRONMENT WITH A PC FOR LESS THAN \$100.00. Control lights, sprinklers, appliances, anything. Set up a computer monitored home security system. This booklet shows and tells you how, Send \$20.00 (check or MO) TO: Simplified Solutions, P.O. Box 645, Paw Creek, NC 28130.

#### **BUSINESS OPPORTUNITIES**

EARN TOP DOLLAR-BE YOUR OWN BOSS

Start, operate and grow your business Find customers. Get them to buy. MS-DOS. TOPS, 247 E. Colorado #C, Pasadena, CA 91101 FREE Brochure: 1-800-422-1722

WE'LL PAY YOU TO TYPE NAMES AND ADDRESSES FROM HOME, \$500.00 PER 1000. Call 1-900-896-1666 (\$1.49 min/18yrs.+) or Write: PASSE-XC493, 161 S. Lincolnway, N. Aurora, IL 60542.

#### CABLE TV

WHY RENT WHEN YOU CAN OWN Converters and Descramlers, Oak, Jerrold SA, Pioneer, All Brands, Toll Free 1-800-826-7623. 30 day Trial period.

# REE CATALOG! 1-800-345-8927 Jerrold Hamlin oak etc. **CABLE TV DESCRAMBLERS**

- Special Dealer Prices! Compare Our Low Retail Prices!
   Orders From Stock Shipped Immediately!
   Guaranteed Warranties & Prices! All Major Credit Cards

PACIFIC CABLE CO., INC. 51/2 Reseda, Dept 1108 Reseda, CA 91335 For catalog, orders & information 1-800-345-8927

Circle Reader Service Number 368

#### CABLE TV CONVERTERS

Why Pay A High Monthly Fee? Save \$100's A Year

- All Jerrold, Oak, Hamlin, Zenith, Scientific Atlanta, and more.
- 30 Day Money Back Guarantee
- · Shipment within 24 hours
- · Visa/MC and C.O.D.

No Illinois Orders Accepted

Purchaser agrees to comply with all state and ederal laws regarding private ownership of cable TV equipment. Consult local cable operator

L&L ELECTRONIC ENGINEERING 1430 Miner Street, Suite 522 Des Plaines, IL 60016

Free Catalog 1-800-542-9425 Information 1-708-540-1106

Circle Reader Service Number 366

# COMPANY CABLE TV DESCRAMBLERS

Converters, Accessories Call For FREE Catalog: (800) 777-7731

Circle Reader Service Number 367

#### **COMPUTER KITS**

PC-BUILD COMPUTER KITS, THE RECOGNIZED LEADER in build-it-yourself PC's. Rec'd by PC-Upgrade and Pop. Science. Used in schools and training programs nationwide. Free catalog 1-800-798-6363

Closing date for May classifieds is February 15.

Call/Fax your ad (516) 757-9562

#### COMPUTER REPAIR

AUTHORIZED COMPUTER REPAIRS: C64/128. 1541/1571, SX64, 128D & Amiga. Selling DTK-comp computers. Quick service-30 day warranty MOM & POP's Computer Shop. 114 N. 16th, Bethany, MO 64424 (816) 425-4400

#### **EDUCATION**

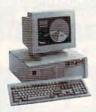

#### LEARN COMPUTERS!

Home study. Become a personal computer expert at home and in business. Free career literature.

800-223-4542

Address

City.

State THE SCHOOL OF COMPUTER TRAINING

2245 Perimeter Park

Dept. KE680, Atlanta, Georgia 30341

Circle Reader Service Number 364

# Computer Training At Home

Independent Study in Computer Operation and Programming, 150,000 graduates since 1934. Send for free Course Catalog, Cleveland Institute of Electronics, Dept. AZC02, 1776 E. 17th St., Cleveland, OH 44114.

Circle Reader Service Number 363

#### SzI In Computer Sciences

- In-depth degree programs with all courses home study.
  BS courses include MS/DOS, BASIC, PASCAL, C, Data File
- Processing, Data Structures & Operating syste
- MS courses include Software Engineering, Artificial Intelligence and much more. For free information call 1-800-767-2427

2101-CC Magnolia Ave. S. • Suite 200 • Birmingham, AL 35205

AMERICAN INSTITUTE COMPUTER SCIENCES

Circle Reader Service Number 362

COMPUTE Classified is a low-cost way to tell over 275,000 microcomputer owners about your product or service.

Additional Information. Please read carefully.

Rates: \$40 per line, minimum of four lines. Any or all of the first line set in capital letters at no charge. Add \$15 per line for bold face words, or \$50 for the entire ad set in boldface (any number of lines.)

Terms: Prepayment is required. We accept checks, money orders, VISA, or MasterCard.

General Information: Advertisers using post office box number in their ads must supply permanent address and telephone number. Orders will not be acknowledged. Ad will appear in next available issue after receipt.

#### CLASSIFIED DISPLAY RATES

Classified display ads measure 21/4" wide and are priced according to height. 1" = \$285; 11/2" = \$420; 2" = \$550.

#### HOW TO ORDER

Call Maria Manaseri, Classified Manager, COMPUTE, 1 Woods Ct., Huntington, NY 11743, at 516-757-9562

www.commodore.ca

#### MISCELLANEOUS

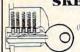

#### SKELETON KEY

FITS MOST LOCKS

(boltlocks, doorlocks, & some padlocks) Amaze Your Friends With A Lock Picking Demonstration.

You get 3 sized tension keys, the slide pick & precise instructions. Note: this device is to be used for demonstration purposes only! Satisfaction Guaranteed or Full Refund; 2wk delivery, Send only \$9.75 to:

Safe Marketing \* 90 W. Montgomery Av No. 366E \* Rockville, Md 20850. Circle Reader Service Number 357

#### **POSITION WANTED**

HOME TYPISTS, PC USERS NEEDED. \$35,000 potential. Details. Call (1) 805 962-8000 Ext. B-30033

#### SOFTWARE

BUY/SELL USED SOFTWARE! LOWEST PRICES! FREE LIST. Specify 64/128, Amiga or IBM. Centsible Software, PO Box 930, St. Joseph, MI 49085. Phone: 616-428-9096 BBS: 616-429-7211

IBM - COMMODORE 64 & 128 - AMIGA. 1000's of PD/Shareware programs on 100's of disks. Free listing or \$1 for large descriptive catalog (specify computer). DISKS O'PLENTY INC., 8362 Pines Blvd., Suite 270B, Pembroke Pines, FL 33024

USED SOFTWARE-FREE BROCHURE. Specify Amiga or C64/128. We also buy used software. Send list, Bare Bones Software, 940 4th Ave., #222, Huntington, WV 25701 or 1-800-638-1123.

#### FREE UNIQUE IBM SHAREWARE CATALOG!

Most popular programs-low as 99¢ per disk Bright Futures Inc. 203-745-5322

#### IBM SHAREWARE, \$2.75 PER DISK

No Minimum-Buy 8, Get 2 Free Call today for your FREE Catalog! Computer Creations, Inc. 1-800-765-6304

FREE! IBM PD & SHAREWARE DISK CATALOG Low prices since 1988! ASP Approved Vendor. Finto Software, Dept. M. Rt. 2, Box 44, Rosebud, TX 76570 or Voice/FAX (800)859-5040. VISA/MC accepted.

64 & 128 - AMIGA - IBM, BUY/SELL SOFTWARE PLUS. P/D SOFTWARE FREE LISTING. SEND \$2 FOR PD SAMPLE. DISK - GOING ON 10 YEARS. MID CONTINENT COMPUTERS, 2312 N. MACARTHUR, OKC, OK 73127 (405)946-2888

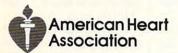

#### **SOFTWARE**

#### Versa-Bet™ The Ultimate in Lottery Software Gaming Management System™

Pick-5, Pick-6, Pick-7, Keno

Cost: \$99.95

- · Hits, Misses, Last hit · Pairs
- Triples Number Frequency
- · Number Shadowing
- Even/Odd Averages
- Consecutives

• Groups

· Ranges

• Pairs

• Triples

- Hot Numbers

. . . and much more

Daily 3/4™ Pick-3 and Pick-4 Games

Cost: \$59.95

#### ANALYZES AND REPORTS ON:

- · Hits, Misses, Last hit · Groups Number Frequency
  - Ranges
- Number Shadowing Averages
  - · Even/Odd . Source Analysis . Skip Trace
- Consecutives Hot Numbers
- Cold Numbers Total Sums

Requires IBM or comp. PC hard disk or floppy

MFM Software Dept. C, 9 Mountain Rd. Danbury, CT 06810 (203)792-3109

Circle Reader Service Number 356

## IBM & SHAREWARE

Free catalog or \$2 for sample & catalog (refundable). Specify computer. CALOKE IND (B), Box 18477, Raytown, MO 64133

Circle Reader Service Number 361

BEST VALUE - IBM-APPLE SHAREWARE & PD CHOOSE FROM OVER 1000 DISKS. FREE CATALOG OR \$2.00 FOR CATALOG/DEMO (SPECIFY COMPUTER) MC/VIS ACCEPTED. NEXT DAY SHIPPING AVAILABLE CHRISTELLA ENTERPRISE, P.O. BOX 82205 **ROCHESTER, MI 48307-9998** 

Circle Reader Service Number 359

#### **SUPPLIES**

#### COMPUTER BATTERIES

Nickel Cadmium, Lithium, Lead Acid & Alkaline Batteries for P.C. Boards, UPS, Printers & Laptop Computers. Custom Build Battery Packs. MCN

**EVS SUPPLY** 

1350 Arapaho #126, Richardson, TX 75081 1-800-776-5267 FAX 214-231-2269

Circle Reader Service Number 358

#### SOFTWARE

HAVE YOU WON THE LOTTERY? WELL, WHAT DID YOU EXPECT!

LOTTO PICKER is your ticket to the riches! LOTTO PICKER works by discovering the hidden biases in every lottery game worldwide. Using this info to your advantage Lotto Picker will tell you exactly which numbers to play - no guess- work involved. Your Lotto Picker card will be loaded with combinations and number patterns most likely to be selected! Plays all Pick 3,4,6,7,10,11. Also plays games based on playing cards (MS-DOS only). FREE telephone support with each purchase. For MS-DOS, Apple II, and C64/128.

NEW LOW PRICE \$29.95 (+\$4.55 s/h). NY add tax SATISFACTION GUARANTEED OR YOUR MONEY BACK! ORDER TODAY! 1-800-484-1062 s-code 0644 or 1-718-317-1961 GE RIDGE SERVICES, INC., 848 Rensselaer Ave., Dept. CP ग्राज्य =

Staten Island, NY 10309

Circle Reader Service Number 354

The ONLY Lottery Systems With PROVEN JACKPOT WINNERS are those in Gail Howard's SMART LUCK® SOFTWARE Call Toll-Free 1-800-876-G-A-I-L (See Her Ad in Product Mart.)

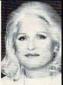

Circle Reader Service Number 353

#### ADULT-ORIENTED SOFTWARE

For IBM VGA, Color Mac, and Amiga. Check out our huge collection of X-citing Adults Only Software. Free lists (You must be over 18). CLEARLIGHT SOFTWARE, Dept. CO P.O. Box 1411, Milwaukee, WI 53201 (414) 962-2616

Circle Reader Service Number 365

# UNIQUE SOFTWA

Outstanding IBM software selected specially for Home and Office use. 1000's of programs • ASP Member • Lowest Prices Anywhere! •

Money-Back Guarantee!
 FREE DETAILED CATALOG

THE PC ARCADE
14 Moreland Ave. Oakville CT 06779

Circle Reader Service Number 355

#### **USED SOFTWARE**

#### USED SOFTWARE FOR SALE

We buy & sell used current versions of most IBM compatible software. Not PD/Shareware. Completely legal. Software includes ORIGINAL DISKETTES/MANUALS guaranteed virus free. Call 8am-5pm EST for free buy/sell price list.

RECYCLED SOFTWARE 1-800-851-2425

Circle Reader Service Number 360

# **NEWS BITS**

David English

# **CES HIGHLIGHTS**

What do you get when you combine the world's most surreal city with the nation's largest consumer electronics show? Winter CES, of course. It's when over 90,000 trend followers converge on Las Vegas to see what's new in cellular phones, wide-screen television, satellite receivers, videogames, computer software. and other electronic products.

This year, a lot of the CES gossip focused on the announcement of 3DO (pronounced "three-dee-oh"), a new CDbased entertainment platform that will be available this fall for under \$700. 3DO is actually the product of a coalition of four companies: Electronic Arts (the successful computer- and videogame company). Time Warner (the entertainment and cable-TV company), Matsushita (which owns Panasonic and the Hollywood giant, MCA), and Kleiner Perkins (the venture-capital firm that helped launch Lotus and Compag).

What makes the people at 3DO think their home-CD system can succeed where others. have failed? The 3DO box contains a fast 32-bit processor, as well as special chips that independently process the animation, graphics, and sound. The prototype I saw at the Panasonic booth could easily handle high-resolution animation and full-motion video. In addition, the 3DO machine can grab its programs from a cable-TV hookup as well as from its built-in CD drive. 3DO even plans to ship a plug-in board that will bring its technology to the PC.

Other innovative hardware at CFS included the UltraSound 3D sound card from Advanced Gravis. Similar to the new Q-Sound technology, UltraSound 3D provides the sensation of 360-degree sound from just two speakers. For example, you might hear an airplane

swoop down behind you, pass through your head, and emerge to the front and right of you. I was genuinely confused when they put the motorcycle sound on-I wasn't sure whether it was coming from the headphones or from inside the building. The real kicker was the sound of a dentist's drill, which was almost too painful to experience, Unlike Q-Sound, Ultra-Sound 3D works with headphones. It should be available by the time you read this for \$249. According to the company, over 25 software developers will support the new 3-D technology, including Electronic Arts and Sierra.

On the software front, I.MO-TION showed Alone in the Dark, which has some of the best 3-D character animation I've seen. As is the case with many of the new games, the backgrounds are bitmapped. while the characters and moving objects are generated with polygons. For this program, the developers combined fast polygon animation with rotoscoping to create lifelike movements. It's available now.

Speaking of advanced 3-D animation, I was surprised to see a first-rate multimedia CD-ROM product from Revell-Monogram, the world's leading manufacturer of plastic model kits. Shipping this summer, Power Modeler uses eve-popping 3-D graphics to help you build exotic sports cars and high-tech aircraft. It comes with one model, but you can easily buy the other models at toy stores and hobby shops. Once you've completed the models, the program lets you race them in its driving and flight simulator games.

Interplay used a 3-D mouse to demo its new multimedia CD-ROM game, StepStone. Like Virgin Games' upcoming 7th Guest, Interplay's StepStone is designed especially for CD-ROM with full-motion video characters, high-resolution backgrounds, and a full movielike musical score. It's truly impressive, and it's scheduled to ship sometime this summer.

Electronic Arts (EA) brought in the world chess champion. Garry Kasparov, to show off his new chess game, Kasparov's Gambit. It has an especially strong tutorial and stunning Super VGA graphics. For a chess game from the other side of the tracks, check out National Lampoon's ChessMeister 5 Billion and 1, from Spectrum Holo-Byte. It's Battle Chess meets Animal House. It's definitely crude, rude, and lewd.

EA is also starting its own line of educational software. called EA\*Kids. The five titles cover every age group from 3 to 14 and range from an environmentally correct zoo ride to a program that lets you create your own music videos.

Other exciting software products shown at CES included LucasArts Games' X-Wing (a heart-stopping space-combat game, based on the Star Wars star fighter), Brøderbund's Where in Space Is Carmen Sandiego? (looks like the best Carmen yet), Mallard Software's Air Traffic Controller and Lunar Command (the company's first two stand-alone simulators), Origin's Ultima Underworld: The Stygian Abyss (with a terrific continuous-movement 3-D dungeon), Amtek's Tristan (a dynamite computer pinball game), Spirit of Discovery's Beat the House (the best gambling simulator and trainer), Konami's Air Warrior (the first Super VGA flight simulator), Micro-Prose's World Circuit (a hell-onwheels racecar simulator), Tsunami's Wacky Funsters! (51/2 arcade-game spoofs that include Bambi-hunts-the-hunters game), and Maxis's SimFarm (SimCity goes country).

It looks like 1993 will be a great year for consumer electronics, with lots of innovative hardware and software.

The latest gadgets and software from the greatest electronics show on earth

# USE THIS CARD TO REQUEST FREE INFORMATION ABOUT PRODUCTS ADVERTISED IN THIS ISSUE.

Clearly print or type your full name, address, and phone number. Circle numbers that correspond to the key numbers appearing on advertisements and in the Advertisers Index. Mail the postage-paid card today. Inquiries will be forwarded promptly to advertisers. Although every effort is made to ensure that only advertisers wishing to provide product information have reader service numbers, COMPUTE cannot be responsible if advertisers do not provide literature to readers.

#### CARDS VALID ONLY UNTIL EXPIRATION DATE.

This card is for product information only. Address editorial and customer service inquiries to COMPUTE, 324 W. Wendover Ave., Greensboro, NC 27408.

JOIN COMPUTE'S READER PANEL TODAY. Simply check "YES" to Question L (at right) and you'll be eligible to become one of a select group of readers who will participate in leadingedge market research.

#### COMPUTE'S FREE PRODUCT INFORMATION SERVICE

| Address                  |                                               |                                  |
|--------------------------|-----------------------------------------------|----------------------------------|
| City                     | State/Province                                | ZIP                              |
| Country                  | Phone                                         |                                  |
| A. What type computer(   | s) do you own? 🗆 486 PC 🖂 386 PC 🖂 38         | 6SX PC 0 286 PC                  |
| □ Other IBM/PC Com       | npatible Laptop/Notebook                      | 4                                |
| B. At home, do you use   | your computer mostly for Personal Finance     | ce III Work/Home Business        |
| □ Entertainment □ A      | 7                                             | 8                                |
| 9 10                     |                                               | Section 18                       |
| C. Would you classify yo | ourself as a(n)   Entrepreneur   Telecommi    | uter   Moonlighter               |
| □ Corporate Employe      | e who brings work home                        | ,,,                              |
| D. Which online service  | (s) do you use?   CompuServe GEnie            | America Online Prodigy           |
| F What other compute     | r magazines do you subscribe to? PC/Con       | 17 18                            |
|                          | 19                                            | 20                               |
| Computer Gaming          | World Home Office Computing PC Mag            | gazine DPC World                 |
| F. Which Graphical Use   | r Interface do you use?   Windows  Geov       | Works Other None                 |
| G. Total time you spend  | reading COMPUTE? = < 30 min = 30+ min         | 27 28<br>0 11 60+ min 11 90+ min |
|                          | 29 30                                         | 31 32                            |
| H. Do you regularly pure | chase hardware/software as a result of ads in | COMPUTE? Tyes                    |
| . Do you own a DCD       | )-Rom Drive   Sound Card   Fax/Modern B       | loard                            |
| J. What is your total ho | 35 36 usehold income? □<\$30,000 □ \$30,000+  | □\$50,000+ □\$75,000+            |
|                          | 37 38                                         | 39 40                            |
| K. What is your age?     | 18-24 0 25-34 0 35-49 0 50+                   |                                  |
| Would you like to join   | COMPUTE's Reader Panel? D Yes                 |                                  |
| CIDCLE 101 for a one in  | year subscription to COMPUTE. You will be I   | hilled \$12.07                   |

7/5,000+ 491 492 493 494 495 496 497 498 499 500
601 502 503 504 505 506 507 506 509 510
511 512 513 514 515 516 517 518 519 520
521 522 523 524 525 508 527 508 529 530
531 532 533 534 535 536 537 538 539 540
541 542 543 544 545 546 547 548 549 550
Expiration date 5-1-93 493
493

493

493

494

495 496 497 498 499 500
510 510 510 510 510 510 510 510 510
521 522 523 524 525 508 527 508 529 530
531 532 533 534 535 536 537 538 539 540
541 542 543 544 545 546 547 548 547 548 550

Expiration date 5-1-93 493

NO POSTAGE NECESSARY IF MAILED IN THE UNITED STATES

#### BUSINESS REPLY MAIL FIRST CLASS MAIL PERMIT NO. 853 PITTSFIELD, MA

POSTAGE WILL BE PAID BY ADDRESSEE

COMPUTE Magazine Reader Service Management Department P.O. Box 5145 Pittsfield, MA 01203-9654

USE THIS CARD **FOR** FREE **PRODUCT** INFORMATION

**©**www.commodore.ca

# Call CompuServe at 1 800 848-8199.

And find out more about the largest and most comprehensive computer information service in the world. With more experts, greater capabilities, and more members than you can find anywhere else.

Or return this card today.

Please send me your free CompuServe Information Services brochure.

| Name                    |             |
|-------------------------|-------------|
| Company (If Applicable) |             |
| Address                 |             |
| City, State, Zip        |             |
| Telephone ()            | CompuServe· |

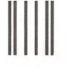

# **BUSINESS REPLY MAIL**

FIRST CLASS PERMIT NO. 407

COLUMBUS, OHIO

POSTAGE WILL BE PAID BY ADDRESSEE

# **CompuServe®**

ADVERTISING DEPARTMENT PO BOX 20212 COLUMBUS OH 43220-9988 NO POSTAGE NECESSARY IF MAILED IN THE UNITED STATES

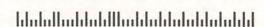

**C**www.commodore.ca

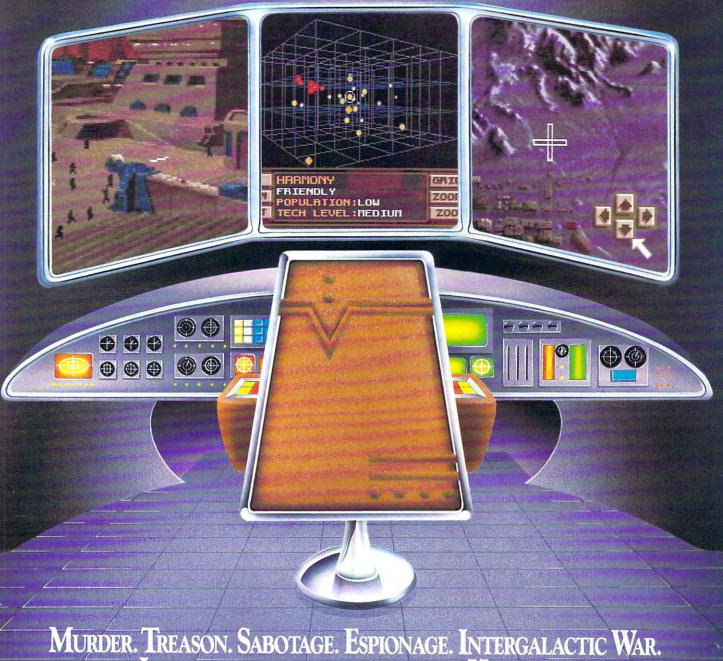

# Murder. Treason. Sabotage. Espionage. Intergalactic War. Just another day on the planet Harmony.

INTRODUCING MAELSTROM!" The ultimate galactic strategy game.

MIND-BENDING STRATEGY. As Overlord of the planet Harmony, you'll need all your wits to defeat the evil Syndicate - whose treachery knows no bounds. You'll direct battles, coordinate intelligence, manage resources and vie with galactic leaders in a world where every decision could be your last.

HEART-STOPPNG ACTION. You'll watch from your Executron 1200 "holo-desk" as your warships obliterate an enemy task force, and despair as you view the videotaped kidnapping of a leading scientist. Just keep telling yourself: "it's only a game."

EVER-CHANGING PLOTS. On the planet Harmony, nothing is predictable. Hundreds of characters interact in an

everchanging world, all with their own stories and motivations. You'll never experience the same game twice.

Enter a world where only the strong survive. And see if you've got what it takes. Order Maelstrom today!

1-800-238-4277

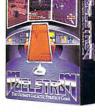

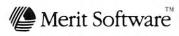

DON BLUTH MULTIMEDIA, INC.

13707 Gamma Road • Dallas, Texas 75244 • 214-385-2353

IBM' PC and Compatibles 5.25" (1.2 MB) or 3.5" (1.44 MB) disks enclosed. Requires: DOS 5.0, 286-12 or higher, 1 MB RAM, VGA Graphics, Hard Disk, and MS-compatible Mouse. Sound Support: PC Speaker, AdLib\* and Sound Blaster: ©1993 Merit Software. Maelstrom is a trademark owned by Don Bluth Multimedia, Inc. All characters, audio, visuals and concept ©1992 Don Bluth Multimedia, Inc. All RIGHTS RESERVED. Programming ©1992 PAS Systems – ALL RIGHTS RESERVED.

A Fantasy Role-Playing
Epic For Your
Personal Computer,
Based on the
Best-Selling Novels of
Raymond E. Feist

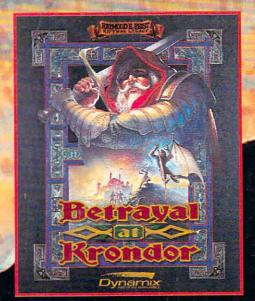

# We Broke All the Rules With Detroyal at Production

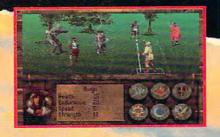

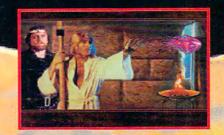

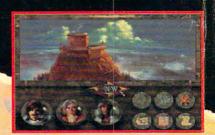

# It's a Fantasy Role-Playing Milestone, Unlike Anything You've Experienced

- It's a Whole World, Not a Hole in the Ground Betrayal at Krondor takes you out of the dungeon and into a rich fantasy universe, filled with bustling towns, sinister swamps, snow-capped mountains, mysterious forests, dark caverns, and... yes... even some dungeons.
- And It's Filled with Characters, not Cut-outs
   Meet an incredible cast of well-rounded characters, each
   with his or her own abilities, approach, and agenda!
- Even Your Enemies Think
  No more mindless combat encounters. Every enemy
  you take on is a thinking, scheming adversary.
- And it Looks as Real as it Plays
   Why watch cartoon graphics, when you can thrill to
   Betrayal at Krondor's exquisitely rendered panoramic,
   point-of-view action and video-captured players?
- Explore an Epic Instead of a Map
  Unravel a compelling tale in a world where time
  passes, plans are laid, and the fate of an entire
  kingdom will be determined by your wits... or the
  cunning of your enemies.

Circle Reader Service Number 148

Find your destiny in this original epic, based on the *Riftwar Saga* novels of Raymond E. Feist. Pick it up at a software retailer near you or call

1-800-326-6654

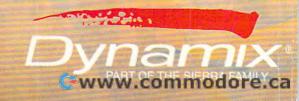